# **Introduction to Programming in ATS**

### Hongwei Xi

ATS Trustful Software, Inc.

Copyright © 2010-201? Hongwei Xi

As a programming language, ATS is both syntax-rich and feature-rich. This book introduces the reader to some core features of ATS, including basic functional programming, simple types, (recursively defined) datatypes, polymorphic types, dependent types, linear types, theorem-proving, programming with theorem-proving (PwTP), and template-based programming. Although the reader is not assumed to be familiar with programming in general, the book is likely to be rather dense for someone without considerable programming experience.

All rights are reserved. Permission is granted to print this document for personal use.

## **Dedication**

To Jinning, Zoe, and Chloe.

#### **Table of Contents**

**Preface** 

- I. Basic Functional Programming
  - 1. Preparation for Starting

A Running Program

A Template for Single-File Programs

A Makefile Template

2. Elements of Programming

**Expressions and Values** 

Names and Bindings

**Scopes for Bindings** 

**Environments for Evaluation** 

**Static Semantics** 

**Primitive Types** 

**Tuples and Tuple Types** 

**Records and Record Types** 

**Conditional Expressions** 

**Sequence Expressions** 

**Comments in Code** 

3. Functions

Functions as a Simple Form of Abstraction

**Function Arity** 

**Function Interface** 

**Evaluation of Function Calls** 

**Recursive Functions** 

**Evaluation of Recursive Function Calls** 

Example: Coin Changes for Fun

Tail-Call and Tail-Recursion

**Example: The Eight-Queens Puzzle** 

**Mutually Recursive Functions** 

**Mutually Defined Tail-Recursion** 

**Envless Functions and Closure-Functions** 

Higher-Order Functions

**Example: Binary Search for Fun** 

**Example: A Higher-Order Fun Puzzle** 

**Currying and Uncurrying** 

### 4. Datatypes

**Patterns** 

**Pattern-Matching** 

**Matching Clauses and Case-Expressions** 

**Enumerative Datatypes** 

**Recursively Defined Datatypes** 

**Exhaustiveness of Pattern-Matching** 

**Example: Binary Search Tree** 

**Example: Evaluating Integer Expressions** 

#### 5. Parametric Polymorphism

**Function Templates** 

**Polymorphic Functions** 

**Polymorphic Datatypes** 

**Example: Function Templates on Lists** 

**Example: Mergesort on Lists** 

### II. Support for Practical Programming

### 6. Effectful Programming Features

**Exceptions** 

**Example: Testing for Braun Trees** 

References

**Example:** A Counter Implementation

Arrays

**Example: Ordering Permutations** 

Matrices

Example: Estimating the Constant Pi

Simple Input and Output

### 7. Modularity

Types as a Form of Specification

Static and Dynamic ATS Files

Generic Template Implementation

Specific Template Implementation

**Abstract Types** 

Example: A Package for Rationals

**Example: A Functorial Package for Rationals** 

#### 8. Interaction with C

**External Global Names** 

**External Types and Values in ATS** 

**Inclusion of External Code in ATS** 

**Calling External Functions in ATS** 

**Unsafe C-style Programming in ATS** 

Exporting Types in ATS for Use in C

**Example: Constructing a Statically Allocated List** 

#### III. Programming with Dependent Types

### 9. Introduction to Dependent Types

**Enhanced Expressiveness for Specification** 

Constraint-Solving during Typechecking

**Example: String Processing** 

**Example: Binary Search on Arrays** 

**Termination-Checking for Recursive Functions** 

**Example: Dependent Types for Debugging** 

### 10. Datatype Refinement

**Dependent Datatypes** 

**Example: Function Templates on Lists (Redux)** 

Example: Mergesort on Lists (Redux)

Sequentiality of Pattern Matching

**Example: Functional Red-Black Trees** 

### 11. Theorem-Proving in ATS/LF

**Encoding Relations as Dataprops** 

**Constructing Proofs as Total Functions** 

**Example: Distributivity of Multiplication** 

**Example: Commutativity of Multiplication** 

Algebraic Datasorts

**Example: Establishing Properties on Braun Trees** 

**Programmer-Centric Theorem-Proving** 

### 12. Programming with Theorem-Proving

**Circumventing Nonlinear Constraints** 

**Example: Safe Matrix Subscripting** 

Specifying with Enhanced Precision

**Example: Another Verified Factorial Example: Verified Fast Exponentiation** IV. Programming with Views and Viewtypes 13. Introduction to Views and Viewtypes **Views for Memory Access through Pointers** Viewtypes as a Combination of Views and Types Left-Values and Call-by-Reference **Stack-Allocated Variables Heap-Allocated Linear Closure-Functions** 14. Dataviews as Linear Dataprops **Optional Views Disjunctive Views Dataview for Linear Arrays Dataview for Linear Strings Dataview for Singly-Linked Lists Proof Functions for View-Changes** 15. Dataviewtypes as Linear Datatypes **Linear Optional Values Linear Lists Example: Merge-Sort on Linear Lists Example: Insertion Sort on Linear Lists Example: Quick-Sort on Linear Lists Linear Binary Search Trees** Transition from Datatypes to Dataviewtypes 16. Abstract Views and Viewtypes Simple Linear Objects **Memory Allocation and Deallocation Example: Array-Based Circular Buffers Locking and Unlocking** Linear Channels for Asynchronous IPC V. Programming with Function Templates 17. From Genericity to Late-Binding **Genericity of Template Implementations Example: Generic Operations on Numbers** Templates as a Special Form of Functors **Example: Templates for Loop Construction** 

## **Preface**

**ATS** is a statically typed programming language that unifies implementation with formal specification. Within ATS, there are two sublanguages: one for specification and the other for implementation, and there is also a theorem-proving subsystem for verifying whether an implementation indeed implements according to its specification. If I could associate only one single word with ATS, I would choose the word *precision*. Programming in ATS is about being precise and being able to effectively enforce precision. This point will be demonstrated concretely and repeatedly in this book.

In order to be precise in building software systems, we need to specify what such a system is expected to accomplish. In the current day and age, software specification, which is used in a rather loose sense here, is often done in forms of varying degrees of formalism, ranging from verbal discussions to pencil/paper drawings to diagrammatic depictions in modeling languages such as UML to text descriptions in formal specification languages such as VDM and Z. Often the main purpose of software specification is to establish some mutual understanding among a team of developers. After the specification for a software system is done, either formally or informally, we need to implement the specification in a programming language. In general, it is exceedingly difficult to be reasonably certain whether an implementation actually meets its specification. Even if the implementation coheres well with its specification initially, it nearly inevitably diverges from the specification as the software system evolves. The dreadful consequences of such a divergence are all too familiar; the specification becomes less and less reliable for understanding the behavior of the software system while the implementation gradually turns into its own specification; for the developers, it becomes increasingly difficult and risky to maintain and extend the software system; for the users, it requires increased amount of time and effort to learn and use the software system.

Largely inspired by Martin-Loef's constructive type theory, which was originally developed for the purpose of establishing a foundation for mathematics, I designed ATS in an attempt to combine specification and implementation into a single programming language. There are a static component (statics) and a dynamic component (dynamics) in ATS. Intuitively, the statics and dynamics are each for handling types and programs, respectively. In particular, specification is done in the statics. Given a specification, how can we then effectively ensure that an implementation of the specification (type) indeed implements according to the specification? We request that the programmer who does the implementation also construct a proof in the theorem-proving subsystem of ATS to demonstrate it. This is a style of program verification that puts the programmer at the center, and thus we refer to it as a programmer-centric approach to program verification.

As a programming language, ATS is both syntax-rich and feature-rich. It can support a variety of programming paradigms, including functional programming, imperative programming, object-oriented programming, concurrent programming, modular programming, etc. However, the core of ATS, which is based on a call-by-value functional language, is surprisingly simple, and this is where the journey of programming in ATS starts. In this book, I will demonstrate primarily through examples how various programming features in ATS can be employed effectively to facilitate the construction of high-quality programs. I will focus on programming practice instead of programming theory. If you are primarily interested in the type-theoretical foundation of ATS, then you have to find it elsewhere.

If you can implement, then you are a good programmer. In order to be a better programmer, you should also be able to explain what you implement. If you can guarantee what is implemented matches what is specified, then you are surely the best programmer. Hopefully, learning ATS will put you on a wonderful exploring journey to become the best programmer. Let that journey start now!

# I. Basic Functional Programming

### **Table of Contents**

- 1. Preparation for Starting
- 2. Elements of Programming
- 3. Functions
- 4. Datatypes
- 5. Parametric Polymorphism

|  | <br><del></del> |  |
|--|-----------------|--|
|  |                 |  |
|  |                 |  |
|  |                 |  |
|  |                 |  |
|  |                 |  |
|  |                 |  |
|  |                 |  |
|  |                 |  |
|  |                 |  |
|  |                 |  |
|  |                 |  |
|  |                 |  |
|  |                 |  |
|  |                 |  |
|  |                 |  |
|  |                 |  |
|  |                 |  |
|  |                 |  |
|  |                 |  |
|  |                 |  |
|  |                 |  |
|  |                 |  |
|  |                 |  |
|  |                 |  |
|  |                 |  |
|  |                 |  |
|  |                 |  |
|  |                 |  |
|  |                 |  |
|  |                 |  |
|  |                 |  |
|  |                 |  |
|  |                 |  |
|  |                 |  |
|  |                 |  |
|  |                 |  |
|  |                 |  |
|  |                 |  |
|  |                 |  |
|  |                 |  |
|  |                 |  |
|  |                 |  |
|  |                 |  |
|  |                 |  |
|  |                 |  |
|  |                 |  |
|  |                 |  |
|  |                 |  |
|  |                 |  |
|  |                 |  |
|  |                 |  |
|  |                 |  |
|  |                 |  |
|  |                 |  |
|  |                 |  |
|  |                 |  |
|  |                 |  |
|  |                 |  |
|  |                 |  |
|  |                 |  |
|  |                 |  |
|  |                 |  |
|  |                 |  |
|  |                 |  |
|  |                 |  |
|  |                 |  |
|  |                 |  |
|  |                 |  |
|  |                 |  |

# **Chapter 1. Preparation for Starting**

It is likely that you want to write programs in the programming language you are learning. You may also want to try some of the examples included in this book and see what really happens. So I will first show you how to write in ATS a single-file program, that is, a program contained in a single file, and compile it and then execute it.

## A Running Program

The following example is a program in ATS that prints out (onto the console) the string "Hello, world!" plus a newline before it terminates:

```
val _ = print ("Hello, world!\n")
implement main0 () = () // a dummy for [main]
```

The keyword val initiates a binding between the variable \_ (underscore) and the function call print ("Hello, world!\n"). However, this binding is never used after it is introduced; its sole purpose is for the call to the print function to get evaluated.

The function main is a slight variant of another function named main, which is of certain special meaning in ATS. For a programmer who knows the C or Java programming language, I simply point out that the role of main is essentially the same as its counterpart of the same name in C or Java. The keyword implement initiates the implementation of a function whose interface has already been declared elsewhere. Following is the declared interface for main in ATS:

```
fun main0 (): void
```

which indicates that main is a nullary function, that is, a function taking no arguments, and it returns no value (or it returns the void value). The double slash symbol (//) initiates a comment that terminates at the end of the current line.

Suppose that you have already installed the ATS programming language system. You can issue the following command-line to generate an executable named hello in the current working directory:

```
atscc -o hello hello.dats
```

where hello.dats refers to a file containing the above program. The command **atscc** is essentially a convenience wrapper around the command **atsopt**, which triggers the process of typechecking and compiling ATS programs. Note that **atscc** and **atsopt** may actually be given the names **patscc** and **patsopt**, respectively, in certain installations of ATS. The filename extension .dats should not be altered as it has already been assigned a special meaning that the compilation command **atscc** recognizes. Another special filename extension is .sats, which we will soon encounter.

## A Template for Single-File Programs

The following code template, which is available *on-line*, is designed for constructing a single-file program in ATS:

```
(*
**
** A template for single-file ATS programs

**
*)

(* ****** ****** *)

//
#include "share/atspre_define.hats"
#include "share/atspre_staload.hats"

//
(* ****** ****** *)

//
// please write you program in this section
//

(* ****** ****** *)

implement main0 () = () // a dummy implementation for [main]
```

The line starting with the keyword #include enables the ATS compiler **atsopt** to gain access to certain external library packages and the definitions of various library functions. I will cover elsewhere in the book the topic on making use of library code in ATS.

## A Makefile Template

The following Makefile template, which is available *on-line*, is provided to help you construct your own Makefile for compiling ATS programs. If you are not familiar with the **make** utility, you could readily find plenty resources on-line to help yourself learn it.

```
######
# Note that
# certain installations require the following changes:
# atscc -> patscc
# atsopt -> patsopt
# ATSHOME -> PATSHOME
######
ATSHOMEQ="$(ATSHOME)"
######
ATSCC=$(ATSHOMEQ)/bin/atscc
ATSOPT=$(ATSHOMEQ)/bin/atsopt
######
# HX: Please uncomment the one you want, or skip it entirely
ATSCCFLAGS=
#ATSCCFLAGS=-02
 '-flto' enables link-time optimization such as inlining lib functions
#ATSCCFLAGS=-02 -flto
######
cleanall::
######
# Please uncomment the following three lines and replace the name [foo]
```

```
# with the name of the file you want to compile
#
# foo: foo.dats ; \
    $(ATSCC) $(ATSCCFLAGS) -o $@ $< || echo $@ ": ERROR!!!"
# cleanall:: ; $(RMF) foo
######
#
# You may find these rules useful
#
# %_sats.o: %.sats ; $(ATSCC) $(ATSCCFLAGS) -c $< || echo $@ ": ERROR!!!"
# %_dats.o: %.dats ; $(ATSCC) $(ATSCCFLAGS) -c $< || echo $@ ": ERROR!!!"
######
RMF=rm -f
######
clean:: ; $(RMF) *~
clean:: ; $(RMF) *_?ats.o
clean:: ; $(RMF) *_?ats.c
cleanall:: clean
##### end of [Makefile] #####
```

# **Chapter 2. Elements of Programming**

The core of ATS is a call-by-value functional programming language. I will explain the meaning of *call-by-value* in a moment. As for functional programming, there is really no precise definition. The most important aspect of functional programming that I want to explore is the notion of binding, which relates names to expressions.

## **Expressions and Values**

ATS is both syntax-rich and feature-rich, and its grammar is probably more complex than most existing programming languages. In ATS, there are a large variety of forms of expressions, which I will introduce gradually.

Let us first start with some integer arithmetic expressions (IAEs): 1, ~2, 1+2, 1+2\*3-4, (1+2)/(3-4), etc. Note that the negative sign is represented by the tilde symbol (~) in ATS. There is also support for floating point numbers, and some floating point constants are given here: 1.0, ~2.0, 3., 0.12345, 2.71828, 31416E-4, etc. Note that 3. and 31416E-4 are the same as 3.0 and 3.1416, respectively. What I really want to emphasize at this point is that 1 and 1.0 are two distinct numbers in ATS: the former is an integer while the latter is a floating point number (of double precision).

There are also boolean constants: true and false. We can form boolean expressions such as  $1 \ge 0$ ,  $not(2-1 \ge 2)$ , (1 < 2) and (2 < 3) and (-1 > 1) orelse (-1 < 1), where not, and also and orelse stand for negation, conjunction and disjunction, respectively. For programmers familiar with C-like syntax, I point out that operators && and || are synonyms for and also and orelse, respectively.

Other commonly used constant values include characters and strings. For instance, following are some character constants: 'a', 'B', '\n' (newline), '\t' (tab), '\(' (left parenthesis), ')' (right parenthesis), '\{' (left curly brace), '}' (right curly brace), etc; following are some string constants: "My name is Zoe", "Don't call me \"Chloe\"", "this is a newline:\n", etc.

Given a (function) name, say, foo, and an expression exp, the expression foo(exp) is a function application or function call. The parentheses in foo(exp) may be dropped if no ambiguity is created by doing so. For instance, <a href="mailto:print("Hello")">print("Hello")</a> is a function application, which can also be written as <a href="print">print</a> "Hello". If foo is a nullary function, then a function application foo() can be formed. If foo is a binary function, then a function application foo(exp1, exp2) can be formed for expressions exp1 and exp2. Functions of more arguments can be treated accordingly.

Note that we cannot write +(1,2) as the name + has already been given the infix status requiring that it be treated as an infix operator. However, we can write op+(1,2), where op is a keyword in ATS that can be used to temporarily suspend the infix status of any name immediately following it. I will explain in detail the issue of fixity (prefix, infix and postfix) elsewhere.

Values are essentially expressions of certain special forms, which cannot be reduced or simplified further. For instance, integer constants such as 1 and ~2 are values, but the integer expression 1+2 is

not a value, which can be reduced to the value 3. Evaluation refers to the computational process that reduces a given expression into a value. However, certain expressions such as 1/0 cannot be reduced to a value, and evaluating such an expression must abort at some point. I will gradually present more information on evaluation.

## Names and Bindings

A crucial aspect of a programming language is the mechanism it provides for binding names, which are themselves expressions, to expressions. For instance, a declaration is introduced by the following syntax that declares a binding between the name  $\times$ , which is also referred to as a variable, and the expression 1+2:

```
val x = 1 + 2
```

Note that val is a keyword in ATS, and the declaration is classified as a val-declaration. Conceptually, what happens at run-time in a call-by-value language such as ATS is that the expression 1+2 is first evaluated to the value 3, and then the binding between x and 1+2 is *finalized* into a binding between x and 3. Essentially, call-by-value means that a binding between a name and an expression needs to be finalized into one between the name and the value of the expression before it can be used in evaluation subsequently. As another example, the following syntax declares three bindings, two of which are formed simultaneously in the first line:

```
val PI = 3.14 and radius = 10.0
val area = PI * radius * radius
```

Note that it is unspecified in ATS as to which of the first two bindings (connected by the keyword and) is finalized ahead of the other at run-time. However, it is guaranteed that the third binding is finalized after the first two are done. To see this issue from a different angle, we can try to typecheck the following code:

```
val x = 0 and y = x + 1
```

The error message reported in this case indicates that the name (or dynamic identifier)  $\times$  in the expression  $\times$  + 1 is unbound. In particular, the two occurrences of  $\times$  in the above code are unrelated.

## **Scopes for Bindings**

Each binding is given a fixed scope in which the binding is considered legal or effective. The scope of a toplevel binding in a file starts from the point where the binding is introduced until the very end of the file. The bindings introduced in the following example between the keywords let and in are effective until the keyword end is reached:

```
val area = let
  val PI = 3.14 and radius = 10.0 in PI * radius * radius
end // end of [let]
```

Such bindings are referred to as local bindings, and the names such as PI and radius are referred to as local names. This example can also be written in the following style:

```
val area =
  PI * radius * radius where {
  val PI = 3.14 and radius = 10.0 // simultaneous bindings
} // end of [where] // end of [val]
```

The keyword where appearing immediately after an expression introduces bindings that are solely effective for evaluating names contained in the expression. Note that expressions formed using the keywords let and where are often referred to as let-expressions and where-expressions, respectively. The former can always be translated into the latter directly and vice versa. Which style is better? I have not formed my opinion yet. The answer seems to entirely depend on the taste of the programmer.

The following example demonstrates an alternative approach to introducing local bindings:

```
local

val PI = 3.14 and radius = 10.0

in (* in of [local] *)

val area = PI * radius * radius

end // end of [local]
```

where the bindings introduced between the keywords <code>local</code> and <code>in</code> are effective until the keyword <code>end</code> is reached. Note that the bindings introduced between the keywords <code>in</code> and <code>end</code> are themselves toplevel bindings. The difference between <code>let</code> and <code>local</code> should be clear: The former is used to form

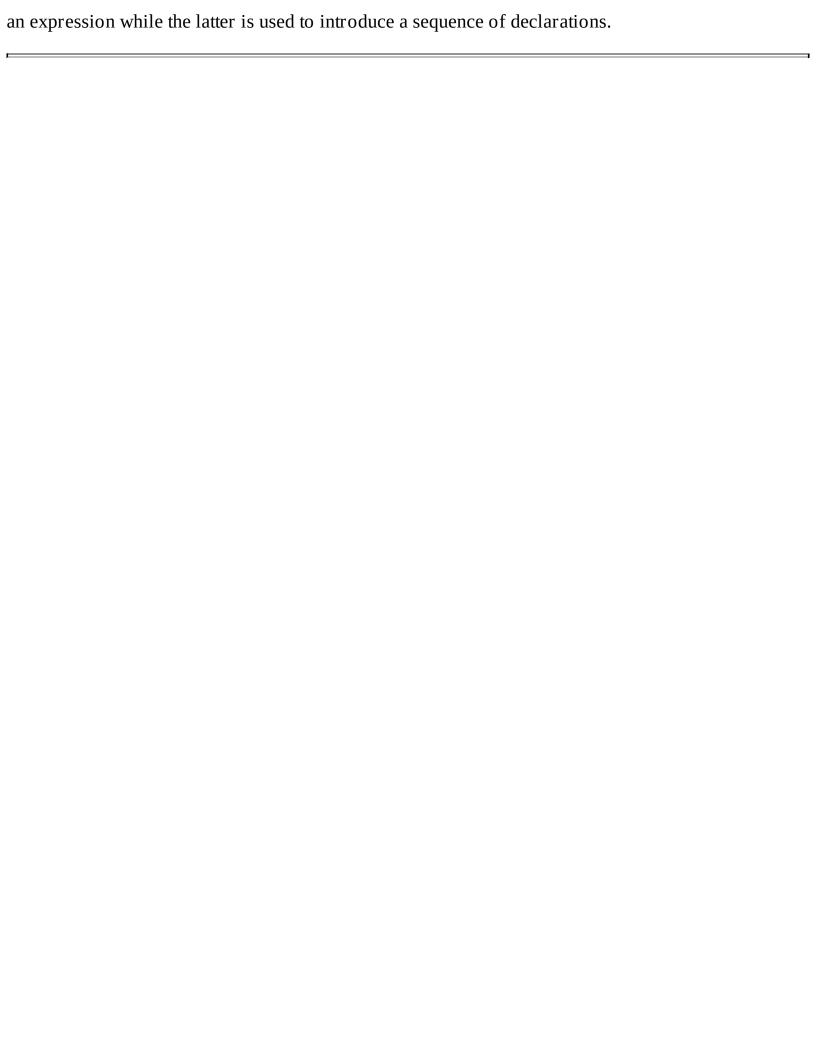

## **Environments for Evaluation**

Evaluation is the computational process that reduces expressions to values. When performing evaluation, we need not only the expression to be evaluated but also a collection of bindings that map names in the expression to values. This collection of bindings, which is just a finite mapping, is often referred to as an environment (for evaluation). For instance, suppose that we want to evaluate the following expression:

```
let
  val PI = 3.14 and radius2 = 10.0 * 10.0 in PI * radius2
end
```

We start with the empty environment ENV0; we evaluate 3.14 to itself and  $10.0 \times 10.0$  to 100.0 under the environment ENV0; we then extend ENV0 to ENV1 with two bindings mapping PI to 3.14 and radius2 to 100.0; we then evaluate PI \* radius2 under ENV1 to  $3.14 \times radius2$ , then to  $3.14 \times 100.0$ , and finally to 314.0, which is the value of the let-expression.

### **Static Semantics**

ATS is a programming language equipped with a highly expressive type system rooted in the *Applied Type System* framework, which also gives ATS its name. I will gradually introduce the type system of ATS, which is probably the most outstanding and interesting part of this book.

It is common to treat a type as the set of values it classifies. However, I find it more approriate to treat a type as a form of meaning. There are formal rules for assigning types to expressions, which are referred to as typing rules. If a type T can be assigned to an expression, then I say that the expression possesses the static meaning (semantics) represented by the type T. Note that an expression may be assigned many distinct static meanings. An expression is well-typed if there exists a type T such that the expression can be assigned the type T.

If there is a binding between a name and an expression and the expression is of some type T, then the name is assumed to be of the type T in the effective scope of the binding. In other words, the name assumes the static meaning of the expression it refers to.

Let exp0 be an expression of some type T, that is, the type T can be assigned to exp0 according to certain typing rules. If we can evaluate exp0 to exp1, then exp1 can also be assigned the type T. In other words, static meaning is an invariant under evaluation. This property is often referred to as *type preservation*, which is part of the soundness of the type system of ATS. Based on this property, we can readily infer that any value is of the type T if exp0 can be evaluated to it (in multiple steps).

Let exp0 be an expression of some type T. Assume that exp0 is not a value. Then exp0 can always be evaluated one step further to another expression exp1. This property is often referred to as *progress*, which is another part of the soundness of the type system of ATS.

## **Primitive Types**

The simplest types in ATS are primitive types, which are used to classify primitive values. For instance, we have the primitive types int and double, which classify integers (in a fixed range) and floating point numbers (of double precision), respectively.

In the current implementation of ATS (Postiats), a program in ATS is first compiled into one in C (conforming to the C99 standard), which can then be compiled to object code by a compiler for C such as gcc. In the compilation from ATS to C, the type int in ATS is translated to the type of the same name in C. Similarly, the type double in ATS is translated to the type of the same name in C.

There are many other primitive types in ATS, and I will introduce them gradually. Some commonly used primitive types are listed as follows:

- bool: This type is for boolean values true and false, and it is translated into the int type in C.
- **char**: This type is translated into the type in C for characters.
- schar: This type is translated into the type in C for signed characters.
- uchar: This type is translated into the type in C for unsigned characters.
- float: This type is translated into the type in C for floating point numbers of single precision.
- uint: This type is translated into the type in C for unsigned integers.
- lint: This type is translated into the type in C for long integers.
- ulint: This type is translated into the type in C for unsigned long integers.
- **llint**: This type is translated into the type in C for long long integers.
- ullint: This type is translated into the type in C for unsigned long long integers.
- size\_t : This type is translated into the type in C of the same name, which is for unsigned integers
  of certain precision. Usually, the type size\_t can be treated as the type ulint and vice versa.
- ssize\_t: This type is translated into the type in C of the same name, which is for signed integers of certain precision. Usually, the type ssize\_t can be treated as the type lint and vice versa.

- string: This type is for strings, and its translation in C is the type for pointers. I will explain this translation elsewhere.
- void: This type is for the void value, and its translation in C is the type of the same name. It should be noted that the void value is unspecified in ATS. I often say that a function returns no value if it returns the void value, and vice versa.

I will gradually present programming examples involving various primitive types and values.

## **Tuples and Tuple Types**

Given two types T1 and T2, we can form a tuple type (T1, T2), which can also be written as @(T1, T2). Assume that exp1 and exp2 are two expressions of the types T1 and T2, respectively. Then the expression (exp1, exp2), which can also be written as  $@(\exp 1, \exp 2)$ , refers to a tuple of the tuple type (T1, T2). Accordingly, we can form tuples and tuple types of more components. In order for a tuple type to be assigned to a tuple, the tuple and the tuple type must have the equal number of components.

When evaluating a tuple expression, we evaluate all of its components *sequentially*. Suppose that the expression contains n components, then the value of the expression is the tuple consisting of the n values of the n components listed in the order as the components themselves.

A tuple of length n for  $n \ge 2$  is just a record of field names ranging from 0 until n-1, inclusive. Given an expression exp of some tuple type (T1, T2), we can form expressions (exp).0 and (exp).1, which are of types T1 and T2, respectively. Note that the expression exp does not have to be a tuple expression. For instance, exp may be a name or a function application. If exp evaluates to a tuple of two values, then exp.0 evaluates to the first value and exp.1 the second value. Clearly, if the tuple type of exp contains more components, what is stated can be generalized accordingly.

In the following example, we first construct a tuple of length 3 and then introduce bindings between 3 names and all of the 3 components of the tuple:

```
val xyz = ('A', 1, 2.0)
val x = xyz.0 and y = xyz.1 and z = xyz.2
```

Note that the constructed tuple can be assigned the tuple type (char, int, double). Another method for selecting components in a given tuple is based on pattern matching, which is employed in the following example:

```
val xyz = ('A', 1, 2.0)
val (x, y, z) = xyz // x = 'A'; y = 1; z = 2.0
```

Note that (x, y, z) is a pattern that can match any tuples of exact 3 components. I will say more about pattern matching elsewhere.

The tuples introduced above are often referred to as flat tuples, native tuples or unboxed tuples. There is another kind of tuples supported in ATS, which are called boxed tuples. A boxed tuple is essentially a pointer pointing to some heap location where a flat tuple is stored.

Assume that exp1 and exp2 are two expressions of the types T1 and T2, respectively. Then the expression '(exp1, exp2), refers to a tuple of the tuple type '(T1, T2). Accordingly, we can form boxed tuples and boxed tuple types of fewer or more components. What should be noted immediately is that every boxed tuple is of the size of a pointer, and can thus be stored in any place where a pointer can. Using boxed tuples is rather similar to using unboxed ones. For instance, the meaning of the following code should be evident:

```
val xyz = '( 'A', 1, 2.0 )
val x = xyz.0 and y = xyz.1 and z = xyz.2
```

Note that a space is needed between '( and 'A' for otherwise the current parser (for ATS/Postiats) would be confused.

Given the availability of flat and boxed tuples, one naturally wants to know whether there is a simple way to determine which kind is preferred over the other. Unfortunately, there is no simple way to do this as far as I can tell. In order to be certain, some kind of profiling is often needed. However, if we want to run code with no support of garbage collection (GC), then we should definitely avoid using boxed tuples.

## **Records and Record Types**

A record is just like a tuple except that each field name of the record is chosen by the programmer (instead of being fixed). Similarly, a record type is just like a tuple type. For instance, a record type point 2D is defined as follows:

```
typedef point2D = @{ x= double, y= double }
```

where x and y are the names of the two fields in a record value of this type. We also refer to a field in a record as a component. The special symbol of indicates that the formed type is for flat/native/unboxed records. A value of the type point2D is constructed as follows and given the name theOrigin:

```
val theOrigin = @{ x= 0.0, y= 0.0 } : point2D
```

We can use the standard dot notation to extract out a selected component in a record, and this is shown in the next line of code:

```
val theOrigin_x = theOrigin.x and theOrigin_y = theOrigin.y
```

Alternatively, we can use pattern matching for doing component extraction as is done in the next line of code:

```
val @{ x= theOrigin_x, y= theOrigin_y } = theOrigin
```

In this case, the names <a href="theorigin\_x">theorigin\_x</a> and <a href="theorigin\_y">theorigin\_y</a> are bound to the components in <a href="theorigin">theorigin</a> that are named <a href="x">x</a> and <a href="y">y</a>, respectively. If we only need to extract out a selected few of components (instead of all the available ones), we can make use of the following kind of patterns:

```
val @{ x= theOrigin_x, ... } = theOrigin // the x-component only
val @{ y= theOrigin_y, ... } = theOrigin // the y-component only
```

If you find all this syntax for component extraction to be confusing, then I suggest that you stick to the dot notation. I myself rarely use pattern matching on record values.

Compared with handling native/flat/unboxed records, the only change needed for handling boxed records is to replace the special symbol et with another one: 't, which is a quote followed immediately by a left curly brace.

## **Conditional Expressions**

A conditional expression consists of a test and two branches. For instance, the following expression is conditional:

```
if (x \ge 0) then x else \sim x
```

where if, then and else are keywords in ATS. In a conditional expression, the expression following if is the test and the expressions following then and else are referred to as the then-branch and the else-branch (of the conditional expression), respectively.

In order to assign a type T to a conditional expression, we need to assign the type bool to the test and the type T to both of the then-branch and the else-branch. For instance, the type int can be assigned to the above conditional expression if the name x is given the type int.

Suppose that we have a conditional expression that is well-typed. When evaluating it, we first evaluate the test to a value, which is guaranteed to be either true or false; if the value is true, then we continue to evaluate the then-branch; otherwise, we continue to evaluate the else-branch.

It is also allowed to form a conditional expression where the else-branch is missing or truncated. For instance, we can form an expression as follows:

```
if (x \ge 0) then print(x)
```

which is equivalent to the following conditional expression:

```
if (x \ge 0) then print(x) else ()
```

Note that () stands for the void value (of the type void). If a type can be assigned to a conditional expression in the truncated form, then the type must be void.

## **Sequence Expressions**

Assume that exp1 and exp2 are expressions of types T1 and T2 respectively, where T1 is void. Then a sequence expression (exp1; exp2) can be formed that is of the type T2. When evaluating the sequence expression (exp1; exp2), we first evaluate exp1 to the void value and then evaluate exp2 to some value, which is also the value of the sequence expression. When more expressions are sequenced, all of them but the last one need to be of the type void and the type of the last expression is also the type of the sequence expression being formed. Evaluating a sequence of more expressions is analogous to evaluating a sequence of two. The following example is a sequence expression:

```
(print 'H'; print 'e'; print 'l'; print 'l'; print 'o')
```

Evaluating this sequence expression prints out (onto the console) the 5-letter string "Hello". Instead of parentheses, we can also use the keywords begin and end to form a sequence expression:

```
begin
  print 'H'; print 'e'; print 'l'; print 'o'
end // end of [begin]
```

If we like, we may also add a semicolon immediately after the last expression in a sequence as long as the last expression is of the type void. For instance, the above example can also be written as follows:

```
begin
  print 'H'; print 'e'; print 'l'; print 'l'; print 'o';
end // end of [begin]
```

I also want to point out the following style of sequencing:

```
let
    val () = print 'H'
    val () = print 'e'
    val () = print 'l'
    val () = print 'l'
    val () = print 'o'
in
    // nothing
end // end of [let]
```

which is quite common in functional programming.

### Comments in Code

ATS currently supports four forms of comments: line comment, block comment of ML-style, block comment of C-style, and rest-of-file comment.

- A line comment starts with the double slash symbol (//) and extends until the end of the current line.
- A block comment of ML-style starts and closes with the tokens (\* and \*), respectively. Note that nested block comments of ML-style are allowed, that is, one block comment of ML-style can occur within another one of the same style.
- A block comment of C-style starts and closes with the tokens /\* and \*/, respectively. Note that block comments of C-style cannot be nested. The use of block comments of C-style is primarily in code that is supposed to be shared by ATS and C. In other cases, block comments of ML-style should be the preferred choice.
- A rest-of-file comment starts with the quadruple slash symbol (////) and extends until the end of the file. Comments of this style of are primarily useful for developing or debugging programs.

# **Chapter 3. Functions**

Functions play a foundational role in programming. While it may be theoretically possible to program without functions (but with loops), such a programming style is of little practical value. ATS does provide some language constructs for implementing for-loops and while-loops directly. I, however, strongly recommend that the programmer implement loops as recursive functions or more precisely, as tail-recursive functions. This is a programming style that matches well with more advanced programming features in ATS, which will be presented in this book later.

The code employed for illustration in this chapter plus some additional code for testing is available *on-line*.

# Functions as a Simple Form of Abstraction

Given an expression exp of the type double, we can multiply exp by itself to compute its square. If exp is a complex expression, we may introduce a binding between a name and exp so that exp is only evaluated once. This idea is shown in the following example:

```
let val x = 3.14 * (10.0 - 1.0 / 1.4142) in <math>x * x end
```

Now suppose that we have found a more efficient way to do squaring. In order to take full advantage of it, we need to modify each occurrence of squaring in the current program accordingly. This style of programming is clearly not modular, and it is of little chance to scale. To address this problem, we can implement a function as follows to compute the square of a given floating point number:

```
fn square (x: double): double = x * x
```

The keyword fn initiates the definition of a non-recursive function, and the name following it is for the function to be defined. In the above example, the function square takes one argument of the name x, which is assumed to have the type double, and returns a value of the type double. The expression on the right-hand side (RHS) of the symbol = is the body of the function, which is x \* x in this case. If we have a more efficient way to do squaring, we can just re-implement the body of the function square accordingly to take advantage of it, and there is no other changes needed (assuming that squaring is solely done by calling square).

If square is a name, what is the expression it refers to? It turns out that the above function definition can also be written as follows:

```
val square = lam (x: double): double => x * x
```

where the RHS of the symbol = is a lambda-expression representing an anonymous function that takes one argument of the type double and returns a value of the type double, and the expression following the symbol => is the body of the function. If we wish, we can change the name of the function argument as follows:

```
val square = lam (y: double): double => y * y
```

This is called alpha-renaming (of function arguments), and the new lambda-expression is said to be alpha-equivalent to the original one.

A lambda-expression is a (function) value. Suppose we have a lambda-expression representing a binary function, that is, a function taking two arguments. In order to assign a type of the form (T1, T2) -> T to the lambda-expression, we need to verify that the body of the function can be given the type T if the two arguments of the function are assumed to have the types T1 and T2. What is stated also applies, *mutatis mutandis*, to lambda-expressions representing functions of fewer or more arguments. For instance, the lambda-expression lam(x: double): double => x \* x can be assigned the function type <math>(double) -> double, which may also be written as double -> double.

Assume that exp is an expression of some function type (T1, T2) -> T. Note that exp is not necessarily a name or a lambda-expression. If expressions  $\exp_1$  and  $\exp_2$  can be assigned the types T1 and T2, then the function application  $\exp(\exp_1, \exp_2)$ , which may also be referred to as a function call, can be assigned the type T. Typing a function application of fewer or more arguments is handled similarly.

Let us now see an example that builds on the previously defined function square. The boundary of a ring consists of two circles centered at the same point. If the radii of the outer and inner circles are R and r, respectively, then the area of the ring can be computed by the following function area\_of\_ring:

```
fn area_of_ring
  (R: double, r: double): double = 3.1416 * (square(R) - square(r))
// end of [area_of_ring]
```

Given that the subtraction and multiplication functions (on floating point numbers) are of the type (double, double) -> double and square is of the type (double) -> double, it is a simple routine to verify that the body of area\_of\_ring can be assigned the type double.

# **Function Arity**

The arity of a function is the number of arguments the function takes. Functions of arity 0, 1, 2 and 3 are often called nullary, unary, binary and ternary functions, respectively. For example, the following function sqrsum1 is a binary function such that its two arguments are of the type int:

```
fn sqrsum1 (x: int, y: int): int = x * x + y * y
```

We can define a unary function sqrsum2 as follows:

```
//
typedef int2 = (int, int)
//
fn sqrsum2
  (xy: int2): int =
  let val x = xy.0 and y = xy.1 in x * x + y * y end
// end of [sqrsum2]
```

The keyword typedef introduces a binding between the name int2 and the tuple type (int, int). In other words, int2 is treated as an abbreviation or alias for (int, int). The function sqrsum2 is unary as it takes only one argument, which is a tuple of the type int2. When applying sqrsum2 to a tuple consisting of 1 and ~1, we need to write sqrsum2 @(1, ~1). If we simply write sqrsum2 (1, ~1), then the typechecker is to report an error of function arity mismatch as it assumes that sqrsum2 is applied to two arguments (instead of one representing a pair).

Many functional languages (e.g., Haskell and ML) only allow unary functions. A function of multiple arguments is encoded in these languages as a unary function taking a tuple as its only argument or it is curried into a function that takes these arguments sequentially. ATS, however, provides direct support for functions of multiple arguments. There is even some limited support in ATS for variadic functions, that is, functions of indefinite number of arguments (e.g., the famous printf function in C). This is a topic I will cover elsewhere.

### **Function Interface**

The interface for a function specifies the type assigned to the function. Given a binary function foo of the type  $(T1, T2) \rightarrow T3$ , its interface can be written as follows:

```
fun foo (arg1: T1, arg2: T2): T3
```

where arg1 and arg2 may be replaced with any other legal identifiers for function arguments. For functions of more or fewer arguments, interfaces can be written in a similar fashion. For instance, we have the following interfaces for various functions on integers:

```
fun succ_int (x: int): int // successor
fun pred_int (x: int): int // predecessor
fun add_int_int (x: int, y: int): int // +
fun sub_int_int (x: int, y: int): int // -
fun mul_int_int (x: int, y: int): int // *
fun div_int_int (x: int, y: int): int // /
fun mod_int_int (x: int, y: int): int // modulo
fun gcd_int_int (x: int, y: int): int // greatest common divisor
fun lt_int_int (x: int, y: int): bool // <</pre>
fun lte_int_int (x: int, y: int): bool // <=</pre>
fun gt_int_int (x: int, y: int): bool // >
fun gte_int_int (x: int, y: int): bool // >=
fun eq_int_int (x: int, y: int): bool // =
fun neq_int_int (x: int, y: int): bool // <>
fun max_int_int (x: int, y: int): int // maximum
fun min_int_int (x: int, y: int): int // minimum
fun print_int (x: int): void
fun tostring_int (x: int): string
```

For now, I mostly use function interfaces for the purpose of presenting functions. I will show later how a function definition can be separated into two parts: a function interface and an implementation that implements the function interface. Note that separation as such is pivotal for constructing (large) programs in a modular style.

# **Evaluation of Function Calls**

Evaluating a function call is straightforward. Assume that we are to evaluate the function call abs(0.0 - 1.0) under some environment ENVO, where the function abs is defined as follows:

```
fn abs (x: double): double = if x \ge 0.0 then x else \sim x
```

We first evaluate the argument of the call to  $\sim 1.0$  under ENV0; we then extend ENV0 to ENV1 with a binding between  $\times$  and  $\sim 1.0$  and start to evaluate the body of  $\sim 1.0$  under ENV1; we evaluate the test  $\sim 1.0$  to  $\sim 1.0$  and then to  $\sim 1.0$  and then to  $\sim 1.0$ ; so the evaluation of the function call  $\sim 1.0$  returns  $\sim 1.0$ .

# **Recursive Functions**

A recursive function is one that may make calls to itself in its body. In ATS, the keyword fun is used to initiate the definition of a recursive function. Clearly, a non-recursive function is just a special kind of recursive function: the kind that does not make any calls to itself in its body. If one prefers, one can use fun (instead of fn) to initiate the definition of a non-recursive function.

I consider recursion the most enabling feature a programming language can provide. With recursion, we are enabled to do problem-solving based on a strategy of reduction: In order to solve a problem to which a solution is difficult to find immediately, we reduce the problem to problems that are *similar* but *simpler*, and we repeat this reduction process if needed until solutions become apparent. Let us now see some concrete examples of problem-solving that make use of this reduction strategy.

Suppose that we want to sum up all the integers ranging from 1 to n, where n is a given integer. This can be readily done by implementing the following recursive function sum1:

```
fun sum1 (n: int): int = if n >= 1 then sum1 (n-1) + n else 0
```

To find out the sum of all the integers ranging from 1 to n, we call sum1 (n). The reduction strategy for sum1 (n) is straightforward: If n is greater than 1, then we can readily find the value of sum1 (n) by solving a simpler problem, that is, finding the value of sum1 (n-1).

We can also solve the problem by implementing the following recursive function sum2 that sums up all the integers in a given range:

```
fun sum2 (m: int, n: int): int = if m <= n then m + sum2 (m+1, n) else 0
```

This time, we call sum2 (1, n) in order to find out the sum of all the integers ranging from 1 to n. The reduction strategy for sum2 (m, n) is also straightforward: If m is less than n, then we can readily find the value of sum2 (m, n) by solving a simpler problem, that is, finding the value of sum2 (m+1, n). The reason for sum2 (m+1, n) being simpler than sum2 (m, n) is that m+1 is closer to n than m is.

Given integers m and n, there is another strategy for summing up all the integers from m to n: If m does not exceed n, we can find the sum of all the integers from m to (m+n)/2-1 and then the sum of all the integers from (m+n)/2+1 to n and then sum up these two sums and (m+n)/2. The following recursive function sum3 is implemented precisely according to this strategy:

```
fun sum3
```

```
(m: int, n: int): int =
  if m <= n then let
    val mn2 = (m+n)/2 in sum3 (m, mn2-1) + mn2 + sum3 (mn2+1, n)
  end else 0 // end of [if]
// end of [sum3]</pre>
```

It should be noted that the division involved in the expression  $\frac{(m+n)}{2}$  is integer division for which rounding is done by truncation.

### **Evaluation of Recursive Function Calls**

Evaluating a call to a recursive function is not much different from evaluating one to a non-recursive function. Let fib be the following defined function for computing the Fibonacci numbers:

```
fun fib (n: int): int =
if n \ge 2 then fib(n-1) + fib(n-2) else n
```

Suppose that we are to evaluate fib(2) under some environment ENV0. Given that 2 is already a value, we extend ENV0 to ENV1 with a binding between n and 2 and start to evaluate the body of fib under ENV1; clearly, this evaluation leads to the evaluation of fib(n-1) + fib(n-2); it is easy to see that evaluating fib(n-1) and fib(n-2) under ENV1 leads to 1 and 0, respectively, and the evaluation of fib(n-1) + fib(n-2) eventually returns 1 (as the result of 1+0); thus the evaluation of fib(2) under ENV0 yields the integer value 1.

Let us now evaluate fib(3) under ENV0; we extend ENV0 to ENV2 with a binding between n and 3, and start to evaluate the body of fib under ENV2; we then reach the evaluation of fib(n-1) + fib(n-2) under ENV2; evaluating fib(n-1) under ENV2 leads to the evaluation of fib(2) under ENV2, which eventually returns 1; evaluating fib(n-2) under ENV2 leads to the evaluation of fib(1) under ENV2, which eventually returns 1; therefore, evaluating fib(3) under ENV0 returns 1 (as the result of 1+1).

# **Example: Coin Changes for Fun**

Let S be a finite set of positive numbers. The problem we want to solve is to find out the number of distinct ways for a given integer x to be expressed as the sum of multiples of the positive numbers chosen from S. If we interpret each number in S as the denomination of a coin, then the problem asks how many distinct ways there exist for a given value x to be expressed as the sum of a set of coins. If we use cc(S, x) for this number, then we have the following properties on the function cc:

- cc(S, 0) = 1 for any S.
- If x < 0, then cc(S, x) = 0 for any S.
- If S is empty and x > 0, then cc(S, x) = 0.
- If S contains a number c, then  $cc(S, x) = cc(S_1, x) + cc(S, x-c)$ , where  $S_1$  is the set formed by removing c from S.

In the following implementation, we fix S to be the set consisting of 1, 5, 10 and 25.

```
typedef int4 = (int, int, int, int)
val the Coins = (1, 5, 10, 25): int4
fun coin_get
  (n: int): int =
  if n = 0 then the Coins. 0
  else if n = 1 then theCoins.1
  else if n = 2 then theCoins.2
  else if n = 3 then theCoins.3
  else ~1 (* erroneous value *)
// end of [coin_get]
fun coin_change
  (sum: int): int = let
  fun aux (sum: int, n: int): int =
    if sum > 0 then
     (if n \ge 0 then aux (sum, n-1) + aux (sum-coin_get(n), n) else 0)
    else (if sum < 0 then 0 else 1)
  // end of [aux]
in
  aux (sum, 3)
end // end of [coin_change]
```

The auxiliary function aux defined in the body of the function coin\_change corresponds to the cc function mentioned above. When applied to 1000, the function coin\_change returns 142511.

Note that the entire code in this section plus some additional code for testing is available *on-line*.

#### Tail-Call and Tail-Recursion

Suppose that a function foo makes a call in its body to a function bar, where foo and bar may be the same function. If the return value of the call to bar is also the return value of foo, then this call to bar is a tail-call. If foo and bar are the same, then this is a (recursive) self tail-call. For instance, there are two recursive calls in the body of the function [91] defined as follows:

```
fun f91 (n: int): int =
  if n >= 101 then n - 10 else f91 (f91 (n+11))
```

where the outer recursive call is a self tail-call while the inner one is not.

If each recursive call in the body of a function is a tail-call, then this function is a tail-recursive function. For instance, the following function sum\_iter is tail-recursive:

```
fun sum_iter
  (n: int, res: int): int =
  if n > 0 then sum_iter (n-1, n+res) else res
// end of [sum_iter]
```

A tail-recursive function is often referred to as an iterative function.

In ATS, the single most important optimization is probably the one that turns a self tail-call into a local jump. This optimization effectively turns every tail-recursive function into the equivalent of a loop. Although ATS provides direct syntactic support for constructing for-loops and while-loops, the preferred approach to loop construction in ATS is in general through the use of tail-recursive functions. This is the case primarily due to the fact that the syntax for writing tail-recursive functions is compatible with the syntax for other programming features in ATS while the syntax for loops is much less so.

# **Example: The Eight-Queens Puzzle**

The eight-queens puzzle is the problem of positioning on a 8x8 chessboard 8 queen pieces so that none of them can capture any other pieces using the standard chess moves defined for a queen piece. I will present as follows a solution to this puzzle in ATS, reviewing some of the programming features that have been covered so far. In particular, please note that every recursive function implemented in this solution is tail-recursive.

First, let us introduce a name for the integer constant 8 as follows:

```
#define N 8
```

After this declaration, each occurrence of the name N is to be replaced with 8. For representing board configurations, we define a type int8 as follows:

```
typedef int8 =
(
  int, int, int, int, int, int
) // end of [int8]
```

A value of the type int8 is a tuple of 8 integers where the first integer states the column position of the queen piece on the first row (row 0), and the second integer states the column position of the queen piece on the second row (row 1), and so on.

In order to print out a board configuration, we define the following functions:

```
fun print_dots (i: int): void =
   if i > 0 then (print ". "; print_dots (i-1)) else ()
// end of [print_dots]

fun print_row (i: int): void =
   (
    print_dots (i); print "Q "; print_dots (N-i-1); print "\n";
) // end of [print_row]

fun print_board (bd: int8): void =
   (
    print_row (bd.0); print_row (bd.1); print_row (bd.2); print_row (bd.3);
    print_row (bd.4); print_row (bd.5); print_row (bd.6); print_row (bd.7);
    print_newline ()
) // end of [print_board]
```

The function <code>print\_newline</code> prints out a newline symbol and then flushes the buffer associated with the standard output. If the reader is unclear about what buffer flushing means, please feel free to ignore this aspect of <code>print\_newline</code>.

As an example, if print\_board is called on the board configuration represented by @(0, 1, 2, 3, 4, 5, 6, 7), then the following 8 lines are printed out:

Given a board and the row number of a queen piece on the board, the following function board\_get returns the column number of the piece:

```
fun board_get
  (bd: int8, i: int): int =
  if i = 0 then bd.0
  else if i = 1 then bd.1
  else if i = 2 then bd.2
  else if i = 3 then bd.3
  else if i = 4 then bd.4
  else if i = 5 then bd.5
  else if i = 6 then bd.6
  else if i = 7 then bd.7
  else ~1 // end of [if]
// end of [board_get]
```

Given a board, a row number i and a column number j, the following function board\_set returns a new board that are the same as the original board except for j being the column number of the queen piece on row i:

```
fun board_set
  (bd: int8, i: int, j:int): int8 = let
  val (x0, x1, x2, x3, x4, x5, x6, x7) = bd
in
  if i = 0 then let
   val x0 = j in (x0, x1, x2, x3, x4, x5, x6, x7)
  end else if i = 1 then let
```

```
val x1 = j in (x0, x1, x2, x3, x4, x5, x6, x7)
end else if i = 2 then let
  val x2 = j in (x0, x1, x2, x3, x4, x5, x6, x7)
end else if i = 3 then let
  val x3 = j in (x0, x1, x2, x3, x4, x5, x6, x7)
end else if i = 4 then let
  val x4 = j in (x0, x1, x2, x3, x4, x5, x6, x7)
end else if i = 5 then let
  val x5 = j in (x0, x1, x2, x3, x4, x5, x6, x7)
end else if i = 6 then let
  val x6 = j in (x0, x1, x2, x3, x4, x5, x6, x7)
end else if i = 7 then let
  val x7 = j in (x0, x1, x2, x3, x4, x5, x6, x7)
end else bd // end of [if]
end // end of [board_set]
```

Clearly, the functions board\_get and board\_set are defined in a rather unwieldy fashion. This is entirely due to the use of tuples for representing board configurations. If we could use an array to represent a board configuration, then the implementation would be much simpler and cleaner. However, we have not yet covered arrays at this point.

Let us now implement two testing functions safety\_test1 and safety\_test2 as follows:

```
fun safety_test1
(
    i0: int, j0: int, i1: int, j1: int
) : bool =
    (*
    *** [abs]: the absolute value function
    *)
    j0 != j1 andalso abs (i0 - i1) != abs (j0 - j1)
// end of [safety_test1]

fun safety_test2
(
    i0: int, j0: int, bd: int8, i: int
) : bool =
    if i >= 0 then
        if safety_test1 (i0, j0, i, board_get (bd, i))
            then safety_test2 (i0, j0, bd, i-1) else false
        // end of [if]
    else true // end of [if]
// end of [safety_test2]
```

The functionalities of these two functions can be described as such:

- The function safety\_test1 tests whether a queen piece on row io and column jo can capture another one on row i and column j.
- The function safety\_test2 tests whether a queen piece on row io and column jo can capture any other pieces on a given board with a row number less than or equal to i.

We are now ready to implement the following function search based on a standard depth-first search (DFS) algorithm:

```
fun search
  bd: int8, i: int, j: int, nsol: int
) : int = (
//
if
j < N
then let
  val test = safety_test2 (i, j, bd, i-1)
in
  if test
    then let
      val bd1 = board_set (bd, i, j)
    in
      if i+1 = N
        then let
          val () = print! ("Solution #", nsol+1, ":\n\n")
          val () = print_board (bd1)
        in
          search (bd, i, j+1, nsol+1)
        end // end of [then]
        else (
          search (bd1, i+1, 0(*j*), nsol) // positioning next piece
        ) (* end of [else] *)
      // end of [if]
    end // end of [then]
    else search (bd, i, j+1, nsol)
  // end of [if]
end // end of [then]
else (
  if i > 0
    then search (bd, i-1, board_get (bd, i-1) + 1, nsol) else nsol
  // end of [if]
) (* end of [else] *)
//
) (* end of [search] *)
```

The return value of search is the number of distinct solutions to the eight queens puzzle. The symbol print! in the body of search is a special identifier in ATS: It takes an indefinite number of arguments and then applies print to each of them. Following is the first solution printed out by print\_board during a call to the function search:

There are 92 distinct solutions in total.

Note that the entire code in this section plus some additional code for testing is available *on-line*.

### **Mutually Recursive Functions**

A collection of functions are defined mutually recursively if each function can make calls in its body to any functions in this collection. Mutually recursive functions are commonly encountered in practice.

As an example, let P be a function on natural numbers defined as follows:

- P(0) = 1
- P(n+1) = 1 + the sum of the products of i and P(i) for i ranging from 1 to n

Let us introduce a function Q such that Q(n) is the sum of the products of i and P(i) for i ranging from 1 to n. Then the functions P and Q can be defined mutually recursively as follows:

- P(0) = 1
- P(n+1) = 1 + Q(n)
- Q(0) = 0
- Q(n+1) = Q(n) + (n+1) \* P(n+1)

The following implementation of P and Q is a direct translation of their definitions into ATS:

```
fun P (n:int): int = if n > 0 then 1 + Q(n-1) else 1 and Q (n:int): int = if n > 0 then Q(n-1) + n * P(n) else 0
```

Note that the keyword and is used to combine function definitions.

# **Mutually Defined Tail-Recursion**

Suppose that foo and bar are two mutually defined recursive functions. In the body of foo or bar, a tail-call to foo or bar is a mutually recursive tail-call. For instance, the following two functions isevn and isodd are mutually recursive:

```
fun isevn (n: int): bool = if n > 0 then isodd (n-1) else true and isodd (n: int): bool = if n > 0 then isevn (n-1) else false
```

The mutually recursive call to isodd in the body of isevn is a tail-call, and the mutually recursive call to isevn in the body of isodd is also a tail-call. If we want that these two tail-calls be compiled into local jumps, we should replace the keyword fun with the keyword fnx as follows:

```
fnx isevn (n: int): bool = if n > 0 then isodd (n-1) else true and isodd (n: int): bool = if n > 0 then isevn (n-1) else false
```

What the ATS compiler does in this case is to combine these two functions into a single one so that each mutually recursive tail-call in their bodies can be turned into a self tail-call in the body of the combined function, which is then ready to be compiled into a local jump.

When writing code corresponding to embedded loops in an imperative programming language such as C or Java, we often need to make sure that mutually recursive tail-calls are compiled into local jumps. The following function <a href="multable">print\_multable</a> is implemented to print out a standard multiplication table for nonzero digits:

```
fun
print_multable
  ((*void*)) = let
//
#define N 9
//
fnx
loop1
  (i: int): void =
  if i \le N then loop2 (i, 1) else ()
//
and
loop2
  (i: int, j: int): void =
  if j <= i
    then let
      val () = if j >= 2 then print " "
```

```
val () = $extfcall(void, "printf", "%dx%d=%2.2d", j, i, j*i)
  in
    loop2 (i, j+1)
  end // end of [then]
  else let
    val () = print_newline () in loop1 (i+1)
  end // end of [else]
  // end of [if]
//
in
  loop1 (1)
end // end of [print_multable]
```

The functions <code>loop1</code> and <code>loop2</code> are defined mutually recursively, and the mutually recursive calls in their bodies are all tail-calls. The keyword <code>fnx</code> indicates to the ATS compiler that the functions <code>loop1</code> and <code>loop2</code> should be combined so that these tail-calls can be compiled into local jumps. In a case where <code>N</code> is a large number (e.g., 1,000,000), calling <code>loop1</code> may run the risk of stack overflow if these tail-calls are not compiled into local jumps.

When called, the function print\_multable prints out the following multiplication table:

```
1x1=01

1x2=02 2x2=04

1x3=03 2x3=06 3x3=09

1x4=04 2x4=08 3x4=12 4x4=16

1x5=05 2x5=10 3x5=15 4x5=20 5x5=25

1x6=06 2x6=12 3x6=18 4x6=24 5x6=30 6x6=36

1x7=07 2x7=14 3x7=21 4x7=28 5x7=35 6x7=42 7x7=49

1x8=08 2x8=16 3x8=24 4x8=32 5x8=40 6x8=48 7x8=56 8x8=64

1x9=09 2x9=18 3x9=27 4x9=36 5x9=45 6x9=54 7x9=63 8x9=72 9x9=81
```

In summary, the very ability to turn mutually recursive tail-calls into local jumps makes it possible to implement embedded loops as mutually tail-recursive functions. This ability is indispensable for advocating the practice of replacing loops with recursive functions in ATS.

#### **Envless Functions and Closure-Functions**

I use *envless* as a shorthand for environmentless, which is not a legal word but I suppose that you have no problem figuring out what it means.

An envless function is represented by a pointer pointing to some place in a code segment where the object code for executing a call to this function is located. Every function in the programming language C is envless. A closure-function is also represented by a pointer, but the pointer points to some place in a heap where a tuple is allocated (at run-time). Usually, the first component of this tuple is a pointer representing an envless function and the rest of the components represent some bindings. A tuple as such is often referred to as a closure-function or simply closure, which can be thought of as an envless function paired with an environment. It is possible that the environment of a closure-function is empty, but this does not equate a closure-function with an envless function. Every function in functional languages such as ML and Haskell is a closure-function.

In the following example, the function <code>sum</code>, which is assigned the type <code>(int) -> int</code>, sums up all the integers between 1 and a given natural number:

```
fun sum
  (n: int): int = let
  fun loop
  (
    i: int, res: int
  ) :<cloref1> int =
    if i <= n then loop (i+1, res+i) else res
  // end of [loop]
in
  loop (1(*i*), 0(*res*))
end // end of [sum]</pre>
```

The inner function <code>loop</code> is a closure-function as is indicated by the special syntax <code>:<cloref1></code>, and the type assigned to <code>loop</code> is denoted by <code>(int, int) -<cloref1> int</code>. Hence, envless functions and closure-functions can be distinguished at the level of types.

If the syntax <code>:<cloref1></code> is replaced with the colon symbol <code>:</code> alone, the code can still pass typechecking but its compilation may eventually lead to a warning or even an error indicating that <code>loop</code> cannot be compiled into a toplevel function in C. The reason for this warning/error is due to the body of <code>loop</code> containing a variable <code>n</code> that is neither at toplevel nor a part of the arguments of <code>loop</code> itself. It is straightforward to make <code>loop</code> an envless function by including <code>n</code> as an argument in

addition to the original ones:

```
fun sum
  (n: int): int = let
  fun loop
  (
     n:int, i: int, res: int
  ) : int =
     if i <= n then loop (n, i+1, res+i) else res
  // end of [loop]
in
  loop (n, 1(*i*), 0(*res*))
end // end of [sum]</pre>
```

As a matter of fact, what happens during compilation is that the first implementation of sum and loop gets translated, more or less, into the second implementation, and there is *no* actual creation of closures at run-time.

The need for creating closures often appears when a function is not directly applied. For instance, the return value of a function call may also be a function. In the following code, the defined function addx returns another function when applied to a given integer x, and the returned function is a closure-function, which always adds the integer x to its own argument:

```
fun addx (x: int): int -<cloref1> int = lam y => x + y  
val plus1 = addx (1) // [plus1] is of the type int -<cloref1> int val plus2 = addx (2) // [plus2] is of the type int -<cloref1> int
```

It should be clear that plus1(0) and plus2(0) return 1 and 2, respectively. The closure-function that is given the name plus1 consists of an envless function and an environment binding x to 1. The envless function can essentially be described by the pseudo syntax  $lam (env, y) \Rightarrow env.x + y$ , where env and env.x refer to an environment and the value to which x is bound in that environment. When evaluating plus1(0), we can first bind env and y to the environment in plus1 and the argument 0, respectively, and then start to evaluate the body of the envless function in plus1, which is env.x + y. Clearly, this evaluation yields the value 1 as is expected.

Closures are often passed as arguments to functions that are referred to as higher-order functions. It is also fairly common for closures to be embedded in data structures.

# **Higher-Order Functions**

A higher-order function is a function that take another function as its argument. For instance, the following defined function <a href="rtfind">rtfind</a> is a higher-order one:

```
fun rtfind
  (f: int -> int): int = let
  fun loop (
     f: int -> int, n: int
  ) : int =
     if f(n) = 0 then n else loop (f, n+1)
  // end of [loop]
in
  loop (f, 0)
end // end of [rtfind]
```

Given a function from integers to integers, rtfind searches for the first natural number that is a root of the function. For instance, calling rtfind on the polynomial function lam x => x \* x - x - 110 returns 11. Note that rtfind loops forever if it is applied to a function that does not have a root.

Higher-order functions can greatly facilitate code reuse, and I now present a simple example to illustrate this point. The following defined functions sum and prod compute the sum and product of the integers ranging from 1 to a given natural number, respectively:

```
fun sum (n: int): int = if n > 0 then sum (n-1) + n else 0 fun prod (n: int): int = if n > 0 then prod (n-1) * n else 1
```

The similarity between the functions sum and prod is evident. We can define a higher-function ifold and then implement sum and prod based on ifold:

```
fun ifold
  (n: int, f: (int, int) -> int, ini: int): int =
  if n > 0 then f (ifold (n-1, f, ini), n) else ini
// end of [ifold]

fun sum (n: int): int = ifold (n, lam (res, x) => res + x, 0)
fun prod (n: int): int = ifold (n, lam (res, x) => res * x, 1)
```

If we ever want to compute the sum of the squares of the integers ranging from 1 to a given natural number n, we can readily do it by defining a function based on ifold as follows:

```
fun sqrsum (n: int): int = ifold (n, lam (res, x) => res + x * x, 0)
```

Suppose we generalize sqrsum to the following function sqrmodsum in order to compute the sum of the squares of the integers ranging from 1 to n that are multiples of a given number d:

```
fun sqrmodsum (n: int, d: int): int =
  ifold (n, lam (res, x) => if x mod d then res + x * x else res, 0)
// end of [sqrmodsum]
```

For someone unfamilar with the distinction between an envless function and a closure-function, it may be a bit suprising to learn that this generalization does not actually work. The simple reason is that ifold expects its second argument to be an envless function but the function passed to ifold in the body of sqrmodsum is clearly not envless (due to its use of d). To address the issue, we can implement a variant of ifold as follows and then implement sqrmodsum based on this variant:

```
fun ifold2
(
    n: int, f: (int, int) -<cloref1> int, ini: int
) : int =
    if n > 0 then f (ifold2 (n-1, f, ini), n) else ini
// end of [ifold2]

fun sqrmodsum (n: int, d: int): int =
    ifold2 (n, lam (res, x) => if x mod d then res + x * x else res, 0)
// end of [sqrmodsum]
```

While ifold2 is indeed more general than ifold, this generality does come with a price. Whenever sqrmodsum is called, a closure-function must be created on heap and then passed to ifold2; this closure-function is of no further use after the call returns and the memory it occupies can only be properly relcaimed through garbage collection (GC). Therefore, calling functions like sqrmodsum can readily result in memory leaks in a setting where GC is not available. Fortunately, there are also linear closure-functions in ATS, which do not cause any memory leaks even in the absence of GC as they are required to be explicitly freed by the programmer. I will cover this interesting programming feature elsewhere.

As more features of ATS are introduced, higher-order functions will become even more effective in facilitating code reuse.

# **Example: Binary Search for Fun**

While binary search is often performed on an ordered array to check whether a given element is stored in that array, it can also be employed to compute the inverse of an increasing or decreasing function on integers. In the following code, the defined function  $\frac{bsearch_{fun}}{bsearch_{fun}}$  returns an integer i0 such that  $f(i) \le x0$  holds for i ranging from lb to i0, inclusive, and  $x0 \le f(i)$  holds for i ranging from i0+1 to ub, inclusive:

```
//
// The type [uint] is for unsigned integers
//
fun bsearch_fun
  f: int -<cloref1> uint
 x0: uint, lb: int, ub: int
) : int =
  if lb <= ub then let
    val mid = 1b + (ub - 1b) / 2
  in
    if x0 < f (mid) then
      bsearch_fun (f, x0, lb, mid-1)
    else
      bsearch_fun (f, x0, mid+1, ub)
    // end of [if]
  end else ub // end of [if]
// end of [bsearch_fun]
```

As an example, the following function <code>isqrt</code> is defined based on <code>bsearch\_fun</code> to compute the integer square root of a given natural number, that is, the largest integer whose square is less than or equal to the given natural number:

```
//
// Assuming that [uint] is of 32 bits
//
val ISQRT_MAX = (1 << 16) - 1 // = 65535
fun isqrt
   (x: uint): int =
   bsearch_fun (lam i => square(g0i2u(i)), x, 0, ISQRT_MAX)
// end of [isqrt]
```

Note that the function <code>g0i2u</code> is for casting a signed integer into an unsigned one and the function <code>square</code> returns the square of its argument.

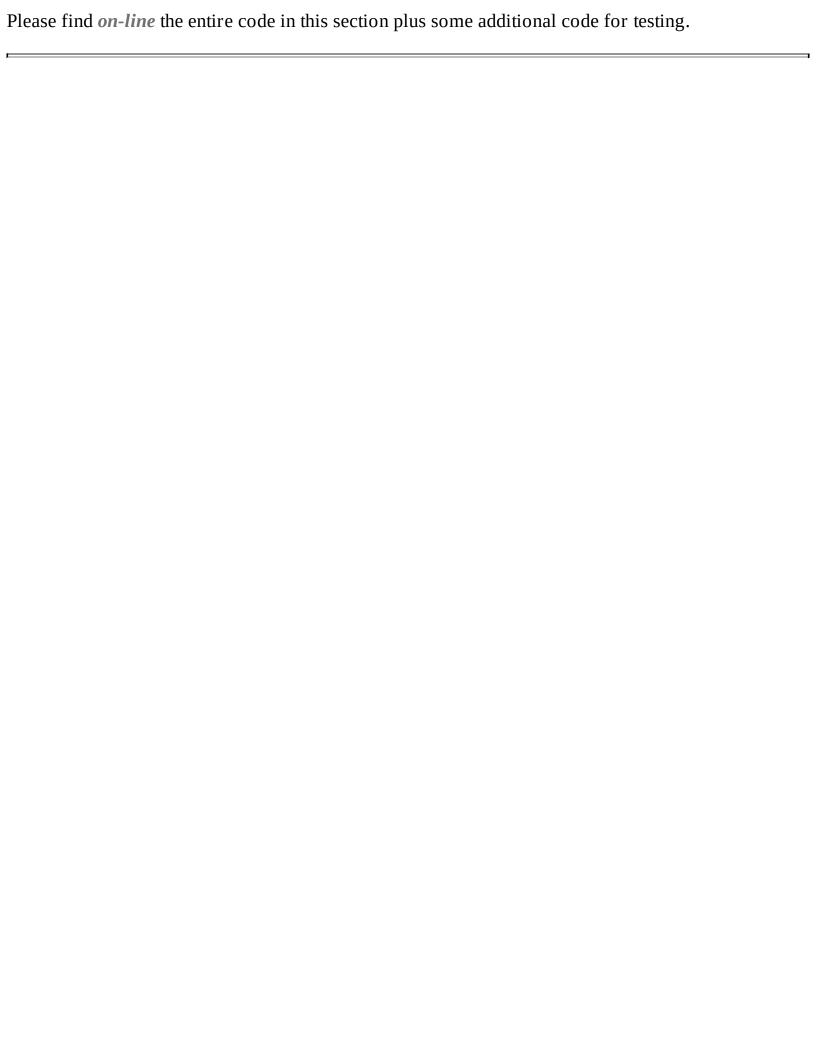

### **Example: A Higher-Order Fun Puzzle**

Let us first introduce a type definition as follows:

```
typedef I (a:t@ype) = a -<cloref1> a
```

Given a type T, I(T) is for a closure-function that maps a given input value of type T to an output value of the same type T. Given a function f of type I(T), we can compose f with itself to form another function, which just applies f twice to a given argument. The following function template twice does precisely the described function composition:

```
fn{a:t0p}
twice (f: I(a)):<cloref> I(a) = lam (x) => f (f (x))
```

Let us now take a look at some interesting code involving twice that is also likely to be puzzling:

```
typedef I0 = int
typedef I1 = I(I0)
typedef I2 = I(I1)
typedef I3 = I(I2)
//
val Z = 0
val S = lam (x: int): int =<cloref> x + 1
val ans0 = twice<I0>(S)(Z)
val ans1 = twice<I1>(twice<I0>)(S)(Z)
val ans2 = twice<I2>(twice<I1>)(twice<I0>)(S)(Z)
val ans3 = twice<I3>(twice<I2>)(twice<I1>)(twice<I0>)(S)(Z)
```

Note that the type definitions 10, 11, 12, and 13 are introduced to make the above code more easily accessible.

Obviously, z stands for the integer 0 and s for the successor function on integers. Also, anso equals 2 as it is the result of applying s to z twice. Let s2 be the function that applies s twice. It is clear that ans1 is the result of applying s2 to z twice and thus equals 4. With a bit more effort, one should be able to figure out that the value of ans2 is 16. What is the value of ans3? In general, what is the nth value in the sequence of ans0, ans1, ans2, etc.? I leave these questions as exercises for the interested reader.

Please find *on-line* the entire code in this section plus some additional code for testing.

# **Currying and Uncurrying**

Currying, which is named after the logician Haskell Curry, means to turn a function taking multiple arguments simultaneously into a function of the same body (modulo corresponding recursive function calls being changed accordingly) that takes these arguments sequentially. Uncurrying means precisely the opposite of currying. In the following code, both of the defined functions <a href="acker1">acker1</a> and <a href="acker2">acker2</a> implement the Ackermann's function (which is famous for being recursive but not primitive recursive):

```
fun acker1
  (m: int, n: int): int =

(
  if m > 0 then
    if n > 0 then acker1 (m-1, acker1 (m, n-1)) else acker1 (m-1, 1)
  else n+1 // end of [if]
)

fun acker2
  (m: int) (n: int): int =

(
  if m > 0 then
    if n > 0 then acker2 (m-1) (acker2 m (n-1)) else acker2 (m-1) 1
  else n+1 // end of [if]
)
```

The function acker2 is a curried version of acker1 while the function acker1 in an uncurried version of acker2. Applying acker2 to an integer value generates a closure-function, which causes a memory-leak unless it can be reclaimed by garbage collection (GC) at run-time.

In functional languages such as ML and Haskell, a function of multiple arguments needs to be either curried or translated into a corresponding unary function of a single argument that itself is a tuple. In such languages, currying often leads to better performance at run-time and thus is preferred. In ATS, functions of multiple arguments are supported directly. Also, given a function of multiple arguments, a curried version of the function is likely to perform less efficiently at run-time than the function itself (due to the treatment of curried functions by the ATS compiler **atsopt**). Therefore, the need for currying in ATS is greatly diminished. Unless convincing reasons can be given, currying is in general *not* a recommended programming style in ATS.

Please find *on-line* the entire code in this section plus some additional code for testing.

# Chapter 4. Datatypes

The feature of datatypes in ATS in largely taken from ML.

A datatype is like a tagged union type. For each datatype, there are some constructors associated with it, and these constructors are needed for constructing values of the datatype. As an example, the following syntax declares a datatype named intopt:

```
datatype intopt =
  | intopt_none of () | intopt_some of (int)
// end of [intopt]
```

There are two constructors associated with <code>intopt</code>: <code>intopt\_none</code>, which is nullary, and <code>intopt\_some</code>, which is unary. For instance, <code>intopt\_none()</code> and <code>intopt\_some(1)</code> are two values of the type <code>intopt</code>. In order for accessing components in such values, a mechanism often referred to as pattern-matching is provided in ATS. I will demonstrate through examples that datatypes plus pattern matching can offer not only great convenience in programming but also clarity in code.

The code employed for illustration in this chapter plus some additional code for testing is available *on-line*.

#### **Patterns**

Patterns in ATS can be defined inductively as follows:

- Certain constant values such as integers, booleans, chars, floating point numbers, and strings are patterns.
- The void-value () is a pattern.
- The underscore symbol \_ represents a special wildcard pattern.
- Variables are patterns.
- A tuple of patterns, either boxed or unboxed, is a pattern.
- A record of patterns, either boxed or unboxed, is a pattern.
- Given a constructor C, a pattern can be formed by applying C to a given list of patterns.
- Given a variable x and a pattern pat, (x as pat) is a reference-pattern, where as is a keyword.
- Some other forms of patterns will be introduced elsewhere.

Each variable can occur at most once in a given pattern, and this is referred as the linearity restriction on variables in patterns. For instance, (x, x) is not a legal pattern as the variable x appears twice in it. However, this restriction does not apply to the variable x, which represents the wildcard pattern.

# Pattern-Matching

Pattern matching means matching values against patterns. In the case where a value matches a pattern, a collection of bindings are generated between the variables in the pattern and certain components in the value. Pattern-matching is performed according to the following set of rules:

- A value that matches a constant pattern must be the same constant, and this matching generates no bindings.
- The void-value () only matches the void-pattern (), and this matching generates no bindings.
- Any value can match the wildcard pattern, and this matching generates no bindings.
- Any value can match a variable pattern, and this matching generates a binding between the variable and the value.
- A tuple-value matches a tuple-pattern if they are of the same length and each value component in the former matches the corresponding pattern component in the latter, and this matching generates a collection of bindings that is the union of the bindings generated from matching the value components in the tuple-value against the pattern components in the tuple-pattern.
- A record-value matches a record-pattern if they have the same field names and each value component in the former matches the corresponding pattern component in the latter, and this matching generates a collection of bindings that is the union of the bindings generated from matching the value components in the record-value against the pattern components in the record-pattern.
- Given a pattern formed by applying a constructor C to some pattern arguments, a value matches this pattern if the value is formed by applying C to some value arguments matching the pattern arguments, and this matching generates a collection of bindings that is the union of the bindings generated from matching the value arguments against the pattern arguments.
- Given a referenced pattern (x as pat), a value matches the pattern if it matches pat, and this matching generates a collection of bindings that extends the bindings generated from matching the value against pat with a binding from x to the value.

Suppose we have a tuple-value (0, 1, 2, 3) and a tuple-pattern  $(0, \_, x, y)$ . Then the value matches the pattern and this matching yields bindings from x and y to 2 and 3, respectively.

# **Matching Clauses and Case-Expressions**

Given a pattern pat and an expression exp, (pat => exp) is a matching clause. The pattern pat and the expression exp are referred to as the guard and the body of the matching clause.

Given an expression exp0 and a sequence of matching clauses clseq, a case-expression can be formed as such: (case exp0 of clseq). To evaluate the case-expression under a given environment ENV0, we first evaluate exp0 under ENV0 to a value. If this value does not match the guard of any clause in clseq, then the evaluation of the case-expression aborts. Otherwise, we choose the first clause in clseq such that the value matches the guard of the clause. Let ENV1 be the environment that extends ENV0 with the bindings generated from this matching, and we evaluate the body of the chosen clause under ENV1. The value obtained from this evaluation is the value of the case-expression being evaluated.

## **Enumerative Datatypes**

The simplest form of datatypes is for enumerating a finite number of constants. For instance, the following concrete syntax introduces a datatype of the name wday:

```
datatype wday =
  | Monday of ()
  | Tuesday of ()
  | Wednesday of ()
  | Thursday of ()
  | Friday of ()
  | Saturday of ()
  | Sunday of ()
  | Sunday of ()
  | Yend of [wday]
```

where the first bar symbol (|) is optional. There are 7 nullary constructors introduced in the datatype declaration: Monday through Sunday, which are for constructing values of the type wday. For instance, Monday() is a value of the type wday. Given a nullary constructor C, we can write C for C() as a value. For instance, we can write Monday for Monday(). However, one should *not* assume that Tuesday is something like Monday+1.

The following code implements a function that tests whether a given value of the type wday is a weekday or not:

```
fun isWeekday
  (x: wday): bool = case x of
  | Monday() => true // the first bar (|) is optional
  | Tuesday() => true
  | Wednesday() => true
  | Thursday() => true
  | Friday() => true
  | Saturday() => false
  | Sunday() => false
// end of [isWeekday]
```

Given a unary constructor C, C() is a pattern that can only match the value C(). Note that C() *cannot* be written as C when it is used as a pattern. If Monday() is written as Monday in the body of the function is Weekday, then an error message is to be reported during typechecking, indicating that all the clauses after the first one are redundant. This is simply due to Monday being treated as a variable pattern, which is matched by any value. A likely more sensible implementation of is Weekday is given as follows:

```
fun isWeekday
  (x: wday): bool = case x of
  | Saturday() => false | Sunday() => false | _ => true
// end of [isWeekday]
```

```
This implementation works because pattern-matching is done sequentially at run-time: If a value of the type wday does not match either of Saturday() and Sunday(), then it must match one of Monday(), Tuesday(), Wednesday(), Thursday(), and Friday().
```

## **Recursively Defined Datatypes**

A recursively defined datatype (or recursive datatype for short) is one such that its associated constructors may form values by applying to values of the datatype itself. For instance, the following declared datatype <a href="https://charlst.com/charlst">charlst</a> is recursive:

```
datatype charlst =
  | charlst_nil of () | charlst_cons of (char, charlst)
// end of [charlst]
```

When applied to a character and a value of the type <a href="charlst">charlst</a>, the constructor <a href="charlst">charlst</a>. As an example, the following value represents a character list consisting of 'a', 'b' and 'c':

```
charlst_cons('a', charlst_cons('b', charlst_cons('c', charlst_nil())))
```

We can define a function <a href="mailto:charlst\_length">charlst\_length</a> as follows to compute the length of a given character list:

```
fun charlst_length
  (cs: charlst): int = case cs of
  | charlst_cons (_, cs) => 1 + charlst_length (cs)
  | charlst_nil () => 0
// end of [charlst_length]
```

Note that this implementation is recursive but not tail-recursive. By relying on the commutativity and associativity of integer addition, we can give the following implementation of <a href="mailto:charlst\_length">charlst\_length</a> that is tail-recursive:

```
fun charlst_length
  (cs: charlst): int = let

//
fun loop
  (cs: charlst, n: int): int = case cs of
  | charlst_cons (_, cs) => loop (cs, n+1) | charlst_nil () => n

// end of [loop]

//
in
  loop (cs, 0)
end // end of [charlst_length]
```

Note that the naming convention I follow closely in this book (and elsewhere) mandates that only a tail-recursive function be given a name indicative of its being a loop. A non-tail-recursive function is

| not called a loop because it cannot be translated directly to a loop in an imperative programming language like C. |  |  |  |  |  |
|----------------------------------------------------------------------------------------------------|--|--|--|--|--|
|                                                                                                    |  |  |  |  |  |
|                                                                                                    |  |  |  |  |  |
|                                                                                                    |  |  |  |  |  |
|                                                                                                    |  |  |  |  |  |
|                                                                                                    |  |  |  |  |  |
|                                                                                                    |  |  |  |  |  |
|                                                                                                    |  |  |  |  |  |
|                                                                                                    |  |  |  |  |  |
|                                                                                                    |  |  |  |  |  |
|                                                                                                    |  |  |  |  |  |
|                                                                                                    |  |  |  |  |  |
|                                                                                                    |  |  |  |  |  |
|                                                                                                    |  |  |  |  |  |
|                                                                                                    |  |  |  |  |  |
|                                                                                                    |  |  |  |  |  |
|                                                                                                    |  |  |  |  |  |

## **Exhaustiveness of Pattern-Matching**

Given a type T and a set of patterns, if for any given value of the type T there is always at least one pattern in the set such that the value matches the pattern, then pattern-matching values of the type T against the set of patterns is exhaustive. Given a case-expression of the form (case exp0 of clseq), where exp0 is assumed to be of some type T, if pattern-matching values of the type T against the guards of the matching clauses in clseq is exhaustive, then the case-expression is said to be pattern-matching-exhaustive.

The following code implements a function that finds the last character in a non-empty character list:

```
fun charlst_last
  (cs: charlst): char =

(
  case cs of
  | charlst_cons (c, charlst_nil ()) => c
  | charlst_cons (_, cs1) => charlst_last (cs1)
)
// end of [charlst_last]
```

The body of <code>charlst\_last</code> is a case-expression, which is not pattern-matching-exhaustive: If <code>cs</code> is bound to the value <code>charlst\_nil()</code>, that is, the empty character list, than none of the matching clauses in the case-expression can be chosen. When the code is typechecked by atsopt, a warning message is issued to indicate the case-expression being non-pattern-matching-exhaustive. If the programmer wants an error message instead, the keyword <code>case</code> should be replaced with <code>case+</code>. If the programmer wants to suppress the warning message, the keyword <code>case</code> should be replaced with <code>case-</code>. I myself mostly use <code>case+</code> when coding in ATS.

The function <a href="mailto:charlst\_last">charlst\_last</a> can also be implemented as follows:

```
fun charlst_last
  (cs: charlst): char =
(
  case cs of
  | charlst_cons (c, cs1) =>
       (
      case+ cs1 of
      | charlst_nil () => c | charlst_cons _ => charlst_last (cs1)
      ) // end of [charlst_cons]
) // end of [charlst_last]
```

In this implementation, the outer case-expression is not pattern-matching-exhaustive while the inner one is. Note that the pattern <code>charlst\_cons</code> <code>\_</code> is just a shorthand for <code>charlst\_cons(\_, \_)</code>. In general, a pattern of the form <code>c \_</code>, where C is a constructor (associated with some datatype), can be matched by any value that is constructed by applying C to some values. For instance, the pattern <code>charlst\_nil()</code> can also be written as <code>charlst\_nil \_</code>.

Suppose we have a case-expression containing only one matching clause, that is, the case-expression is of the form [case exp0 of pat => exp]. Then we can also write this case-expression as a let-expression: (let val pat = exp0 in exp end). For instance, we give another implementation of the function charlst\_last as follows:

```
fun charlst_last
  (cs: charlst): char = let
  val charlst_cons (c, cs1) = cs in case+ cs1 of
  | charlst_nil () => c | charlst_cons _ => charlst_last (cs1)
end // end of [charlst_last]
```

When this implementation is typechecked by atsopt, a warning message is issued to indicate the valdeclaration being non-pattern-matching-exhaustive. If the programmer wants an error message instead, the keyword val should be replaced with val+. If the programmer wants to suppress the warning message, the keyword val should be replaced with val-.

As values formed by the constructors <code>charlst\_nil</code> and <code>charlst\_cons</code> are assigned the same type <code>charlst</code>, it is impossible to rely on typechecking to prevent the function <code>charlst\_last</code> from being applied to an empty character list. This is a serious limitation. With dependent types, which allow data to be described much more precisely, we can ensure at the level of types that a function finding the last element of a list can only be applied to a non-empty list.

## **Example: Binary Search Tree**

A binary search tree is a binary tree satisfying the following property: for each node in the tree, the key stored in the node is greater than or equal to every key stored in the left child of the node and less than or equal to every key stored in the right child of the node. In other words, a binary tree is a binary search tree if a pre-order traversal encounters a sequence of keys ordered ascendingly (according to some ordering on keys). In practice, binary search trees are commonly employed to represent sets and maps.

The following declaration introduces a datatype bstree for binary search trees in which the stored keys are strings:

```
datatype bstree =
  | E of () | B of (bstree, string, bstree)
// end of [bstree]
```

It should be noted that not every value of the type bstree represents a valid binary search tree as it is certainly possible to construct a value representing a binary tree but not a binary search tree.

The following function [bstree\_inord] does a in-order traversal of a given binary tree:

```
fun bstree_inord
(
    t0: bstree, fwork: string -<cloref1> void
) : void =
(
    case+ t0 of
| E () => ()
| B (t1, k, t2) => {
        val () = bstree_inord (t1, fwork)
        val () = fwork (k)
        val () = bstree_inord (t2, fwork)
        }
) (* end of [bstree_inord] *)
```

If [t0] is a binary search tree, then the sequence of keys processed by [fwork] are ordered ascendingly.

Given a binary search tree and a key, the following function [bstree\_search] checks whether the key is stored inside the tree:

```
fun bstree_search
```

```
(t0: bstree, k0: string): bool =
(
case+ t0 of
| E () => false
| B (t1, k, t2) => let
    val sgn = compare (k0, k)
in
    case+ 0 of
| _ when sgn < 0 => bstree_search (t1, k0)
| _ when sgn > 0 => bstree_search (t2, k0)
| _ (*k0 = k*) => true
end // end of [B]
) (* end of [bstree_search] *)
```

Note that [bstree\_search] returns true if the given key is found. Otherwise, it returns false.

Given a binary search tree and a key, the following function [bstree\_insert] inserts the key into the tree:

```
fun bstree_insert
  (t0: bstree, k0: string): bstree =
(
    case+ t0 of
    | E () => B (E, k0, E)
    | B (t1, k, t2) => let
        val sgn = compare (k0, k)
    in
        case+ 0 of
        | _ when sgn < 0 => B (bstree_insert (t1, k0), k, t2)
        | _ when sgn > 0 => B (t1, k, bstree_insert (t2, k0))
        | _ (*k0 = k*) => t0 // [k0] found and no actual insertion
    end // end of [B]
) (* end of [bstree_insert] *)
```

Note that [bstree\_insert] inserts the key only if it is not already stored inside the given tree. Also, if inserted, the key is always stored in a newly created leaf node.

Please find *on-line* the entirety of the code in this section plus some additional code for testing.

## **Example: Evaluating Integer Expressions**

For representing integer expressions, we declare a datatype **IEXP** as follows:

```
datatype IEXP =
  | IEXPcst of int // constants
  | IEXPneg of (IEXP) // negative
  | IEXPadd of (IEXP, IEXP) // addition
  | IEXPsub of (IEXP, IEXP) // subtraction
  | IEXPmul of (IEXP, IEXP) // multiplication
  | IEXPdiv of (IEXP, IEXP) // division
// end of [IEXP]
```

The meaning of the constructors associated with [EXP] should be obvious. A value of the type [EXP] is often referred to as an abstract syntax tree. For instance, the abstract syntax tree for the expression  $(\sim 1+(2-3)*4)$  is the following one:

```
IEXPadd(IEXPneg(IEXPcst(1)), IEXPmul(IEXPsub(IEXPcst(2), IEXPcst(3)), IEXPcst(4)))
```

Translating an integer expression written in some string form into an abstract syntax tree is called parsing, which we will not do here. The following defined function <a href="eval\_iexp">eval\_iexp</a> takes the abstract syntax tree of an integer expression and returns an integer that is the value of the expression:

Suppose we also allow the construct if-then-else to be use in forming integer expressions. For instance, we may write an integer expression like (if 1+2 <= 3\*4 then 5+6 else 7-8). Note that the test (1+2 <= 3\*4) is a boolean expression rather than an integer expression. This indicates that we also need to declare a datatype BEXP for representing boolean expressions. Furthermore, IEXP and BEXP should be defined mutually recursively as follows:

```
datatype IEXP =
  | IEXPcst of int // integer constants
  | IEXPneg of (IEXP) // negative
  | IEXPadd of (IEXP, IEXP) // addition
  | IEXPsub of (IEXP, IEXP) // subtraction
  | IEXPmul of (IEXP, IEXP) // multiplication
  | IEXPdiv of (IEXP, IEXP) // division
  | IEXPif of (BEXP(*test*), IEXP(*then*), IEXP(*else*))
// end of [IEXP]
and BEXP = // [and] for combining datatype declarations
  | BEXPcst of bool // boolean constants
  | BEXPneg of BEXP // negation
  | BEXPconj of (BEXP, BEXP) // conjunction
  | BEXPdisj of (BEXP, BEXP) // disjunction
  | BEXPeq of (IEXP, IEXP) // equal-to
  | BEXPneq of (IEXP, IEXP) // not-equal-to
  | BEXPlt of (IEXP, IEXP) // less-than
  | BEXPlte of (IEXP, IEXP) // less-than-equal-to
  | BEXPgt of (IEXP, IEXP) // greater-than
  | BEXPgte of (IEXP, IEXP) // greater-than-equal-to
// end of [BEXP]
```

Evidently, we also need to evaluate boolean expressions when evaluating integer expressions. The following two functions <a href="eval\_iexp">eval\_iexp</a> and <a href="eval\_bexp">eval\_bexp</a> for evaluating integer and boolean expressions, respectively, are defined mutually recursively as can be expected:

fun

```
and
eval_bexp
  (e0: BEXP): bool =
case+ e0 of
| BEXPcst b => b
| BEXPneg (e) => ~eval_bexp (e)
| BEXPconj (e1, e2) =>
    if eval_bexp (e1) then eval_bexp (e2) else false
| BEXPdisj (e1, e2) =>
    if eval_bexp (e1) then true else eval_bexp (e2)
| BEXPeq (e1, e2) => eval_iexp (e1) = eval_iexp (e2)
 BEXPneq (e1, e2) => eval_iexp (e1) != eval_iexp (e2)
| BEXPlt (e1, e2) => eval_iexp (e1) < eval_iexp (e2)
| BEXPlte (e1, e2) => eval_iexp (e1) <= eval_iexp (e2)
| BEXPgt (e1, e2) => eval_iexp (e1) > eval_iexp (e2)
| BEXPgte (e1, e2) => eval_iexp (e1) >= eval_iexp (e2)
) (* end of [eval_bexp] *)
```

The integer and boolean expressions used in this example are all constant expressions containing no variables. Therefore, there is no need for an environment to evaluate them. I will present a more advanced example elsewhere to demonstrate how an evaluator for a simple call-by-value functional programming language like the core of ATS can be implemented.

Please find *on-line* the entirety of the code in this section plus some additional code for testing.

## Chapter 5. Parametric Polymorphism

Code sharing is of paramount importance in programming. In a typed programming language, we often encounter a situation where the same functionality is needed for values of different types. For instance, we may need to compute the length of a list while the elements in the list can be characters, integers, strings, etc. Evidently, we want to avoid implementing a list-length function for each element type as it would probably be the worst form of code duplication. We want to implement one single function that can be applied to any list to compute the length of the list. This list-length function parameterizes over the element type of a given list, and it behaves uniformly regardless what the element type is. This is a form of code sharing that is often referred to as *parametric polymorphism*, which should be distinguished from other forms of polymorphism such as inheritance polymorphism in object-oriented programming.

The code employed for illustration in this chapter plus some additional code for testing is available *on-line*.

## **Function Templates**

A function template is a code template that implements a function. In the following code, two functions are defined to swap values:

```
typedef charint = (char, int)
typedef intchar = (int, char)
fun swap_char_int (xy: charint): intchar = (xy.1, xy.0)
fun swap_int_char (xy: intchar): charint = (xy.1, xy.0)
```

If types are ignored, the bodies of swap\_char\_int and swap\_int\_char are identical. In order to avoid this kind of code duplication, we can first implement a function template swap as follows and then implement swap\_char\_int and swap\_int\_char based on swap:

```
fun{
a,b:t@ype
} swap (xy: (a, b)): (b, a) = (xy.1, xy.0)
fun swap_char_int (xy: charint): intchar = swap<char,int> (xy)
fun swap_int_char (xy: intchar): charint = swap<int,char> (xy)
```

It should be noted that a function template is not a first-class value in ATS: There is no expression for representing a function template. The syntax <code>{a,b:t@ype}</code> following the keyword <code>fun</code> represents template parameters or arguments. The unusual symbol <code>t@ype</code> is a sort for static terms representing types of unspecified size, where the size of a type is the number of bytes needed for representing a value of the type (under the assumption that all of the values of the type have the same size). There is another sort <code>type</code> in ATS, which is for static terms representing types of size equal to one word exactly, that is, 4 bytes on a 32-bit machine or 8 bytes on a 64-bit machine. The syntax <code>swap<char,int></code>, where no space is allowed between <code>swap</code> and <code><</code> , stands for an instance of the function template <code>swap</code> in which the parameters <code>a</code> and <code>b</code> are replaced with <code>char</code> and <code>int</code> , respectively. The syntax <code>swap<int,char></code> is interpreted similarly.

A different style of implementation of swap is given as follows:

```
fun\{a:t@ype\}\{b:t@ype\}\ swap2\ (xy: (a, b)): (b, a) = (xy.1, xy.0)
```

where the template parameters are given sequentially (instead of simultaneously). The following code shows how <a href="mailto:swap2">swap2</a> can be instantiated to form instances:

```
fun swap_char_int (xy: charint): intchar = swap2<char><int> (xy)
fun swap_int_char (xy: intchar): charint = swap2<int><char> (xy)
```

Note that × is a special symbol (of the name GTLT) and no space is allowed between > and <.

As another example, a higher-order function template for composing (closure) functions is given as follows:

```
typedef
cfun (t1:t@ype, t2:t@ype) = t1 -<cloref1> t2

fun{
   a,b,c:t@ype
} compose (
   f: cfun (a, b), g: cfun (b, c)
) :<cloref1> cfun (a, c) = lam x => g(f(x))

val inc_by_1 = lam (x:int): int =<cloref> x+1
val mul_by_2 = lam (x:int): int =<cloref> x*2

val f_2x_1 = compose<int,int,int> (mul_by_2, inc_by_1)
val f_2x_2 = compose<int,int,int> (inc_by_1, mul_by_2)
```

It should be clear that the value  $f_2x_1$  represents the function that multiplies its integer argument by 2 and then adds 1 to the result. Similarly, the value  $f_2x_2$  represents the function that adds 1 to its integer argument and then multiplies the result by 2.

In ATS, function templates are typechecked but not compiled to code in C. Instead, they are compiled to an intermediate form. Only instances of function templates are compiled to code in C. Suppose we have a function template foo taking one type parameter and two instances foo<T1> and foo<T2> are used in a program for some types T1 and T2. In general, one function in C is generated for each instance of foo when the program is compiled. However, if T1 and T2 have the same name, then the two instances may share one function in C.

Please note that I may simply use the name *function* to refer to a function template from now on if no confusion is expected.

## **Polymorphic Functions**

A polymorphic function is rather similar to a function template. However, the former is a first-class value in ATS while the latter is not. As an example, the following defined function <code>swap\_boxed</code> is polymorphic:

```
fun swap_boxed{a,b:type} (xy: (a, b)): (b, a) = (xy.1, xy.0)
```

The type variables a and b are often referred as static arguments while xy is a dynamic argument. For example, the following code makes use of the polymorphic function swap\_boxed:

```
val AB = (box("A"), box("B"))
val BA1 = swap_boxed{boxstr,boxstr} (AB)
val BA2 = swap_boxed (AB) // omitting type arguments may be fine
```

where the type <code>boxstr</code> is an explicitly boxed version of <code>string</code> that is defined as <code>boxed(string)</code>. Internally, there is really no difference between <code>string</code> and <code>boxed(string)</code>. If <code>swap\_boxed</code> is called on a pair of the type (T1, T2) for some types T1 and T2, both T1 and T2 are required to be boxed. Otherwise, a type-error is reported. For example, calling <code>swap\_boxed</code> on (0, 1) yields a type-error as the type <code>int</code> is not boxed. One may be attempted to form a boxed integer like <code>box(0)</code>, but doing so leads to a type-error as there is no assumption made about the size of an integer value of the type <code>int</code> in ATS.

When calling a polymorphic function, we often omit passing static arguments explicitly and expect them to be synthesized by the compiler. However, there are also occasions, which are not uncommon, where static arguments need to be supplied explicitly as either they cannot be successfully synthesized or what is synthesized is not exactly what is expected by the programmer.

It is also possible to pass static arguments sequentially as is shown in the following style of implementation of a polymorphic function:

```
fun swap2_boxed{a:type}{b:type} (xy: (a, b)): (b, a) = (xy.1, xy.0)
//
val AB = (box("A"), box("B"))
val BA1 = swap2_boxed (AB) // both static arguments to be synthesized
val BA2 = swap2_boxed{...} (AB) // both static arguments to be synthesized
val BA3 = swap2_boxed{...}{boxstr} (AB) // 1st static argument to be synthesized
val BA4 = swap2_boxed{boxstr}{...} (AB) // 2nd static argument to be synthesized
val BA5 = swap2_boxed{...}{...} (AB) // both static arguments to be synthesized
```

```
val BA6 = swap2_boxed{boxstr}{boxstr} (AB) // both static arguments are provided
//
```

The special syntax {...} indicates to the typechecker that the static argument (or arguments) involved in the current application should be synthesized while the special syntax {...} means that the rest of static arguments should all be synthesized.

I have seen two kinds of errors involving polymorphic functions that are extremely common in practice.

• The first kind is depicted in the following example:

```
fun swap_boxed{a,b:t@ype} (xy: (a, b)): (b, a) = (xy.1, xy.0)
```

Notice that the sort for type variables a and b is teype (instead of type). While this example can pass typechecking, its compilation results in a compile-time error that may seem mysterious to many programmers. The simple reason for this error is that the compiler cannot figure out the size of a and b when trying to generate code in C as the sort teype is for types of unspecified size.

• The second kind is depicted in the following example:

```
fun\{a,b:type\} swap_boxed (xy: (a, b)): (b, a) = (xy.1, xy.0)
```

Strictly speaking, there is really no error in this case. If defined as such, <code>swap\_boxed</code> is a function template instead of a polymorphic function. However, such a function template is severely restricted as it cannot be instantiated with types that are not boxed. While this could be intended, it is very unlikely.

Given the potential confusion, why do we need both function templates and polymorphic functions? At this stage, it is certainly plausible that we program only with function templates and make no use of polymorphic functions. However, polymorphic functions simply become indispensible in the presence dependent types. There will actually be numerous occasions where we encounter polymorphic function templates, that is, templates for polymorphic functions.

## **Polymorphic Datatypes**

Code sharing also applies to datatype declarations. For instance, a commonly used polymorphic datatype <a href="list">list</a> is declared as follows:

```
datatype
list0 (a:t@ype) =
  | list0_nil (a) of () | list0_cons (a) of (a, list0 a)
// end of [list0]
```

More precisely, <code>list0</code> is a type constructor. Given a type T, we can form a type <code>list0(T)</code> for lists consisting of elements of the type T. For instance, <code>list0(char)</code> is for character lists, <code>list0(int)</code> for integer lists, <code>list0(list0(int))</code> for lists whose elements are themselves integer lists, etc. To a great extent, the need for function templates or polymorphic functions largely stems from the availability of polymorphic datatypes. As an example, a function template <code>list0\_length</code> is implemented as follows for computing the length of any given list:

```
fun{a:t@ype}
list0_length (xs: list0 a): int =
(
   case+ xs of
   | list0_cons (_, xs) => 1 + list0_length<a> (xs) | list0_nil () => 0
) (* end of [list0_length] *)
```

When applying <code>list0\_length</code> to a list xs, we can in general write <code>list0\_length(xs)</code>, expecting the typechecker to synthesize a proper type parameter for <code>list0\_length</code>. We may also write <code>list0\_length< T >(xs)</code> if the elements of xs are of the type T. The latter style, though a bit more verbose, is likely to yield more informative messages in case type-errors occur.

Another commonly used polymorphic datatype option is declared as follows:

```
datatype
option0 (a:t@ype) =
  | option0_none (a) of () | option0_some (a) of a
// end of [option0]
```

A typical use of option is to perform some kind of error-handling. Suppose that we are to implement a function doing integer division and we want to make sure that the function returns even if it is called in a case where the divisor equals 0. This can be done as follows:

```
fun divopt
(
    x: int, y: int
) : option0 (int) =
    if y != 0 then option0_some{int}(x/y) else option0_none((*void*))
// end of [divopt]
```

By inspecting what divopt returns, we can tell whether integer division has been done normally or an error of divsion-by-zero has occurred. A realistic use of option is shown in the following implementation of listolast:

```
fun{
a:t@ype
} list0_last
 xs: list0 a
) : option0 (a) = let
//
fun loop
  (x: a, xs: list0 a): a =
  case+ xs of
  | list0_nil() => x | list0_cons(x, xs) => loop(x, xs)
) (* end of [loop] *)
//
in
  case+ xs of
  | list0_nil () => option0_none((*void*))
  | list0_cons (x, xs) =  option0_some\{a\}(loop (x, xs))
end // end of [list0_last]
```

When applied to a list, <code>list0\_last</code> returns an optional value. If the value matches the pattern <code>option0\_none()</code>, then the list is empty. Otherwise, the value is formed by applying <code>option0\_some</code> to the last element of the given list.

## **Example: Function Templates on Lists**

In functional programming, lists are ubiquitous. We implement as follows some commonly used function templates on lists. It should be noted that these templates are all available in some library of ATS, where they may be implemented in a significantly more efficient manner due to the use of certain programming features (such as linear datatypes) that have not been covered so far.

Please find the entire code in this section plus some additional code for testing *on-line*.

#### Appending: list0\_append

Given two lists xs and ys of the type  $\frac{1}{1}$  for some type T,  $\frac{1}{1}$  for some type T,  $\frac{1}{1}$  returns a list that is the concatenation of xs and ys:

```
fun{
a:t@ype
} list0_append
(
    xs: list0 a
, ys: list0 a
) : list0 a =
    (
    case+ xs of
| list0_cons (x, xs) =>
        list0_cons{a}(x, list0_append<a> (xs, ys))
| list0_nil ((*void*)) => ys
) (* end of [list0_append] *)
```

Clearly, this implementation of list@\_append is not tail-recursive.

#### Reverse-Appending: list0\_reverse\_append

Given two lists xs and ys of the type <code>list0(T)</code> for some type T, <code>list0\_reverse\_append(xs, ys)</code> returns a list that is the concatenation of the reverse of xs and ys:

```
fun{
a:t@ype
} list0_reverse_append
(
    xs: list0 a, ys: list0 a
```

```
) : list0 a =
(
case+ xs of
| list0_cons (x, xs) =>
    list0_reverse_append<a> (xs, list0_cons{a}(x, ys))
| list0_nil () => ys
) (* end of [list0_reverse_append] *)
```

Clearly, this implementation of <a href="listo\_reverse\_append">listo\_reverse\_append</a> is tail-recursive.

#### Reversing: list0\_reverse

Given a list xs, list0\_reverse(xs) returns the reverse of xs:

```
fun{a:t@ype}
list0_reverse
  (xs: list0 a): list0 a = list0_reverse_append<a> (xs, list0_nil)
// end of [list0_reverse]
```

#### Mapping: list0\_map

Given a list xs of the type  $\frac{1}{1}$  for some type T1 and a closure function f of the type T1 -  $\frac{1}{1}$  for some type T2,  $\frac{1}{1}$  returns a list ys of the type  $\frac{1}{1}$ :

```
fun
{a:t@ype}
{b:t@ype}
list0_map
(
    xs: list0 a, f: a -<cloref1> b
) : list0 b =
(
case+ xs of
| list0_cons (x, xs) =>
    list0_cons{b}(f x, list0_map<a><b> (xs, f))
| list0_nil ((*void*)) => list0_nil ()
) (* end of [list0_map] *)
```

The length of ys equals that of xs and each element y in ys equals f(x), where x is the corresponding element in xs. Clearly, this implementation of listo\_map is not tail-recursive.

#### Left-Folding: list0\_foldleft

Given xs, ini and f,  $listo_foldleft(ini, xs, f)$  computes the value of the expression f(... f(f(ini, xs[0]), xs[1]) ..., xs[n-1]), where n is the length of xs and xs[i] refers to element i in xs for each i < n. The following implementation of  $listo_foldleft$  is tail-recursive:

```
fun
{a:t@ype}
{b:t@ype}
listo_foldleft
(
   ini: a, xs: list0 (b), f: (a, b) -> a
) : a =
(
   case+ xs of
   | list0_cons
        (x, xs) => list0_foldleft<a><b> (f (ini, x), xs, f)
   | list0_nil ((*void*)) => ini
)
```

#### Right-Folding: list0\_foldright

Given xs, res and f,  $list0_foldright(xs, res, f)$  computes the value of the expression f(xs[0], f(xs[1], f(... f(xs[n-1], res) ...))), where n is the length of xs and xs[i] refers to element i in xs for each i < n. The following implementation of  $list0_foldright$  is not tail-recursive:

```
fun
{a:t@ype}
{b:t@ype}
list0_foldright
(
    xs: list0 (a), res: b, f: (a, b) -> b
) : b =
(
    case+ xs of
    | list0_cons
        (x, xs) => f (x, list0_foldright<a><b> (xs, res, f))
    | list0_nil ((*void*)) => res
)
```

### Zipping: list0\_zip

Given two lists xs and ys of the types list0(T1) and list0(T2) for some types T1 and T2, respectively,  $list0_{zip}(xs, ys)$  returns a list zs of the type list0(0(T1, T2)):

```
fun{
a,b:t@ype
} list0_zip
(
    xs: list0 a
, ys: list0 b
) : list0 @(a, b) = let
    typedef ab = @(a, b)
in
//
case+ (xs, ys) of
| (list0_cons (x, xs),
    list0_cons (y, ys)) =>
    (
        list0_cons{ab}((x, y), list0_zip<a,b> (xs, ys))
    )
| (_, _) => list0_nil ()
//
end // end of [list0_zip]
```

The length of zs is the minimum of the lengths of xs and ys and each element z in zs equals @(x, y), where x and y are the corresponding elements in xs and ys, respectively. Clearly, this implementation of  $list0\_zip$  is not tail-recursive.

## Zipping with: list0\_zipwith

Given two lists xs and ys of the types list0(T1) and list0(T2) for some types T1 and T2, respectively, and a closure function f of the type (T1, T2) -<cloref1> T3 for some type T3,  $list0_{zipwith(xs, ys, f)}$  returns a list zs of the type list0(T3):

```
fun
{a,b:t@ype}
{c:t@ype}
list0_zipwith
(
    xs: list0 a
, ys: list0 b
, f: (a, b) -<cloref1> c
) : list0 c =
```

```
(
case+ (xs, ys) of
| (list0_cons (x, xs),
    list0_cons (y, ys)) =>
    (
    list0_cons{c}(f (x, y), list0_zipwith<a,b><c> (xs, ys, f))
    )
| (_, _) => list0_nil ()
) (* end of [list0_zipwith] *)
```

The length of zs is the minimum of the lengths of xs and ys and each element z in zs is f(x, y), where x and y are the corresponding elements in xs and ys, respectively. Clearly, this implementation of <code>list0\_zipwith</code> is not tail-recursive. Note that <code>list0\_zipwith</code> behaves exactly like <code>list0\_zip</code> if its third argument <code>f</code> is replaced with <code>lam (x, y) => @(x, y)</code>. This function template is also named <code>list0\_map2</code> for the obvious reason.

## **Example: Mergesort on Lists**

Mergesort is a simple sorting algorithm that is guaranteed to be log-linear. It is stable in the sense that the order of two equal elements always stay the same after sorting. I give as follows a typical functional style of implementation of mergesort on lists.

First, let us introduce abbreviations for the list constructors list0\_nil and list0\_cons:

```
#define :: list0_cons // writing [::] for list0_cons
#define cons0 list0_cons // writing [cons0] for list0_cons
#define nil0 list0_nil // writing [nil0] for list0_nil
```

Note that the operator :: is already given the infix status. For instance, the list consisting of the first 5 natural numbers can be constructed as follows:

```
cons0 (0, cons0 (1, 2 :: 3 :: 4 :: nil0 ()))
```

In practice, there is of course no point in mixing conso with ::.

We next implement a function template merge to merge two given ordered lists into a single ordered one:

```
typedef
lte (a:t@ype) = (a, a) -> bool
fun{
a:t@ype
} merge (
  xs: list0 a, ys: list0 a, lte: lte a
) : list0 a =
  case+ xs of
  | cons0 (x, xs1) => (
    case+ ys of
    \mid cons0 (y, ys1) =>
        if x \setminus lte y then
          cons0{a}(x, merge<a>(xs1, ys, lte))
        else
          cons0{a}(y, merge<a>(xs, ys1, lte))
        // end of [if]
    \mid nil0 () => xs
    ) // end of [cons0]
  | nil0 () => ys
```

```
) (* end of [merge] *)
```

For instance, suppose that the two given lists are (1, 3, 4, 8) and (2, 5, 6, 7, 9), and the comparison function (the third argument of merge) is the standard less-than-or-equal-to function on integers. Then the list returned by merge is (1, 2, 3, 4, 5, 6, 7, 8, 9). The syntax with means that the particular occurrence of the following the backslash symbol (v) is given the infix status, and thus the expression x with y means the same as to(x, y).

The following function template mergesort implements the standard mergesort algorithm:

```
fun{
a:t@ype
} mergesort
 xs: list0 a, lte: lte a
) : list0 a = let
//
val n = list0_length < a > (xs)
//
fun msort
 xs: list0 a, n: int, lte: lte a
) : list0 a =
  if n \ge 2 then split (xs, n, lte, n/2, nil0) else xs
//
and split
 xs: list0 a, n: int, lte: lte a, i: int, xsf: list0 a
) : list0 a =
  if i > 0 then let
    val-cons0 (x, xs) = xs
    split (xs, n, lte, i-1, cons0{a}(x, xsf))
  end else let
    val xsf = list0_reverse<a> (xsf) // make sorting stable!
    val xsf = msort (xsf, n/2, lte) and xs = msort (xs, n-n/2, lte)
    merge<a> (xsf, xs, lte)
  end // end of [if]
//
in
  msort (xs, n, lte)
end // end of [mergesort]
```

Suppose we want to sort the list (8, 3, 4, 1, 2, 7, 6, 5, 9); we first divide it into two lists: (8, 3, 4, 1) and (2, 7, 6, 5, 9); by performing mergesort on each of them, we obtain two ordered lists: (1, 3, 4, 8) and (2, 5, 6, 7, 9); by merging these two ordered list, we obtain the ordered list (1, 2, 3, 4, 5, 6, 7, 8, 9), which is a permutation of the originally given list (8, 3, 4, 1, 2, 7, 6, 5, 9).

Note that the function template merge is not tail-recursive as the call to merge in its body is not a tail-call. This can be a serious problem in practice: It is almost certain that a stack overflow is to occur if the above implementation of mergesort is employed to sort a list that is very long (e.g., containing 1,000,000 elements or more). I will later give a tail-recursive implementation of the merge function in ATS that makes use of linear types.

Please find the entire code in this section plus some additional code for testing *on-line*.

# **II. Support for Practical Programming**

#### **Table of Contents**

- 6. Effectful Programming Features
- 7. Modularity
- 8. Interaction with C

# **Chapter 6. Effectful Programming Features**

Effectful programming features are those that can generate effects at run-time. But what is really an effect? The answer to this question is rather complex as it depends on the model of evaluation. I will gradually introduce various kinds of effects in this book. In sequential programming, that is, constructing programs to be evaluated sequentially (in contrast to concurrently), an expression is effectless if there exists a value such that the expression and the value cannot be distinguished as far as evaluation is concerned. For instance, the expression 1+2 is effectless as it cannot be distinguished from the value 3. An effectless expression is also said to be pure. On the other hand, an effectful expression is one that can be distinguished from any given values. For instance, the expression print("Hello") is effectful as its evaluation results in an observable behavior that distinguishes the expression from any values. In this case, print("Hello") is said to certain I/O effect. If the evaluation of an expression never terminates, then the expression is also effectul. For instance, let us define a function loop as follows:

```
fun loop (): void = loop ()
```

Then the expression loop() can be distinguished from any values in the following context:

```
let val _ = [] in print ("Terminated") end
```

If the hole [] in the context is replaced with <code>loop()</code>, then the evaluation of the resulting expression continues forever. If the hole [] is replaced with any value, then the evaluation leads to the string "Terminated" being printed out. The expression <code>loop</code> is said to contain non-termination effect.

I will cover programming features related to exceptional control-flow, persistent memory storage and simple I/O in this chapter, which are all of common use in practical programming.

The code employed for illustration in this chapter plus some additional code for testing is available *on-line*.

## **Exceptions**

The exception mechanism provides an efficient means for reporting a special condition encountered during program evaluation. Often such a special condition indicates an error, but it is not uncommon to employ exceptions to address issues that are not related to errors.

The type exn is predefined in ATS. One may think of exn as an extensible datatype for which new constructors can always be declared. For instance, two exception constructors are declared as follows:

```
exception FatalError0 of ()
exception FatalError1 of (string)
```

The constructor <code>FatalError0</code> is nullary while the constructor <code>FatalError1</code> is unary. Exception values, that is, values of the type <code>exn</code> can be formed by applying exception constructors to proper arguments. For instance, <code>FatalError0()</code> and <code>FatalError1("division-by-zero")</code> are two exception values (or simply exceptions). In the following program, a function for integer division is implemented:

```
exception DivisionByZero of ()
fun divexn (x: int, y: int): int =
  if y != 0 then then x / y else $raise DivisionByZero()
// end of [divexn]
```

When the function call divexn(1, 0) is evaluated, the exception DivisionByZero() is raised. The keyword \$raise in ATS is solely for raising exceptions.

A raise-expression is of the form (\$raise exp) for some expression exp. Clearly, if the evaluation of exp returns a value, then the evaluation of (\$raise exp) leads to a raised exception. Therefore, the evaluation of a raise-expression can never return a value, and this justifies that a raise-expression can be given any type.

A raised exception can be captured. If it is not captured, the raised exception aborts the program evaluation that issued it in the first place. In ATS, a try-expression (or try-with-expression) is of the form (try exp with clseq), where try is a keyword, exp is an expression, with is also a keyword, and clseq is a sequence of matching clauses. When evaluating such a try-expression, we first evaluate exp. If the evaluation of exp leads to a value, then the value is also the value of the try-expression. If the evaluation of exp leads to a raised exception, then we match the exception against the guards of the matching clauses in clseq. If there is a match, the raised exception is caught and we continue to

evaluate the body of the first clause whose guard is matched. If there is no match, the raised exception is uncaught. In a try-expression, the with-part is often referred to as an exception-handler.

Let us now see an example that involves raising and capturing an exception. In the following program, three functions are defined to compute the product of the integers in a given list:

```
fun listprod1
  xs: list0 (int)
): int =
(
 case+ xs of
  | list0_nil () => 1
 | list0_cons (x, xs) => x * listprod1 (xs)
) (* end of [listprod1] *)
fun listprod2
 xs: list0 (int)
) : int =
 case+ xs of
  | list0_nil () => 1
  | list0_cons (x, xs) =>
      if x = 0 then 0 else x * listprod2 (xs)
    // end of [list0_cons]
) (* end of [listprod2] *)
fun listprod3
 xs: list0 (int)
) : int = let
  exception ZERO of ()
  fun aux (xs: list0 (int)): int =
    case+ xs of
    | list0_cons (x, xs) =>
        if x = 0 then $raise ZERO() else x * aux (xs)
    | list0_nil () => 1
  // end of [aux]
in
  try aux (xs) with \simZERO () => 0
end // end of [listprod3]
```

While these functions can all be defined tail-recursively, they are not so as to make a point that should be clear shortly. Undoubtedly, we all know the following simple fact:

• If the integer 0 occurs in a given list, then the product of the integers in the list is 0 regardless what other integers are.

```
try 1*(2*(3*(aux([0,4,5,6])))) with ~ZERO() => 0
```

Evaluating aux([0,4,5,6]) leads to the exception ZERO() being raised, and this raised exception is caught and o is returned as the value of the call to listprod. Note that the pattern guard of the matching clause following the keyword with is ~ZERO(). I will explain the need for the tilde symbol ~ elsewhere. For now, it suffices to say that exn is a linear type and each exception value is a linear value, which must be consumed or re-raised. The tilde symbol ~ indicates that the value matching the pattern following ~ is consumed (and the memory for holding the value is freed).

Exceptions are not a programming feature that is easy to master, and misusing exceptions is abundant in practice. So please be patient when learning the feature and be cautious when using it.

## **Example: Testing for Braun Trees**

Braun trees are special binary trees that can be defined inductively as follows:

- If a binary tree is empty, then it is a Braun tree.
- If both children of a binary tree are Braun trees and the size of the left child minus the size of the right child equals 0 or 1, then the binary tree is a Braun tree.

Given a natural number n, there is exactly one Braun tree of size n. It is straightforward to prove that Braun trees are balanced.

A polymorphic datatype is declared as follows for representing binary trees:

```
datatype tree (a:t@ype) =
  | tree_nil of ((*void*))
  | tree_cons of (a, tree(a)(*left*), tree(a)(*right*))
// end of [tree] // end of [datatype]
```

The following defined function <a href="mailto:brauntest0">brauntest0</a> tests whether a given binary tree is a Braun tree:

```
fun{
a:t@ype
} size (t: tree a): int = case+ t of
  | tree_nil () => 0
  | tree_cons (_, tl, tr) => 1 + size(tl) + size(tr)
// end of [size]
fun{
a:t@ype
} brauntest0
  (t: tree a): bool =
case+ t of
| tree_nil () => true
| tree_cons (_, tl, tr) => let
    val cond1 = brauntest0(tl) andalso brauntest0(tr)
  in
    if cond1 then let
      val df = size(t1) - size(tr) in (df = 0) or else (df = 1)
    end else false
  end // end of [tree_cons]
) (* end of [brauntest0] *)
```

The implementation of brauntest0 follows the definition of Braun trees closely. If applied to binary trees of size n, the time-complexity of the function size is O(n) and the time-complexity of the function size is O(n(log(n))).

In the following program, the defined function <a href="brauntest1">brauntest1</a> also tests whether a given binary tree is a Braun tree:

```
fun{
a:t@ype
} brauntest1
  (t: tree a): bool = let
  exception Negative of ()
  fun aux (t: tree a): int =
  (
    case+ t of
    | tree_nil () => 0
    | tree_cons (_, tl, tr) => let
        val szl = aux (tl) and szr = aux (tr)
        val df = szl - szr
      in
        if df = 0 orelse df = 1 then 1+szl+szr else $raise Negative()
      end // end of [tree_cons]
  ) (* end of [aux] *)
in
  try let
    val = aux (t)
  in
    true // [t] is a Braun tree
  end with
    ~Negative() => false // [t] is not a Braun tree
  // end of [try]
end // end of [brauntest1]
```

Clearly, a binary tree cannot be a Braun tree if one of its subtrees, proper or improper, is not a Braun tree. The auxiliary function aux is defined to return the size of a binary tree if the tree is a Braun tree or raise an exception otherwise. When the evaluation of the try-expression in the body of brauntest1 starts, the call to aux on a binary tree t is first evaluated. If the evaluation of this call returns, then t is a Braun tree and the boolean value true is returned as the value of the try-expression. Otherwise, the exception Negative() is raised and then caught, and the boolean value false is returned as the value of the try-expression. The time complexity of brauntest1 is the same as that of aux, which is O(n).

The use of the exception mechanism in the implementation of brauntest1 is a convincing one because

the range between the point where an exception is raised and the point where the raised exception is captured can span many function calls. If this range is short (e.g., spanning only one function call) in a case, then the programmer should probably investigate whether it is a sensible use of the exception mechanism. For instance, the use of exception in the following example may seem interesting but it actually leads to very inefficient code:

```
fun{
a:t@ype
} list0_length
  (xs: list0 (a)): int =
  try 1 + list0_length (xs.tail()) with ~ListSubscriptExn() => 0
// end of [list0_length]
```

Therefore, making use of exceptions in this style should be avoided.

Please find the entirety of the code in this section plus some additional code for testing *on-line*.

## References

A reference is just a singleton array, that is, an array containing one element. Given a type T, a reference for storing a value of the type T is given the type ref(T). The following simple program makes use of all the essential functionalities on references:

```
val intr = ref<int> (0) // create a ref and init. it with 0
val () = !intr := !intr + 1 // increase the integer at [intr] by 1
```

The first line creates a reference for storing an integer and initializes it with the value 0 and then names it <a href="intr">intr</a>. Note that this style of reference creation cannot be separated from its initialization. The second line updates the reference <a href="intr">intr</a> with its current value plus 1. In general, given a reference r of type ref(T) for some T, the expression !r means to fetch the value stored at r, which is of the type T. However, !r can also be used as a left-value. For instance, the assignment (!r := exp) means to evaluate exp into a value and then store the value into r. Therefore, the value stored in <a href="intr">intr</a> is 1 after the second line in the above program is evaluated.

Various functions and function templates on references are declared in the file *reference.sats*, which is automatically loaded by **atsopt**. In particular, it is also possible to read from and write to a reference by using the function templates <code>ref\_get\_elt</code> and <code>ref\_set\_elt</code> of the following interfaces, respectively:

```
fun{a:t@ype} ref_get_elt (r: ref a): a // !r
fun{a:t@ype} ref_set_elt (r: ref a, x: a): void // !r := x
```

References are often misused in practice, especially, by beginners of functional programming who had some previous exposure to imperative programming languages such C and Java. Such programmers often think that they can just "translate" their programs in C or Java into functional programs. For example, the following defined function sumup is such an example, which sums up all the integers between 1 and a given integer, inclusive:

```
fun sumup
  (n: int): int = let
  val i = ref<int> (1)
  val res = ref<int> (0)
  fun loop (): void =
    if !i <= n then (!res := !res + !i; !i := !i + 1; loop ())
  // end of [loop]
in
  loop (); !res</pre>
```

#### end // end of [sumup]

This is a correct but poor implementation, and its style, though not the worst of its kind, is deplorable. As references are allocated in heap, reading from or writing to a reference can be much more time-consuming than reading from or writing to a register. So, this implementation of sumup is unlikely to be time-efficient. Every call to sumup creates two references in heap and leaves them there when it returns, and the memory allocated for such references can only be reclaimed through garbage collection (GC). So, this implementation of sumup is not memory-efficient. More importantly, a program making heavy use of references is often difficult to reason about.

I consider references a dangerous feature in functional programming. If you want to run your program without GC, please do not create references in the body of a function (besides many other restrictions). If you find that you are in need of references to "translate" imperative programs into functional ones, then it is most likely that you are lost and you have not learned well to program in a functional style yet.

## **Example: A Counter Implementation**

Let us see as follows the implementation of a counter-like object in the style of object-oriented programming (OOP). The type counter for counters is defined as follows:

```
typedef
counter = '{
    get= () -<cloref1> int
, inc= () -<cloref1> void
, reset= () -<cloref1> void
} // end of [counter]
```

The three fields of counter are closure functions that correspond to methods associated with an object: getting the count of the counter, increasing the count of the counter by 1 and resetting the count of the counter to 0. The following defined function newCounter is for creating a counter object (represented as a boxed record of closure functions):

```
fun newCounter
(
// argumentless
) : counter = let
  val count = ref<int> (0)
in '{
  get= lam () => !count
, inc= lam () => !count := !count + 1
, reset= lam () => !count := 0
} end // end of [newCounter]
```

The state of each created counter object is stored in a reference, which can only be accessed by the three closure functions in the record that represents the object. This is often referred to as state encapsulation in OOP.

I myself think that the above counter implementation is of rather a poor style. It is also possible to protect the integrity of a state by simply making it abstract. I will present elsewhere another counter implementation based on a linear abstract type (that is, abstract viewtype in ATS), where counters can be created and then safely freed.

### **Arrays**

I mentioned earlier that a reference is just an array of size 1. I would now like to state that an array of size n is just n references allocated consecutively. These references can also be called cells, and they are numbered from 0 until n-1, inclusive.

Given an array of size n, an integer is a valid index for this array if it is a natural number strictly less than n. Otherwise, the integer is out of the bounds of the array. For an array named A, the expression A[i] means to fetch the content of the cell in A that is numbered i if i is a valid index for A. The expression A[i] can also be used as a left value. For instance, the assignment A[i] := exp means to evaluate exp to a value and then store the value into the cell in A that is numbered i if i is a valid index.

What happens if the index i in A[i] is invalid, that is, it is out of the bounds of the array A? In this case, A[i] is referred to as out-of-bounds array subscription and evaluating A[i] leads to a raised exception where the exception is ArraySubscriptExn(). One simple and reliable way to tell whether an integer is a valid index for a given array is to compare it with the size of the array at run-time. Given a type T, the type arrszref(T) is for an array paired with its size in which elements of the type T are stored. I will loosely refer to values of the type arrszref(T) as arrays from now on. In case there is a clear need to avoid potential confusion, I may also refer to them as array0-values.

Various functions and function templates on array0-values are declared in the file *arrayref.sats*, which is automatically loaded by **atsopt**. For instance, three function templates and one polymorphic function on arrays are depicted by the following interfaces:

```
//
fun{a:t@ype} // template
arrszref_make_elt
  (asz: size_t, x: a): arrszref a // array creation
//
// polymorphic fun:
//
fun arrszref_get_size
  {a:t@ype} (A: arrszref a): size_t // size of an array
//
fun{a:t@ype} // template
arrszref_get_elt_at (A: arrszref a, i: size_t): a // A[i]
//
fun{a:t@ype} // template
arrszref_set_elt_at (A: arrszref a, i: size_t, x: a): void // A[i] := x
//
```

As for programming with arrays that carry no size information, it is a topic to be covered after dependent types are introduced.

Like in C, there are many types of integer values in ATS. The type <code>size\_t</code> is essentially for unsigned long integers. The functions for converting between the type <code>int</code> and the type <code>size\_t</code> are <code>g@int2uint\_int\_size</code> and <code>g@uint2int\_size\_int</code>. Given a type T and two values <code>asz</code> and <code>init</code> of the types <code>size\_t</code> and T, respectively, <code>arrszref\_make\_elt<T></code> (asz, <code>init</code>) returns an array of the type <code>arrszref(T)</code> such that the size of the array is <code>asz</code> and each cell in the array is <code>initialized</code> with the value <code>init</code>. Given an array A of the type <code>arrszref(T)</code> for some T, <code>arrszref\_get\_size(A)</code> returns the size of A, which is of the type <code>size\_t</code>. For convenience, <code>arrszref\_get\_size(A)</code> can be written as <code>A.size()</code>. As for array access and update, the functions <code>arrszref\_get\_elt\_at</code> and <code>arrszref\_set\_elt\_at</code> can be called. For convenience, the bracket notation can be used to call these functions.

In the following program, the function template insertion\_sort implements the standard insertion sort
on arrays:

```
fun{
a:t@ype
} insertion_sort
  A: arrszref (a)
 cmp: (a, a) -> int
) : void = let
  val n = g0uint2int_size_int(A.size())
  fun ins (x: a, i: int):<cloref1> void =
    if i >= 0 then
      if cmp (x, A[i]) < 0
        then (A[i+1] := A[i]; ins (x, i-1)) else A[i+1] := x
      // end of [if]
    ) else A[0] := x // end of [if]
  // end of [ins]
  fun loop (i: int):<cloref1> void =
    if i < n then (ins (A[i], i-1); loop (i+1)) else ()
  // end of [loop]
in
  loop (1)
end // end of [insertion_sort]
```

The comparison function cmp should return 1, -1, and 0 if its first argument is greater than, less than and equal to its second one, respectively.

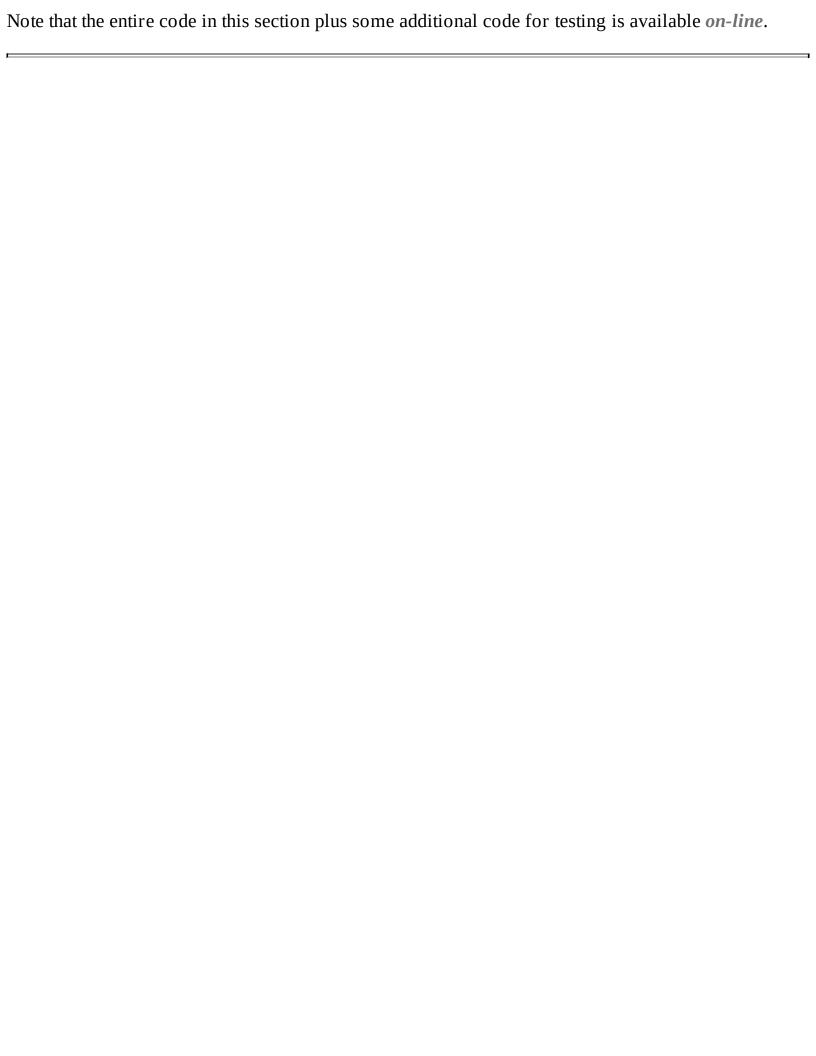

# **Example: Ordering Permutations**

Given a natural number n, we want to print out all the permutations consisting of integers ranging from 1 to n, inclusive. In addition, we want to print them out according to the lexicographic ordering on integer sequences. For instance, we want the following output to be generated when n is 3:

```
1, 2, 3

1, 3, 2

2, 1, 3

2, 3, 1

3, 1, 2

3, 2, 1
```

Let us first define a function as follows for printing out an array of integers:

```
fun print_intarray
  (A: arrszref (int)): void = let
  val asz = g0uint2int_size_int(A.size())

//

// The integers are to be separated by the string [sep]

//

fun loop (i: int, sep: string): void =
  if i < asz then
     (if i > 0 then print sep; print A[i]; loop (i+1, sep))
     // end of [if]

in
  loop (0, ", ")
end // end of [print_intarray]
```

We next implement two functions <a href="Irotate">Irotate</a> and <a href="Irotate">Irotate</a> for rearranging the elements in a given integer array:

```
fun lrotate (
    A: arrszref int, i: int, j: int
) : void = let
    fun lshift (
        A: arrszref int, i: int, j: int
    ) : void =
    if i < j then (A[i] := A[i+1]; lshift (A, i+1, j))
in
    if i < j then let
        val tmp = A[i] in lshift (A, i, j); A[j] := tmp
    end // end of [if]
end // end of [lrotate]</pre>
```

```
fun rrotate (
   A: arrszref int, i: int, j: int
) : void = let
   fun rshift (
        A: arrszref int, i: int, j: int
) : void =
   if i < j then (A[j] := A[j-1]; rshift (A, i, j-1))
in
   if i < j then let
      val tmp = A[j] in rshift (A, i, j); A[i] := tmp
   end // end of [if]
end // end of [rrotate]</pre>
```

When applied to an array and two valid indexes i and j for the array such that i is less than or equal to j, <a href="Irotate">Irotate</a> moves simultaneously the content of cell i into cell j and the content of cell k to cell k-1 for k ranging from i+1 to j, inclusive. The function <a href="Irotate">Irotate</a> is similar to <a href="Irotate">Irotate</a> but shuffles elements in the opposite direction.

Given a natural number n, the following defined function permute prints out all the permutations consisting of integers ranging from 1 to n, inclusive while arranging the output according to the lexicographic ordering on integer sequences.

```
fun permute
  (n: int): void = let
//
  #define i2sz g0int2uint_int_size
//
// Creating array A of size n
//
  val A = arrszref_make_elt<int> (i2sz(n), 0)
//
// Initializing A with integers from 1 to n, inclusive
//
  val() = init(0) where
  {
    fun init (i: int): void =
      if i < n then (A[i] := i+1; init (i+1))
  } // end of [where] // end of [val]
//
  fun aux
    (i: int): void =
  (
    if i <= n
```

```
then aux2 (i, i)
      else (
        print_intarray (A); print_newline ()
      ) (* end of [else] *)
  ) (* end of [aux] *)
//
  and aux2
    (i: int, j: int): void =
    if j <= n then let
      val() = (
        rrotate (A, i-1, j-1); aux (i+1); lrotate (A, i-1, j-1)
      ) // end of [val]
    in
      aux2 (i, j+1)
    end // end of [if]
  ) (* end of [aux2] *)
//
in
  aux (1)
end // end of [permute]
```

Note that where is a keyword, and the expression (exp where { decseq }) for some expression exp and declaration sequence decseq is equivalent to the let-expression of the form (let decseq in exp end). To understand the behavior of the function aux, let us evaluate aux(1) while assuming that n is 4 and the 4 elements of the array A are 1, 2, 3, and 4. It should be fairly straightforward to see that this evaluation leads to the evaluation of aux(2) for 4 times: the array A contains (1, 2, 3, 4) for the first time, and (2, 1, 3, 4) for the second time, and (3, 1, 2, 4) for the third time, and (4, 1, 2, 3) for the fourth time. With some inductive reasoning, it should not be difficult to see that evaluating aux(1) indeed leads to all the permutations being output according to the lexicographic ordering on integer sequences.

Please find the entire code in this section plus some additional code for testing *on-line*.

### **Matrices**

A matrix in ATS is just a two-dimensional array but it is represented by a one-dimensional array and the representation is of the row-major style (in contrast to the column-major style). Given a type T, the type <code>mtrxszref(T)</code> is for a matrix combined with its number of rows and number of columns such that each element stored in the matrix is of the type T. I will loosely refer to values of the type <code>mtrxszref(T)</code> as matrices from now on. If there is a clear need to avoid potential confusion, I may also refer to them as matrix0-values.

Given a matrix M of dimension m by n, the expression M[i,j] means to fetch the content of the cell in M that is indexed by (i, j), where i and j are natural numbers strictly less than m and n, respectively. The expression M[i,j] can also be used as a left value. For instance, the assignment (M[i,j] := exp) means to evaluate exp to a value and then store the value into the cell in M that is indexed by (i, j).

Various functions and function templates on matrix0-values are declared in the file *matrixref.sats*, which is automatically loaded by **atsopt**. For instance, three function templates and two polymorphic functions on matrices are depicted by the following interfaces:

```
fun{a:t@ype}
mtrxszref_make_elt // template
   (row: size_t, col: size_t, x: a): mtrxszref (a)

fun mtrxszref_get_nrow{a:t@ype} (M: mtrxszref a): size_t // polyfun
fun mtrxszref_get_ncol{a:t@ype} (M: mtrxszref a): size_t // polyfun

fun{a:t@ype}
mtrxszref_get_elt_at // template
   (M: mtrxszref a, i: size_t, j: size_t): a // M[i,j]
fun{a:t@ype}
mtrxszref_set_elt_at // template
   (M: mtrxszref a, i: size_t, j: size_t, x: a): void // M[i,j] := x
```

Given a type T and three values <code>nrow</code>, <code>ncol</code> and <code>init</code> of the types <code>size\_t</code>, <code>size\_t</code> and T, respectively, <code>mtrxszref\_make\_elt<T></code> (row, col, init) returns a matrix of the type <code>mtrxszref(T)</code> such that the dimension of the matrix is <code>nrow</code> by <code>ncol</code> and each cell in the matrix is initialized with the value <code>init</code>. Given a matrix M of the type <code>mtrxszref(T)</code> for some T, <code>mtrxszref\_get\_nrow(M)</code> and <code>mtrxszref\_get\_ncol(M)</code> return the number of rows and the number of columns of M, respectively, which are both of the type <code>size\_t</code>. For convenience, <code>mtrxszref\_get\_nrow(M)</code> and <code>mtrxszref\_get\_ncol(M)</code> can also be written as <code>M.nrow</code> and <code>M.ncol</code>, respectively. As for matrix access and update, the function

templates <a href="mtrxszref\_get\_elt\_at">mtrxszref\_get\_elt\_at</a> and <a href="mtrxszref\_set\_elt\_at">mtrxszref\_get\_elt\_at</a> can be called, respectively. For convenience, bracket notation can used for these functions.

Let us now take a look at an example. The following defined function <a href="mtrxszref\_transpose">mtrxszref\_transpose</a> turns a given matrix into its transpose:

```
fun{a:t@ype}
mtrxszref_transpose
  (M: mtrxszref a): void = let
//
val nrow = mtrxszref_get_nrow (M)
//
fnx loop1
  (i: size_t): void =
  if i < nrow then loop2 (i, 0) else ()
//
and loop2
  (i: size_t, j: size_t): void =
  if j < i then let
    val tmp = M[i,j]
  in
    M[i,j] := M[j,i]; M[j,i] := tmp; loop2 (i, j+1)
  end else
    loop1 (i+1)
  // end of [if]
//
in
  loop1 (0)
end // end of [mtrxszref_transpose]
```

The matrix M is assumed to be a square, that is, its number of rows equals its number of columns. Note that the two functions <code>loop1</code> and <code>loop2</code> are defined mutually tail-recursively, and the keyword indicates the need to combine the bodies of <code>loop1</code> and <code>loop2</code> so that mutual recursive tail-calls in these function bodies can be compiled into direct local jumps.

### **Example: Estimating the Constant Pi**

I present as follows a Monte Carlo approach to estimating the constant Pi, the ratio of the circumference of a circle over its diameter.

Assume that we have a square of the dimension N by N, where N is a relatively large natural number (e.g., 1000), and a disk of radius 1 that is contained in the square. Let N2 stand for N\*N, that is, the square of N. If we randomly choose a point inside the square, then the probability for the point to hit the disk is Pi/N2.

The experiment we use to estimate the constant Pi can be described as follows. Given a natural number K, let us randomly choose K points inside the square in K rounds. In each round, we choose exactly one point. If the point chosen in round k hits on the disk centered at a previously chosen point, then we record one hit. Clearly, the expected number of hits recorded in round k is (k-1)\*Pi/N2 as k-1 points have already being chosen in the previous rounds. Therefore, in K rounds, the expected total number of hits is (K\*(K-1)/2)\*Pi/N2. If K is fixed to be N2, then the expected total number of hits is (N2-1)\*Pi/2. It can be proven that the total number of hits divided by N2 converges to Pi/2 (with probability 1) as N approaches infinity.

If we implement the above experiment directly based on the given description, the time-complexity of the implementation is evidently proportional to N2\*N2 as the time spent in round k is proportional to k, where k ranges from 1 to N2. An implementation as such is simply impractical for handling N around the order 1000 (and thus N2 around the order of 1,000,000). To address the issue, we can impose a grid on the square, dividing it into N2 unit squares (of the dimension 1 by 1). We then associate with each unit square a list of chosen points that are inside it. In each round, we first choose a point randomly inside the original square; we next locate the unit square that contains this point; we then only search the lists associated with the unit square or any of its neighbors to count the number of hits generated by the point chosen in this round as this point cannot hit any disks centered at points that are not on these lists. As each unit square can have at most 8 neighbors and the average length of the list associated with each square is less than 1 during the experiment, the time spent during each round is O(1), that is, bounded by a constant. Hence, the time taken by the entire experiment is O(N2).

An implementation that precisely matches the above description plus some testing code is available *on-line*.

# Simple Input and Output

Handling I/O in ATS properly requires the availability of both dependent types and linear types, which I will cover elsewhere. In this section, I only present a means for allowing the programmer to access certain very basic I/O functionalities.

A file handle essentially associates a stream (of bytes) with a file identifier (represented as an integer). In ATS, the type for file handles is FILEref. There are three standard file handles, which are listed as follows:

- stdin\_ref: standard input
- stdout\_ref: standard output
- stderr\_ref: standard error output

Various functions on file handles are declared in the file *filebas.sats*, which is automatically loaded by **atsopt**. For instance, the functions for opening and closing file handles have the following interfaces:

```
fun fileref_open_exn
(
   path: string, fm: file_mode
) : FILEref // endfun

fun fileref_close (fil: FILEref): void
```

Note that these two functions abort immediately whenever an error occurs. The following function is an optional version of fileref\_open\_exn, and the caller needs to inspect the value returned by a call to fileref\_open\_opt to see if a file handle is actually obtained.

```
fun fileref_open_opt
  (path: string, fm: file_mode) : Option_vt (FILEref)
```

The type file\_mode is for values representing file modes, which are listed as follows:

- file\_mode\_r: opening a file for reading and positioning the associated stream at the beginning of
  the file.
- file\_mode\_rr: opening a file for both reading and writing and positioning the associated

stream at the beginning of the file.

- file\_mode\_w: truncating a given file to zero length or creating a new one for writing and
  positioning the associated stream at the beginning of the file.
- file\_mode\_ww: truncating a given file to zero length or creating a new one for both reading and writing and positioning the associated stream at the beginning of the file.
- file\_mode\_a: opening a file for writing and positioning the associated stream at the end of the
  file.
- file\_mode\_aa: opening a file for both reading and writing and positioning the associated stream
  at the beginning of the file for reading and at the end for writing.

As an example, the following short program opens a file handle, outputs the string "Hello, world!" plus a newline into the stream associated with the file handle and then closes the file handle:

```
implement
main0 () =
{
val out =
   fileref_open_exn ("hello.txt", file_mode_w)
val () = fprint_string (out, "Hello, world!\n")
val () = fileref_close (out)
//
} (* end of [main0] *)
```

After executing the program, we obtain a file of the name "hello.txt" in the current working directory containing the expected content. There are various fprint-functions in ATS for printing out data into the stream associated with a given file handle. Often the programmer can simply use the name fprint to refer to these functions due to the support for overloading in ATS.

Another common I/O function is given the following interface:

```
fun fileref_get_line_string (fil: FILEref): Strptr1
```

The function <code>fileref\_get\_line\_string</code> reads a line from the stream associated with a given file handle, and it returns a value of the type <code>Strptr1</code>. For the moment, I will simply say that such a value is just like a string except that it needs to be freed explicitly. As an example, the following short program echos onto the standard output each line read from the standard input:

```
implement
main0 (
// argumentless
) = loop () where
{
//
fun loop (): void = let
  val isnot = fileref_isnot_eof (stdin_ref)
in
//
if isnot then let
  val line =
    fileref_get_line_string (stdin_ref)
  val ((*void*)) = fprintln! (stdout_ref, line)
  val ((*void*)) = strptr_free (line)
in
  loop ()
end else ((*loop exits as the end-of-file is reached*))
end (* end of [loop] *)
//
} (* end of [main0] *)
```

Note that the function strptr\_free is called to free a linear string (of the type Strptr1). Often, typing the CTRL-D character can terminate the above program for echoing each line of input.

# Chapter 7. Modularity

Generally speaking, modularity in programming means to organize programs in a modular fashion so that they each can be constructed in a relatively isolated manner and then be combined to function coherently. I will introduce in this section some features in ATS that are largely designed to facilitate program organization.

The code employed for illustration in this chapter plus some additional code for testing is available *on-line*.

# Types as a Form of Specification

The interface for a function or value specifies a type that any implementation of the function or value should possess. For instance, the following code defines a function <code>fact</code> for computing the factorial of a given integer:

```
fun fact (x: int): int = if x > 0 then x * fact (x-1) else 1
```

It is also possible to first declare an interface for fact as follows:

```
extern fun fact (x: int): int
```

where extern is a keyword in ATS that initiates the declaration of an interface. Alternative ways to declare an interface for fact are given as follows:

```
extern fun fact : (int) -> int
extern val fact : (int) -> int
```

If fact is declared to be a function, then it is required to be applied when occurring in code. If it is declared to be a value, there is no such a restriction.

A function interface can be considered as a form of specification. For instance, the above interface for <code>fact</code> specifies that <code>fact</code> is a function that takes one argument required to be an integer and returns a value guaranteed to be an integer. What is so special about this form of specification is that it is formally enforced in ATS through typechecking: Any well-typed implementation of <code>fact</code> in ATS must possess the interface declared for it. Of course, this interface for <code>fact</code> is not a precise specification as there are (infinitely) many functions that can be given the same interface. This kind of imprecision can, however, be reduced or even eliminated, sometimes. After dependent types are introduced, I will present an interface for <code>fact</code> such that any implementation of the interface is guaranteed to implement precisely the factorial function as is defined by the following two equations:

- fact(0) = 1
- fact(n) = n \* fact(n-1) for each natural number n > 0

An implementation for fact as the following one can be given at any point where the declared interface for fact is accessible:

```
implement fact (x) = if x > 0 then x * fact (x-1) else 1
```

The keyword implement is for initiating an implementation of a function or value whose interface is already declared. It is fairly common to see the following style of coding, usually, by a beginning ATS programmer:

```
implement fact (x: int): int = if x > 0 then x * fact (x-1) else 1
```

While this implementation can pass typechecking, it is nonetheless of a poor style: The types provided by the programmer for the argument and the result of <code>fact</code> are redundant as they can be automatically synthesized by the typechecker.

As an example of an interface for a value, fact10 is declared as follows to be a value of the type int:

```
extern val fact10 : int
```

The following implementation for fact10 can be given at any point where the declared interface for fact10 is accessible:

```
implement fact10 = fact (10)
```

As another example, the following code declares an interface for a polymorphic function named swap\_boxed:

```
extern
fun swap_boxed{a,b:type} (xy: (a, b)): (b, a)
```

Note that both type variables a and b are boxed. An implementation for <a href="mailto:swap\_boxed">swap\_boxed</a> is given as follows:

```
implement swap_boxed{a,b} (xy) = (xy.1, xy.0)
```

The syntax {a,b} is for passing static arguments a and b to swap\_boxed simultaneously. As neither a nor b is actually used in the body of swap\_boxed, it is allowed to drop {a,b} in this case.

As yet another example, the following code declares an interface for a function template named swap\_tmplt:

```
extern
fun{a,b:t@ype} swap_tmplt (xy: (a, b)): (b, a)
```

Note that both type variables a and b are of the sort teype, indicating that they can be of any size. An

implementation for swap\_tmplt is given as follows:

```
implement{a,b} swap\_tmplt (xy) = (xy.1, xy.0)
```

It is a standard practice for a programmer to first design interfaces for the functions to be supported in a package before actually implementing any of these functions. When such interfaces are available, application programs can be constructed to test whether the interface design makes sense or is convenient for practical use. Please remember that a superb implementation of a poor design cannot make the design any better. Therefore, testing a design before actually implementing it is often of vital importance. This is especially true if the involved design is complex.

## Static and Dynamic ATS Files

The first letters in the ATS filename extensions *sats* and *dats* refer to the words *static* and *dynamic*, respectively. For instance, foo. sats is a name for a static file while bar. dats is for a dynamic one. A static file is often referred to as a SATS-file, and it usually contains interface declarations for functions and values, datatype declarations, type definitions, etc. The primary purpose of a SATS-file is for allowing its content to be shared among various other ATS files, either static or dynamic.

Let us now go through a simple example to see a typical use of static files. Suppose that we want to implement the Ackermann's function, which is famous for being recursive but not primitive recursive. In a static file named acker.sats (or any other legal filename), we can declare the following function interface:

```
fun acker (m: int, n: int): int
```

Please note that one should not use the keyword extern when declaring an interface for either a function or a value in a static file. Then in a dynamic file named acker.dats (or any other legal filename), we can give the following implementation:

```
implement
acker (m, n) =
  if m > 0 then
   if n > 0 then acker (m-1, acker (m, n-1))
   else acker (m-1, 1)
  else n+1
// end of [acker]
```

The keyword staload indicates to the ATS typechecker that the file following it is to be statically loaded during typechecking. Essentially, statically loading a file means to put the content of the file in a namespace that can be accessed by the following code. It is important to note that static loading is different from plain file inclusion. The latter is also supported in ATS, and it is a feature I will cover elsewhere.

It is also possible to give the following implementation for the declared function acker:

```
staload ACKER = "acker.sats"
implement $ACKER.acker
```

```
(m, n) = acker (m, n) where {
fun acker (m: int, n:int): int =
   if m > 0 then
      if n > 0 then acker (m-1, acker (m, n-1))
      else acker (m-1, 1)
      else n+1
} // end of [$ACKER.acker]
```

In this case, the namespace for storing the content of the file acker.sats is given the name ACKER, and the prefix SACKER. (the dollar sign followed by ACKER followed by the dot symbol) must be attached to any name that refers an entity (a function, a value, a datatype, a constructor (associated with a datatype), a type definition, etc.) declared in acker.sats. When there are many static files to be loaded, it is often a good practice to assign names to the namespaces holding these files so that the original source of each declared entity can be readily tracked down.

In another file named test\_acker.dats, let us write the following code:

```
//
#include
"share/atspre_staload.hats"
//
staload "acker.sats"
dynload "acker.dats"

implement
main0 () = () where {
//
// acker (3, 3) should return 61
//
  val () = assertloc (acker (3, 3) = 61)
} // end of [main0]
```

The keyword <code>dynload</code> indicates to the ATS compiler to generate a call to the initializing function associated with the file <code>acker.dats</code>. This is mandatory as an error would otherwise be reported at link-time. Usually, calling the initializing function associated with a dynamic file is necessary only if there is a value implemented in the file. In this case, there is only a function implemented in <code>acker.dats</code>. If we include the following line somewhere inside <code>acker.dats</code>:

```
#define ATS_DYNLOADFLAG 0 // no need for dynloading at run-time
```

then the line starting with the keyword <code>dynload</code> in test\_acker.dats is no longer needed. The

function assertloc verifies at run-time that its argument evaluates to the boolean value true. In the case where the argument evaluates to false, the function call aborts and a message is reported that contains the name of the file, which is test\_acker.dats in this example, and the location at which the source code of the call is found in the file. If this sounds a bit confusing, please try to execute a program that contains a call to assertloc on false and you will see clearly what happens.

The simplest way to compile the two files acker.dats and test\_acker.dats is to issue the following command-line:

```
atscc -o test_acker acker.dats test_acker.dats
```

The generated excutable test\_acker is in the current working directory. The compilation can also be performed separately as is demonstrated below:

```
atscc -c acker.dats
atscc -c test_acker.dats
atscc -o test_acker acker_dats.o test_acker_dats.o
```

This style of separate compilation works particularly well when it is employed by the **make** utility.

If we want to, we can also merge acker.sats and acker.dats into a single filename of the following content:

```
extern
fun acker (m: int, m: int): int

implement
acker (m, n) =
  if m > 0 then
    if n > 0 then acker (m-1, acker (m, n-1))
    else acker (m-1, 1)
  else n+1
// end of [acker]
```

Suppose that this single file is given the name acker3.dats. Then the testing code can be written as follows:

```
#include
"share/atspre_staload.hats"
//
staload "acker3.dats"
```

```
implement
main0 () = () where {
//
// acker (3, 3) should return 61
//
  val () = assertloc (acker (3, 3) = 61)
} // end of [main0]
```

Note that it is perfectly fine for a dynamic ATS file to be statically loaded. Actually, a static ATS file is really just a special case of dynamic ATS file in which there is no implementation (of either functions or values).

# Generic Template Implementation

Interfaces for function templates are mostly similar to those for functions. For example, the following syntax declares an interface in a dynamic file for a function template of the name list0\_fold\_left:

```
extern
fun{
a:t0p}{b:t0p
} list0_fold_left
  (xs: list0 b, f: (a, b) -<cloref1> a, init: a): a
```

where top is a shorthand for toype.

If the same interface is declared in a static file, the keyword extern should be dropped. Implementing an interface for a function template is also mostly similar to implementing one for a function. The above interface for listo\_fold\_left is given an implementation in the following code:

```
implement{a}{b}
list0_fold_left
  (xs, f, init) = let

//
fun loop
(
    xs: list0 b, res: a
) : a =
  (
    case+ xs of
    | list0_nil () => res
    | list0_cons (x, xs) => loop (xs, f (res, x))
) (* end of [loop] *)
//
in
    loop (xs, init)
end // end of [list0_fold_left]
```

Note that template parameters are required to appear immediately after the keyword <code>implement</code>, and they cannot be omitted. Template parameters can also be passed sequentially as is shown in the following short example:

```
extern
fun
{a,b:t0p}{c:t0p}
```

```
app2 (f: (a, b) -<cloref1> c, x: a, y: b): c implement{a,b}{c} app2 (f, x, y) = f (x, y)
```

The style of template implementation presented in this section is referred to as generic template implementation. I will later present a different style of template implementation, which is often referred to as specific template implementation.

## **Specific Template Implementation**

Implementing an interface for a function template specifically means to give an implementation for a fixed instance of the template. For instance, the following interface is for a function template of the name eq\_elt\_elt:

```
fun{a:t0p}
eq_elt_elt (x: a, y: a): bool // a generic equality
```

There is no meaningful generic implementation for eq\_elt\_elt as equality test for values of a type T depends on T. Two specific template implementations are given as follows for the instances eq\_elt\_elt<int> and eq\_elt\_elt<double>:

```
implement eq_elt_elt<int> (x, y) = g0int_eq (x, y)
implement eq_elt_elt<double> (x, y) = g0float_eq (x, y)
```

where eq\_int\_int and eq\_double\_double are equality functions for values of the type int and double, respectively. It is also possible to give the implementations as follows:

```
implement eq_elt_elt<int> (x, y) = (x = y)
implement eq_elt_elt<double> (x, y) = (x = y)
```

This is allowed as the symbol = is already overloaded with g@int\_eq and g@float\_eq (in addition to many other functions).

Let us now see a typical use of specific template implementation. The following defined function template <a href="listed">listed</a> implements an equality function on lists:

```
fun{
a:t0p
} listeq
(
    xs: list0 a
, ys: list0 a
) : bool = (
    case+ (xs, ys) of
    | (list0_cons (x, xs),
        list0_cons (y, ys)) =>
        if eq_elt_elt<a> (x, y) then listeq (xs, ys) else false
    | (list0_nil (), list0_nil ()) => true
    | (_, _) => false
) (* end of [listeq] *)
```

Given two lists xs and ys, <code>listeq</code> returns <code>true</code> if and only if xs and ys are of the same length and each element in xs equals the corresponding one in ys (according to <code>eq\_elt\_elt</code>). Given a type T, it is clear that the instance <code>eq\_elt\_elt<T></code> is needed if <code>listeq</code> is called on two lists of the type <code>list0(T)</code>. In other words, a specific implementation for <code>eq\_elt\_elt<T></code> should be given if a call to <code>listeq</code> is to be made on two lists of the type <code>list0(T)</code>. Note that the implementation for an instance of a function template is required to be accessible from the file where the instance is called.

As a comparison, the following defined function template listed also implements equality test on two given lists:

```
fun{
    a:t0p
} listeqf
(
    xs: list0 a
, ys: list0 a
, eq: (a, a) -> bool
): bool = (
    case+ (xs, ys) of
    | (list0_cons (x, xs),
        list0_cons (y, ys)) =>
        if eq (x, y) then listeqf (xs, ys, eq) else false
    | (list0_nil (), list0_nil ()) => true
    | (_, _) => false
) (* end of [listeqf] *)
```

In this case, <code>listeqf</code> takes an additional argument <code>eq</code> that tests whether two list elements are equal. As <code>listeq</code> is a first-order function while <code>listeqf</code> is a higher-order one, it is likely for the former to be compiled into more efficient object code. I would like to point out that the library of ATS makes pervasive use of specifically implemented templates.

Please find the code presented in this section plus some additional testing code available *on-line*.

## **Abstract Types**

The name *abstract type* refers to a type such that values of the type are represented in a way that is completely hidden from users of the type. This form of information-hiding attempts to ensure that changes to the implementation of an abstract type cannot introduce type-errors into well-typed code that makes use of the abstract type. In ATS as well as in many other programming languages, abstract types play a pivotal role in support of modular programming. I will present as follows a concrete example to illustrate a typical use of abstract types in practice.

Suppose that we are to implement a package to provide various funtionalities on finite sets of integers. We first declare an abstract type intset as follows for values representing finite sets of integers:

```
abstype intset // a boxed abstract type
```

The keyword abstype indicates that the declared abstract type intset is boxed, that is, the size of intset is the same as that of a pointer. There is a related keyword abstract types, which will be explained elsewhere. We next present an interface for each function or value that we want to implement in the package:

```
// empty set
val intset_empty : intset

// singleton set of [x]
fun intset_make_sing (x: int): intset

// turning a list into a set
fun intset_make_list (xs: list0 int): intset

// turning a set into a list
fun intset_listize (xs: intset): list0 (int)

// membership test
fun intset_ismem (xs: intset, x: int): bool

// computing the size of [xs]
fun intset_size (xs: intset): size_t

// adding [x] into [xs]
fun intset_add (xs: intset, x: int): intset

// deleting [x] from [xs]
```

```
fun intset_del (xs: intset, x: int): intset

// union of [xs1] and [xs2]
fun intset_union (xs1: intset, xs2: intset): intset

// intersection of [xs1] and [xs2]
fun intset_inter (xs1: intset, xs2: intset): intset

// difference between [xs1] and [xs2]
fun intset_differ (xs1: intset, xs2: intset): intset
```

Let us now suppose that the declaration for intset and the above interfaces are all stored in a file
named intset.sats (or any other legal name for a static file).

Usually, a realistic implementation for finite sets is based on some kind of balanced trees (e.g., AVL trees, red-black trees). For the purpose of illustration, I hereby give an implementation in which finite sets of integers are represented as ordered lists of integers. This implementation is contained in a file named intset.dats, which is available *on-line*. In order to construct values of an abstract type, we need to concretize it temporarily by using the following form of declaration:

```
assume intset = list0 (int)
```

where assume is a keyword. This assume-declaration equates intset with the type listo (int) and this equation is valid until the end of the scope in which it is introduced. As the assume-declaration is at the toplevel in intset.dats, the assumption that intset equals listo (int) is valid until the end of the file. There is a global restriction in ATS that allows each abstract type to be concretized by an assume-declaration at most once. More specifically, if an abstract type is concretized in two files fool.dats and fool.dats, then these two files cannot be used together to generate an executable. The rest of implementation in intset is all standard. For instance, the union operation on two given sets of integers is implemented as follows:

```
implement
intset_union
  (xs1, xs2) = (
case+ (xs1, xs2) of
| (list0_cons (x1, xs11),
    list0_cons (x2, xs21)) =>
  let
    val sgn = compare (x1, x2)
  in
    case+ 0 of
```

```
| _ when sgn < 0 =>
        list0_cons{int}(x1, intset_union (xs11, xs2))
| _ when sgn > 0 =>
        list0_cons{int}(x2, intset_union (xs1, xs21))
| _ (* sgn = 0 *) =>
        list0_cons{int}(x1, intset_union (xs11, xs21))
// end of [case]
end // end of [(cons, cons)]
| (list0_nil (), _) => xs2
| (_, list0_nil ()) => xs1
) (* end of [intset_union] *)
```

There is also some testing code available *on-line* that makes use of some functions declared in intset.sats. Often testing code as such is constructed immediately after the interfaces for various functions and values in a package are declared. This allows these interfaces to be tried before they are actually implemented so that potential flaws can be exposed in a timely fashion.

## **Example: A Package for Rationals**

Let us represent a rational number as a pair of integers. If we declare a boxed abstract type rat for values representing rational numbers, then each value of the type rat is stored in heap-allocated memory, which can only be reclaimed through garbage collection (GC). Instead, we follow an alternative approach by declaring rat as an unboxed abstract type. Therefore, a declaration like the following one is expected:

```
abst@ype rat
```

The problem with this declaration is that it is too abstract. As there is not information given about the size of the type <code>rat</code>, the ATS compiler does not even know how much memory is needed for storing a value of the type <code>rat</code>. However, the programmer should not assume that such a form of declaration is useless. There are realistic circumstances where a declaration of this form can be of great importance, and this is a topic I will cover elsewhere. For now, let us declare an unboxed abstract type as follows:

```
abst@ype rat = (int, int)
```

This declaration simply informs the ATS compiler that the representation for values of the type rat is the same as the one for values of the type (int, int). However, this information is not made available to the typechecker of ATS. In particular, if a value of the type rat is treated as a pair of integers in a program, then a type-error will surely occur.

The following code is contained in a file named ratmod.sats, which is available on-line.

```
exception Denominator
exception DivisionByZero

fun rat_make_int_int (p: int, q: int): rat

fun ratneg: (rat) -> rat // negation
fun ratadd: (rat, rat) -> rat // addition
fun ratsub: (rat, rat) -> rat // subtraction
fun ratmul: (rat, rat) -> rat // multiplication
fun ratdiv: (rat, rat) -> rat // division
```

The exception Denominator is for reporting an erroneous occasion where a rational number is to be formed with a denominator equal to zero. Given two integers representing the numerator and

denominator of a rational number, the function <code>rat\_make\_int\_int</code> returns a value representing the rational number. The following implementation of <code>rat\_make\_int\_int</code> can be found in a file named <code>ratmod.dats</code>, which is also available <code>on-line</code>.

```
implement
rat_make_int_int (p, q) = let
  fun make (
    p: int, q: int
  ) : rat = let
    val r = gcd (p, q) in (p / r, q / r)
  end // end of [make]

//
  val () = if q = 0 then $raise Denominator

//
in
  if q > 0 then make (p, q) else make (~p, ~q)
end // end of [rat_make_int_int]
```

Given a pair of integers p and q such that q is not zero, the function  $rat_make_int_int$  returns another pair of integers  $p_1$  and  $q_1$  such that  $q_1$  is positive,  $p_1$  and  $q_1$  are coprimes, that is, their greatest common divisor is 1, and  $p_1/q_1$  equals p/q. With  $rat_make_int_int$ , it is straightforward to implement as follows the arithmetic operations on rational numbers:

```
implement ratneg (x) = (-x.0, x.1)
implement
ratadd(x, y) =
  rat_make_int_int (x.0 * y.1 + x.1 * y.0, x.1 * y.1)
// end of [ratadd]
implement
ratsub(x, y) =
  rat_make_int_int (x.0 * y.1 - x.1 * y.0, x.1 * y.1)
// end of [ratsub]
implement
ratmul(x, y) = rat_make_int_int(x.0 * y.0, x.1 * y.1)
implement
ratdiv(x, y) = (
if y.0 > 0
  then rat_make_int_int (x.0 * y.1, x.1 * y.0) else $raise DivisionByZero()
// end of [if]
) (* end of [ratdiv] *)
```

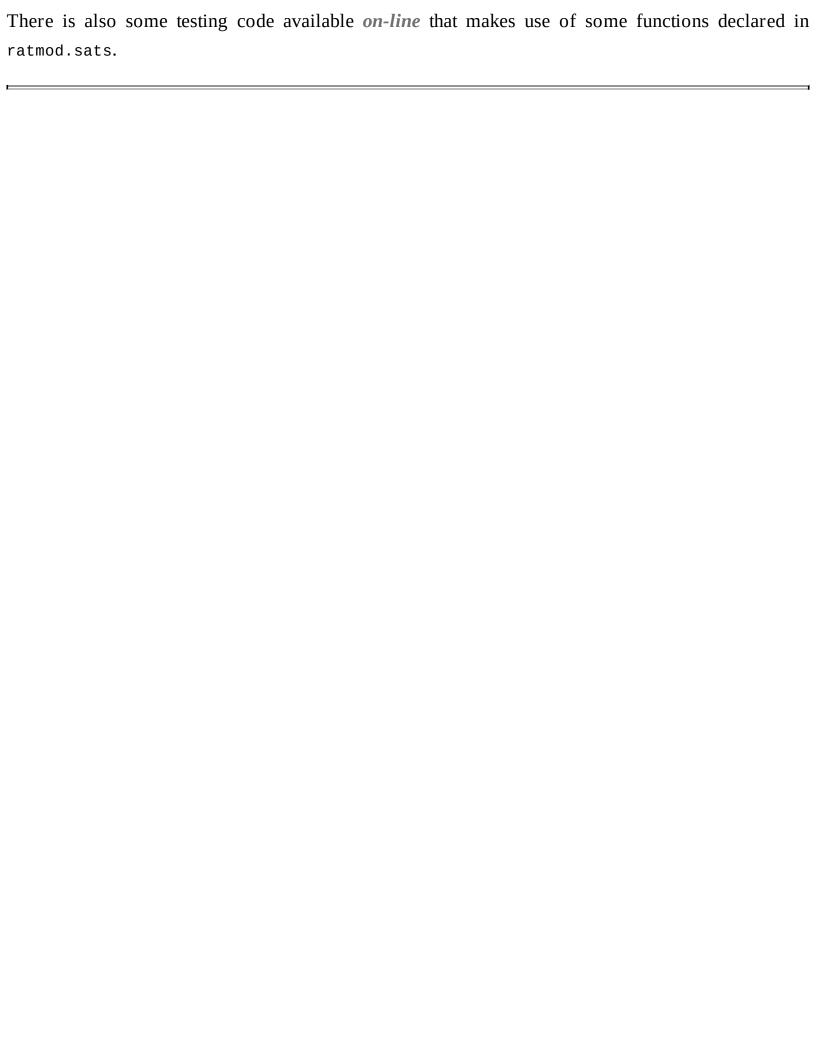

## Example: A Functorial Package for Rationals

The previous package for rational numbers contains a serious limitation: The type for the integers employed in the representation of rational numbers is fixed to be <code>int</code>. If we ever want to represent rational numbers based on integers of a different type (for instance, <code>lint</code> for long integers or <code>llint</code> for long long integers), then we need to implement another package for rationals based on such integers. It is clearly advantageous to avoid this style of programming as it involves code duplication to a great extent.

The approach I employ in this section to implement a package for rational numbers that can address the aforementioned limitation follows the idea of functors in the programming language Standard ML (SML). Let us first introduce a type definition as follows:

```
typedef
intmod (a:t@ype) = '{
    ofint= int -> a
, fprint= (FILEref, a) -> void
, neg= (a) -> a // negation
, add= (a, a) -> a // addition
, sub= (a, a) -> a // subtraction
, mul= (a, a) -> a // multiplication
, div= (a, a) -> a // division
, mod= (a, a) -> a // modulo operation
, cmp= (a, a) -> int // comparison
} // end of [intmod]
```

Given a type T, <code>intmod(T)</code> is a boxed record type in which each field is a function type. A value of the type <code>intmod(T)</code> is supposed to represent a module of integer operations on integers represented by values of the type T. Similarly, let us introduce another type definition as follows:

```
abst@ype rat (a:t@ype) = (a, a)

typedef
ratmod (a:t@ype) = '{
   make= (a, a) -<cloref1> rat a
, fprint= (FILEref, rat a) -<cloref1> void
, numer= rat a -> a // numerator
, denom= rat a -> a // denominator
, neg= (rat a) -<cloref1> rat a // negation
, add= (rat a, rat a) -<cloref1> rat a // addition
, sub= (rat a, rat a) -<cloref1> rat a // subtraction
, mul= (rat a, rat a) -<cloref1> rat a // multiplication
```

```
, div= (rat a, rat a) -<cloref1> rat a // division
, cmp= (rat a, rat a) -<cloref1> int // comparison
} // end of [ratmod]
```

Given a type T, a value of the type <code>ratmod(T)</code> is supposed to represent a module of rational operations on rationals represented by values of the type <code>rat(T)</code>. The function we need to implement can now be given the following interface:

```
fun{a:t@ype} ratmod_make_intmod (int: intmod a): ratmod a
```

If applied to a given module of integer operations, <code>ratmod\_make\_intmod</code> returns a module of rational operations such that the integers in the former and the latter modules have the same representation. Therefore, <code>ratmod\_make\_intmod</code> behaves like a functor in SML. In the following code, let us implement two modules <code>ratmod\_int</code> and <code>ratmod\_dbl</code> of rational operations in which integers are represented as values of the types <code>int</code> and <code>double</code>, respectively:

```
staload M = "libc/SATS/math.sats"
val ratmod_int = let
//
val intmod_int = '{
 ofint= lam(i) => i
 fprint= lam (out, x) => $extfcall (void, "fprintf", out, "%i", x)
 neg= lam (x) => ~x
 add= lam (x, y) \Rightarrow x + y
 sub= lam (x, y) \Rightarrow x - y
 mul = lam(x, y) => x * y
 div = lam(x, y) => x / y
 mod = lam(x, y) \Rightarrow op mod(x, y)
 cmp = lam(x, y) => compare(x, y)
} : intmod (int) // end of [val]
//
in
 ratmod_make_intmod<int> (intmod_int)
end // end of [val]
val ratmod_dbl = let
//
val intmod_dbl = '{
 ofint= lam (i) \Rightarrow g0i2f(i)
neg= lam (x) \Rightarrow -x
 add= lam (x, y) \Rightarrow x + y
, sub= lam (x, y) \Rightarrow x - y
```

```
, mul= lam (x, y) => x * y
, div= lam (x, y) => $M.trunc (x / y) // truncation
, mod= lam (x, y) => $M.fmod (x, y)
, cmp= lam (x, y) => compare (x, y)
} : intmod (double) // end of [val]
//
in
   ratmod_make_intmod<double> (intmod_dbl)
end // end of [ratmod_dbl]
```

An implementation of the function <code>ratmod\_make\_intmod</code> is available *on-line* and there is some related testing code available *on-line* as well.

# Chapter 8. Interaction with C

ATS and C share precisely the same native/flat/unboxed data representation. As a consequence, there is no need for wrapping/unwrapping or boxing/unboxing when calling from C a function implemented in ATS or vice versa, and there is also no run-time overhead for doing so. To a large extent, ATS can be considered a front-end to C that is equipped with a highly expressive type system (for specifying program invariants) and a highly adaptable template system (for facilitating code reuse). In particular, ATS can often be effectively employed to turn a large task into subtasks of coherent interfaces, which can be implemented in ATS, C or some other languages and then assembled together to form a solution to the original task.

As can be expected, C code that appears directly in ATS does not go through the kind of rigorous typechecking like ATS code should. So it is recommended that the programmer be extra cautious when making direct use of C code inside ATS code. In practice, my own experience clearly indicates that the portion of C code inside my ATS code is highly likely to be the culprit for most of encountered bugs.

The code employed for illustration in this chapter plus some additional code for testing is available *on-line*.

#### **External Global Names**

A function declared in ATS can be given a global name of C-style so as to allow the function to appear in both ATS code and C code. In particular, the function can be implemented in ATS and called in C or vice versa.

In the following code, we see that two functions are declared:

```
extern
fun fact (n: int): int
extern
fun fact2 (n: int, res: int): int = "ext#fact2_in_c"
```

The first function <code>fact</code> does not have a global name while the second function <code>fact2</code> is assigned a global name <code>fact2\_in\_c</code>. The symbol <code>ext#</code> indicates that <code>fact2\_in\_c</code> is treated as a global function in C and its prototype needs to be declared (via the <code>extern</code> keyword) before it can be called. If <code>ext#</code> is written in place of <code>ext#fact2\_in\_c</code> in the above declaration, then the global name for the function <code>fact2</code> in ATS is assumed to be same as the name of the function in ATS. In other words, writing <code>ext#</code> in the above declaration is equivalent to writing <code>ext#fact2</code>.

Let us assume that fact can be implemented as follows:

```
implement fact (n) = fact2 (n, 1)
```

When compiling this implementation, the ATS compiler needs to form function names in the generated C code to refer to <code>fact</code> and <code>fact2</code>. For the former, the function name in the C code is determined by a set of rules (which take into account the issue of namespace). For the latter, the function name is simply chosen to be the assigned global name <code>fact2\_in\_c</code>. As is suggested by the name of <code>fact2\_in\_c</code>, this function can be directly implemented in C as follows:

```
int
fact2_in_c (int n, int res)
{
   while (n > 0) { res *= n ; n -= 1 ; } ; return res ;
}
```

It is also allowed to implement fact2 in ATS directly as is shown below:

```
implement
fact2 (n, res) = if n > 0 then fact2 (n-1, n*res) else res
```

This implementation of fact2 can be called in C through the name fact2\_in\_c.

If both <code>fact2\_in\_c</code> are implemented (the former in ATS and the latter in C), then a link-time error is to be issued to indicate that <code>fact2\_in\_c</code> is implemented repeatedly.

One can also declare fact2 as follows:

```
extern
fun fact2 (n: int, res: int): int = "mac#fact2_in_c"
```

The symbol mac# indicates that fact2\_in\_c is treated like a macro in C. In particular, fact2\_in\_c can be called without its prototype being declared first. As a matter of fact, it may not even have a prototype. This style of declaration naturally expects fact2\_in\_c to be implemented in C directly.

It is also allowed to use sta# in place of mac#:

```
extern
fun fact2 (n: int, res: int): int = "sta#fact2_in_c"
```

If declared in this style, which only occurs rarely in practice, then <code>fact2\_in\_c</code> is treated like a static function in C.

For the sake of completeness, I mention as follows another way of declaring a static function:

```
static fun fact2 (n: int, res: int): int
```

This style of declaration is automatically translated into the following one:

```
extern fun fact2 (n: int, res: int): int = "sta#"
```

where the use of sta# means that the name referring to fact2 in C is simply fact2.

#### External Types and Values in ATS

External types and values can be readily formed in ATS to refer to types and values declared in C.

Suppose that there is a type in C of the name <code>some\_type\_in\_c</code>, then this type can be referred to in ATS as <code>\$extype"some\_type\_in\_c"</code>. For instance, type definitions are introduced in the following code for some external types in C:

```
typedef Cint = $extype"int"
typedef Clint = $extype"long int"
typedef Cllint = $extype"long long int"
typedef Cint2 = $extype"struct{ int x; int y; }"
```

Suppose that there is a value in C of the name <code>some\_value\_in\_c</code>, then this value can be referred to in ATS as <code>\$extval(T, "some\_value\_in\_c")</code>, where T is a type in ATS assigned to this value. For instance, macro definitions are introduced in the following code for some external values in C:

```
macdef NULL = $extval(ptr, "0")
macdef stdin_ref = $extval(FILEref, "stdin")
macdef stdout_ref = $extval(FILEref, "stdout")
```

External values can also be formed to refer to functions in C as done in the following code:

```
macdef atoi = $extval(string -> int, "atoi")
macdef atol = $extval(string -> lint, "atol")
macdef atof = $extval(string -> double, "atof")
```

Note that there are other ways in ATS that are often more approriate for directly referring to functions in C. Typically, the primary purpose of forming an external value in ATS is to allow a constant declared in C to be directly referred to in ATS code.

#### **Inclusion of External Code in ATS**

Just like including assembly code inside C code, it is straightforward to include C code inside ATS code. For instance, the example appearing at the beginning of this chapter can be written as follows in a single file:

```
extern
fun fact (n: int): int
extern
fun fact2 (n: int, res: int): int = "ext#fact2_in_c"

implement fact (n) = fact2 (n, 1)

%{
int
fact2_in_c (int n, int res)
{
    while (n > 0) { res *= n ; n -= 1 ; } ; return res ;
}
%}
```

For C code to appear inside ATS code, it needs to enclosed by the symbols <code>%{</code> (opening) and <code>%}</code> (closing). Essentially, whatever code appearing between these two symbols is pasted into the generated C code at an unspecified position. If the enclosed code is intended to be put at the beginning of the generated C code, then the symbol <code>%{</code> should be used in place of <code>%{</code>. If the enclosed code is intended to be put at the bottom of the generated C code, then the symbol <code>%{\$</code> should be used in place of <code>%{\$</code>.

It is also allowed to put C code between the symbols <code>%{#</code> and <code>%</code>. Suppose that there is a file of the name <code>foo.sats</code> that contains C code included in this manner. If <code>foo.sats</code> is staloaded in another file of the name <code>foo.dats</code>, then the lines between <code>%{#</code> and <code>%</code> in <code>foo.sats</code> are pasted into the C code generated from compiling <code>foo.dats</code>.

#### Calling External Functions in ATS

It is straightforward to make calls to external functions in ATS. For instance, the following code demonstrates a typical way to do so:

```
local
extern
fun __fprintf
  : (FILEref, string(*fmt*), int, int) -> int = "mac#fprintf"
in (* in of [local] *)
//
val N = 12
val _ = __fprintf (stdout_ref, "fact(%i) = %i\n", N, fact(N))
//
end // end of [local]
```

where the function fprintf (declared in stdio.h) is given a (local) name \_\_fprintf and an interface appropriate for the call to be made.

There is also built-in support for calling external functions in ATS directly. For instance, the following code does essentially the same as the code presented above:

```
val N = 12
val _ = $extfcall(int, "fprintf", stdout_ref, "fact(%i) = %i\n", N, fact(N))
```

When **sextfcall** is employed to make an external function call, its first argument is the return type of the call, and its second argument is the name of the called function (represented as a string), and its rest of arguments are the arguments of the called function.

## Unsafe C-style Programming in ATS

ATS is probably not a programming language easy for one to write code in. While ATS provides many features to support safe (low-level) programming, it may take a long time and some great efforts for a programmer to learn and then master these features before he or she can make effective use of them. In this section, I would like to present some ATS code written in C-style that makes typical use of certan unsafe programming features in ATS. This is a programming style that should be familiar to any programmer who can write C code competently.

There are always occasions where one may find it sensible to program in unsafe C-style. Sometimes, one just wants to get a running implementation and then relies on testing to detect and fix bugs. Sometimes, one simply does not know enough of ATS needed to implement a function in a safe programming manner. This list of occasions can be readily extended as one wishes. I myself do unsafe C-style programming in ATS frequently, and I see it as a necessary skill for anyone who not just only wants to be able to write code in ATS but also wants to do it highly productively. Let us now see a concrete example of unsafe C-style programming in ATS.

Suppose that we want to implement a function for comparing two given strings according to the standard lexicographic ordering. Let us name the function <a href="strcmp">strcmp</a> and give it the following interface:

```
fun strcmp (str1: string, str2: string): int
```

Given two strings str1 and str2, strcmp(str1, str2) is expected to return 1, -1, and 0 if str1 is greater than, less than, and equal to str2, respectively. An implementation of strcmp is given as follows:

```
staload
UN = "prelude/SATS/unsafe.sats"

(* ****** ****** *)

implement
strcmp (str1, str2) = let
//
fun loop
    (p1: ptr, p2: ptr): int = let
//
val c1 = $UN.ptr0_get<uchar> (p1)
val c2 = $UN.ptr0_get<uchar> (p2)
//
in
```

There are a variety of unsafe functions declared in *unsafe.sats*. Given a type T and a pointer p, ptr0\_get<T> (p) fetches the value of the type T stored at the location to which p points. Note that ptr0\_get is inherently unsafe as there is simply no guarantee that p actually points to a valid memory location where a value of the type T is stored. The function cast, which is also inherently unsafe, casts the type of a given value into any chosen type. The function template ptr0\_succ, which is declared in *pointer.sats*, is type-safe. Given a type T, ptr0\_succ<T> (p) returns the pointer that is n

For a programmer familiar with C, the above implementation of strcmp should be easily accessible.

Please find the entire code for this example *on-line*.

bytes after p, where n equals the size of T.

For a function like strcmp, one can readily implement it in C directly. For instance, an implementation of strcmp in C, which is essentially a translation of the above implementation of strcmp in ATS, is given as follows:

```
int strcmp (char *p1, char *p2)
{
  int res;
  unsigned char c1, c2;
  while (1)
  {
    c1 = *p1; c2 = *p2;
    if (c1 > c2) { res = 1; break; };
    if (c1 < c2) { res = -1; break; };
    if ((int)c1==0) { res = 0; break; } else { p1++; p2++; };
  }
  return res;
}</pre>
```

However, writing ATS code in C-style can often have advantages over writing C code directly. For instance, there is direct support in ATS but not in C for implementing function templates. In C, one is essentially forced to rely on rather involved use of macros to implement function templates, which makes the code not only difficult to follow but also notoriously error-prone. Let us now see as follows a function template implementation in ATS that is partly type-unsafe.

Suppose we want a function for copying into a given array the elements stored in a list. Let us name the function <code>array\_copy\_from\_list</code> and give it the following interface:

```
fun{a:t@ype}
array_copy_from_list (A: array0(a), xs: list0(a)): void
```

Given a type T, <code>array0(T)</code> is for an array0-value containing a pointer p and a size n such that p points to a C-style array storing n elements of the type T.

For the moment, let us require that the size of the array A equals the length of the list xs when array\_copy\_from\_list(A, xs) is called. Following is an implementation of array\_copy\_from\_list in ATS that makes use of an unsafe function (ptr0\_set) declared in unsafe.sats:

```
staload
UN = "prelude/SATS/unsafe.sats"
(* ***** ***** *)
implement
{a}(*tmp*)
array_copy_from_list
  (A, xs) = let
//
fun loop
  p: ptr, xs: list0 (a)
) : void =
case+ xs of
| list0_nil () => ()
| list0_cons (x, xs) => let
    val () = $UN.ptr0_set<a>(p, x) in loop (ptr0_succ<a>(p), xs)
 end // end of [list0_cons]
) (* end of [loop] *)
//
in
```

```
loop (array0_get_ref(A), xs)
end // end of [array_copy_from_list]
```

Given a type T, a pointer p, and a value x of the type T, ptr0\_set<T> (p, x) stores the value x at the location to which p points. Like ptr0\_get, ptr0\_set is inherently unsafe as there is simply no guarantee that p actually points to a valid memory location where a value of the type T can be stored. The function array0\_get\_ref, which is declared in *array0.sats*, returns the pointer to the C-style array associated with a given array0-value.

Please find the entire code for this example *on-line*.

#### Exporting Types in ATS for Use in C

There is also support in ATS for exporting types to make them available for use in C directly. In the following example, a typedef of the name <a href="int\_and\_string">int\_and\_string</a> is expected to be declared in the generated C code for values that are assigned the type <a href="(int, string)">(int, string)</a> in ATS:

```
extern
typedef
"int_and_string" = (int, string)
```

Essentially, int\_and\_string is defined in C as follows:

```
typedef
struct {
  int atslab__0; void *atslab__1;
} int_and_string ;
```

Sometimes, we want to construct in C values of a datatype declared in ATS. For instance, let us try to construct a value of the form <code>cons2(i, d)</code> in C for an integer i and a double d, where <code>cons2</code> is a data constructor associated with the following declared datatype <code>abc</code>:

```
datatype abc =
  | cons1 of int | cons2 of (int, double)
```

Whenever a data constructor is declared, a corresponding (linear) type constructor is created whose name equals the concatenation of the name of the data constructor and the string "\_pstruct". So in the case of the above declared datatype <code>abc</code>, the type constructors <code>cons1\_pstruct</code> and <code>cons2\_pstruct</code> are created, and these type constructors can be used to form types for boxed values constructed with the data constructors <code>cons1</code> and <code>cons2</code>.

In the following declaration, the type <code>cons2\_pstruct(int, double)</code> in ATS is exported to C under the name <code>cons2\_node</code>:

```
extern
vtypedef "cons2_node" = cons2_pstruct(int, double)
```

Implicitly, a typedef in C of the name <code>cons2\_node\_</code> is also introduced for the unboxed portion of a value constructed with the data constructor <code>cons2</code>. Essentially, we have the following generated code in C:

```
typedef
struct {
int contag ; // constructor tag
int atslab__0; double atslab__1;
} cons2_node_ ;
typedef cons2_node_ *cons2_node ;
```

It is now straightforward to create a value of the form <code>cons2(i,d)</code> in C directly:

```
cons2_node
cons2_make
(
  int i, double d
) {
  cons2_node p;
  p = ATS_MALLOC(sizeof(cons2_node_));
  p->contag = 1;
  p->atslab__0 = i;
  p->atslab__1 = d;
  return p;
} /* end of [cons2_make] */
```

Note that the tags for cons1 and cons2 are 0 and 1, respectively, as cons1 and cons2 are the first and second constructors associated with the datatype abc.

By assigning an interface to cons2\_make in ATS, we can readily check whether cons2\_make behaves as expected:

```
extern
fun cons2_make (int, double): abc = "mac#"
val-cons2 (1, 2.34) = cons2_make (1, 2.34)
```

In general, it is essential for a pragrammer to acquire a solid understanding of low-level data representation of a programming language in order to use that language in low-level systems programming. The low-level data representation of ATS can be readily explained in terms of types in C, making it straightforward, when needed, to construct and manipulate ATS-values in C directly.

#### **Example: Constructing a Statically Allocated List**

In embedded programming, static memory allocation is often preferred due to dynamic memory allocation being less predictable. I present as follows an example in which a list is constructed with statically allocated memory. This example also strongly attests to ATS and C being intimately related.

In order to statically allocate memory for list-nodes, we need to first form a type for list-nodes so that we can inform the C compiler how much memory is needed for each list-node. In the following code, the type <code>list\_node</code> in ATS is for boxed list-nodes, and this type is exported to C under the same name:

```
//
vtypedef
list_node = list_cons_pstruct(int,ptr) // [list_node] for boxed nodes
//
extern vtypedef "list_node" = list_node // exporting [list_node] to C
//
```

Exporting <a href="list\_node">list\_node</a> to C also introduces (implicitly) a typedef <a href="list\_node">list\_node</a> in C for unboxed list-nodes. So the following type <a href="list\_node">list\_node</a> in ATS is precisely what we want (for unboxed list-nodes):

```
typedef list_node_ = $extype"list_node_" // [list_node_] for unboxed nodes
```

The following code statically allocates an array of list-nodes and then initialize these nodes, turning the array into a list:

```
local

#define N 10

(*
    ** static allocation
    *)
    var nodes = @[list_node_][N]()

fun loop
    (
        p: ptr, i: int
) : void = let
    in
    //
    if i < N then let
        val res =
        $UN.castvwtp0{list_node}(p)</pre>
```

```
val+list\_cons(x, xs) = res
  val (
  ) = x := i*i
  val p = ptr_succ<list_node_> (p)
  val i = i + 1
  val() = (
    if i < N then xs := p else xs := the_null_ptr
  ) : void // end of [val]
  val _(*ptr*) = $UN.castvwtp0{ptr}((view@x, view@xs | res))
in
  loop (p, i)
end else ((*void*)) // end of [if]
//
end // end of [loop]
in (* in of [local] *)
val () = loop (addr@nodes, 0)
val xs_static = $UN.castvwtp0{list(int,N)}((view@nodes|addr@nodes))
val () = println! ("xs_static = ", xs_static) // 0, 1, 4, 9, 16, ...
end // end of [local]
```

The implementation of loop makes extensive use of unsafe C-style programming in ATS. For someone familiar with C, it should be straightforward to visualize the C code that corresponds to this implementation directly.

Please find the entire code for this example *on-line*.

# III. Programming with Dependent Types

#### **Table of Contents**

- 9. Introduction to Dependent Types
- 10. Datatype Refinement
- 11. Theorem-Proving in ATS/LF
- 12. Programming with Theorem-Proving

# Chapter 9. Introduction to Dependent Types

The types we have encountered so far in this book are often not adequately precise in capturing programming invariants. For instance, if we assign the type <code>int</code> to both of integers 0 and 1, then we simply cannot distinguish 0 from 1 at the level of types. This means that 0 and 1 are interchangeable as far as typechecking is concerned. In other words, we cannot expect a program error to be caught during typechecking if the error is caused by 0 being mistyped as 1. This form of imprecision in types can become a crippling limitation if we ever want to build a type-based specification language that is reasonably expressive for practical use.

Please find *on-line* the code employed for illustration in this chapter plus some additional code for testing.

## **Enhanced Expressiveness for Specification**

The primary purpose of introducing dependent types into the type system of ATS is to greatly enhance the expressiveness of types so that they can be employed to capture program invariants with much greater precision. Generally speaking, dependent types are types dependent on values of expressions. For instance, bool is a type constructor in ATS that forms a type bool(b) when applied to a given boolean value b. As this type can only be assigned to a boolean expression of the value b, it is often referred to as a singleton type, that is, a type for exactly one value. Clearly, the meaning of bool(b) depends on the boolean value b. Similarly, int is a type constructor in ATS that forms a type int(i) when applied to a given integer i. This type is also a singleton type as it can only be assigned to an integer expression of the value i. Please note that both bool and int are overloaded as they also refer to (non-dependent) types. I will gradually introduce many other examples of dependent types. In particular, I will present a flexible means for the programmer to declare dependent datatypes.

The statics of ATS is a simply-typed language, and the types in this language are called *sorts* so as to avoid some potential confusion (with the types for dynamic terms). The following four listed sorts are commonly used:

- bool: for static terms of boolean values
- *int*: for static terms of integer values
- *type*: for static terms representing boxed types (for dynamic terms)
- *t@ype*: for static terms representing unboxed types (for dynamic terms)

The sorts *bool* and *int* are classified as predicative sorts while the sorts *type* and *t@ype* are impredicative. A boxed type is a static term of the sort *type* while an unboxed type is a static term of the sort *t@ype*. As types, bool and int are static terms of the sort *t@ype*. As type constructors, bool and int are static terms of the sorts (bool -> t@ype) and (int -> t@ype), respectively. Also note that the type constructor listo is of the sort (t@ype -> type), which indicates that listo forms a boxed type when applied to an unboxed one. There are a variety of built-in static functions in ATS for constructing static terms of the sorts *bool* and *int*, and I list as follows some of these functions together with the sorts assigned to them:

- ~ (negation): (int) -> int
- + (addition): (int, int) -> int

- - (subtraction): (int, int) -> int
- \* (multiplication): (int, int) -> int
- / (division): (int, int) -> int
- > (greater-than): (int, int) -> bool
- >= (greater-than-or-equal-to): (int, int) -> bool
- < (less-than): (int, int) -> bool
- <= (less-than-or-equal-to): (int, int) -> bool
- == (equal-to): (int, int) -> bool
- != (not-equal-to): (int, int) -> bool
- <> (not-equal-to): (int, int) -> bool
- ~ (boolean negation): (bool) -> bool
- || (disjunction): (bool, bool) -> bool
- && (conjunction) : (bool, bool) -> bool

By combining a sort with one or more predicates, we can define a subset sort. For instance, the following subset sorts are defined in the file *basics\_pre.sats*, which is automatically loaded by the ATS compiler:

```
sortdef nat = {a: int | a >= 0} // for natural numbers sortdef pos = {a: int | a >= 1} // for positive numbers sortdef neg = {a: int | a <= ^{-1}} // for negative numbers sortdef nat1 = {a: nat | a < 1} // for 0 sortdef nat2 = {a: nat | a < 2} // for 0, 1 sortdef nat3 = {a: nat | a < 3} // for 0, 1, 2 sortdef nat4 = {a: nat | a < 4} // for 0, 1, 2, 3
```

Note that predicates can be sequenced together with the semicolon symbol (;) to form a conjunction:

```
sortdef nat2 = {a: int | 0 <= a; a < 2} // for 0, 1
sortdef nat3 = {a: int | 0 <= a; a < 3} // for 0, 1, 2
```

```
sortdef sgn = { i:int | \sim1 <= i; i <= 1 } // for \sim1, 0, 1
```

It is also possible to define the subset sorts *nat2* and *nat3* as follows:

```
sortdef nat2 = {a: int | a == 0 || a == 1} // for 0, 1 sortdef nat3 = {a: int | 0 <= a && a <= 2} // for 0, 1, 2
```

where | | and && stands for disjunction and conjunction, respectively.

In order to unleash the expressiveness of dependent types, we need to employ both universal and existential quantification over static variables. For instance, the type Int in ATS is defined as follows:

```
typedef Int = [a:int] int (a) // for unspecified integers
```

where the syntax <code>[a:int]</code> means existential quantification over a static variable <code>a</code> of the sort <code>int</code>. Essentially, this means that for each value of the type <code>Int</code>, there exists an integer I such that the value is of the type <code>int(I)</code>. Therefore, any value that can be given the type <code>int</code> can also be given the type <code>Int</code>. A type like <code>Int</code> is often referred to as an existentially quantified type. As another example, the type <code>Nat</code> in ATS is defined as follows:

```
typedef Nat = [a:int | a >= 0] int (a) // for natural numbers
```

where the syntax  $[a:int \mid a >= 0]$  means existential quantification over a static variable [a:int] of the sort [a:int] that satisfies the constraint [a:int]. Therefore, each value of the type [a:int] can be assigned the type [a:int] for some integer I satisfying [a:int] of [a:int] is a singleton type, the value equals I and is thus a natural number. This means that the type [a:int] is for natural numbers. The definition of [a:int] can also be given as follows:

```
typedef Nat = [a:nat] int (a) // for natural numbers
```

where the syntax <code>[a:nat]</code> is just a form of syntactic sugar that automatically expands into <code>[a:int | a >= 0]</code>.

At this point, types have already become much more expressive. For instance, we could only assign the type (int) -> int to a function that maps integers to natural numbers (e.g., the function that computes the absolute value of a given integer), but we can now do better by assigning it the type (Int) -> Nat, which is clearly more precise. In order to relate at the level of types the return value of a function to its arguments, we need universal quantification. For instance, the following universally quantified type is for a function that returns the successor of its integer argument:

```
{i:int} int (i) -> int (i+1)
```

where the syntax {i:int} means universal quantification over a static variable i of the sort int and the scope of this quantification is the function type following it. One may think that this function type is also a singleton type as the only function of this type is the successor function on integers. Actually, there are infinitely may partial functions that can be given this type as well. For the successor function on natural numbers, we can use the following type:

```
{i:int | i >= 0} int (i) -> int (i+1)
```

where the syntax  $\{i:int \mid i >= 0\}$  means universal quantification over a static variable i of the sort int that satisfies the constraint i >= 0. This type can also be written as follows:

```
{i:nat} int (i) -> int (i+1)
```

where the syntax  $\{i:nat\}$  automatically expands into  $\{i:int \mid i >= 0\}$ . I list as follows the interfaces for some commonly used functions on integers:

```
fun g1int_neg {i:int} (int i): int (~i) // negation
fun g1int_add {i,j:int} (int i, int j): int (i+j) // addition
fun g1int_sub {i,j:int} (int i, int j): int (i-j) // subtraction
fun g1int_mul {i,j:int} (int i, int j): int (i*j) // multiplication
fun g1int_div {i,j:int} (int i, int j): int (i/j) // division

fun g1int_lt {i,j:int} (int i, int j): bool (i < j) // less-than
fun g1int_lte {i,j:int} (int i, int j): bool (i <= j) // less-than-or-equal-to
fun g1int_gt {i,j:int} (int i, int j): bool (i >= j) // greater-than
fun g1int_gte {i,j:int} (int i, int j): bool (i >= j) // greater-than-or-equal-to
fun g1int_eq {i,j:int} (int i, int j): bool (i == j) // equal-to
fun g1int_neq {i,j:int} (int i, int j): bool (i != j) // not-equal-to
```

These interfaces are all declared in the file *integer.sats*, which is automatically loaded by the ATS compiler. Note that the functions listed here can all be referred to by their standard names: ~ for g1int\_neg, + for g1int\_add, - for g1int\_sub, \* for g1int\_mul, / for g1int\_div, < for g1int\_lt, <= for g1int\_lte, > for g1int\_gt, >= for g1int\_gte, = for g1int\_eq, != for g1int\_neq, <> for g1int\_neq (most of the time).

It is now a proper moment for me to raise an interesting question: What does a dependently typed interface for the factorial function look like? After seeing the above examples, it is only natural for one to expect something along the following line of thought:

```
fun g1int_fact {i:nat} (i: int i): int (fact (i))
```

where *fact* is a static version of the factorial function. The very problem with this solution is that a static function like *fact* cannot be defined in ATS. The statics of ATS is a simply-typed language that does not allow any recursive means to be employed in the construction of static terms. This design is adopted primarily to ensure that the equality on static terms can be decided based on a practical algorithm. As typechecking involving dependent types essentially turns into verifying whether a set of equalities (and some built-in predicates) on static terms hold, such a design is of vital importance to the goal of supporting practical programming with dependent types. In order to assign an interface to the factorial function that precisely matches the definition of the function, we need to employ a mechanism in ATS for combining programming with theorem-proving. This is a topic I will cover later.

#### Constraint-Solving during Typechecking

Typechecking in ATS involves generating and solving constraints. As an example, the code below implements the well-known factorial function:

```
fun
fact{n:nat}
  (x: int n): [r:nat] int r = if x > 0 then x * fact (x-1) else 1
// end of [fact]
```

In this implementation, the function fact is assigned the following type:

```
{n:nat} int(n) -> [r:nat] int(r)
```

which means that fact returns a natural number r when applied to a natural number n. When the code is typechecked, the following constraints need to be solved:

- For each natural number n, n > 0 implies n 1 >= 0
- For each natural number n and each natural number  $r_1$ , n > 0 implies  $n * r_1 >= 0$
- For each natural number n,  $1 \ge 0$  holds.

The first constraint is generated due to the call fact(x-1), which requires that x-1 be a natural number. The second constraint is generated in order to verify that x \* fact(x-1) is a natural number under the assumption that fact(x-1) is a natural number. The third constraint is generated in order to verify that 1 is a natural number. The first and the third constraints can be readily solved by the constraint solver in ATS, which is based on the Fourier-Motzkin variable elimination method. However, the second constraint cannot be handled by the constraint solver as it is nonlinear: The constraint cannot be turned into a linear integer programming problem due to the occurrence of the nonlinear term  $(n*r_1)$ . While nonlinear constraints cannot be handled automatically by the constraint solver in ATS, the programmer can verify them by constructing proofs in ATS explicitly. I will cover the issue of explicit proof construction in an elaborated manner elsewhere.

By default, the constraint-solver implemented for ATS/Postiats makes use of the standard arithmetic of infinite precision. For the sake of efficiency, one may also choose to use machine-level arithmetic for solving integer constraints. Due to potential arithmetic overflow, results returned by the constraint-solver that uses machine-level arithmetic can be incorrect (but I have so far not knowingly encountered such a situation in practice).

## **Example: String Processing**

A string in ATS is represented in the same manner as in C: It is a sequence of adjacently stored non-null characters followed by the null character, and its length is the number of non-null characters in the sequence. Conventionally, such strings are often referred to as C-style strings, which are notoriously difficult to be processed safely (as is clearly indicated by so many bugs and breaches due to misusing such strings). As a matter of fact, ATS is the first practical programming language that I know can fully support safe processing of C-style strings. In ATS, string is a type constructor of the sort (*int*) -> *type*. Given a static integer n, string(n) is the type for strings of length n. Note that string also refers to a non-dependent type for strings of unspecified length, which is basically equivalent to the type string defined as follows:

```
typedef String = [n:nat] string (n)
```

The following two functions are commonly used for traversing a given string:

```
fun string_is_atend
    {n:int}{i:nat | i <= n}
    (str: string (n), i: size_t (i)): bool (i==n)

// end of [string_is_atend]

fun string_isnot_atend
    {n:int}{i:nat | i <= n}
    (str: string (n), i: size_t (i)): bool (i < n)

// end of [string_isnot_atend]</pre>
```

Obviously, either one of them can be implemented based on the other. As an example, the following code implements a function that computes the length of a given string:

```
fun
string_length
  {n:nat} (
  str: string (n)
) : size_t (n) = let
  fun loop {i:nat | i <= n} .<n-i>.
    (str: string n, i: size_t i): size_t (n) =
    if string_isnot_atend (str, i) then loop (str, succ(i)) else i
  // end of [loop]
in
  loop (str, i2sz(0))
end // end of [string_length]
```

Note that the function <code>loop</code> in the body of <code>string\_length</code> is defined tail-recursively, which can then be translated into a genuine loop in the generated C code. Although this implementation of <code>string\_length</code> looks fairly plain right now, it was actually an exciting achievement in the pursuit of practical programming with dependent types.

The following two functions are for accessing and updating characters stored in strings:

```
typedef charNZ = [c:int | c != '\000'] char (c)

fun
string_get_at{n:int}
   {i:nat | i < n} (str: string n, i: size_t i): charNZ
overload [] with string_get_at

fun
string_set_char_at{n:int}
   {i:nat | i < n} (str: string n, i: size_t i, c: charNZ): void
overload [] with string_set_char_at</pre>
```

The type constructor  $\frac{char}{char}$  is of the sort  $\frac{char}{char}$  ->  $\frac{t@ype}{char}$ , which takes a static character c to form a singleton type  $\frac{char}{char}$  for the only character equal to c. Thus, the type  $\frac{char}{char}$  is for all non-null characters. The following defined function  $\frac{string_find}{char}$  traverses a string from left to right to check whether a given character occurs in the string:

```
//
typedef
sizeLt (n:int) = [i:nat | i < n] size_t (i)
//
fun
string_find{n:nat}
  str: string n, c0: char
) : Option (sizeLt n) = let
  typedef res = sizeLt (n)
  fun loop{i:nat | i <= n}</pre>
    str: string n, c0: char, i: size_t i
  ) : Option (res) = let
    val isnot = string_isnot_atend (str, i)
  in
    if isnot then
      if (c0 = str[i]) then Some\{res\}(i) else loop (str, c0, succ(i))
    else None () // end of [if]
  end (* end of [loop] *)
```

```
in
  loop (str, c0, i2sz(0))
end // end of [string_find]
//
```

If the character co occurs in the string str, then a value of the form Some(i) is returned, when i refers to the position of the first occurrence of co (counting from left to right). Otherwise, the value None() is returned.

There is some inherent inefficiency in the implementation of <a href="string\_find">string\_find</a>: A given position i is first checked to see if it is strictly less than the length of the string <a href="string\_isnot\_atend">string\_isnot\_atend</a>, and, if it is, the character stored at the position in the string is fetched by calling <a href="string\_get\_at">string\_get\_at</a>. These two function calls are merged into one in the following implementation:

```
//
// This implementation does the same as [string_find]
// but should be more efficient.
//
fun
string_find2{n:nat}
  str: string n, c0: char
) : Option (sizeLt n) = let
//
fun
loop{i:nat | i <= n}
  str: string n
 c0: char, i: size_t i
) : Option (sizeLt n) = let
  typedef res = sizeLt (n)
  val c = string_test_at (str, i)
in
  if c != '\000' then
    if (c0 = c) then Some\{res\}(i) else loop (str, c0, succ(i))
  ) else None ((*void*)) // end of [if]
end // end of [loop]
//
in
  loop (str, c0, i2sz(0))
end // end of [string_find2]
```

The interface for the function string\_test\_at is given as follows:

```
fun
string_test_at
    {n:int}{i:nat | i <= n}
(
    str: string (n), i: size_t (i)
) : [c:char | (c != NUL && i < n) || (c == NUL && i >= n)] char c
// end of [string_test_at]
```

By checking the return value of a call to string\_test\_at, we can readily tell whether the position i is
at the end of the string str.

Handling strings safely and efficiently is a complicated matter in programming language design, and a great deal of information about a programming language can often be revealed by simply studying its treatment of strings. In ATS, properly processing C-style strings also makes essential use of linear types, which I will cover in another part of this book.

#### **Example: Binary Search on Arrays**

Given a type T of the sort t@ype and a static integer I (i.e., a static term of the sort int), arrayref(T, I) is a boxed type for arrays of size I in which each stored element is of the type T. Note that such arrays have no size information attached to them. The following interface is for a function template  $array_make_elt$  that can be called to create an array (with no size information attached to it):

```
fun{a:t@ype}
array_make_elt{n:int} (asz: size_t n, elt: a): arrayref (a, n)
```

Given a static integer I, the type <code>size\_t(I)</code> is a singleton type for a value of the type size\_t in C that represents the integer equal to I. The function templates for reading from and writing to an array cell have the following interfaces:

```
fun{a:t@ype}
arrayref_get_at
    {n:int}{i:nat | i < n} (A: arrayref (a, n), i: size_t i): a
overload [] with arrayref_get_at

fun{a:t@ype}
arrayref_set_at
    {n:int}{i:nat | i < n} (A: arrayref (a, n), i: size_t i, x: a): void
overload [] with arrayref_set_at</pre>
```

Note that these two function templates do not incur any run-time array-bounds checking: The types assigned to them guarantee that each index used for array subscripting is always legal, that is, within the bounds of the array being subscripted.

As a convincing example of practical programming with dependent types, the following code implements the standard binary search algorithm on an ordered array:

```
fun{
a:t@ype
} bsearch_arr{n:nat}
(
    A: arrayref (a, n), n: int n, x0: a, cmp: (a, a) -> int
): int = let
//
fun loop
    {i,j:int |
      0 <= i; i <= j+1; j+1 <= n}
(</pre>
```

```
A: arrayref (a, n), l: int i, u: int j
) :<cloref1> int =
(
   if 1 <= u then let
      val m = l + half (u - l)
      val x = A[m]
      val sgn = cmp (x0, x)
   in
      if sgn >= 0 then loop (A, m+1, u) else loop (A, l, m-1)
   end else u // end of [if]
) (* end of [loop] *)
//
in
   loop (A, 0, n-1)
end // end of [bsearch_arr]
```

The function loop defined in the body of loop search\_arr searches the segment of the array loop between the indices loop and loop indicates that the integer values loop of the arguments loop and loop must satisfy the precondition consisting of the constraints loop indicates that the integer values loop of the arguments loop and loop indicates that the integer values loop of the arguments loop indicates that the integer values loop indicates that the integer values loop of the arguments loop indicates that the integer values loop indicates that the integer values loop indicates loop indicates that the integer values loop indicates loop indicates loop indicates loop indicates loop indicates loop indicates loop indicates loop indicates loop indicates loop indicates loop indicates loop indicates loop indicates loop indica

Please find *on-line* the code employed for illustration in this section plus some additional code for testing.

## Termination-Checking for Recursive Functions

There is a mechanism in ATS that allows the programmer to supply termination metrics for checking whether recursively defined functions are terminating. It will soon become clear that this mechanism of termination-checking plays a fundamental role in the design of ATS/LF, a theorem-proving subsystem of ATS, where proofs are constructed as total functional programs.

A termination metric is just a tuple of natural numbers and the standard lexicographic ordering on natural numbers is used to order such tuples. In the following example, a singleton metric n is supplied to verify that the recursive function <code>fact</code> is terminating, where n is the value of the integer argument of <code>fact</code>:

```
fun fact \{n:nat\} .<n>.
  (x: int n): int = if x > 0 then x * fact (x-1) else 1
// end of [fact]
```

Note that the metric attached to the recursive call fact(x-1) is n-1, which is strictly less than the initial metric n. Essentially, termination-checking in ATS verifies that the metric attached to each recursive call in the body of a function is strictly less that the initial metric attached to the function.

A more difficult and also more interesting example is given as follows, where the MacCarthy's 91-function is implemented:

```
fun f91 {i:int} .<max(101-i,0)>. (x: int i)
    : [j:int | (i < 101 && j==91) || (i >= 101 && j==i-10)] int (j) =
    if x >= 101 then x-10 else f91 (f91 (x+11))
// end of [f91]
```

The metric supplied to verify the termination of f91 is max(101-i,0), where i is the value of the integer argument of f91. Please try to verify manually that this metric suffices for verifying the termination of f91.

As another example, the following code implements the Ackermann's function, which is well-known for being recursive but not primitive recursive:

```
fun acker
  {m,n:nat} .<m,n>.
  (x: int m, y: int n): Nat =
  if x > 0 then
   if y > 0 then acker (x-1, acker (x, y-1)) else acker (x-1, 1)
```

```
else y + 1
// end of [acker]
```

The metric supplied for verifying the termination of acker is a pair (m,n), where m and n are values of the two integer arguments of acker. The metrics attached to the three recursive calls to acker are, from left to right, (m-1,k) for some natural number k, (m,n-1), and (m-1,1). Clearly, these metrics are all strictly less than the initial metric (m,n) according to the lexicographic ordering on pairs of natural numbers.

Termination-checking for mutually recursive functions is similar. In the following example, isevn and isodd are defined mutually recursively:

```
fun isevn
    {n:nat} .<2*n>.
    (n: int n) : bool =
    if n = 0 then true else isodd (n-1)
and isodd
    {n:nat} .<2*n+1>.
    (n: int n) : bool = not (isevn (n))
```

The metrics supplied for verifying the termination of isevn and isodd are 2\*n and 2\*n+1, respectively, where n is the value of the integer argument of isevn and also the value of the integer argument of isodd. Clearly, if the metrics (n, 0) and (n, 1) are supplied for isevn and isodd, respectively, the termination of these two functions can also be verified. Note that it is required that the metrics for mutually recursively defined functions be tuples of the same length.

# Example: Dependent Types for Debugging

end // end of [isqrt]

Given an integer  $x \ge 0$ , the integer square root of x is the greatest integer i satisfying i \* i <= x. An implementation of the integer square root function is given as follows based on the method of binary search:

```
fun
isqrt
 x: int
) : int = let
//
fun
search
  x: int, 1: int, r: int
) : int = let
  val diff = r - 1
in
  case+ 0 of
  \mid _ when diff > 0 => let
      val m = 1 + (diff / 2)
    in
      // x < m * m can overflow easily
      if x / m < m
        then search (x, 1, m) else search (x, m, r)
      // end of [if]
    end // end of [if]
  |  (* diff <= 0 *) => 1 (* the result is found *)
end // end of [search]
//
in
  search (x, 0, x)
```

This implementation passes typechecking, but it seems to be looping forever when tested. Instead of going into the standard routine of debugging (e.g., by inserting calls to some printing functions), let us attempt to identify the cause for infinite looping by proving the termination of the function search through the use of dependent types. Clearly, the function search is assigned the function type (int, int, int) -> int, meaning that search takes three integers as its arguments and returns an integer as its result, and there is not much else that can be gathered from a non-dependent type as such. However, the programmer may have thought that the function search should possess the following invariants (if implemented correctly):

- $1 * 1 \le x$  and  $x \le r * r$  must hold when search(x, 1, r) is called.
- Assume  $l * l \le x \le r * r$  for some integers x, l, r. If a recursive call search(x, 11, r1) for some integers l1 and r1 is encountered in the body of search(x, 1, r), then  $r1-l1 \le r-l$  must hold. This invariant implies that search is terminating.

Though the first invariant can be captured in the type system of ATS, it is somewhat involved to do so due to the need for handling nonlinear constraints. Instead, let us try to assign search the following dependent function type:

```
{x:nat} {1,r:nat | 1 < r} .<r-1>. (int(x), int(1), int(r)) -> int
```

which captures a weaker invariant stating that l < r must hold when search(x, 1, r) is called. The termination metric .<r-l>. is provided for checking that the function search is terminating. When we assign search the dependent function type, we have to modify its body as certain errors are otherwise reported during typechecking. The following code we obtain after proper modification does pass typechecking:

```
fun
isqrt
{x:nat}
  x: int x
) : int = let
//
fun
search
\{x,1,r:nat \mid 1 < r\} .<r-1>.
  x: int x, 1: int 1, r: int r
) : int = let
  val diff = r - 1
in
  case+ 0 of
  \mid _ when diff > 1 => let
      val m = 1 + half(diff)
    in
      if x / m < m
        then search (x, 1, m) else search (x, m, r)
      // end of [if]
    end // end of [if]
  |  (* diff <= 1 *) => l (* the result is found *)
end // end of [search]
```

```
in
  if x > 0 then search (x, 0, x) else 0
end // end of [isqrt]
```

It is now rather clear that infinite looping in the previous implementation of search may happen if search(x, 1, r) is called in a situaltion where r-1 equals 1 as this call can potentially lead to another call to search of the same arguments. However, such a call leads to a type-error after search is assigned the aforementioned dependent function type.

By being precise and being able to enforce precision effectively, the programmer will surely notice that his or her need for run-time debugging is diminishing rapidly.

# Chapter 10. Datatype Refinement

The datatype mechanism in ATS is adopted from ML directly, and it is really a signatory feature in functional programming. However, the datatypes we have seen so far are not very precise when employed to classify values. For instance, given a type T, the type <code>list0(T)</code> is for values representing both empty and non-empty lists consisting of elements of the type T. Therefore, empty and non-empty lists cannot be distinguished at the level of types. This limitation severely diminishes the effectiveness of datatypes of ML-style in capturing program invariants. In ATS, datatypes of ML-style can be refined into dependent datatypes of DML-style, where DML refers to the programming language Dependent ML, the immediate precursor of ATS. With such refinement, datatypes can classify values with greatly enhanced precision.

The code employed for illustration in this chapter plus some additional code for testing is available *on-line*.

### **Dependent Datatypes**

The syntax for declaring dependent datatypes is mostly similar to the syntax for declaring non-dependent datatypes: For instance, the dependent datatype list in ATS is declared as follows:

```
datatype list (t@ype+, int) =
    | {a:t@ype} list_nil (a, 0) of () // [of ()] is optional
    | {a:t@ype} {n:nat} list_cons (a, n+1) of (a, list (a, n))
```

More precisely, list is declared as a type constructor of the sort (t@ype, int) -> type, which means that list takes an unboxed type and a static integer to form a boxed type. The keyword t@ype+ indicates that list is covariant at its first parameter (of the sort t@ype), that is, list(T1, I) is considered a subtype of list(T2, I) if T1 is a subtype of T2. There is also the keyword t@ype- for indicating the declared type constructor being contravariant at a parameter, but it is rarely used in practice. Also, keywords like type+ and type- are interpreted similarly.

There two data (or value) constructors <a href="list\_nil">list\_cons</a> associated with <a href="list\_nil">list\_cons</a> associated with <a href="list\_nil">list\_cons</a> associated with <a href="list\_nil">list\_cons</a>

```
list_nil : {a:t@ype} () -> list(a, 0)
list_cons : {a:t@ype}{n:nat} (a, list(a, n)) -> list(a, n+1)
```

Given a type T and a static integer I, the type <code>list(T, I)</code> is for values representing lists of length I in which each element is of the type T. Hence, the types of <code>list\_nil</code> and <code>list\_cons</code> mean that <code>list\_nil</code> forms a list of length 0 and <code>list\_cons</code> forms a list of length n+1 if applied to an element and a list of length n. Note that it is also possible to declare <code>list</code> as follows in a more concise style:

```
datatype list (a:t@ype+, int) =
  | list_nil (a, 0) of () // [of ()] is optional
  | {n:nat} list_cons (a, n+1) of (a, list (a, n))
```

The use of <code>a:t@ype+</code> (instead of <code>t@ype+</code>) introduces implicitly a universal quantifier over <code>a</code> for the type assigned to each data constructor associated with the declared type constructor <code>list</code>.

As an example of programming with dependent datatypes, the following code implements a function template for computing the length of a given list:

```
fun{
a:t@ype
} list_length
```

```
{n:nat} .<n>.
// .<n>. is a termination metric
(xs: list (a, n)): int (n) = case+ xs of
| list_nil () => 0
| list_cons (_, xs1) => 1 + list_length (xs1)
// end of [list_length]
```

The type assigned to the function <code>list\_length</code> indicates that the function takes a list of length n for any natural number n and returns an integer of value n. In addition, the function is verified to be terminating. Therefore, <code>list\_length</code> is guaranteed to implement the function that computes the length of a given list. I now briefly explain how typechecking can be performed on the definition of <code>list\_length</code>. Let us first see that the the following clause typechecks:

```
| list_cons (_, xs1) => 1 + list_length (xs1)
```

What we need to verify is that the expression on the righthand side of the symbol => can be assigned

the type int(n) under the assumption that xs matches the pattern on the lefthand side of the symbol =>. Let us assume that xs1 is of the type list(a, n1) for some natural number n1, and this assumption implies that the pattern  $list\_cons(\_, xs1)$  is of the type list(a, n1+1). Clearly, matching xs against the pattern  $list\_cons(\_, xs1)$  generates a condition n=n1+1. It is also clear that  $list\_length(xs1)$  is of the type int(n1) and thus  $1 + list\_length(xs1)$  is of the type int(1+n1). As the condition n=n1+1 implies n=1+n1,  $1 + list\_length(xs1)$  can be given the type int(n). So this clause typechecks. Note that matching xs against the pattern  $list\_nil()$  generates the assumption n=0, which implies that 0 is of the type int(n). Therefore, the following clause typechecks:

```
| list_nil () => 0
```

Given that the two clauses typecheck properly, the case-expression containing them can be assigned the type <code>int(n)</code>. Therefore, the definition of <code>list\_length</code> typechecks.

As the recursive call in the body of the above defined function <code>list\_length</code> is not a tail-call, the function may not be able to handle a long list (e.g., one that contains 1 million elements). The following code gives another implementation for computing the length of a given list:

```
fun{
a:t@ype
} list_length{n:nat} .<>.
  (xs: list (a, n)): int (n) = let
  // loop: {i,j:nat} (list (a, i), int (j)) -> int (i+j)
  fun loop {i,j:nat} .<i>.<</pre>
```

```
// .<i>. is a termination metric
  (xs: list (a, i), j: int j): int (i+j) = case+ xs of
  | list_cons (_, xs1) => loop (xs1, j+1) | list_nil () => j
  // end of [loop]
in
  loop (xs, 0)
end // end of [list_length]
```

This time, <code>list\_length</code> is based on a tail-recursive function <code>loop</code> and thus can handle lists of any length in constant stack space. Note that the type assigned to <code>loop</code> indicates that <code>loop</code> takes a list of length i and an integer of value j for some natural numbers i and j and returns an integer of value i+j. Also, <code>loop</code> is verified to be terminating.

There is also a dependent datatype option in ATS for forming optional values:

```
datatype
option (a:t@ype+, bool) =
  | Some (a, true) of a | None (a, false) of ()
// end of [option]
```

As an example, the following function template list\_last tries to find the last element in a given list:

```
fun{
a:t@ype
} list_last
  {n:nat} .<>.
  xs: list (a, n)
) : option (a, n > 0) = let
//
fun loop
  {n:pos} .<n>.
  xs: list (a, n)
) : a = let
  val+ list\_cons (\_, xs1) = xs
in
  case+ xs1 of
  | list_cons _ => loop (xs1)
  | list_nil () => let
      val+ list_cons (x, _) = xs in x
    end // end of [list_nil]
end // end of [loop]
//
in
```

```
case+ xs of
  | list_cons _ => Some (loop (xs)) | list_nil () => None ()
end // end of [list_last]
```

The inner function loop is evidently tail-recursive and it is verified to be terminating.

After a programmer becomes familiar with <code>list</code> and <code>option</code>, there is little incentive for him or her to use <code>list0</code> and <code>option0</code> anymore. Internally, values of <code>list</code> and <code>list0</code> have exactly the same representation and there are cast functions of zero run-time cost in ATS for translating between values of <code>list</code> and <code>list0</code>. The same applies to values of <code>option</code> and <code>option0</code> as well.

## Example: Function Templates on Lists (Redux)

I have presented previously implementation of some commonly used function templates on lists formed with the constructors list@\_nil and list@\_cons. This time, I present as follows implementation of the corresponding function templates on lists formed with the constructors list\_nil and list\_cons, which make it possible to assign more accurate types to these templates.

Please find the entire code in this section plus some additional code for testing *on-line*.

### Appending: list\_append

Given two lists xs and ys of the types list(T, I1) and list(T, I2) for some type T and integers I1 and I2,  $list\_append(xs, ys)$  returns a list of the type list(T, I1+I2) that is the concatenation of xs and ys:

```
fun{
    a:t@ype
} list_append
    {m,n:nat} .<m>.
(
        xs: list (a, m), ys: list (a, n)
) : list (a, m+n) = case+ xs of
        | list_nil () => ys
        | list_cons (x, xs) => list_cons (x, list_append (xs, ys))
// end of [list_append]
```

Clearly, this implementation of <a href="list\_append">list\_append</a> is not tail-recursive.

#### Reverse Appending: list\_reverse\_append

Given two lists xs and ys of the type <code>list(T, I1)</code> and <code>list(T, I2)</code> for some type T and integers I1 and I2, <code>list\_reverse\_append(xs, ys)</code> returns a list of the type <code>list(T, I1+I2)</code> that is the concatenation of the reverse of xs and ys:

```
fun{
a:t@ype
} list_reverse_append
   {m,n:nat} .<m>.
(
   xs: list (a, m), ys: list (a, n)
) : list (a, m+n) = case+ xs of
```

```
| list_nil () => ys
| list_cons (x, xs) =>
    list_reverse_append (xs, list_cons (x, ys))
// end of [list_reverse_append]
```

Clearly, this implementation of <a href="list\_reverse\_append">list\_reverse\_append</a> is tail-recursive.

#### Reversing: list\_reverse

Given a list xs, list\_reverse(xs) returns the reverse of xs, which is of the same length as xs:

```
fun{a:t@ype}
list_reverse{n:nat} .<>. // defined non-recursively
  (xs: list (a, n)): list (a, n) = list_reverse_append (xs, list_nil)
// end of [list_reverse]
```

#### Mapping: list\_map

Given a list xs of the type  $\frac{1}{1}$  for some type T1 and integer I and a closure function f of the type  $\frac{1}{1}$  -<cloref1>  $\frac{1}{2}$  for some T2,  $\frac{1}{1}$  returns a list ys of the type  $\frac{1}{1}$ :

```
fun{
a:t@ype}
{b:t@ype
} list_map
    {n:nat} .<n>.
(
    xs: list (a, n), f: a -<cloref1> b
) : list (b, n) = case+ xs of
    | list_nil () => list_nil ()
    | list_cons (x, xs) => list_cons (f x, list_map (xs, f))
// end of [list_map]
```

Each element y in ys equals f(x), where x is the corresponding element in xs. Clearly, this implementation of list\_map is not tail-recursive.

#### Zipping: list\_zip

Given two lists xs and ys of the types list(T1, I) and list(T2, I) for some types T1 and T2 and

integer I, respectively, list\_zip(xs, ys) returns a list zs of the type list((T1,T2), I).

```
fun{
    a, b:t@ype
} list_zip
    {n:nat} .<n>.
(
        xs: list (a, n), ys: list (b, n)
) : list ((a, b), n) =
    (
        case+ (xs, ys) of
    | (list_cons (x, xs),
        list_cons (y, ys)) =>
        list_cons ((x, y), list_zip (xs, ys))
    | (list_nil (), list_nil ()) => list_nil ()
) (* end of [list_zip] *)
```

Each element z in zs equals the pair (x, y), where x and y are the corresponding elements in xs and ys, respectively. Clearly, this implementation of  $list_{zip}$  is not tail-recursive.

#### Zipping with: list\_zipwith

Given two lists xs and ys of the types <code>list(T1, I)</code> and <code>list(T2, I)</code> for some types T1 and T2 and integer I, respectively, and a closure function f of the type <code>(T1, T2) -<cloref1> T3</code> for some type T3, <code>list\_zipwith(xs, ys, f)</code> returns a list zs of the type <code>list(T3, I)</code>:

```
fun{
a,b:t@ype
}{c:t@ype
} list_zipwith
   {n:nat} .<n>.
(
   xs: list (a, n)
, ys: list (b, n)
, f: (a, b) -<cloref1> c
): list (c, n) = case+ (xs, ys) of
   | (list_cons (x, xs),
        list_cons (y, ys)) =>
        list_cons (f (x, y), list_zipwith (xs, ys, f))
   | (list_nil (), list_nil ()) => list_nil ()
// end of [list_zipwith]
```

Each element z in zs equals f(x, y), where x and y are the corresponding elements in xs and ys,

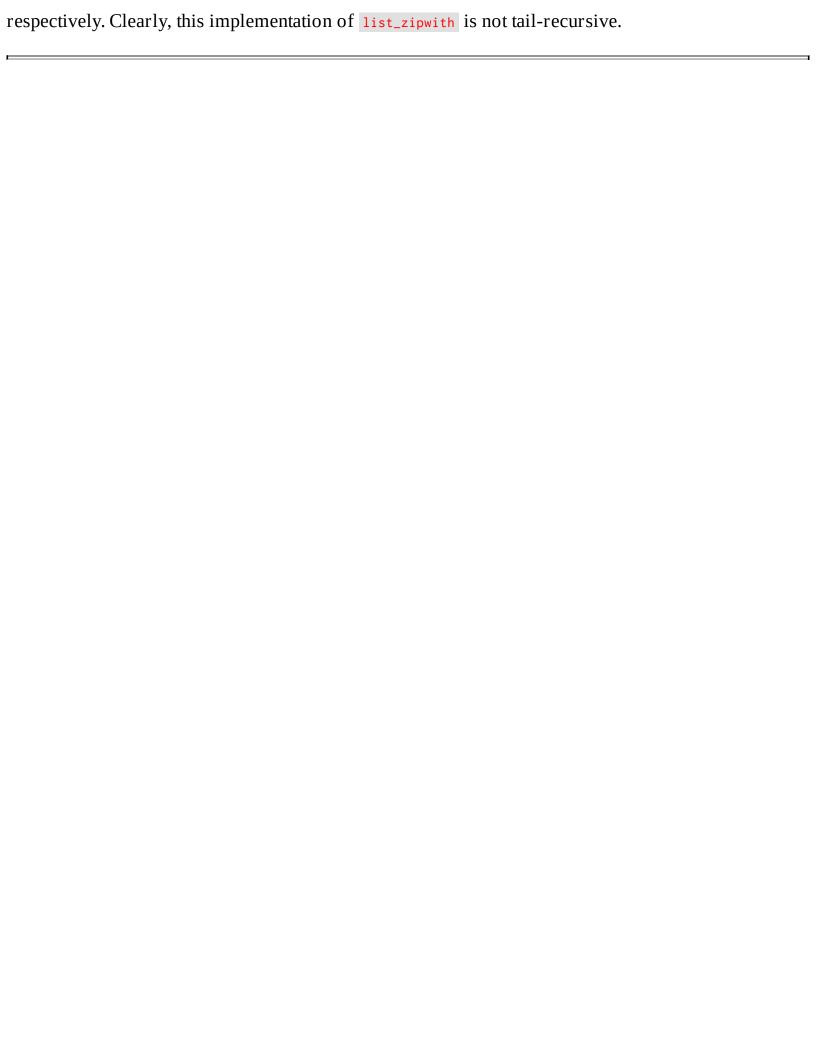

## Example: Mergesort on Lists (Redux)

I have previously presented an *implementation of mergesort on lists* that are formed with the constructors <code>list0\_nil</code> and <code>list0\_cons</code>. In this section, I give an implementation of mergesort on lists formed with the constructors <code>list\_nil</code> and <code>list\_cons</code>. This implementation is based on the same algorithm as the previous one but it assigns a type to the implemented sorting function that guarantees the function to be length-preserving, that is, the function always returns a list of the same length as the list it sorts.

The following defined function merge combines two ordered list (according to a given ordering) into a single ordered list:

```
//
typedef lte (a:t@ype) = (a, a) -> bool
//
fun{
a:t@ype
} merge
  \{m,n:nat\} .<m+n>.
  xs0: list (a, m), ys0: list (a, n), lte: lte a
) : list (a, m+n) =
  case+ xs0 of
  | list_nil () => ys0
  | list_cons (x, xs1) =>
    case+ ys0 of
    | list_nil () => xs0
    | list_cons (y, ys1) =>
        if x \lte y
          then list_cons (x, merge (xs1, ys0, lte))
          else list_cons (y, merge (xs0, ys1, lte))
        // end of [if]
    ) // end of [list_cons]
// end of [merge]
//
```

Clearly, the type assigned to merge indicates that the function returns a list whose length equals the sum of the lengths of the two input lists. Note that a termination metric is present for verifying that merge is a terminating function.

The following defined function mergesort mergesorts a list according to a given ordering:

```
fun{
a:t@ype
} mergesort{n:nat}
  xs: list (a, n), lte: lte a
) : list (a, n) = let
  fun msort
    {n:nat} . < n, n > .
    xs: list (a, n), n: int n, lte: lte a
  ) : list (a, n) =
    if n \ge 2
      then split (xs, n, lte, half(n), list_nil) else xs
    // end of [if]
  // end of [msort]
  and split
    {n:int \mid n \ge 2}{i:nat \mid i \le n/2} .< n, i>.
  (
    xs: list (a, n-n/2+i)
  , n: int n, lte: lte a, i: int i, xsf: list (a, n/2-i)
  ) : list (a, n) =
    if i > 0 then let
      val+ list\_cons (x, xs) = xs
    in
      split (xs, n, lte, i-1, list_cons (x, xsf))
    end else let
      val n2 = half(n)
      val xsf = list_reverse<a> (xsf) // make sorting stable!
      val xsf = list_of_list_vt (xsf) // linear list -> nonlinear list
      val xsf = msort (xsf, n2, lte) and xs = msort (xs, n-n2, lte)
    in
      merge (xsf, xs, lte)
    end // end of [if]
  // end of [split]
  val n = list_length<a> (xs)
in
  msort (xs, n, lte)
end // end of [mergesort]
```

The type assigned to mergesort indicates that mergesort returns a list of the same length as its input list. The two inner functions msort and split are defined mutually recursively, and the termination metrics for them are pairs of natural numbers that are compared according to the standard lexicographic ordering on integer sequences. The type assigned to msort clearly indicates that its integer argument is required to be the length of its list argument, and a mismatch between the two

surely results in a type-error. The type assigned to <code>split</code> is particularly informative, depicting a relation between the arguments and the return value of the function that can be of great help for someone trying to understand the code. The function <code>list\_reverse</code> returns a linear list that is the reverse of its input, and the cast function <code>list\_of\_list\_vt</code> turns a linear list into a nonlinear one (while incuring no cost at run-time). I will explain what linear lists are elsewhere.

Please find the entire code in this section plus some additional code for testing *on-line*.

## Sequentiality of Pattern Matching

In ATS, pattern matching is performed sequentially at run-time. In other words, a clause is selected only if a given value matches the pattern guard associated with this clause but the value fails to match the pattern associated with any clause ahead of it. Naturally, one may expect that the following implementation of <code>list\_zipwith</code> also typechecks:

```
fun{
a1,
a2:t@ype
}{b:t@ype
} list_zipwith
  {n:nat}
  xs1: list (a1, n)
 xs2: list (a2, n)
 f: (a1, a2) -<cloref1> b
) : list (b, n) =
  case+ (xs1, xs2) of
  | (list_cons (x1, xs1),
     list_cons (x2, xs2)) =>
      list\_cons\{b\}(f(x1, x2), list\_zipwith < a1, a2 > < b > (xs1, xs2, f))
  | (_, _) => list_nil (*void*)
// end of [list_zipwith]
```

This, however, is not the case. In ATS, typechecking clauses is done nondeterministically (rather than sequentially). In this example, the second clause fails to typecheck as it is done without the assumption of the given pair (xs1, xs2) failing to match the pattern guard associated with the first clause. The second clause can be modified slightly as follows to pass typechecking:

```
| (_, _) =>> list_nil ()
```

The use of the symbol =>> (in place of =>) indicates to the typechecker that this clause needs to be typechecked under the sequentiality assumption that the given value matching it does not match the pattern guards associated with any previous clauses. Therefore, when the modified second clause is typechecked, it can be assumed that the pair (xs1, xs2) matching the pattern (\_, \_) must match one of the following three patterns:

```
• (list_cons (_, _), list_nil ())
```

```
• (list_nil (), list_cons (_, _))
```

```
• (list_nil (), list_nil ())
```

Given that xs1 and xs2 are of the same length, the typechecker can readily infer that (xs1, xs2) cannot match either of the first two patterns. After these two patterns are ruled out, typechecking is essentially done as if the second clause was written as follows:

```
| (list_nil (), list_nil ()) => list_nil ()
```

One may be wondering why typechecking clauses is not required to be done sequentially by default. The simple reason is that this requirement, if fully enforced, can have a great negative impact on the efficiency of typechecking. Therefore, it is a reasonable design to provide the programmer with an explict means to occasionally make use of the sequentiality assumption needed for typechecking a particular clause.

# **Example:** Functional Red-Black Trees

A red-black tree is defined as a binary tree such that each node in it is colored red or black and every path from the root to a leaf has the same number of black nodes while containing no occurrences of two red nodes in a row. Clearly, the length of a longest path in each red-black tree is bounded by 2 times the length of a shortest path in it. Therefore, red-black trees are a family of balanced trees. The number of black nodes occurring on each path in a red-black tree is often referred to as the *black height* of the tree.

Formally, a datatype precisely for red-black trees can be declared in ATS as follows:

```
#define BLK 0
#define RED 1
sortdef clr = {c:nat | c <= 1}

datatype rbtree
  (a:t@ype+, int(*clr*), int(*bh*)) =
  | rbtree_nil (a, BLK, 0)
  | {c,cl,cr:clr | cl <= 1-c; cr <= 1-c} {bh:nat}
  rbtree_cons (a, c, bh+1-c) of (int c, rbtree (a, cl, bh), a, rbtree (a, cr, bh)
// end of [rbtree]</pre>
```

The color of a tree is the color of its root node or is black if the tree is empty. Given a type T, a color C (represented by a integer) and an integer BH, the type rbtree(T, C, BH) is for red-black trees carrying elements of the type T that is of the color C and the black height BH.

When implementing various operations (such as insertion and deletion) on a red-black tree, we often need to first construct intermediate trees that contain color violations caused by a red node being followed by another red node and then employ tree rotations to fix such violations. This need makes the above datatype <a href="https://rbtree">rbtree</a> too rigid as it cannot be assigned to any intermediate trees containing color violations. To address this issue, we can declare <a href="https://rbtree">rbtree</a> as follows:

```
rbtree_cons (a, c, bh+1-c, v) of
   (
    int c, rbtree0 (a, cl, bh), a, rbtree0 (a, cr, bh)
   ) (* end of [rbtree_cons] *)
// end of [rbtree]
where rbtree0 (a:t@ype, c:int, bh:int) = rbtree (a, c, bh, 0)
```

We count each occurrence of two red nodes in a row as one color violation. Given a type T, a color C (represented by a integer), an integer BH and an integer V, the type rbtree(T, C, BH, V) is for trees carrying elements of the type T that is of the color C and the black height BH and contains exactly V color violations. Therefore, the type rbtree(T, C, BH, 0) is for valid red-black trees (containing no color violations).

Given a tree containing at most one color violation, an element and another tree containing no violations, the following operation constructs a valid red-black tree:

```
fn{
a:t@ype
} insfix_l // right rotation for fixing left insertion
    {cl,cr:clr} {bh:nat} {v:nat} (
    tl: rbtree (a, cl, bh, v), x0: a, tr: rbtree (a, cr, bh, 0)
): [c:clr] rbtree0 (a, c, bh+1) = let
    #define B BLK; #define R RED; #define cons rbtree_cons
in
    case+ (tl, x0, tr) of
| (cons (R, cons (R, a, x, b), y, c), z, d) =>
        cons (R, cons (B, a, x, b), y, cons (B, c, z, d)) // shallow rot
| (cons (R, a, x, cons (R, b, y, c)), z, d) =>
        cons (R, cons (B, a, x, b), y, cons (B, c, z, d)) // deep rotation
| (a, x, b) =>> cons (B, a, x, b)
end // end of [insfix_1]
```

By simply reading the interface of <code>insfix\_1</code>, we can see that the two tree arguments are required to be of the same black height bh for some natural number bh and the returned tree is of the black height bh+1.

The following operation insfix\_r is just the mirror image of insfix\_1:

```
fn{
a:t@ype
} insfix_r // left rotation for fixing right insertion
```

```
{cl,cr:clr} {bh:nat} {v:nat} (
    tl: rbtree (a, cl, bh, 0), x0: a, tr: rbtree (a, cr, bh, v)
) : [c:clr] rbtree0 (a, c, bh+1) = let
    #define B BLK; #define R RED; #define cons rbtree_cons
in
    case+ (tl, x0, tr) of
| (a, x, cons (R, b, y, cons (R, c, z, d))) =>
        cons (R, cons (B, a, x, b), y, cons (B, c, z, d)) // shallow rot
| (a, x, cons (R, cons (R, b, y, c), z, d)) =>
        cons (R, cons (B, a, x, b), y, cons (B, c, z, d)) // deep rotation
| (a, x, b) =>> cons (B, a, x, b)
end // end of [insfix_r]
```

The preparation for implementing insertion on a red-black tree is all done by now, and we are ready to see an implementation of insertion guaranteeing that the tree obtained from inserting an element into a given red-black tree is always a valid red-black tree itself. This guarantee is precisely captured in the following interface for insertion:

```
extern
fun{
a:t@ype
} rbtree_insert
    {c:clr} {bh:nat}
(
    t: rbtree0 (a, c, bh), x0: a, cmp: cmp a
) : [bh1:nat] rbtree0 (a, BLK, bh1)
```

Interestingly, this interface also implies that the tree returned by a call to <a href="rbtree\_insert">rbtree\_insert</a> is always black. The code presented below gives an implementation of <a href="rbtree\_insert">rbtree\_insert</a>:

```
implement{a}
rbtree_insert
  (t, x0, cmp) = let
//
#define B BLK
#define R RED
#define nil rbtree_nil
#define cons rbtree_cons
//
fun ins
  {c:clr}{bh:nat} .<bh,c>.
(
    t: rbtree0 (a, c, bh), x0: a
) :
[
```

```
cl:clr;v:nat | v <= c
 rbtree(a, cl, bh, v) =
  case+ t of
  | nil ((*void*)) =>
      cons{...}{...}{...}{0} (R, nil, x0, nil)
  \mid cons (c, tl, x, tr) => let
      val sgn = compare (x0, x, cmp)
    in
      if sgn < 0 then let
        val [cl, v:int] tl = ins (tl, x0)
      in
        if c = B then insfix_l (tl, x, tr)
          else cons{...}{...}{...}{cl} (R, tl, x, tr)
        // end of [if]
      end else if sgn > 0 then let
        val [cr, v:int] tr = ins (tr, x0)
      in
        if c = B then insfix_r (tl, x, tr)
          else cons\{..\}\{..\}\{cr\} (R, tl, x, tr)
        // end of [if]
      end else t // end of [if]
    end // end of [cons]
) (* end of [ins] *)
//
val t = ins(t, x0)
//
in
  case+ t of cons (R, tl, x, tr) => cons (B, tl, x, tr) \mid =>> t
end // end of [rbtree_insert]
```

Note that the type assigned to the inner function ins is so informative that it literally gives an formal explanation about the way in which insertion works on a red-black tree. Many a programmer implements red-black trees by simply following an algorithm written in some format of pseudo code while having little understanding about the innerworkings of the algorithm. For instance, if the above inner function ins is implemented in C, few programmers are likely to see that the function always maintain the black height of a given red-black tree after insertion but may introduce one color violation if the root of the tree is red. On the other hand, knowing this invariant is essential to gaining a thorough understanding of the insertion algorithm on red-black trees.

The insertion operation implemented above does not insert an element if it is already in the given redblack tree. It may be desirable to require that the operation inform the caller if such a case occurs. For instance, an exception can be raised for this purpose. An alternative is to give <a href="https://rbtree\_insert">rbtree\_insert</a> a call-byreference argument so that a flag can be returned in it to indicate whether the element to be inserted is actually inserted. I will explain elsewhere what call-by-reference is and how it is supported in ATS.

Often deleting an element from a binary search tree is significantly more difficult to implement than inserting one. This is especially so in the case of a red-black tree. I refer the interested reader to the libats library of ATS for some code implementing a deletion operation on red-black trees that can guarantee based on types each tree returned by the operation being a valid red-black tree (containing no color violations).

Please find the entire code in this section plus some additional code for testing *on-line*.

# Chapter 11. Theorem-Proving in ATS/LF

Within the ATS programming language system, there is a component named ATS/LF for supporting (interactive) therorem-proving. In ATS/LF, theorem-proving is done by constructing proofs as total functional programs. It will soon become clear that this style of theorem-proving can be combined cohesively with functional programming to yield a programming paradigm that is considered the signature of ATS: *programming with theorem-proving*. Moreover, ATS/LF can be employed to encode various deduction systems and their meta-properties.

Please find *on-line* the code employed for illustration in this chapter plus some additional code for testing.

# **Encoding Relations as Dataprops**

In the statics of ATS, there is a built-in sort *prop* for static terms that represent types for proofs. A static term of the sort *prop* can also be referred to as a type or more accurately, a prop-type or just a prop. A dataprop can be declared in a manner that is mostly similar to the declaration of a datatype. For instance, a prop construct **FIB** is introduced in the following dataprop declaration:

```
dataprop
FIB(int, int) =
    | FIB0(0, 0) of () // [of ()] can be dropped
    | FIB1(1, 1) of () // [of ()] can be dropped
    | {n:nat}{r0,r1:int}
        FIB2(n+2, r0+r1) of (FIB(n, r0), FIB(n+1, r1))
// end of [FIB]
```

The sort assigned to <code>FIB</code> is (*int*, *int*) -> *prop*, indicating that <code>FIB</code> takes two static integers to form a prop-type. There are three data (or proof) constructors associated with <code>FIB</code>: <code>FIB0</code>, <code>FIB1</code> and <code>FIB2</code>, which are assigned the following function types (or more accurately, prop-types):

```
• FIB0: () -> FIB(0, 0)
```

- FIB1: () -> FIB(1, 1)
- FIB2: {n:nat}{r0,r1:int} (FIB(n, r0), FIB(n+1, r1)) -> FIB(n+2, r0+r1)

Given a natural number n and an integer r, it should be clear that FIB(n, r) encodes the relation fib(n) = r, where fib is defined by the following three equations:

- fib(0) = 0, and
- fib(1) = 1, and
- fib(n+2) = fib(n) + fib(n+1) for  $n \ge 2$ .

A proof value of the prop <code>FIB(n, r)</code> can be constructed if and only if fib(n) equals r. For instance, the proof value <code>FIB2(FIB0(), FIB1())</code> is assigned the prop <code>FIB(2, 1)</code>, attesting to fib(2) equaling 1.

As another example of dataprop, the following declaration introduces a prop constructor MUL together with three associated proof constructors:

```
dataprop MUL(int, int, int) =
```

```
| {n:int} MULbas(0, n, 0) of ()
| {m:nat}{n:int}{p:int}
    MULind(m+1, n, p+n) of MUL(m, n, p)
| {m:pos}{n:int}{p:int}
    MULneg(~(m), n, ~(p)) of MUL(m, n, p)
// end of [MUL]
```

Given three integers m, n and p, the prop MUL(m, n, p) encodes the relation m\*n = p. As for MULlind and MULlind and MU

- 0\*n = 0 for every integer n, and
- (m+1)\*n = m\*n + n for each pair of integers m and n, and
- $(\sim m)^*n = \sim (m^*n)$  for each pair of integers m and n.

In other words, the dataprop declaration for MUL encodes the relation that represents the standard multiplication function on integers.

It can be readily noticed that the process of encoding a functional relation (i.e., a relation representing a function) as a dataprop is analogous to implementing a function in a logic programming language such as Prolog.

## **Constructing Proofs as Total Functions**

Theorems are represented as types (or more accurately, props) in ATS/LF. For instance, the following prop states that integer multiplication is commutative:

```
{m,n:int}{p:int} MUL(m, n, p) -<prf> MUL(n, m, p)
```

Constructing a proof for a theorem in ATS/LF means implementing a total value (which is most likely to be a total function) of the type that is the encoding of the theorem in ATS/LF, where being total means being pure and terminating. Please note that this style of theorem-proving may seem rather peculiar to those who have never tried it before.

As a simple introductory example, let us first construct a proof function in ATS/LF that is given the following interface:

```
prfun mul_istot {m,n:int} (): [p:int] MUL(m, n, p)
```

The keyword prfun indicates that the interface is for a proof function (in contrast to a non-proof function). Note that mul\_istot is declared to be of the following type (or more accurately, prop):

```
{m,n:int} () -<prf> [p:int] MUL(m, n, p)
```

which essentially states that integer multiplication is a total function: Given any two integers m and n, there exists an integer p such that m, n and p are related according to the structurally inductively defined relation MUL. The following code gives an implementation of mul\_istot:

```
primplement
mul_istot{m,n}() = let
//
prfun istot
   {m:nat;n:int} .<m>. (): [p:int] MUL(m, n, p) =
   sif m > 0 then MULind(istot{m-1,n}()) else MULbas()
// end of [istot]
//
in
   sif m >= 0 then istot{m,n}() else MULneg(istot{~m,n}())
end // end of [mul_istot]
```

Note that the keyword primplement (instead of implement) initiates the implementation of a proof. The inner proof function istot encodes a proof showing that there exists an integer p for any given natural number m and integer n such that m, n and p are related (according to MUL). The keyword sif

is used for forming a conditional (proof) expression in which the test is a static expression. The proof encoded by <code>istot</code> proceeds by induction on m; if m > 0 holds, then there exists an integer p1 such that m-1, n and p1 are related by induction hypothesis (on m-1) and thus m, n and p are related for p = p1+n according to the rule encoded by <code>MULind</code>; if m = 0, then m, n and p are related for p = 0. The proof encoded by the implementation of <code>mul\_istot</code> goes like this: if m is a natural number, then the lemma proven by <code>istot</code> shows that m, n and some p are related; if m is negative, then the same lemma shows that  $\sim m$ , n and p1 are related for some integer p1 and thus m, n and p are related for  $p = \sim p1$  according to the rule encoded by <code>MULneg</code>.

As another example of theorem-proving in ATS/LF, a proof function of the name mul\_isfun is given as follows:

```
prfn mul_isfun
  {m, n:int}{p1, p2:int}
  pf1: MUL(m, n, p1), pf2: MUL(m, n, p2)
) : [p1==p2] void = let
  prfun isfun
    {m:nat;n:int}{p1,p2:int} .<m>.
    pf1: MUL(m, n, p1), pf2: MUL(m, n, p2)
  ) : [p1==p2] void =
    case+ pf1 of
    | MULind(pf1prev) => let
        prval MULind(pf2prev) = pf2 in isfun (pf1prev, pf2prev)
      end // end of [MULind]
    | MULbas() => let
        prval MULbas() = pf2 in ()
      end // end of [MULbas]
  // end of [isfun]
in
  case+ pf1 of
  | MULneg(pf1nat) => let
      prval MULneg(pf2nat) = pf2 in isfun (pf1nat, pf2nat)
    end // end of [MULneg]
  \lfloor (*non-MULneg*) =>> isfun (pf1, pf2)
end // end of [mul_isfun]
```

The keyword prfn is used for defining a non-recursive proof function, and the keyword prval for introducing bindings that relate names to proof expressions, that is, expressions of prop-types. As far as pattern matching exhaustiveness is concerned, prval is equivalent to val+ (as proofs cannot contain any effects such as failures of pattern matching).

What mul\_isfun proves is that the relation MUL is functional on its first two arguments: If m, n and p1 are related according to MUL and m, n and p2 are also related according to MUL, then p1 and p2 are equal. The statement is first proven by the inner proof function isfun under the assumption that m is a natural number, and then the assumption is dropped. Let us now take a look at the first matching clause in the body of isfun. If the clause is chosen, then pf1 matches the pattern MULind(pf1prev) and thus pf1prev is of the type MUL(m1, n1, q1) for some natural number m1 and integer n1 and integer p1 such that m=m1+1, n=n1, and p1=q1+n1. This means that pf2 must be of the form MULind(pf2prev) for some pf2prev of the type MUL(m2, n2, q2) such that m2+1=m, n2=n and p2=q2+n2. By calling isfun on pf1prev and pf2prev, which amounts to invoking the induction hypothesis on m-1, we establish q1=q2, which implies p1=p2. The second matching clause in the body of isfun can be readily understood, which corresponds to the base case in the inductive proof encoded by isfun.

## **Example: Distributivity of Multiplication**

The distributivity of multiplication over addition means that the following equation holds

```
m * (n1 + n2) = m * n1 + m * n2
```

for m, n1 and n2 ranging over integers. A direct encoding of the equation is given by the following (proof) function interface:

```
//
prfun
mul_distribute
  {m, n1, n2:int}{p1, p2:int}
  (MUL(m, n1, p1), MUL(m, n2, p2)): MUL(m, n1+n2, p1+p2)
//
```

Plainly speaking, the encoding states that the product of m and (n1+n2) is p1+p2 if the product of m and n1 is p1 and the product of m and n2 is p2. An implementation of mul\_distribute is given as follows:

```
primplement
mul_distribute
{m, n1, n2} {p1, p2}
  (pf1, pf2) = let
//
prfun
auxnat
{m:nat}{p1,p2:int} .<m>.
  pf1: MUL(m, n1, p1), pf2: MUL(m, n2, p2)
) : MUL(m, n1+n2, p1+p2) =
  case+ (pf1, pf2) of
  (MULbas(), MULbas()) => MULbas()
   (MULind pf1, MULind pf2) => MULind(auxnat (pf1, pf2))
) (* end of [auxnat] *)
//
in
//
sif
m >= 0
then (
 auxnat (pf1, pf2)
) // end of [then]
```

```
else let
  prval MULneg(pf1) = pf1
  prval MULneg(pf2) = pf2
in
  MULneg(auxnat (pf1, pf2))
end // end of [else]
//
end // end of [mul_distribute]
```

The inner function auxnat encodes a straighforward proof based on mathematical induction that establishes the following equation:

```
m * (n1 + n2) = m * n1 + m * n2
```

for m ranging over natural numbers and n1 and n2 ranging over integers. The function mul\_distribute can then be implemented immediately based on auxnat.

#### **Example: Commutativity of Multiplication**

The commutativity of multiplication means that the following equation holds

```
m * n = n * m
```

for m and n ranging over integers. A direct encoding of this equation is given by the following (proof) function interface:

```
//
prfun
mul_commute{m,n:int}{p:int}(MUL(m, n, p)): MUL(n, m, p)
//
```

An implementation of mul\_commute is given as follows:

```
primplmnt
mul_commute
  {m,n}{p}(pf0) = let
//
prfun
auxnat
{m:nat}
{p:int} .<m>.
pf: MUL(m, n, p)
 : MUL(n, m, p) =
  case+ pf of
  | MULbas() => mul_nx0_0{n}()
  | MULind(pf1) =>
      mul_distribute(auxnat(pf1), mul_nx1_n{n}())
    // end of [MULind]
) (* end of [auxnat] *)
//
in
//
sif
m >= 0
then auxnat(pf0)
else let
  prval MULneg(pf1) = pf0 in mul_neg_2(auxnat(pf1))
end // end of [else]
//
end // end of [mul_commute]
```

where the following proof functions are called:

```
prfun
mul_nx0_0{n:int}(): MUL(n, 0, 0) // n * 0 = 0
//
prfun
mul_nx1_n{n:int}(): MUL(n, 1, n) // n * 1 = n
//
prfun
mul_neg_2
{m,n:int}{p:int}(MUL(m,n,p)): MUL(m,~n,~p) // m*(~n) = ~(m*n)
//
```

The inner function auxnat encodes a straighforward proof based on mathematical induction that establishes the following equation:

```
m * n = n * m
```

for m ranging over natural numbers and n ranging over integers. The function <code>mul\_commute</code> can then be implemented immediately based on <code>auxnat</code>.

#### Algebraic Datasorts

A datasort is rather similar to a dataype. However, the former is declared in the statics of ATS while the latter in the dynamics of ATS. To see a typical need for datasorts, let us try to encode a theorem in ATS stating that s is strictly less than 2<sup>h</sup> if s and h are the size and height, respectively, of a given binary tree. To represent binary trees in the statics, we first declare a datasort as follows:

```
datasort tree = E of () | B of (tree, tree)
```

The name of the declared datasort is tree and there are two constructor associated with it: E and B, where E forms the empty tree and B forms a tree by joining two given trees. For instance, B(E(), E()) is a static term of the sort tree that represents a singleton tree, that is, a tree consisting of exactly one node. Please note that the trees formed by E and B are really just tree skeletons carrying no data.

We now declare two dataprops as follows for capturing the notion of size and height of trees:

```
dataprop
SZ (tree, int) =
    | SZE (E (), 0) of ()
    | {tl,tr:tree}{sl,sr:nat}
        SZB (B (tl, tr), 1+sl+sr) of (SZ (tl, sl), SZ (tr, sr))
// end of [SZ]

dataprop
HT (tree, int) =
    | HTE (E (), 0) of ()
    | {tl,tr:tree}{hl,hr:nat}
        HTB (B (tl, tr), 1+max(hl,hr)) of (HT (tl, hl), HT (tr, hr))
// end of [HT]
```

Given a tree t and an integer s, SZ(t, s) encodes the relation that the size of t equals s. Similarly, given a tree t and an integer h, HZ(t, h) encodes the relation that the height of t equals h.

As the power function (of base 2) is not available in the statics of ATS, we declare a dataprop as follows to capture it:

```
dataprop
POW2 (int, int) =
    | POW2bas (0, 1)
    | {n:nat}{p:int} POW2ind (n+1, p+p) of POW2 (n, p)
// end of [POW2]
```

Given two integers h and p, POW2 (h, p) encodes the relation that 2<sup>h</sup> equals p.

It should be clear by now that the following proof function interface encodes the theorem stating that s is strictly less than  $2^h$  if s and h are the size and height of a given binary tree:

```
prfun
lemma_tree_size_height
   {t:tree}{s,h:nat}{p:int}
(
   pf1: SZ (t, s), pf2: HT (t, h), pf3: POW2 (h, p)
) : [s < p] void // end of [prfun]</pre>
```

Let us now construct an implementation of this proof function as follows.

We first establish some elementary properties on the power function (of base 2):

```
prfun
pow2_istot
  \{h:nat\} . < h>. (): [p:int] POW2 (h, p) =
  sif h==0
    then POW2bas () else POW2ind (pow2_istot {h-1} ())
  // end of [sif]
// end of [pow2_istot]
prfun
pow2_pos
  {h:nat}{p:int} .<h>.
  (pf: POW2 (h, p)): [p > 0] void =
  case+ pf of
  \mid POW2bas () => () \mid POW2ind (pf1) => pow2_pos (pf1)
// end of [pow2_pos]
prfun
pow2_inc
  \{h1, h2: nat \mid h1 \le h2\}\{p1, p2: int\} . < h2>.
  (pf1: POW2 (h1, p1), pf2: POW2 (h2, p2)): [p1 <= p2] void =
  case+ pf1 of
  | POW2bas () => pow2_pos (pf2)
  | POW2ind (pf11) => let
      prval POW2ind (pf21) = pf2 in pow2_inc (pf11, pf21)
    end // end of [POW2ind]
// end of [pow2_inc]
```

Clearly, pow2\_istot shows that the relation encoded by the dataprop POW2 is a total relation; pow2\_pos proves that the power of each natural number is positive; pow2\_inc establishes that the power function

is increasing.

The function lemma\_tree\_size\_height can be implemented as follows:

```
primplement
lemma_tree_size_height
  (pf1, pf2, pf3) = let
//
prfun
lemma{t:tree}
  {s,h:nat}{p:int} .<t>.
  pf1: SZ (t, s)
, pf2: HT (t, h)
, pf3: POW2 (h, p)
): [p > s] void =
  scase t of
  | E () => let
      prval SZE () = pf1
      prval HTE () = pf2
      prval POW2bas () = pf3
   in
     // nothing
   end // end of [E]
  | B (tl, tr) => let
      prval SZB (pf1l, pf1r) = pf1
      prval HTB \{tl, tr\}\{hl, hr\}\ (pf2l, pf2r) = pf2
      prval POW2ind (pf31) = pf3
      prval pf3l = pow2_istot {hl} ()
      prval pf3r = pow2_istot {hr} ()
      prval() = lemma(pf1l, pf2l, pf3l)
      prval() = lemma(pf1r, pf2r, pf3r)
      prval() = pow2\_inc(pf31, pf31)
      prval() = pow2\_inc(pf3r, pf31)
    in
      // nothing
    end // end of [B]
) (* end of [lemma] *)
//
in
  lemma (pf1, pf2, pf3)
end // end of [lemma_tree_size_height]
```

The inner function lemma, which is given a termination metric consisting of a static term of the sort

tree t). Given two terms t1 and t2 of the sort tree, t1 is (strictly) less than t2 if t1 is a (proper) substructure of t2. Evidently, this is a well-founded ordering. The keyword scase is used to form a dynamic expression that does case-analysis on a static term (built by constructors associated with some declared datasort). So the relation between sif and scase is essentially parallel to that between if and case. Please find the entirety of the above code on-line.

#### Example: Establishing Properties on Braun Trees

As stated previously in this book, a binary tree is a Braun tree if it is empty or if its left and right subtrees are Braun trees and the size of the left one minus the size of the right one is either 0 or 1. Formally, we can declare the following dataprop isBraun to capture the notion of Braun trees:

```
dataprop
isBraun (tree) =
    | isBraunE (E) of ()
    | {tl,tr:tree}
        {sl,sr:nat | sr <= sl; sl <= sr + 1}
        isBraunB (
            B(tl, tr)) of (isBraun tl, isBraun tr, SZ (tl, sl), SZ (tr, sr)
        ) // end of [isBraunB]
// end of [isBraun]</pre>
```

We first prove that there exists a Braun tree of any given size. This property can be encoded as follows in ATS:

```
prfun lemma_existence {n:nat} (): [t:tree] (isBraun (t), SZ (t, n))
```

Literally, the type assigned to lemma\_existence means that there exists a tree t for any given natural number n such that t is a Braun tree and the size of t is n. The following code gives an implementation of lemma\_existence:

```
primplement
lemma_existence
  {n}((*void*)) = let
//
prfun
lemma{n:nat} .<n>.
  // argless
) : [t:tree] (isBraun (t), SZ (t, n)) =
  sif n==0
    then (isBraunE (), SZE ())
    else let
      stadef nl = n / 2
      stadef nr = n - 1 - nl
      val (pfl1, pfl2) = lemma{nl}((*void*))
      and (pfr1, pfr2) = lemma\{nr\}((*void*))
    in
      (isBraunB (pfl1, pfr1, pfl2, pfr2), SZB (pfl2, pfr2))
```

```
end // end of [else]
  // end of [sif]

//
in
  lemma{n}((*void*))
end // end of [lemma_existence]
```

Note that <code>stadef</code> is a keyword in ATS for introducting a static binding between a name and a static term (of any sort). If one prefers, this keyword can be chosen to replace the keyword <code>typedef</code> (for introducing a name and a static term of the sort <code>t@ype</code>).

Next we show that two Braun trees of the same size are identical. This property can be encoded as follows:

```
prfun
lemma_unicity
    {n:nat}{t1,t2:tree}
(
    pf1: isBraun t1, pf2: isBraun t2, pf3: SZ (t1, n), pf4: SZ (t2, n)
) : EQ (t1, t2) // end of [lemma_unicity]
```

where **EQ** is a prop-constructor introduced by the following dataprop declaration:

```
dataprop EQ (tree, tree) =
    | EQE (E, E) of ()
    | {t1l,t1r:tree}{t2l,t2r:tree}
        EQB (B (t1l, t1r), B (t2l, t2r)) of (EQ (t1l, t2l), EQ (t1r, t2r))
// end of [EQ]
```

Clearly, EQ is the inductively defined equality on trees. An implementation of the proof function lemma\_unicity is presented as follows:

```
primplement
lemma_unicity
  (pf1, pf2, pf3, pf4) = let
  prfun lemma{n:nat}{t1,t2:tree} .<n>.
  (
    pf1: isBraun t1, pf2: isBraun t2, pf3: SZ (t1, n), pf4: SZ (t2, n)
) : EQ (t1, t2) =
    sif n==0
    then let
        prval SZE () = pf3 and SZE () = pf4
        prval isBraunE () = pf1 and isBraunE () = pf2
    in
```

```
EQE ()
      end // end of [then]
      else let
        prval SZB (pf31, pf3r) = pf3
        prval SZB (pf4l, pf4r) = pf4
        prval isBraunB (pf11, pf1r, pf1lsz, pf1rsz) = pf1
        prval isBraunB (pf21, pf2r, pf2lsz, pf2rsz) = pf2
        prval () = SZ_istot (pf1lsz, pf3l) and () = SZ_istot (pf1rsz, pf3r)
        prval () = SZ_istot (pf2lsz, pf4l) and () = SZ_istot (pf2rsz, pf4r)
        prval pfeql = lemma (pf11, pf21, pf31, pf41)
        prval pfeqr = lemma (pf1r, pf2r, pf3r, pf4r)
      in
        EQB (pfeql, pfeqr)
      end // end of [else]
    // end of [sif]
in
  lemma (pf1, pf2, pf3, pf4)
end // end of [lemma_unicity]
```

Note that the proof function SZ\_istot in this implementation of lemma\_unicity is given the following interface:

```
prfun
SZ_istot{t:tree}{n1,n2:int}
  (pf1: SZ (t, n1), pf2: SZ (t, n2)): [n1==n2] void
```

which simply states that sz is a functional relation with respect to its first parameter, that is, there is at most one n for every given t such that t and n are related according to sz. Clearly, the mathematical proof corresponding to this implementation is of induction on the size n of the two given trees t1 and t2. In the base case where n is 0, t1 and t2 are equal as they both are the empty tree. In the inductive case where n > 0, it is proven that n1l and n2l are of the same value where n1l and n2l are the sizes of the left subtrees of t1 and t2, respectively; similarly, it is also proven that n1r and n2r are of the same value where n1r and n2r are the sizes of the right subtrees of t1 and t2, respectively; by induction hypothesis on n1l, the left substrees of t1 and t2 are the same; by the definition of tree equality (encoded by EQ), t1 and t2 are the same.

As a comparison, the following code gives another implementation of <a href="lemma\_unicity">lemma\_unicity</a> that is of a different (and rather unusual) style:

```
primplement
lemma_unicity
```

```
(pf1, pf2, pf3, pf4) = let
//
prfun
lemma{n:nat}{t1,t2:tree} .<t1>.
  pf1: isBraun t1, pf2: isBraun t2, pf3: SZ (t1, n), pf4: SZ (t2, n)
) : EQ (t1, t2) =
  case+ (pf1, pf2) of
  | (isBraunE (), isBraunE ()) => EQE ()
//
  | (isBraunB (pf11, pf12, pf13, pf14),
     isBraunB (pf21, pf22, pf23, pf24)) \Rightarrow let
//
      prval SZB (pf31, pf32) = pf3
      prval SZB (pf41, pf42) = pf4
//
      prval() = SZ_istot(pf13, pf31)
      prval() = SZ_istot(pf23, pf41)
//
      prval() = SZ_istot(pf14, pf32)
      prval() = SZ_istot(pf24, pf42)
//
      prval pfeq1 = lemma (pf11, pf21, pf31, pf41)
      prval pfeq2 = lemma (pf12, pf22, pf32, pf42)
    in
      EQB (pfeq1, pfeq2)
    end
//
  | (isBraunE _, isBraunB _) =/=>
    let prval SZE _ = pf3 and SZB _ = pf4 in (*none*) end
  | (isBraunB _, isBraunE _) =/=>
    let prval SZB _ = pf3 and SZE _ = pf4 in (*none*) end
//
in
  lemma (pf1, pf2, pf3, pf4)
end // end of [lemma_unicity]
```

This implementation corresponds to a proof by induction on the structure of the given tree t1. Note that the use of the special symbol =/=>, which is a keyword in ATS, is to indicate to the typechecker of ATS that the involved clause of pattern matching is *unreachable*: It is the responsibility of the programmer to establish the falsehood on the right-hand side of the clause. Please find the entirety of the above code *on-line*.

### **Programmer-Centric Theorem-Proving**

I have so far presented several formal proofs in ATS. However, constructing such formal proofs is at most a secondary issue in ATS. If I compare ATS with theorem-proving systems such as Isabelle and Coq, I would like to state emphatically that the design for theorem-proving in ATS takes a fundamentally different view of theorem-proving. In particular, theorem-proving in ATS does not take a foundational approach that establishes the validity of a theorem by reducing it to the validity of a minimal set of axioms and rules. Instead, theorem-proving in ATS is mostly done in a semi-formal manner and its primary purpose is to greatly diminish the chance of a programmer making use of incorrect assumptions or claims. In this regard, theorem-proving in ATS is rather similar to contructing informal paper-and-pencil proofs (in mathematics and elsewhere). I refer to this style of theorem-proving in ATS as being programmer-centric. In order to allow the reader to obtain a more concrete feel as to what this style of theorem-proving is like, I present in the rest of this section a simple but telling example of programmer-centric theorem-proving.

Suppose we are to prove that the square of any rational number cannot equal 2. Note that this statement is a bit weaker than the one stating that the square root of 2 is irrational as the latter assumes the very existence of the square root of 2. Let us first sketch an informal proof as follows.

Suppose  $(m/n)^2=2$  for some positive numbers m and n. Clearly, this means  $(m)^2=2(n)^2$ , implying m being an even number. Let  $m=2m_2$ . We have  $(2m_2)^2=2(n)^2$ , implying  $(n/m_2)^2=2$ . Clearly,  $m>n>m_2$  holds. If we assume that m is the least positive number satisfying  $(m/n)^2=2$  for some n, then a contradiction is reached as n satisfies the same property. Therefore, there is no rational number whose square equals 2. Clearly, this proof still holds if the number 2 is replaced with another prime number.

The primary argument in the above informal proof can be encoded in ATS as follows:

```
//
extern
prfun
mylemma_main
{m,n,p:int | m*m==p*n*n}(PRIME(p)): [m2:nat | n*n==p*m2*m2] void
//
primplmnt
mylemma_main
{m,n,p}(pfprm) = let
  prval pfeq_mm_pnn =
    eqint_make{m*m,p*n*n}()
  prval () = square_is_nat{m}()
```

```
prval () = square_is_nat{n}()
  prval () = lemma_PRIME_param(pfprm)
  prval
  pfmod1 =
    lemma_MOD0_intr{m*m,p,n*n}()
  prval
  pfmod2 = mylemma1{m,p}(pfmod1, pfprm)
  prval
  [m2:int]
  EQINT() =
    lemma_MODO_elim(pfmod2)
  prval EQINT() = pfeq_mm_pnn
  prval() =
  __assert{p}{p*m2*m2,n*n}() where
    extern prfun \_assert\{p:pos\}\{x,y:int \mid p*x==p*y\}(): [x==y] void
  } (* end of [where] *) // end of [prval]
in
  #[m2 | ()]
end // end of [mylemma_main]
//
```

The interface for mylemma\_main states that  $(m)^2 = p(n)^2$  implies  $(n)^2 = p(m_2)^2$  for some natural number  $m_2$ .

Given two integers m and p, MODO(m,p) means that m equals the product of p and q for some natural number q. This meaning is encoded into the following two proof functions:

```
prfun
lemma_MOD0_intr{m,p,q:nat | m==p*q}(): MOD0(m, p)

//
prfun
lemma_MOD0_elim{m,p:int}(MOD0(m, p)): [q:nat] EQINT(m, p*q)

//
```

where **EQINT** is a dataprop declared as follows:

```
dataprop EQINT(int, int) = \{x:int\} EQINT(x, x)
```

Given two integers x and y, EQINT(x, y) simply means that x equals y. Also, the function  $eqint_make$  is assgined the interface below:

```
prfun eqint_make\{x,y:int \mid x == y\}((*void*)): EQINT (x, y)
```

Given an integer p, PRIME(p) means that p is a prime number. The following two proof functions are called in the above implementation of mylemma\_main:

```
//
prfun lemma_PRIME_param{p:int}(PRIME(p)): [p >= 2] void
//
prfun mylemma1{n,p:int}(MODO(n*n, p), PRIME(p)): MODO(n, p)
//
```

The proof function mylemmal encodes a proposition stating that p divides n if p divides the square of n and p is also a prime number. I give no implementation of mylemmal as I see the encoded proposition to be obviously true. Certainly, this is a kind of programmer-centric judgment.

One may find that the following declaration in the implementation of mylemma\_main looks mysterious:

```
prval EQINT() = pfeq_mm_pnn
```

Note that  $pfeq_mpnn$  is of the prop EQINT(m\*m, p\*(n\*n)). Also, m equaling  $p*m_2$  for some natural number  $m_2$  is available when the above declaration is typechecked. This means that the equality between  $(p*m_2)^2$  and  $p*(n)^2$  is added into the current store of (static) assumptions after the above declaration is typechecked.

Please find *on-line* the entirety of an encoded proof showing that there exists no rational number whose square equals 2.

# Chapter 12. Programming with Theorem-Proving

Programming with Theorem-Proving (PwTP) is a rich and broad programming paradigm that allows cohesive construction of programs and proofs in a syntactically intwined manner. The support for PwTP in ATS is a signatory feature of ATS, and the novelty of ATS largely stems from it. For people who are familiar with the so-called Curry-Howard isomorphism, I emphasize that PwTP as is supported in ATS makes little, if any, essential use of this isomorphism (between proofs and programs): The dynamics of ATS in which programs are written is certainly not pure and the proofs encoded in ATS/LF are not required to be constructive, either. However, that proof construction in ATS can be done in a style of (functional) programming is fundamentally important in terms of syntax design for ATS, for the need to combine programs with proofs would otherwise be greatly more challenging.

In this chapter, I will present some simple but convincing examples to illustrate the power and flexibility of PwTP as is supported in ATS. However, the real showcase for PwTP will not arrive until after the introduction of linear types in ATS, when linear proofs can be combined with programs to track and safely manipulate resources such as memory and objects (e.g., file handles). In particular, PwTP is to form the cornersone of the support for imperative programming in ATS.

Please find *on-line* the code employed for illustration in this chapter plus some additional code for testing.

#### **Circumventing Nonlinear Constraints**

The constraint-solver of ATS is of rather diminished power. In particular, constraints containing nonlinear integer terms (e.g., those involving the use of multiplication (of variables)) are immediately rejected. This weakness must be properly addressed for otherwise it would become a crippling limitation on practicality of the type system of ATS. I now use a simple example to demonstrate how theorem-proving can be employed to circumvent the need for handling nonlinear constraints directly.

A function template list\_concat is implemented as follows:

```
//
// [list_concat] does typecheck in ATS2
// [list_concat] does not typecheck in ATS1
//
fun{
a:t@ype
} list_concat{m,n:nat}
(
    xss: list (list (a, n), m)
) : list (a, m * n) =
    case+ xss of
    | list_nil () => list_nil ()
    | list_cons (xs, xss) => list_append<a> (xs, list_concat xss)
// end of [list_concat]
```

where the interface for list\_append is given below:

```
fun{
a:t@ype
} list_append {n1,n2:nat}
  (xs: list (a, n1), ys: list (a, n2)): list (a, n1+n2)
```

Given a list xss of length m in which each element is of the type list(T,n) for some type T, list\_concat<T>(xss) constructs a list of the type list(T,m\*n). When the first matching clause in the code for list\_concat is typechecked, a constraint is generated that is essentially like the following one:

```
m = m1 + 1 implying n + (m1 * n) = m * n holds for all natural numbers m, m1 and n.
```

This contraint may look simple, but it was once rejected by the ATS constraint solver as it contains

nonlinear integer terms (e.g., m1\*n and m\*n). In order to overcome (or rather circumvent) the limitation, we can make use of theorem-proving. Another implementation of list\_concat is given as follows:

```
fun{
    a:t@ype
} list_concat{m,n:nat}
(
    xss: list(list(a, n), m)
) : [p:nat] (MUL(m, n, p) | list(a, p)) =
(
//
case+ xss of
| list_nil () =>
    (MULbas() | list_nil())
| list_cons (xs, xss) => let
    val (pf | res) = list_concat (xss)
    in
     (MULind pf | list_append<a> (xs, res))
    end // end of [list_cons]
//
) (* end of [list_concat] *)
```

Given a list xss of the type list(list(T,n),m),  $list\_concat(xss)$  now returns a pair (pf | res) such that pf is a proof of the prop-type MUL(m,n,p) for some natural number p and res is a list of the type list(T,p), where the symbol bar (|) is used to separate proofs from values. In other words, pf acts as a witness to the equality p=m\*n. After proof erasure is performed, this implementation of  $list\_concat$  is essentially translated into the previous one (as far as dynamic semantics is concerned). In particular, there is no need for proof construction at run-time.

#### **Example: Safe Matrix Subscripting**

Internally, a matrix of the dimension m by n is represented as an array of the size m\*n. For matrix subscripting, we need to implement a function template of the following interface:

```
extern
fun{
a:t@ype
} matrix_get
   {m,n:int}{i,j:nat | i < m; j < n}
   (A: arrayref (a, m*n), col: int n, i: int i, j: int j): a
// end of [matrix_get]</pre>
```

Assume that the matrix is represented in the row-major style. Then the element indexed by i and j in the matrix is the element indexed by i\*n + j in the array that represents the matrix, where i and j are natural numbers less than m and n, respectively. However, the following implementation fails to pass typechecking:

```
implement
{a}(*tmp*)
matrix_get (A, n, i, j) = A[i*n+j] // it fails to typecheck!!!
```

The simple reason for this failure is due to the ATS constraint solver not being able to automatically verify that i\*n+j is a natural number strictly less than m\*n. An implementation of matrix\_get that typechecks can be given as follows:

```
implement
{a}(*tmp*)
matrix_get
    {m,n}{i,j}
    (A, n, i, j) = let

//
    val (pf | _in_) = imul2 (i, n)

//
    prval ((*void*)) = mul_elim(pf)
    prval ((*void*)) = mul_nat_nat(pf)
    prval ((*void*)) = mul_gte_gte_gte{m-1-i,n}()

//
in
    A[_in_+j]
end // end of [matrix_get]
```

where the functions called in the body of matrix\_get are assigned the following interfaces:

```
//
fun
imul2{i,j:int}
  (int i, int j):<> [ij:int] (MUL(i, j, ij) | int ij)
//
prfun
mul_elim
  {i,j:int}{ij:int} (pf: MUL(i, j, ij)): [i*j==ij] void
//
prfun
mul_nat_nat_nat
  \{i,j:nat\}\{ij:int\}\ (pf: MUL(i, j, ij)): [ij >= 0] \ void
//
prfun
mul_gte_gte_gte
  \{m, n: int \mid m >= 0; n >= 0\} ((*void*)): [m*n >= 0] void
//
```

Assume that m and n are natural numbers and i and j are natural numbers less than m and n, respectively. The proof code employed in the implementation of  $matrix\_get$  to show i\*n+j < m\*n proves (m-1-i)\*n >= 0, which clearly implies m\*n >= i\*n+n > i\*n+j.

Note that there are a variety of proof functions declared in *arith\_prf.sats* for helping prove theorems involving arithmetic operations. For examples of proof construction in ATS, please find the implementation of some of these proof functions in *arith\_prf.dats*.

The entirety of the above presented code is available *on-line*.

#### Specifying with Enhanced Precision

The integer addition function can be assigned the following (dependent) type in ATS to indicate that it returns the sum of its two integer arguments:

```
{i,j:int} (int (i), int (j)) -> int (i+j)
```

This type gives a full specification of integer addition as the only (terminating) function that can be given the type is the integer addition function. However, the factorial function, which yields the product of the first n positive integers when applied to a natural number n, cannot be given the following type:

```
{n:nat} int (n) -> int (fact(n))
```

as fact, which refers to the factorial function, does not exist in the statics of ATS. Evidently, a highly interesting and relevant question is whether a type can be formed in ATS that fully captures the functional relation specified by fact? The answer is affirmative. We can not only construct such a type but also assign it to a (terminating) function implemented in ATS.

Let us recall that the factorial function can be defined by the following two equations:

```
fact(0) = 1

fact(n) = n * fact(n-1) (for all n > 0)
```

Naturally, these equations can be encoded by the constructors associated with the dataprop declared as follows:

```
dataprop
FACT(int, int) =
    | FACTbas(0, 1)
    | {n:nat}{r1,r:int}
        FACTind(n, r) of (FACT(n-1, r1), MUL(n, r1, r))
// end of [FACT]
```

Note that for any given natural number n and integer r, FACT(n, r) can be assigned to a proof if and only if fact(n) equals r. Therefore, the following type:

```
{n:nat} int(n) \rightarrow [r:int] (FACT(n, r) \mid int(r))
```

can only be assigned to a function that, if applied to a natural number n, returns a proof and an integer

such that the proof attests to the integer being equal to <code>fact(n)</code>. For instance, the following defined function <code>ifact</code> is assigned this type:

```
//
fun
ifact
{n:nat} .<n>.
  n: int(n)
) :<> [r:int] (FACT(n, r) | int r) =
//
if
n = 0
then (FACTbas() | 1)
else let
  val (pf1 | r1) = ifact (n-1) // pf1: FACT(n-1, r1)
  val (pfmul | r) = imul2 (n, r1) // pfmul: FACT(n, r1, r)
in
  (FACTind(pf1, pfmul) | r)
end // end of [else]
//
) (* end of [ifact] *)
//
```

After proof erasure, ifact precisely implements the factorial function.

Please find the entirety of the above presented code plus some testing code *on-line*.

#### **Example: Another Verified Factorial**

The function <code>ifact</code> presented in the section on <code>specifying with enhanced precision</code> is a verified implementation of the factorial function as its type guarantees that <code>ifact</code> implements the specification of factorial encoded by the dataprop <code>FACT</code>. Clearly, the implementation of <code>ifact</code> closely follows the declaration of <code>FACT</code>. If we think of the latter as a logic program, then the former is essentially a functional version extracted from the logic program. However, the implementation of a specification in practice can often digress far from the specification algorithmically. For instance, we may want to have a verified implementation of factorial that is also tail-recursive. This can be done as follows:

```
fun
ifact2
{n:nat} .<>.
  n: int (n)
) :<> [r:int] (FACT(n, r) | int r) = let
  fun loop
    \{i:nat|i \le n\}\{r:int\} . < n-i>.
    pf: FACT(i, r)
  | n: int n, i: int i, r: int r
  ) :<> [r:int] (FACT(n, r) | int r) =
    if n - i > 0 then let
      val (pfmul \mid r1) = imul2 (i+1, r) in loop (FACTind(pf, pfmul) \mid n, i+1, r1)
    end else (pf | r) // end of [if]
  // end of [loop]
in
  loop (FACTbas() | n, 0, 1)
end // end of [ifact2]
```

The function <code>ifact2</code> is assigned a type indicating that <code>ifact2</code> is a verified implementation of factorial, and it is defined as a call to the inner function <code>loop</code> that is clearly tail-recursive. If we erase types and proofs, the function <code>ifact2</code> is essentially defined as follows:

```
fun ifact2 (n) = let
  fun loop (n, i, r) =
    if n - i > 0 then let
      val r1 = (i+1) * r in loop (n, i+1, r1)
    end else r // end of [if]
    // end of [loop]
in
  loop (n, 0, 1)
end // end of [ifact2]
```

When the inner function <code>loop</code> is called on three arguments n, i and r, the precondition for this call is that i is natural number less than or equal to n and r equals fact(i), that is, the value of the factorial function on i. This precondition is captured by the type assigned to <code>loop</code> and thus enforced at each call site of <code>loop</code> in the implementation of <code>ifact2</code>.

Please find *on-line* the entirety of the above presented code plus some testing code.

#### **Example: Verified Fast Exponentiation**

Given an integer x, pow(x, n), the nth power of x, can be defined inductively as follows:

```
pow (x, 0) = 1
pow (x, n) = x * pow (x, n-1) (for all <math>n > 0)
```

A direct implementation of this definition is given as follows:

```
fun ipow {n:nat} .<n>.
  (x: int, n: int n): int = if n > 0 then x * ipow (x, n-1) else 1
// end of [ipow]
```

which is of time-complexity O(n) (assuming multiplication is O(1)). A more efficient implmentation can be given as follows:

```
fun
ifastpow
{n:nat} .<n>.
(
    x: int, n: int n
) : int =
    if n > 0 then let
       val n2 = half(n)
       val i2 = n-(2*n2)
    in
       if i2 > 0 then ifastpow (x*x, n2) else x * ifastpow (x*x, n2)
    end else 1 // end of [if]
// end of [ifastpow]
```

which makes use of the property that pow(x, n) equals pow(x\*x, n/2) if n is even or x \* pow(x\*x, n/2) if n is odd. This is referred to as fast exponentiation. Note that <code>ifastpow</code> is of time-complexity O(log(n)).

Clearly, what is done above is not restricted to exponentiation on integers. As long as the underlying multiplication is associative, fast exponentiation can be employed to compute powers of any given element. In particular, powers of square matrices can be computed in this way. I now present as follows a verified generic implementation of fast exponentiation.

Handling generic data properly in a verified implementation often requires some finesse with the type system of ATS. Let us first introduce an abstract type constructor **ELT** as follows:

```
sortdef elt = int // [elt] is just an alias for [int]
abst@ype ELT(a:t@ype, x:elt) = a // [x] is an imaginary stamp
```

This is often referred to as *stamping*. For each type T and stamp x, ELT(T, x) is just T as far as data representation is concerned. The stamps are imaginary and they are solely used for the purpose of specification. Let us next introduce an abstract prop-type MUL and a function template  $Mul_elt_elt$ :

```
absprop MUL(elt, elt, elt) // abstract mul relation
//
fun
{a:t@ype}
mul_elt_elt{x,y:elt}
  (x: ELT(a, x), y: ELT(a, y)): [xy:elt] (MUL(x, y, xy) | ELT(a, xy))
// end of [mul_elt_elt]
//
```

Please do not confuse MUL with the one of the same name that is declared in *arith\_prf.sats*. To state that the encoded multiplication is associative, we can introduce the following proof function:

```
praxi
mul_assoc
{x,y,z:elt}{xy,yz:elt}{xy_z,x_yz:elt}
(
   MUL(x, y, xy), MUL(xy, z, xy_z), MUL(y, z, yz), MUL(x, yz, x_yz)
) : [xy_z==x_yz] void // end of [mul_assoc]
```

The keyword praxi indicates that mul\_assoc is treated as a form of axiom, which is not expected to be implemented.

The abstract power function can be readily specified in terms of the abstract prop-type MUL:

```
dataprop
POW (
  elt(*base*), int(*exp*), elt(*res*)
) = // res = base^exp
  | {x:elt}
    POWbas(x, 0, 1(*unit*))
  | {x:elt}{n:nat}{p,p1:elt}
    POWind(x, n+1, p1) of (POW(x, n, p), MUL(x, p, p1))
// end of [POW]
```

As can be expected, generic fast exponentiation is given the following interface:

```
fun{a:t@ype}
fastpow_elt_int{x:elt}{n:nat}
  (x: ELT(a, x), n: int n): [p:elt] (POW(x, n, p) | ELT(a, p))
// end of [fastpow_elt_int]
```

With the preparation done above, a straightforward implementation of fastpow\_elt\_int can now be presented as follows:

```
implement
{a}(*tmp*)
fastpow_elt_int
  (x, n) = let
//
(*
lemma: (x*x)^n = x^(2n)
* )
extern
prfun
lemma
{x:elt}{xx:elt}{n:nat}{y:elt}
  (pfxx: MUL(x, x, xx), pfpow: POW(xx, n, y)): POW(x, 2*n, y)
//
overload * with mul elt elt // [*] loaded with mul elt elt
//
in
//
if
n = 0
then let
  val res = mulunit<a> () in (POWbas () | res) // res = 1
end // end of [then]
else let
  val n2 = half n
 val (pfxx | xx) = x * x
  val (pfpow2 | res) = fastpow_elt_int<a> (xx, n2) // xx^n2 = res
  prval pfpow = lemma (pfxx, pfpow2) // pfpow: x^{(2*n2)} = res
in
  if n=2*n2
    then (pfpow | res)
    else let
      val (pfmul | xres) = x * res in (POWind(pfpow, pfmul) | xres)
    end // end of [else]
end // end of [else]
//
end // end of [fastpow_elt_int]
```

Note that this implementation of <code>fastpow\_elt\_int</code> is not tail-recursive. The function template <code>mulunit</code>, which is called to produce a unit for the underlying multiplication, is assigned the following interface:

```
fun{a:t@ype} mulunit (): ELT(a, 1(*stamp*))
```

The proof function lemma simply establishes that pow(x, 2\*n) = pow(x\*x, n) for each natural number n. I have made an implementation of lemma available on-line but I suggest that the interested reader give it a try first to implement lemma before taking a look at the given implementation. Note that the following axioms are needed to implement lemma:

Another interesting (and possibly a bit challenging) exercise is to implement fastpow\_elt\_int in a tailrecursive fashion.

Please find on-line the two files *fastexp.sats* and *fastexp.dats* that contain the entirety of the above presented code.

Now we have implemented <code>fastpow\_elt\_int</code>. How can it be used? Please find *on-line* an example in which <code>fastpow\_elt\_int</code> is called to implement fast exponentiation on a 2-by-2 matrix so that the Fibonacci numbers can be computed in a highly efficient manner.

### IV. Programming with Views and Viewtypes

#### **Table of Contents**

- 13. Introduction to Views and Viewtypes
- 14. Dataviews as Linear Dataprops
- 15. Dataviewtypes as Linear Datatypes
- 16. Abstract Views and Viewtypes

# Chapter 13. Introduction to Views and Viewtypes

Probably the single greatest motivation behind the development of ATS is the desire to make ATS a programming language that can be employed effectively to construct safe and reliable programs running in the kernels of operating systems. Instead of following seemingly natural approaches that often focus on carving out a "safe" subset of C and/or put wrappers around "unsafe" programming features in C, ATS relies on the paradigm of programming with theorem-proving to prevent resources such as memory from being misused or mismanaged, advocating an approach to safety that is both general and flexible. For example, a well-typed program constructed in ATS cannot cause buffer overrun at run-time even though pointer arithmetic is fully supported in ATS. More specifically, if a pointer is to be dereferenced, ATS requires that a proof be given attesting to the safety of the dereferencing operation. Proofs of this kind are constructed to demonstrate the validity of linear propositions, which are referred to as views in ATS, for classifying resources as well as capabilities.

Please find *on-line* the code presented for illustration in this chapter.

#### Views for Memory Access through Pointers

A view is a linear version of prop, where the word *linear* comes from linear logic, a resource-aware logic invented by Jean-Yves Girard. There is a built-in sort view for static terms representing views. Given a type T and a memory location L, a view of the form ToL can be formed to indicate a value of the type T being stored in the memory at the location L, where a is a special infix operator. Views of this form are extremely common in practice, and they are often referred to as at-views. As an example, the following function templates ptr\_get0 and ptr\_set0, which reads and writes through a given pointer, are assigned types containing at-views:

```
fun{a:t@ype}
ptr_get0 {1:addr} (pf: a @ 1 | p: ptr 1): (a @ 1 | a)
fun{a:t@ype}
ptr_set0 {1:addr} (pf: a? @ 1 | p: ptr 1, x: a): (a @ 1 | void)
```

Note that ptr is a type constructor that forms a type ptr(L) when applied to a static term L of the sort addr, and the only value of the type ptr(L) is the pointer that points to the location denoted by L.

Given a type T, the function ptr\_get0<T> is assigned the following type:

```
{l:addr} (T @ l | ptr (l)) -> (T @ l | T)
```

which indicates that the function <code>ptr\_get0<T></code> returns a proof of the view <code>T@L</code> and a value of the type <code>T</code> when applied to a proof of the view <code>T@L</code> and a pointer of the type <code>ptr(L)</code> for some L. Intuitively speaking, a proof of the view <code>T@L</code>, which is a form of resource as <code>T@L</code> is linear, is *consumed* when it is passed to <code>ptr\_get0<T></code>, and another proof of the same view <code>T@L</code> is generated when <code>ptr\_get0<T></code> returns. Notice that a proof of the view <code>T@L</code> must be returned for otherwise subsequent accesses to the memory location L would have been precluded.

Similarly, the function ptr\_set0<T> is assigned the following type:

```
{l:addr} (T? @ l | ptr (l)) -> (T @ l | void)
```

Note that T? is a type for values of size <code>sizeof(T)</code> that are assumed to be uninitialized. The function <code>ptr\_set0<T></code> returns a proof of the view <code>T@L</code> when applied to a proof of the view <code>T?@L</code>, a pointer of the type <code>ptr(L)</code> and a value of the type T. The use of the view <code>T?@L</code> indicates that the memory location at L is assumed to be uninitialized when <code>ptr\_set0<T></code> is called.

As an example, a function template swapo is implemented as follows for swapping memory contents at two given locations:

```
fn{a:t@ype}
swap0 {l1,l2:addr}
(
   pf1: a @ l1, pf2: a @ l2
| p1: ptr (l1), p2: ptr (l2)
) : (a @ l1, a @ l2 | void) = let
   val (pf1 | x1) = ptr_get0<a> (pf1 | p1)
   val (pf2 | x2) = ptr_get0<a> (pf2 | p2)
   val (pf1 | ()) = ptr_set0<a> (pf1 | p1, x2)
   val (pf2 | ()) = ptr_set0<a> (pf2 | p2, x1)
in
        (pf1, pf2 | ())
end // end of [swap0]
```

Compared to a corresponding implementation in C, the verbosity of this one in ATS is evident. In particular, the need for *threading* linear proofs through calls to functions that make use of resources can often result in a lot of *administrative* code to be written. I now present some special syntax to significantly alleviate the need for such administrative code.

The function templates <a href="ptr\_get1">ptr\_get1</a> and <a href="ptr\_get1">ptr\_set1</a> are given the following interfaces:

```
fun{a:t@ype}
ptr_get1 {l:addr} (pf: !a @ l >> a @ l | p: ptr l): a

fun{a:t@ype}
ptr_set1 {l:addr} (pf: !a? @ l >> a @ l | p: ptr l, x: a): void
```

Clearly, for each type T, the function <a href="https://ptr\_get1<T">ptr\_get1<T</a> is assigned the following type:

```
{l:addr} (!T @ l >> T @ l | ptr(l)) -> T
```

Given a linear proof pf of the view T@L for some L and a pointer p of the type ptr(L), the function call ptr\_get1<T> (pf, p) is expected to return a value of the type T. However, the proof pf is not consumed. Instead, it is still a proof of the view T@L after the function call returns. Similarly, the function ptr\_set1<T> is assigned the following type:

```
{l:addr} (!T? @ 1 >> T @ 1 | ptr(1), T) -> void
```

Given a linear proof pf of the view T?@L for some L, a pointer p of the type ptr(L) and a value v of

the type T, the function call  $ptr_set1<T>$  (pf, p, v) is expected to return the void value while changing the view of pf from T?@L to T@L. In general, assume that f is given a type of the following form for some views V1 and V2:

```
(...,!V1 >> V2, ...) -> ...
```

Then a function call f(..., pf, ...) on some proof variable pf of the view V1 is to change the view of pf into V2 upon its return. In the case where V1 and V2 are the same, !V1 >> V2 can simply be written as !V1. As an example, a function template <code>swap1</code> for swapping the contents at two given memory locations is implemented as follows:

```
fn{a:t@ype}
swap1 {l1,l2:addr} (
   pf1: !a@l1, pf2: !a@l2 | p1: ptr l1, p2: ptr l2
) : void = let
   val x = ptr_get1<a> (pf1 | p1)
   val () = ptr_set1<a> (pf1 | p1, ptr_get1<a> (pf2 | p2))
   val () = ptr_set1<a> (pf2 | p2, x)
in
   // nothing
end // end of [swap1]
```

Clearly, this implementation is considerably cleaner when compared to the above implementation of swap0.

A further simplied implementation of swap1 is given as follows:

```
fn{a:t@ype}
swap1{l1,l2:addr}
(
   pf1: !a@l1, pf2: !a@l2
| p1: ptr (l1), p2: ptr (l2)
) : void = let
   val tmp = !p1 in !p1 := !p2; !p2 := tmp
end // end of [swap1]
```

Given a pointer p of the type <code>ptr(L)</code> for some L, <code>!p</code> yields the value stored at the memory location L. The typechecker first searches for a proof of the view <code>T@L</code> for some T among all the currently available proofs when typechecking <code>!p</code>; if such a proof pf is found, then <code>!p</code> is essentially elaborated into <code>ptr\_get1(pf | p)</code> and then typechecked. As <code>!p</code> is a left-value (which is to be explained later in detail), it can also be used to form an assignment like <code>!p := v</code> for some value v. The typechecker

elaborates !p := v into  $ptr_set1(pf | p, v)$  for the sake of typechecking if a proof of the at-view tellows can be found for some type T among all the currently available proofs. Note that this implementation of tellows makes no use of administrative code for handling linear proofs explicitly.

### Viewtypes as a Combination of Views and Types

A linear type in ATS is given the name *viewtype*, which is chosen to indicate that a linear type consists of two parts: one part for views and the other for types. For instance, given a view V and a type T, then the tuple  $(V \mid T)$  is a viewtype, where the bar symbol (|) is a separator (just like a comma) to separate views from types. What seems a bit surprising is the opposite: For each viewtype VT, we may assume the existence of a view V and a type T such that VT is equivalent to  $(V \mid T)$ . Formally, this T can be referred as VT?! in ATS. This somewhat unexpected interpretation of linear types is a striking novelty of ATS, which stresses that the linearity of a viewtype comes *entirely* from the view part residing within it.

The built-in sorts viewtype and viewt@ype are for static terms representing viewtypes whose type parts are of the sorts type and t@ype, respectively. In other words, the former is assigned to viewtypes for linear values of the size equal to that of a pointer and the latter to viewtypes for linear values of unspecified size. For example, tptr is defined as follows that takes a type and an address to form a viewtype (of the sort viewtype):

```
vtypedef tptr (a:t@ype, 1:addr) = (a @ 1 | ptr 1)
```

Given a type T and an address L, the viewtype <code>tptr(T, L)</code> is for a pointer to L paired with a linear proof stating that a value of the type T is stored at L. If we think of a counter as a pointer paired with a proof stating that the pointer points to an integer (representing the count), then the following defined function <code>getinc</code> returns the current count of a given counter after increasing it by 1:

```
fn getinc
    {l:addr}{n:nat}
(
    cnt: !tptr (int(n), l) >> tptr (int(n+1), l)
) : int(n) = n where {
    val n = ptr_get1<int(n)> (cnt.0 | cnt.1)
    val () = ptr_set1<int(n+1)> (cnt.0 | cnt.1, n+1)
} (* end of [getinc] *)
```

A particularly interesting example of a viewtype is the following one:

```
vtypedef cloptr
  (a:t@ype, b:t@ype, l:addr) =
  [env:t@ype] (((&env, a) -> b, env) @ l | ptr l)
// end of [cloptr_app]
```

Given two types A and B, a pointer to some address L where a closure function is stored that takes a value of the type A to return a value of the type B can be given the viewtype <code>cloptr(A, B, L)</code>. Note that a closure function is just an envless function paired with an environment containing bindings for variables in the body of the closure function that are introduced from outside. In the function type <code>(&env, a) -> b</code>, the symbol <code>&</code> indicates that the corresponding function argument is passed by reference, that is, the argument is required to be a left-value and what is actually passed at run-time is the address of the left-value. I will cover the issue of call-by-reference elsewhere in more details. The following piece of code demonstrates a pointer to a closure function being called on a given argument:

```
fun{
a:t@ype}{b:t@ype
} cloptr_app {l:addr}
(
    pclo: !cloptr (a, b, 1), x: a
) : b = let
    val p = pclo.1
(*
//
// taking out pf: ((&env, a) -> b, env) @ l
//
    prval pf = pclo.0
//
*)
    val res = !p.0 (!p.1, x)
(*
        prval () = pclo.0 := pf // putting the proof pf back
*)
in
    res
end // end of [cloptr]
```

Note that the linear proof in pclo is first taken out so that the code for dereferencing p (denoted by the syntax !p) can pass typechecking, and it is then returned so that the type of pclo is restored to its original one. This process of taking out a linear proof from a record and then putting it back into the record can be automatically performed by the typechecker of ATS.

The very ability to explain within ATS programming features such as closure function is a convincing indication of the expressiveness of the type system of ATS.

#### Left-Values and Call-by-Reference

In its simplest form, a left-value is just a pointer paired with a linear proof attesting to a value (of some type) being stored at the location to which the pointer points. The name *left-value* stems from such a value being allowed to appear on the left-hand side of an assignment statement (in languages like C). Often, a left-value is intuitively explained as a value with an address attached to it. Note that whatever representation chosen for a left-value must make it possible to identify both the pointer and the linear proof (of some at-view) that are associated with the left-value.

In ATS, the simplest expression representing a left-value is <code>!p</code>, where <code>!</code> is a special symbol and p a value of the type <code>ptr(L)</code> for some address L. When this expression is typechecked, a proof of <code>T@L</code> for some type T is required to be found among the currently available proofs. I will introduce additional forms of left values gradually.

The default strategy for passing a function argument in ATS is call-by-value. However, it is also allowed in ATS to specify that call-by-reference is chosen for passing a particular function argument. By call-by-reference, it is meant that the argument to be passed must be a left-value and what is actually passed is the address of the left-value (instead of the value stored at the address). For example, the following defined function <code>swap2</code> makes essential use of call-by-reference:

```
fn{
a:t@ype
} swap2 (
    x1: &a, x2: &a
) : void = let
    val tmp = x1 in x1 := x2; x2 := tmp
end // end of [swap2]
```

Note that the special symbol & in front of the type of a function argument indicates that the argument needs to be passed according to the call-by-reference strategy. The following code implements <code>swap1</code> based on <code>swap2</code>:

```
fn{
a:t@ype
} swap1{l1,l2:addr}
(
   pf1: !a @ l1, pf2: !a @ l2 | p1: ptr l1, p2: ptr l2
) : void = swap2 (!p1, !p2)
```

When the call swap2(!p1, !p2) is evaluated at run-time, the parameters actually being passed are the

two pointers p1 and p2 (rather than the values stored at the locations to which these two pointers point).

Given a type T and an integer N, the syntax <code>@[T][N]</code> stands for a flat array consisting N elements of the type T. Please note that a value of the type <code>@[T][N]</code> is of the size N\*sizeof(T). If a function has a parameter representing an array, then this parameter is most likely call-by-reference. For instance, the following code implements a function that takes two arrays of doubles to compute their dot product (also knowns as inner product):

```
fun dotprod
(
   A: &(@[double][3])
, B: &(@[double][3])
) : double =
(
   A[0] * B[0] + A[1] * B[1] + A[2] * B[2]
)
```

Note that both array arguments of dotprod are call-by-reference.

#### Stack-Allocated Variables

Given a type T and an address L, how can a proof of the view TOL be obtained in the first place? There are actually a variety of methods for obtaining such proofs in practice, and I present one as follows that is based on stack-allocation of local variables.

In the body of the following function foo, some stack-allocated local variables are declared:

```
fn foo (): void = let
  var x0: int // view@(x0): int? @ x0
  val () = x0 := 0 // view@(x0): int(0) @ x0
  var x1: int = 1 // view@(x1): int(1) @ x1
//
// [with] is a keyword in ATS
//
  var y: int with pfy // pfy is an alias of view@(y): int? @ y
  val () = y := 2 // pfy = view@(y): int(2) @ y
  var z: int with pfz = 3 // pfz is an alias of view@(z): int(3) @ z
in
  // nothing
end // end of [foo]
```

The keyword var is for declaring a local variable. When a variable is declared, either its type or its initial value needs to be given. If a variable is declared without a type, then the type of its initial value is assumed to be its type. Assume that a variable x is declared of type T. Then the pointer to the location of the variable is denoted by addre(x), where addre is a keyword, and its associated linear proof (of some at-view) can be referred to as viewe(x), where viewe is a keyword. A variable is another form of left-value in ATS. In the body of foo, xo is declared to be a variable of the type int and then it is initialized with the integer 0; x1 is declared to be a variable of the type int that is given the initial value 1; y is declared to be a variable of the type int while pfy is introduced as an alias for viewe(y), and then y is initialized with the integer 2; z is declared to be a variable of the type int that is given the initial value 3 while pfz is introduced as an alias for viewe(z).

The following code gives an implementation of the factorial function:

```
fn fact{n:nat}
  (n: int (n)): int = let
  fun loop{n:nat}{l:addr} .<n>.
    (pf: !int @ l | n: int n, res: ptr l): void =
    if n > 0 then let
    val () = !res := n * !res in loop (pf | n-1, res)
```

```
end // end of [if]
// end of [loop]
var res: int with pf = 1
val () = loop (pf | n, addr@res) // addr@res: the pointer to res
in
  res
end // end of [fact]
```

Note that the variable res holds the intermediate result during the execution of the loop. As res is stack-allocated, there is no garbage generated after a call to fact is evaluated. When this style of programming is done in C, there is often a concern about the pointer to res being derefenced after a call to fact returns, which is commonly referred to as derefencing a dangling pointer. This concern is completely eliminated in ATS as it is required by the type system of ATS that a linear proof of the at-view associated with the variable res be present at the end of legal scope for res. More specifically, if x is a declared variable of the type T, then a linear proof of the view T?@L, where L is the address of x, must be available when typechecking reaches the end of the scope for x. This requirement ensures that a variable can no longer be accessed after the portion of the stack in which it is allocated is reclaimed as no linear proof of the at-view associated with the variable is ever available from that point on.

Arrays in ATS can also be stack-allocated. For instance, the following code allocates two arrays of doubles in the frame of the function main@ and then passes them to dotprod to compute their dot product:

```
implement
main0 () =
{
//
var A = @[double][3](1.0) // initialized with 1.0, 1.0, 1.0
var B = @[double](1.0, 2.0, 3.0) // initialized with 1.0, 2.0, 3.0
//
val () = println! ("A * B = ", dotprod (A, B)) // A * B = 6.0
//
} (* end of [main0] *)
```

The at-view associated with the variable A is <code>(@[double][3])@A</code>, where A also refers to the address of the variable A. Similarly, the at-view associated with the variable B is <code>(@[double][3])@B</code>. For the sake of completeness, I mention the syntax for uninitialized arrays as follows: Given a type T and an integer N, the syntax <code>@[T][N]()</code> is for an array consisting of N uninitialized values of type T.

Note that allocating large arrays in the call frame of a function may not be a good practice as doing so can greatly increase the likelihood of stack-overflow at run-time.

It is also allowed in ATS to allocate a closure in the call frame of a function. For instance, the following code implements a function named foo that stores a flat closure-function in a stackallocated variable named bar:

```
fun foo
(
    x: int, y: int
) : int = let
//
var bar = lam@ (): int => x * y
//
in
    bar ()
end // end of [foo]
```

Note that the special keyword lame should be used to form a flat closure-function. For the sake of completeness, I present another example as follows to show that a recursive closure-function can also be stored in a stack-allocated variable:

```
fun foo2
(
    x: int, y: int
) : int = let
//
var bar2 = fix@ f (x: int): int => if x > 0 then y + f(x-1) else 0
//
in
    bar2 (x)
end // end of [foo]
```

Note that the special keyword fix@ should be used to form a flat recursive closure-function.

In a setting where dynamic memory allocation is not allowed, stack-allocated closures can play a pivotal role in supporting programming with higher-order functions.

#### **Heap-Allocated Linear Closure-Functions**

In ATS, a closure-function can be assiged a linear type, allowing it to be properly tracked within the type system and also explicitly freed by the programmer.

The following code implements a higher-order function <code>list\_map\_cloptr</code> which takes a linear closure-function as its second argument:

```
fun{
    a:t@ype}{b:vt@ype
} list_map_cloptr{n:int}
(
    xs: list (a, n), f: !(a) -<cloptr1> b
) : list_vt (b, n) =
(
    case+ xs of
    | list_nil () => list_vt_nil ()
    | list_cons (x, xs) => list_vt_cons (f (x), list_map_cloptr<a><b> (xs, f))
)
```

Note that the keyword -<cloptr1> indicates that the function type it forms is for a linear closure-function. If a type for a pure linear closure-function is needed, the keyword -<cloptr0> can be used. The symbol ! in front of the function type means that the second (linear) argument of list\_map\_cloptr is call-by-value and it is still available after list\_map\_cloptr returns.

Let us now see some concrete code in which a linear closure-function is created, called, and finally freed:

```
implement
main0 () =
{
    //
    val xs =
    $list_vt{int}(0, 1, 2, 3, 4)
    //
    val len = list_vt_length (xs)
    //
    val f = lam (x: int): int =<cloptr1> x * len
    //
    val ys =
    list_map_cloptr<int><int> ($UNSAFE.list_vt2t(xs), f)
    //
    val () = cloptr_free($UNSAFE.castvwtp0{cloptr(void)}{(f)})
```

```
//
val () = println! ("xs = ", xs) // xs = 0, 1, 2, 3, 4
val () = println! ("ys = ", ys) // ys = 0, 5, 10, 15, 20
//
val ((*freed*)) = list_vt_free (xs)
val ((*freed*)) = list_vt_free (ys)
//
} (* end of [main0] *)
```

The function cloptr\_free is given the following interface:

```
fun cloptr_free{a:t0p}(pclo: cloptr (a)):<!wrt> void
```

Also, the cast involved in \$UNSAFE.castvwtp0{cloptr(void)}(f) is a safe cast.

The support for linear closure-functions in ATS1 is crucial in a setting where higher-order functions are needed but run-time garbage collection (GC) is not allowed or supported. In ATS2, linear closure-functions become much less important as programming with higher-order functions in a setting without GC can be more conveniently achieved through the use of templates. However, if one wants to store closure-functions in a data structure without causing memory leaks, it is necessary to use linear closure-functions unless GC can be relied upon to reclaim memory.

## Chapter 14. Dataviews as Linear Dataprops

The at-views of the form Tel for types T and addresses L are building blocks for constructing other forms of views. One mechanism for putting together such building blocks is by declaring dataviews, which is mostly identical to declaring dataprops. I now present in this chapter some commonly encountered dataviews and their uses.

Please find *on-line* the code presented for illustration in this chapter.

#### **Optional Views**

The dataview option\_v is declared as follows:

```
dataview option_v (v:view+, bool) =
  | Some_v (v, true) of (v) | None_v (v, false) of ()
```

This declaration indicates that the dataview <code>option\_v</code> is covariant in its first argument and there are two proof constructors associated with it: <code>Some\_v</code> and <code>None\_v</code>. Given a view V, <code>option\_v(V, b)</code> is often called an optional view, where b is a boolean. Clearly, a proof of the view <code>option\_v(V, true)</code> contains a proof of the view V while a proof the view <code>option\_v(V, false)</code> contains nothing.

As an example, the following function interface involves a typical use of optional view:

```
fun{a:t@ype}
ptr_alloc_opt (): [l:addr] (option_v (a? @ l, l > null) | ptr l)
```

Given a type T, the function <code>ptr\_alloc\_opt<T></code> returns a pointer paired with a proof of an optional view; if the returned pointer is not null, then the proof can be turned into a proof of the view <code>T?@L</code>, where L is the location to which the pointer points; otherwise, there is no at-view associated with the returned pointer.

#### **Disjunctive Views**

The dataview **VOR** is declared as follows:

```
dataview VOR (v0:view+, v1:view+, int) =
  | VORleft (v0, v1, 0) of (v0) | VORright (v0, v1, 1) of (v1)
```

This declaration indicates that the dataview vor is covariant in its first and second arguments and there are two proof constructors associated with it: vorleft and vorleft. Given views  $V_0$  and  $V_1$ , a proof of  $vor(v_0, v_1, 0)$  can be turned into a proof of  $V_0$  and a proof of  $V_0$ .

Let T be some type. The following function interface states that **getopt** takes an unintialized pointer and returns an integers indicating whether the pointer is initialized:

```
fun getopt{l:addr}
(pf: T? @ l | ptr (l)): [i:int] (VOR (T? @ l, T @ l, i) | int (i))
```

The following code shows a typical use of getopt:

```
fun foo (): void = let
  var x: T?
  val (pfor | i) = getopt (view@(x) | addr@(x))
in

//
if i = 0
  then let
    prval VORleft (pf0) = pfor in view@(x) := pf0 // uninitialized
  end // end of [then]
  else let
    prval VORright (pf1) = pfor in view@(x) := pf1 // initialized
  end // end of [else]

// end of [if]
//
end // end of [foo]
```

In ATS, there is a type constructor opt that takes a type T and a boolean B to form an opt-type opt(T, B) such that opt(T, B) equals T if B is true and it equals T? if B is false. The function getopt can be given the following interface that makes use of an opt-type:

```
fun getopt (x: &T? >> opt (T, b)): #[b:bool] bool(b)
```

The code that calls **getopt** can now be implemented as follows:

```
fun foo (): void = let
  var x: T?
  val ans = getopt (x)
in
//
if (ans)
  then let
    prval () = opt_unsome(x) in (*initialized*)
  end // end of [then]
  else let
    prval () = opt_unnone(x) in (*uninitialized*)
  end // end of [else]
// end of [if]
//
end // end of [foo]
```

where the proof functions opt\_unsome and opt\_unnone are assgined the following types:

```
prfun opt_unsome{a:t@ype} (x: !opt (a, true) >> a): void
prfun opt_unnone{a:t@ype} (x: !opt (a, false) >> a?): void
```

Compared to the version that uses VOR, this version based on opt-type is considerably less verbose.

#### **Dataview for Linear Arrays**

Unlike in most programming languages, arrays are not a primitive data structure in ATS. More specifically, persistent arrays can be implemented based on linear arrays, which allow for being freed safely by the programmer, and linear arrays can be implemented based on at-views. Intuitively, the view for an array storing N elements of type T consists of N at-views:  $T@L_0$ ,  $T@L_1$ , ..., and  $T@L_{N-1}$ , where  $L_0$  is the starting address of the array and each subsequent L equals the previous one plus the size of T, that is, the number of bytes needed to store a value of the type T. The following declared dataview  $array_v$  precisely captures this intuituion:

```
dataview
array_v (
    a:t@ype+ // covariant argument
, addr(*beg*)
, int(*size*)
) = // array_v
    | {1:addr}
        array_v_nil (a, 1, 0)
    | {1:addr}{n:nat}
        array_v_cons (a, 1, n+1) of (a @ 1, array_v (a, 1+sizeof(a), n))
// end of [array_v]
```

Given a type T, an address L and an integer N, <code>array\_v(T, L, N)</code> is a view for the array starting at L that stores N elements of the type T. As can be readily expected, the function templates for array-accessing and array-updating are given the following interfaces:

```
fun{
a:t@ype
} arrget{l:addr}{n,i:nat | i < n}
    (pf: !array_v (a, l, n) | p: ptr l, i: int i): a
// end of [arrget] // end of [fun]

fun{
a:t@ype
} arrset{l:addr}{n,i:nat | i < n}
    (pf: !array_v (a, l, n) | p: ptr l, i: int i, x: a): void
// end of [arrset] // end of [fun]</pre>
```

Before implementing arrest and arrest, I present as follows some code that implements a function template to access the first element of a nonempty array:

```
fun{
```

```
a:t@ype
} arrgetfst{1:addr}{n:pos}
(
    pf: !array_v (a, l, n) | p: ptr l
) : a = x where {
    prval array_v_cons (pf1, pf2) = pf
    // pf1: a @ l; pf2: array_v (a, l+sizeof(a), n-1)
    val x = !p
    prval () = pf := array_v_cons (pf1, pf2)
} // end of [arrgetfst]
```

Obviously, the function template <a href="mailto:arrget">arrget</a> can be implemented based on <a href="mailto:arrgetfst">arrget</a>:

```
implement
{a}(*tmp*)
arrget (pf | p, i) =
    if i > 0 then let
        prval array_v_cons (pf1, pf2) = pf
        val x = arrget (pf2 | ptr_succ<a> (p), i-1)
        prval () = pf := array_v_cons (pf1, pf2)
    in
        x
    end else
        arrgetfst (pf | p)
    // end of [if]
```

This is a tail-recursive implementation of time-complexity O(n). However, the very point of having arrays is to support O(1)-time accessing and updating operations. My initial effort spent on implementing such operations immediately dawned on me the need to construct proof functions for supporting view-changes (of no run-time cost).

Clearly, an array starting at L that stores N elements of type T can also be thought of as two arrays: one starting at L that stores I elements while the other starting at L+I\*sizeof(T) that stores N-I elements, where I is an natural number less that or equal to N. Formally, this statement can be encoded in the type of the proof function  $array_v_split$ :

```
prfun
array_v_split
    {a:t@ype}
    {1:addr}{n,i:nat | i <= n}
(
    pfarr: array_v (a, l, n)
) : (array_v (a, l, i), array_v (a, l+i*sizeof(a), n-i))</pre>
```

The other direction of the above statement can be encoded in the type of the proof function array\_v\_unsplit:

```
prfun
array_v_unsplit
    {a:t@ype}
    {1:addr}{n1,n2:nat}
(
    pf1arr: array_v (a, l, n1), pf2arr: array_v (a, l+n1*sizeof(a), n2)
) : array_v (a, l, n1+n2)
```

With  $array_v_split$  and  $array_v_unsplit$ , we can readily give implementations of  $array_v_unsplit$  and  $array_v_unsplit$  and  $array_v_unsplit$  and  $array_v_unsplit$  and  $array_v_unsplit$  and  $array_v_unsplit$  and  $array_v_unsplit$  and  $array_v_unsplit$  and  $array_v_unsplit$  and  $array_unsplit$  and  $array_unsplit$  array  $array_unsplit$  and  $array_unsplit$  array  $array_unsplit$  and  $array_unsplit$  array  $array_unsplit$  and  $array_unsplit$  array  $array_unsplit$  and  $array_unsplit$  array  $array_unsplit$  and  $array_unsplit$  array  $array_unsplit$  and  $array_unsplit$  array  $array_unsplit$  and  $array_unsplit$  array  $array_unsplit$  and  $array_unsplit$  array  $array_unsplit$  and  $array_unsplit$  array  $array_unsplit$  and  $array_unsplit$  array  $array_unsplit$  array  $array_uns$ 

```
implement
{a}(*tmp*)
arrget{1}{n,i}
  (pf \mid p, i) = x \text{ where } \{
  prval (pf1, pf2) = array_v_split{a}{1}{n,i}(pf)
  prval array_v_cons (pf21, pf22) = pf2
  val x = ptr_get1 < a > (pf21 | ptr_add < a > (p, i))
  prval pf2 = array_v_cons (pf21, pf22)
  prval() = pf := array_v_unsplit{a}{1}{i,n-i}(pf1, pf2)
} (* end of [arrget] *)
implement
{a}(*tmp*)
arrset{1}{n,i}
  (pf | p, i, x) = () where {
  prval (pf1, pf2) = array_v_split{a}{1}{n,i}(pf)
  prval array_v_cons (pf21, pf22) = pf2
  val () = ptr_set1<a> (pf21 | ptr_add<a> (p, i), x)
  prval pf2 = array_v_cons (pf21, pf22)
  prval() = pf := array_v_unsplit{a}{1}{i,n-i}(pf1, pf2)
} (* end of [arrset] *)
```

Of course, the proof functions <code>array\_v\_split</code> and <code>array\_v\_split</code> are still to be implemented, which I will do when covering the topic of view-change.

Given a type T, an address L and a natural number N, a proof of the view array\_v(T?, L, N) can be obtained and released by calling the functions malloc and free, respectively, which are to be explained in details elsewhere. I now give as follows an implemention of a function template for array intialization:

```
typedef natLt (n:int) = [i:nat | i < n] int (i)
fun{a:t@ype}
array_ptr_tabulate
  {1:addr}{n:nat}
  pf: !array_v (a?,l,n) >> array_v (a,l,n)
\mid p: ptr (1), n: int (n), f: natLt(n) -<cloref1> a
) : void = let
  fun loop{1:addr}
    \{i: nat \mid i \le n\} . \le n-i > .
  (
    pf: !array_v (a?,l,n-i) >> array_v (a,l,n-i)
  \mid p: ptr \mid, n: int n, f: natLt(n) -<cloref1> a, i: int i
  ) : void =
    if i < n then let
      prval array_v_cons (pf1, pf2) = pf
      val() = !p := f(i)
      val() = loop(pf2 | ptr_succ<a>(p), n, f, i+1)
    in
      pf := array_v_cons (pf1, pf2)
    end else let
      prval array_v_nil () = pf in pf := array_v_nil {a} ()
    end // end of [if]
  // end of [loop]
in
  loop (pf | p, n, f, 0)
end // end of [array_ptr_tabulate]
```

Given a natural number n, the type natlt(n) is for all natural numbers less than n. Given a type T, the function  $array_ptr_tabulate < T > takes$  a pointer to an uninitialized array, the size of the array and a function f that maps each natural number less than n to a value of the type T, and it initializes the array with the sequence of values of f(0), f(1), ..., and f(n-1). In other words, the array stores a tabulation of the given function f after the initialization is over.

Given a type T and an integer N, @[T][N] is a built-in type in ATS for N consecutive values of the type T. Therefore, the at-view @[T][N]@L for any given address L is equivalent to the array-view  $array_v(T, L, N)$ . By making use of the feature of call-by-reference, we can also assign the following interfaces to the previously presented functions arrget and arrset:

```
fun{
a:t@ype
} arrget {n,i:nat | i < n} (A: &(@[a][n]), i: int i): a</pre>
```

```
fun{
a:t@ype
} arrset {n,i:nat | i < n} (A: &(@[a][n]), i: int i, x: a): void</pre>
```

These interfaces are more concise as they obviate the need to mention explicitly where the array argument is located.

Please find the entirety of the above presented code *on-line*.

### Dataview for Linear Strings

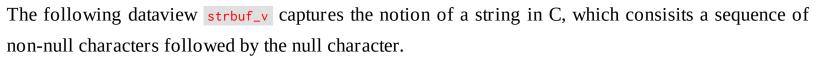

#### **Dataview for Singly-Linked Lists**

The following dataview slseg\_v captures the notion of a singly-linked list segment:

There are two proof constructors <code>slseg\_v\_nil</code> and <code>slseg\_v\_cons</code> associated with <code>slseg\_v</code>, which are assigned the following types:

```
slseg_v_nil :
    {a:t@ype}{l:addr} () -> slseg_v (a, l, l, 0)
slseg_v_cons :
    {a:t@ype}{l_fst:agz}{l_nxt,l_end:addr}{n:nat}
    ((a, ptr l_nxt) @ l_fst, slseg_v (a, l_nxt, l_end, n)) -> slseg_v (a, l_fst, l_end)
```

Note that agz is a subset sort for addresses that are not null. Given a type T, two addresses L1 and L2, and a natural number N, the view slseg\_v(T, L1, L2, N) is for a singly-linked list segment containing N elements of the type T that starts at L1 and finishes at L2. In the case where L2 is the null pointer, then the list segment is considered a list as is formally defined below:

```
viewdef slist_v
  (a:t@ype, l:addr, n:int) = slseg_v (a, l, null, n)
// end of [slist_v]
```

Given a type T, a pointer pointing to L plus a proof of the view slist\_v(T, L, N) for some natural number N is essentially the same as a pointer to a struct of the following declared type slist\_struct in C:

```
typedef
struct slist {
```

```
T data ; /* [T] matches the corresponding type in ATS */
struct slist *next ; /* pointing to the tail of the list */
} slist_struct ;
```

Let us now see a simple example involving singly-linked lists:

```
fn{a:t@ype}
slist_ptr_length
  {1:addr}{n:nat}
  pflst: !slist_v (a, 1, n) | p: ptr 1
) : int (n) = let
  fun loop
    {1:addr}{i,j:nat} .<i>.
    pflst: !slist_v (a, l, i) | p: ptr l, j: int (j)
  ) : int (i+j) =
    if p > 0 then let
      prval slseg_v_cons (pfat, pf1lst) = pflst
      val res = loop (pf1lst | !p.1, j+1) // !p.1 points to the tail
      prval () = pflst := slseg_v_cons (pfat, pf1lst)
    in
      res
    end else let // the length of a null list is 0
      prval slseg_v_nil () = pflst in pflst := slseg_v_nil (); j
    end (* end of [if] *)
  // end of [loop]
in
  loop (pflst | p, 0)
end // end of [slist_ptr_length]
```

The function template <code>slist\_ptr\_length</code> computes the length of a given singly-linked list. Note that the inner function <code>loop</code> is tail-recursive. The above implementation of <code>slist\_ptr\_length</code> essentially corresponds to the following implementation in C:

```
int slist_ptr_length (slist_struct *p) {
  int res = 0 ;
  while (p != NULL) { res = res + 1 ; p = p->next ; }
  return res ;
} // end of [slist_ptr_length]
```

As another example, the following function template slist\_ptr\_reverse turns a given linked list into its reverse:

```
fn{a:t@ype}
slist_ptr_reverse
  {l:addr}{n:nat}
  pflst: slist_v (a, l, n) | p: ptr l
) : [1:addr] (slist_v (a, 1, n) | ptr 1) = let
  fun loop
    {n1, n2:nat}
    {l1,l2:addr} .<n1>. (
    pf1lst: slist_v (a, l1, n1)
  , pf2lst: slist_v (a, 12, n2)
  | p1: ptr l1, p2: ptr l2
  ) : [l:addr] (slist_v (a, l, n1+n2) | ptr l) =
    if p1 > 0 then let
      prval slseg_v_cons (pf1at, pf1lst) = pf1lst
      val p1_nxt = p1.1
      val() = !p1.1 := p2
    in
      loop (pf1lst, slseg_v_cons (pf1at, pf2lst) | p1_nxt, p1)
    end else let
      prval slseg_v_nil () = pf1lst in (pf2lst | p2)
    end // end of [if]
in
  loop (pflst, slseg_v_nil | p, the_null_ptr)
end // end of [slist_ptr_reverse]
```

By translating the tail-recursive function loop into a while-loop, we can readily turn the implementation of slist\_ptr\_reverse in ATS into the following implementation in C:

```
slist_struct*
slist_ptr_reverse (slist_struct *p)
{
    slist_struct *tmp, *res = NULL ;
    while (p != NULL) {
        tmp = p->next ; p->next = res ; res = p ; p = tmp ;
    }
    return res ;
} // end of [slist_ptr_reverse]
```

Let us see yet another example. List concatenation is a common operation on lists. This time, we first give an implementation of list concatenation in C:

```
slist_struct*
slist_ptr_append
  (slist_struct *p, slist_struct *q) {
```

```
slist_struct *p1 = p ;
if (p1 == NULL) return q ;
while (p1->next != NULL) p1 = p1->next ; p1->next = q ;
return p ;
} // end of [slist_ptr_append]
```

The algorithm is straightforward. If p is null, then q is returned. Otherwise, the last node in the list pointed to by p is first found and its field of the name next then replaced with q. This implementation of slist\_ptr\_append in C can be translated directly into to the following one in ATS:

```
fn{a:t@ype}
slist_ptr_append
  {l1,l2:addr}{n1,n2:nat}
  pf1lst: slist_v (a, l1, n1)
, pf2lst: slist_v (a, l2, n2)
| p1: ptr l1, p2: ptr l2
) : [1:addr] (slist_v (a, l, n1+n2) | ptr l) = let
  fun loop
    {n1, n2:nat}
    \{11, 12: addr \mid 11 > null\} . < n1>. (
    pf1lst: slist_v (a, l1, n1)
  , pf2lst: slist_v (a, 12, n2)
  | p1: ptr l1, p2: ptr l2
  ) : (slist_v (a, l1, n1+n2) | void) = let
    prval slseg_v_cons (pf1at, pf1lst) = pf1lst
    val p1_nxt = !p1.1
  in
    if p1_nxt > 0 then let
      val (pflst | ()) = loop (pf1lst, pf2lst | p1_nxt, p2)
    in
      (slseg_v_cons (pf1at, pflst) | ())
    end else let
      val() = !p1.1 := p2
      prval slseg_v_nil () = pf1lst
    in
      (slseg_v_cons (pf1at, pf2lst) | ())
    end (* end of [if] *)
  end // end of [loop]
in
  if p1 > 0 then let
    val (pflst | ()) = loop (pf1lst, pf2lst | p1, p2)
  in
    (pflst | p1)
  end else let
    prval slseg_v_nil () = pf1lst in (pf2lst | p2)
```

```
end (* end of [if] *)
end // end of [slist_ptr_append]
```

In the above examples, it is evident that the code in ATS is a lot more verbose than its counterpart in C. However, the former is also a lot more robust than the latter in the following sense: If a minor change is made to the code in ATS (e.g., renaming identifiers, reordering function arguments), it is most likely that a type-error is to be reported when the changed code is typechecked. On the other hand, the same thing cannot be said about the code written in C. For instance, the following erroneous implementation of <a href="slist\_ptr\_reverse">slist\_ptr\_reverse</a> in C is certainly type-correct:

```
/*
  ** This implementation is *incorrect* but type-correct:
  */
slist_struct*
slist_ptr_reverse
  (slist_struct *p)
{
    slist_struct *tmp, *res = NULL;
    while (p != NULL) {
        tmp = p->next; res = p; p->next = res; p = tmp;
    }
    return res;
} // end of [slist_ptr_reverse]
```

I now point out that the dataview <code>slseg\_v</code> is declared here in a manner that does not address the issue of allocating and freeing list nodes, and it is done so for the sake of a less involved presentation. A dataview for singly-linked lists that does handle allocation and deallocation of list nodes can also be declared in ATS, but there is really little need for it as we can declare a dataviewtype for such lists that is far more convenient to use. However, dataviews are fundamentally more general and flexible than dataviewtypes, and there are many common data structures (e.g. doubly-linked lists) that can only be properly handled with dataviews in ATS.

### **Proof Functions for View-Changes**

By the phrase *view-change*, I mean applying a function to proofs of a set of views to turn them into proofs of another set of views. As this function itself is a proof function, there is no run-time cost associated with each view-change. For instance, a proof of the at-view int32@L for any address L can be turned into a proof of a tuple of 4 at-views: int8@L, int8@L+1, int8@L+2 and int8@L+3, where int32 and int8 are types for 32-bit and 8-bit integers, respectively. Often more interesting view-changes involve recursively defined proof functions, and I present several of such cases in the rest of this section.

When implementing an array subscripting operation of O(1)-time, we need a proof function to change the view of one array into the views of two adjacently located arrays and another proof function to do precisely the opposite. Formally speaking, we need to construct the following two proof functions array\_v\_split and array\_v\_unsplit:

```
prfun
array_v_split
    {a:t@ype}
    {1:addr}{n,i:nat | i <= n}
(
    pfarr: array_v (a, l, n)
) : (array_v (a, i, l), array_v (a, n-i, l+i*sizeof(a)))

prfun
array_v_unsplit
    {a:t@ype}
    {1:addr}{n1,n2:nat}
(
    pf1arr: array_v (a, l, n1), pf2arr: array_v (a, l+n1*sizeof(a), n2)
) : array_v (a, l, n1+n2)</pre>
```

An implementation of array\_v\_split is given as follows:

```
primplmnt
array_v_split
  {a}{1}{n,i}(pfarr) = let
  prfun split
    {1:addr}{n,i:nat | i <= n} .<i>.<
    (
        pfarr: array_v (a, l, n)
    ) : (
        array_v (a, l, i)
    , array_v (a, l+i*sizeof(a), n-i)</pre>
```

```
sif i > 0 then let
    prval array_v_cons (pf1, pf2arr) = pfarr
    prval (pf1res1, pf1res2) = split{..}{n-1,i-1} (pf2arr)
    in
        (array_v_cons (pf1, pf1res1), pf1res2)
    end else let
        prval EQINT () = eqint_make{i,0}((*void*))
    in
        (array_v_nil (), pfarr)
    end // end of [sif]
in
    split (pfarr)
end // end of [array_v_split]
```

Note that the keyword <code>primplmnt</code> (instead of <code>implement</code>) should be used for implementing proof functions. One can also choose to use the keyword <code>primplement</code> in place of <code>primplmnt</code>. Clearly, the proof function <code>split</code> directly encodes a proof based on mathematical induction. Following is an implementation of <code>array\_v\_unsplit</code>:

```
primplmnt
array_v_unsplit
  {a}{1}{n1,n2}
  (pf1arr, pf2arr) = let
  prfun unsplit
    {1:addr}{n1,n2:nat} .<n1>.
    pf1arr: array_v (a, l, n1)
  , pf2arr: array_v (a, l+n1*sizeof(a), n2)
  ) : array_v (a, l, n1+n2) =
    sif n1 > 0 then let
      prval
      array_v_cons (pf1, pf1arr) = pf1arr
      prval pfres = unsplit (pf1arr, pf2arr)
    in
      array_v_cons (pf1, pfres)
    end else let
      prval array_v_nil () = pf1arr in pf2arr
    end // end of [sif]
in
  unsplit (pf1arr, pf2arr)
end // end of [array_v_unsplit]
```

The proof function unsplit also directly encodes a proof based on mathematical induction.

Let us now see an even more interesting proof function for performing view-change. The interface of the proof function <code>array\_v\_takeout</code> is given as follows:

```
prfun
array_v_takeout
    {a:t@ype}
    {1:addr}{n,i:nat | i < n}
(
    pfarr: array_v (a, l, n)
) : (a @ l+i*sizeof(a), a @ l+i*sizeof(a) -<lin,prf> array_v (a, l, n))
```

Note that the following type is for a linear proof function that takes a proof of an at-view to return a proof of an array-view:

```
a @ l+i*sizeof(a) -<lin,prf> array_v (a, l, n)
```

As such a function essentially represents an array with one missing cell, we may simply say that <a href="mailto:array\_v\_takeout">array\_v\_takeout</a> turns the view of an array into an at-view (for one cell) and a view for the rest of the array. By making use of <a href="mailto:array\_v\_takeout">array\_v\_takeout</a>, we can give another implementation of <a href="mailto:array\_v\_takeout">array\_v\_takeout</a>.

```
implement
{a}(*tmp*)
arrget{l}{n,i}
  (pf | p, i) = x where {
  prval (pf1, fpf2) =
  array_v_takeout{a}{l}{n,i} (pf)
  val x = ptr_get1<a> (pf1 | ptr_add<a> (p, i))
  prval () = pf := fpf2 (pf1) // putting the cell and the rest together
} (* end of [arrget] *)
```

The proof function array\_v\_takeout can be implemented as follows:

```
primplmnt
array_v_takeout
    {a}{l}{n,i}(pfarr) = let
    prfun takeout
        {l:addr}{n,i:nat | i < n} .<i>.<i
        (
            pfarr: array_v (a, l, n)
        ): (
            a @ l+i*sizeof(a)
        , a @ l+i*sizeof(a) -<lin,prf> array_v (a, l, n)
        ) = let
        prval array_v_cons (pflat, pflarr) = pfarr
```

```
in
    sif i > 0 then let
        prval (pfres, fpfres) = takeout{..}{n-1,i-1}(pf1arr)
    in
        (pfres, llam (pfres) => array_v_cons (pf1at, fpfres (pfres)))
    end else let
        prval EQINT () = eqint_make{i,0}((*void*))
    in
        (pf1at, llam (pf1at) => array_v_cons (pf1at, pf1arr))
    end // end of [sif]
    end // end of [takeout]
in
    takeout{1}{n,i}(pfarr)
end // end of [array_v_takeout]
```

Note that <u>llam</u> is a keyword for forming linear functions. Once a linear function is applied, it is consumed and the resource in it, if not reclaimed, moves into the result it returns.

The proof functions presented so far for view-changes are all manipulating array-views. The following one is different in this regard as it combines two views for singly-linked list segments into one:

```
prfun
slseg_v_unsplit
    {a:t@ype}
    {11,12,13:addr}{n1,n2:nat}
(
    pf1lst: slseg_v (a, l1, l2, n1), pf2lst: slseg_v (a, l2, l3, n2)
) : slseg_v (a, l1, l3, n1+n2)
```

The type of <code>slseg\_v\_unsplit</code> essentially states that a list segment from L1 to L2 that is of length N1 and another list segment from L2 to L3 that is of length N2 can be thought of as a list segment from L1 to L3 that is of length N1+N2. The following implementation of <code>slseg\_v\_unsplit</code> is largely parallel to that of <code>array\_v\_unsplit</code>:

```
primplmnt
slseg_v_unsplit
  {a}(pf1lst, pf2lst) = let
prfun unsplit
   {l1,l2,l3:addr}{n1,n2:nat} .<n1>.
  (
   pf1lst: slseg_v (a, l1, l2, n1), pf2lst: slseg_v (a, l2, l3, n2)
) : slseg_v (a, l1, l3, n1+n2) =
   sif n1 > 0 then let
```

```
prval slseg_v_cons (pf1at, pf1lst) = pf1lst
in
    slseg_v_cons (pf1at, unsplit (pf1lst, pf2lst))
end else let
    prval slseg_v_nil () = pf1lst in pf2lst
end // end of [sif]
in
    unsplit (pf1lst, pf2lst)
end // end of [slseg_v_unsplit]
```

The reader may find it interesting to give an implementation of slist\_ptr\_append by making use of slseg\_v\_unsplit.

Please find on-line the files *array.dats* and *slist.dats*, which contains the code employed for illustration in this section.

# Chapter 15. Dataviewtypes as Linear Datatypes

A dataviewtype can be thought of as a linear version of datatype. To a large extent, it is a combination of a datatype and a dataview. This programming feature is primarily introduced into ATS for the purpose of providing in the setting of manual memory management the kind of convenience brought by pattern matching. In a situation where GC must be reduced or even completely eliminated, dataviewtypes can often be chosen as a replacement for datatypes. I now present in this chapter some commonly encountered dataviewtypes and their uses.

#### **Linear Optional Values**

When an optional value is created, the value is most likely to be used immediately and then discarded. If such a value is assigned a linear type, then the memory allocated for storing it can be efficiently reclaimed. The dataviewtype option\_vt for linear optional values is declared as follows:

```
datavtype
option_vt (a:t@ype+, bool) =
  | Some_vt (a, true) of a | None_vt (a, false) of ()
// end of [option_vt]

vtypedef Option_vt (a:t@ype) = [b:bool] option_vt (a, b)
```

Note that datavtype is just the short version of dataviewtype. The introduced dataviewtype option\_vt is covariant in its first argument and there are two data constructors Some\_vt and None\_vt associated with it. In the following example, find\_rightmost tries to find the rightmost element in a list that satisfies a given predicate:

```
fun{a:t@ype}
find_rightmost
  {n:nat} .<n>.
(
  xs: list (a, n), P: (a) -<cloref1> bool
 : Option_vt (a) =
  case+ xs of
  | list_cons (x, xs) => let
      val opt = find_rightmost (xs, P)
    in
      case opt of
      | \sim None_vt () = sif P(x) then Some_vt (x) else None_vt ()
      | _ (*Some_vt*) => opt
    end // end of [list_cons]
  | list_nil () => None_vt ()
) (* end of [find_rightmost] *)
```

Note that the tilde symbol (~) in front of the pattern None\_vt() indicates that the memory for the node that matches the pattern is freed before the body of the matched clause is evaluated. In this case, no memory is actually freed as None\_vt is mapped to the null pointer. I will soon give more detailed explanation about freeing memory allocated for constructors associated with dataviewtypes.

As another example, the following function template <a href="list\_optcons">list\_optcons</a> tries to construct a new list with its

head element extracted from a given optional value:

```
fn{a:t@ype}
list_optcons
   {b:bool}{n:nat}
(
   opt: option_vt (a, b), xs: list (a, n)
) : list (a, n+bool2int(b)) =
   case+ opt of
   | ~Some_vt (x) => list_cons (x, xs) | ~None_vt () => xs
// end of [list_optcons]
```

The symbol bool2int stands for a built-in static function in ATS that maps true and false to 1 and 0, respectively. What is special here is that the first argument of list\_optcons, which is linear, is consumed after a call to list\_optcons returns and the memory it occupies is reclaimed.

#### **Linear Lists**

A linear list is essentially the same as a singly-linked list depicted by the dataview <code>slist\_v</code>. However, memory allocation and deallocation of list-nodes not handled previously are handled this time. The following declaration introduces a linear datatype <code>list\_vt</code>, which forms a boxed type (of the sort <code>viewtype</code>) when applied to a type and an integer:

```
datavtype
list_vt (a:t@ype+, int) =
   | list_vt_nil (a, 0) of ()
   | {n:nat}
     list_vt_cons (a, n+1) of (a, list_vt (a, n))
// end of [list_vt]
```

Given a type T and an integer I, list\_vt(T, I) is for linear lists of length I in which each element is of the type T.

Assume that a data constructor named *foo* is associated with a dataviewtype. Then there is a corresponding viewtype construtor of the name *foo\_unfold* that takes n+1 addresses to form a viewtype, where n is the arity of *foo*. For instance, there is a viewtype constructor <code>list\_vt\_cons\_unfold</code> that takes 3 address L0, L1 and L2 to form a viewtype <code>list\_vt\_cons\_unfold(L0, L1, L2)</code>. This viewtype is for a list-node created by a call to <code>list\_vt\_cons</code> such that the node is located at L0 and the two arguments of <code>list\_vt\_cons</code> are located at L1 and L2 while the proofs for the at-views associated with L1 and L2 are put in the store for currently available proofs.

The following function template length computes the length of a given linear list:

```
fn{
a:t@ype
} length{n:nat}
  (xs: !list_vt (a, n)): int n = let
fun loop
    {i,j:nat | i+j==n} .<i>.
    (xs: !list_vt (a, i), j: int j): int (n) =
    case+ xs of
    | list_vt_cons (_, xs1) => loop (xs1, j+1) | list_vt_nil () => j
    // end of [loop]
in
    loop (xs, 0)
end // end of [length]
```

The interface of <code>length</code> indicates that <code>length<T></code> returns an integer equal to I when applied to a list of the type <code>list\_vt(T, I)</code>, where T and I are a type and an integer, respectively. Note that the symbol <code>!</code> in front of the type of a function argument indicates that the argument is call-by-value and it is preserved after a call to the function. The function <code>loop</code> inside the body of <code>length</code> is tail-recursive. Given a linear list and an integer, <code>loop</code> returns the sum of the length of the list and the integer. In the body of <code>loop</code>, if <code>xs</code> matches the pattern <code>list\_vt\_cons(\_, xs1)</code>, then the name <code>xs1</code> is bound to the tail of <code>xs</code>. Note that <code>xs1</code> is a value (instead of a variable), and it is not allowed that <code>xs1</code> be modified into another value (of a different type).

Suppose that we do want to modify the content stored in a list-node. For instance, we may want to double the value of each integer stores in a linear integer list. The following code implements a function named <a href="list\_vt\_2x">list\_vt\_2x</a> that does precisely this:

Given a type T, the notation (!T >> \_) is a shorthand for (!T >> T). Note that the special symbol @ in front of the pattern <code>list\_vt\_cons(x, xs1)</code> means <code>unfolding</code>. If <code>xs</code> matches this pattern, then <code>x</code> and <code>xs1</code> are bound to the pointers pointing to some memory locations L1 and L2 where the head and tail of <code>xs</code> are stored, respectively, and the type of <code>xs</code> changes into <code>list\_vt\_cons\_unfold(L0, L1, L2)</code> for L0 being the location of the list-node referred to by <code>xs</code>. In the body of the clause guarded by the pattern <code>list\_vt\_cons(x, xs1), x</code> and <code>xs1</code> are treated as variables (which are a form of left-value). The special proof function <code>fold@</code> is called on <code>xs</code> to fold it plus the proofs of at-views attached to L1 and L2 into a linear list.

Let us now see an example where linear list-nodes are explicitly freed:

```
fun{
    a:t@ype
} list_vt_free
    {n:nat} .<n>.
    (xs: list_vt (a, n)): void =
(
    case+ xs of
    | ~list_vt_cons
          (x, xs1) => list_vt_free (xs1)
    | ~list_vt_nil ((*void*)) => ()
) (* end of [list_vt_free] *)
```

Given a linear list, the function <code>list\_vt\_free</code> frees all the nodes in the list. Let us go over the body of <code>list\_vt\_free</code> carefully. If <code>xs</code> matches the pattern <code>list\_vt\_cons(x, xs1)</code>, then the names <code>x</code> and <code>xs1</code> are bound to the head and tail of <code>xs</code>, respectively; the special symbol <code>~</code> in front of the pattern indicates that the list-node referred to by <code>xs</code> is freed immediately after <code>xs</code> matches the pattern. If <code>xs</code> matches the pattern <code>list\_vt\_nil()</code>, no bindings are generated; the special symbol <code>~</code> in front of the pattern indicates that the list-node referred to by <code>xs</code> is freed; nothing in this case is actually freed at run-time as <code>list\_vt\_nil()</code> is mapped to the null pointer.

It is also possible to use the special function freed to explicitly free a node (also called a skeleton) left in a linear variable after the variable matches a pattern formed with a constructor associated with some dataviewtype. For instance, the following code gives another implementation of list\_vt\_free:

As it can be a bit tricky to use <a href="free">free</a> in practice, I present more details as follows. First, let us note that the constructors <a href="list\_vt\_nil">list\_vt\_nil</a> and <a href="list\_vt\_cons">list\_vt\_nil</a> and <a href="list\_vt\_cons">list\_vt\_cons</a> associated with <a href="list\_vt">list\_vt</a> are assigned the following types:

```
list_vt_nil : // one quantifier
```

```
{a:t@ype} () -> list_vt (a, 0)
list_vt_cons : // two quantifiers
{a:t@ype}{n:nat} (a, list_vt (a, n)) -> list_vt (a, n+1)
```

If free@ is applied to a node of the type <code>list\_vt\_nil()</code>, it needs one static argument, which is a type, to instantiate the quantifier in the type of the constructor <code>list\_vt\_nil</code>. If <code>free@</code> is applied to a node of the type <code>list\_vt\_cons\_unfold(L0, L1, L2)</code>, then it needs two static arguments, which are a type and an integer, to instantiate the two quantifiers in the type of the constructor <code>list\_vt\_cons</code>. In the case where the type of <code>xs</code> is <code>list\_vt\_cons\_unfold(L0, L1, L2)</code>, typechecking the call <code>free@{a}{0}(xs)</code> implicitly consumes a proof of the at-view <code>a?@L1</code> and another proof of the at-view <code>list\_vt(a, 0)?@L2</code>. As there is no difference between <code>list\_vt(T, 0)?</code> and <code>list\_vt(T, 1)?</code> for any T and I, the static argument 0 is chosen in the code. As a matter of fact, any natural number can be used in place of 0 as the second static argument of <code>free@</code>.

#### Linear List-Reversing

The following code implements a function reverse that turns a given linear list into its reverse:

```
fn{
a:t@ype
} reverse{n:nat}
  xs: list_vt (a, n)
) : list_vt(a, n) = let
  fun revapp
    \{i, j: nat \mid i+j==n\} . < i>.
  (
    xs: list_vt (a, i), ys: list_vt (a, j)
  ) : list_vt (a, n) =
    case+ xs of
    | @list_vt_cons
        (\_, xs1) => let
        val xs1_ = xs1
        val() = xs1 := ys
        prval() = fold@(xs)
      in
        revapp (xs1_, xs)
      end // end of [list_vt_cons]
    | ~list_vt_nil ((*void*)) => ys
  // end of [revapp]
in
  revapp (xs, list_vt_nil)
```

```
end // end of [reverse]
```

The type assigned to reverse indicates that the function returns a linear list of the same length as the one it consumes. Note that the inner function revapp is tail-recursive. This implementation of linear list-reversing directly corresponds to the one presented previously that is based the dataview slseg\_v (for singly-linked list segments). Comparing the two implementations, we can see that the one based on dataviewtype is significantly simplified at the level of types. For instance, there is no explicit mentioning of pointers in the types assigned to functions reverse and revapp.

#### **Linear List-Appending**

The following code implements a function append that concatenates two given linear lists into one:

```
fn{
a:t@ype
} append{m,n:nat}
  xs: list_vt (a, m)
 ys: list_vt (a, n)
 : list_vt(a, m+n) = let
  fun loop {m, n:nat} .<m>. // [loop] is tail-recursive
    xs: \ell (a, m) >> list_vt (a, m+n), ys: list_vt (a, n)
  ) : void =
    case+ xs of
    | @list_vt_cons
        (\_, xs1) => let
        val () = loop (xs1, ys) in fold@ (xs)
      end // end of [list_vt_cons]
    | ~list_vt_nil ((*void*)) => xs := ys
  // end of [loop]
  var xs: List_vt (a) = xs // creating a left-value for [xs]
  val() = loop(xs, ys)
in
  XS
end // end of [append]
```

As the call <code>fold@(xs)</code> in the body of the function <code>loop</code> is erased after typechecking, <code>loop</code> is a tail-recursive function. Therefore, <code>append</code> can be called on lists of any length without the concern of possible stack overflow. The type for the first argument of <code>loop</code> begins with the symbol <code>&</code>, which indicates that this argument is call-by-reference. The type of <code>loop</code> simply means that its first argument

is changed from a list of length m into a list of length m+n while its second argument is consumed.

This implementation of list append essentially corresponds to the one presented previously that is based on the dataview <code>slseg\_v</code>. Comparing these two, we can easily see that the above one is much simpler and cleaner, demonstrating concretely some advantage of dataviewtypes over dataviews.

This is also a good place for me to mention a closely related issue involving (functional) list construction and tail-recursion. Following is a typical implementation of functioal list concatenation:

```
fun{
    a:t@ype
} append1{m,n:nat}
(
    xs: list (a, m), ys: list (a, n)
) : list (a, m+n) =
    case+ xs of
    | list_cons (x, xs) => list_cons (x, append1 (xs, ys))
    | list_nil () => ys
// end of [append1]
```

Clearly, append1 is not tail-recursive, which means that it may cause stack overflow at run-time if its first argument is very long (e.g., containing 1 million elements). There is, however, a direct and type-safe way in ATS to implement functional list concatenation in a tail-recursive manner, thus eliminating the concern of potential stack overflow. For instance, the following implementation of append2 returns the concatenation of two given functional lists while being tail-recursive:

```
val() =
      res := list_cons{a}{0}(x, _)
      val+ list_cons (_, res1) = res
      val() = loop(xs, ys, res1)
      prval ((*void*)) = fold@ (res)
    in
      // nothing
    end // end of [list_cons]
  | list_nil () => (res := ys)
) (* end of [loop] *)
//
var res: List(a)
val() = loop(xs, ys, res)
//
in
  res
end // end of [append2]
```

During typechecking, the expression <code>list\_cons{a}{0}(x, \_)</code> is assigned the (linear) type <code>list\_cons(L0, L1, L2)</code> for some addresses LO, L1 and L2 while a proof of the at-view <code>a@L1</code> and another proof of the at-view <code>list(a, 0)?@L2</code> are put into the store for currently available proofs. Note that the special symbol <code>\_</code> simply indicates that the tail of the newly constructed list is uninitialized. A partially initialized list of the type <code>list\_cons(L0, L1, L2)</code> is guaranteed to match the pattern <code>list\_cons(\_, res1)</code>, yielding a binding between <code>res1</code> and the pointer pointing to L2 where the (possibly uninitialized) tail of the list is stored. When <code>fold@</code> is called on a variable of the type <code>list\_cons(L0, L1, L2)</code>, it changes the type of the variable to <code>list(T, N+1)</code> by consuming a proof of the at-view <code>T@L1</code> and another proof of the at-view <code>list(T, N)@L2</code>, where T and N are a type and an integer, respectively.

#### **Summary**

With dataviewtypes, we can largely retain the convenience of pattern matching associated with datatypes while supporting explicit memory management. Compared to dataviews, dataviewtypes are less general. However, if a dataviewtype can be employed to solve a problem, then the solution is often significantly simpler and cleaner than an alternative dataview-based one.

## **Example: Merge-Sort on Linear Lists**

When merge-sort is employed to sort an array of elements, it requires additional memory proportionate to the size of the array in order to move the elements around, which is considered a significant weakness of merge-sort. However, merge-sort does not have this requirement when it operates on a linear list. I present as follows an implementation of merge-sort on linear lists that can readily rival its counterpart in C in terms of both time-efficiency and memory-efficiency. The invariants captured in this implementation and the easiness to capture them should provide strong evidence that attests to ATS being a programming language capable of enforcing great precision in practical programming.

Let us first introduce a type definition and an interface for a function template that compares elements in lists to be sorted:

```
//
typedef cmp (a:t@ype) = (&a, &a) -> int
//
fun{a:t@ype} compare (x: &a, y: &a, cmp: cmp (a)): int
//
```

The interface for merge-sort is given as follows:

```
fun{
a:t@ype
} mergeSort{n:nat}
  (xs: list_vt (a, n), cmp: cmp a): list_vt (a, n)
// end of [mergeSort]
```

The first argument of mergeSort is a linear list (to be sorted) and the second one a function for comparing the elements in the linear list. Clearly, the interface of mergeSort indicates that mergeSort consumes its first argument and then returns a linear list that is of the same length as its first argument. As is to become clear, the returned linear list is constructed with the nodes of the consumed one. In particular, the implementation of mergeSort given as follows does not involve any memory allocation or deallocation.

The function template for merging two sorted lists into one is given as follows:

```
fun{
a:t@ype
} merge{m,n:nat} .<m+n>.
(
```

```
xs: list_vt (a, m), ys: list_vt (a, n)
 res: &List_vt(a)? >> list_vt (a, m+n)
  cmp: cmp a
 : void =
  case+ xs of
  | @list_vt_cons(x, xs1) => (
    case+ ys of
    | @list_vt_cons (y, ys1) => let
        val sgn = compare<a> (x, y, cmp)
      in
        if sgn <= 0 then let // stable sorting
          val() = res := xs
          val xs1_ = xs1
          prval() = fold@(ys)
          val() = merge < a > (xs1_, ys, xs1, cmp)
        in
          fold@ (res)
        end else let
          val() = res := ys
          val ys1_ = ys1
          prval() = fold@(xs)
          val() = merge < a > (xs, ys1_, ys1, cmp)
        in
          fold@ (res)
        end // end of [if]
      end (* end of [list_vt_cons] *)
    | ~list_vt_nil () => (fold@ (xs); res := xs)
    ) // end of [list_vt_cons]
  | ~list_vt_nil () => (res := ys)
// end of [merge]
```

Unlike the one given in a previous functional implementation, this implementation of merge is tail-recursive and thus is guaranteed to be translated into a loop in C by the ATS compiler. This means that the concern of merge being unable to handle very long lists (e.g., containing 1 million elements) due to potential stack overflow is eliminated.

The next function template is for splitting a given linear lists into two:

```
fun{
a:t@ype
} split{n,k:nat | k <= n} .<n-k>.
(
    xs: &list_vt (a, n) >> list_vt (a, n-k), nk: int (n-k)
) : list_vt (a, k) =
    if nk > 0 then let
```

```
val+@list_vt_cons(_, xs1) = xs
val res = split<a> (xs1, nk-1); prval () = fold@(xs)
in
    res
end else let
   val res = xs; val () = xs := list_vt_nil () in res
end // end of [if]
// end of [split]
```

Note that the implementation of **split** is also tail-recursive.

The following function template msort takes a linear list, its length and a comparsion function, and it returns a sorted version of the given linear list:

```
fun{
a:t@ype
} msort{n:nat} .<n>.
  xs: list_vt (a, n), n: int n, cmp: cmp(a)
) : list_vt (a, n) =
  if n \ge 2 then let
    val n2 = half(n)
    val n3 = n - n2
    var xs = xs // lvalue for [xs]
    val ys = split<a> (xs(*cbr*), n3)
    val xs = msort < a > (xs, n3, cmp)
    val ys = msort < a > (ys, n2, cmp)
    var res: List_vt (a) // uninitialized
    val() = merge < a > (xs, ys, res(*cbr*), cmp)
  in
    res
  end else xs
// end of [msort]
```

The second argument of msort is passed so that the length of the list being sorted does not have to be computed directly by traversing the list when each recursive call to msort is made.

Finally, mergeSort can be implemented with a call to msort:

```
implement{a}
mergeSort (xs, cmp) = msort<a> (xs, length (xs), cmp)
```

By inspecting the implementation of split and merge, we can readily see that mergeSort performs stable sorting, that is, it preserves the order of equal elements during sorting.

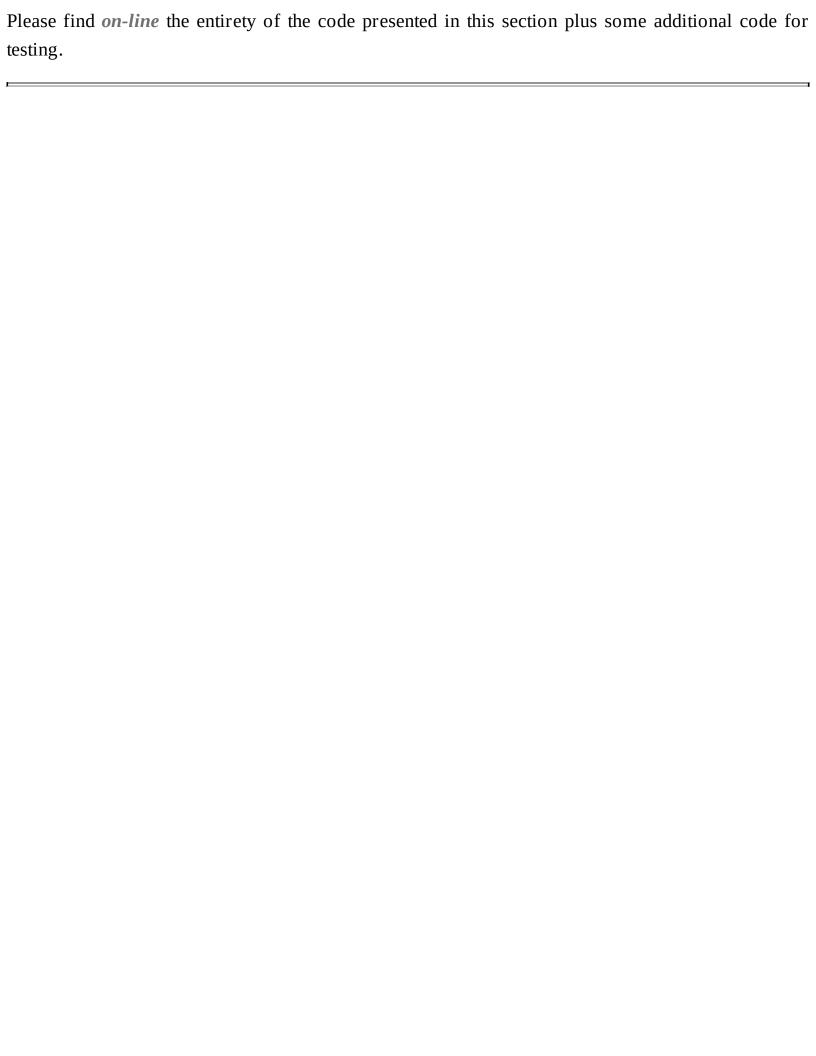

### **Example: Insertion Sort on Linear Lists**

I present a standard implementation of insertion sort on linear lists in this section. The interface for insertion sort is given as follows:

```
fun{
a:t@ype
} insertionSort{n:nat}
  (xs: list_vt (a, n), cmp: cmp a): list_vt (a, n)
// end of [insertionSort]
```

Like mergeSort, insertionSort is implemented in a manner that makes no use of memory allocation or deallocation. Given a linear list, insertionSort essentially shuffles the nodes in the list to form a sorted list.

The following code implements a function insord that inserts a given list-node into a sorted linear list to form another sorted linear list:

```
fun{
a:t@ype
} insord
  {10,11,12:addr}{n:nat}
  pf1: a @ l1
 pf2: list_vt (a, 0)? @ 12
 xs0: &list_vt (a, n) >> list_vt (a, n+1)
 nx0: list_vt_cons_unfold (10, 11, 12), p1: ptr (11), p2: ptr (12)
 cmp: cmp (a)
 : void =
  case+ xs0 of
  | @list_vt_cons
      (x0, xs1) => let
      val sgn = compare<a> (x0, !p1, cmp)
    in
      if sgn <= 0 // HX: for stableness: [<=] instead of [<]
        then let
          val () = insord<a> (pf1, pf2 | xs1, nx0, p1, p2, cmp)
          prval() = fold@(xs0)
        in
          // nothing
        end // end of [then]
        else let
          prval() = fold@(xs0)
```

The implementation of <code>insord</code> is tail-recursive. The type assigned to <code>insord</code> indicates that the argument xs0 of <code>insord</code> is call-by-reference. If xs0 stores a list of length n when <code>insord</code> is called, then it stores a list of length n+1 when <code>insord</code> returns. The arguments nx0, p1 and p2 are call-by-value, and they should be bound to a list-node and the first and second fields in the list-node, respectively, when a call to <code>insord</code> initiates. The proof arguments pf1 and pf2 are needed so that the pointers bound to p1 and p2 can be accessed and updated.

The function template insertionSort can now be readily implemented based insord:

```
implement{a}
insertionSort
  (xs, cmp) = let
//
fun loop{m,n:nat}
  xs: list_vt (a, m)
 ys: &list_vt (a, n) >> list_vt (a, m+n)
 cmp: cmp (a)
) : void =
  case+ xs of
  | @list_vt_cons
      (x, xs1) => let
      val xs1_ = xs1
      val ((*void*)) =
        insord<a> (view@x, view@xs1 | ys, xs, addr@x, addr@xs1, cmp)
      // end of [va]
    in
      loop (xs1_, ys, cmp)
    end // end of [list_vt_cons]
```

```
| ~list_vt_nil ((*void*)) => ()
//
var ys = list_vt_nil{a}()
val () = loop (xs, ys, cmp)
//
in
    ys
end // end of [insertionSort]
```

Clearly, this implementation of insertionSort is tail-recursive. While insertion sort is of  $O(n^2)$ -time complexity, it is often more efficient than merge-sort or quick-sort when sorting very short lists. For instance, we may implement msort (which is called by mergeSort) as follows by taking advantage of the efficiency of insertionSort on short lists:

```
fun{
a:t@ype
} msort{n:nat} .<n>.
 xs: list_vt (a, n)
 n: int n, cmp: cmp(a)
) : list_vt(a, n) = let
//
// cutoff is selected to be 10
//
in
  if n > 10 then let
    val n2 = half(n)
    val n3 = n - n2
    var xs = xs // lvalue for [xs]
    val ys = split < a > (xs, n3)
    val xs = msort < a > (xs, n3, cmp)
    val ys = msort < a > (ys, n2, cmp)
    var res: List_vt (a) // uninitialized
    val() = merge < a > (xs, ys, res(*cbr*), cmp)
  in
    res
  end else insertionSort<a> (xs, cmp)
end // end of [msort]
```

Note that the stableness of mergeSort is maintained as insertionSort also performs stable sorting.

Please find the entire code in this section plus some additional code for testing *on-line*.

### **Example: Quick-Sort on Linear Lists**

In this section, I give an implementation of quick-sort on linear lists. While list-based quick-sort may not be a preferred sorting method in practice, its implementation is nonetheless interesting. The interface for quick-sort is given as follows:

```
fun{a:t@ype}
quickSort{n:nat} (xs: list_vt (a, n), cmp: cmp a): list_vt (a, n)
```

Like the implementation of mergeSort and insertionSort, the implementation of quickSort given as follows makes no use of memory allocation and deallocation.

The following code implements a function takeout\_node\_at that takes out a node from a linear list at a given position:

```
fun{a:t@ype}
takeout node at
  {n:int}{k:nat | k < n}
  xs: &list_vt (a, n) >> list_vt (a, n-1), k: int(k)
) : list_vt_cons_pstruct (a, ptr?) =
(
//
if k > 0 then let
  val+@list_vt_cons(x, xs1) = xs
  val res = takeout_node_at<a> (xs1, k-1)
  prval() = fold@(xs)
in
  res
end else let
  val+@list_vt_cons(x, xs1) = xs
  val nx = xs
  val() = xs := xs1
  $UNSAFE.castvwtp0 ((view@x, view@xs1 | nx)) // HX: this is a safe cast
end // end of [if]
//
) (* end of [takeout_node_at] *)
```

Assume that a data constructor named *foo* is associated with a dataviewtype. Then there is a corresponding viewtype construtor of the name *foo\_pstruct* that takes n types to form a viewtype, where n is the arity of *foo*. For instance, there is a viewtype constructor <code>list\_vt\_cons\_pstruct</code> that takes 2 types T1 and T2 to form a viewtype <code>list\_vt\_cons\_pstruct(T1, T2)</code>. This viewtype is for a list-node

created by a call to <code>list\_vt\_cons</code> such that the two arguments of <code>list\_vt\_cons</code> are of types T1 and T2. Essentially, <code>list\_vt\_cons\_pstruct(T1, T2)</code> stands for <code>list\_vt\_cons\_unfold(L0, L1, L2)</code> for some addresses L0, L1 and L2 plus two views <code>T1@L1</code> and <code>T2@L2</code>.

A key step in quick-sort lies in partitioning a linear list based on a given pivot. This step is fulfilled by the following code that implements a function template named partition:

```
fun{
a:t@ype
} partition{n,r1,r2:nat}
  xs: list_vt (a, n), pvt: &a
, r1: int(r1), res1: list_vt (a, r1), res2: list_vt (a, r2)
 cmp: cmp (a)
) : [n1,n2:nat | n1+n2==n+r1+r2]
  (int(n1), list_vt (a, n1), list_vt (a, n2)) =
  case+ xs of
  | @list_vt_cons
      (x, xs_tail) => let
      val xs_tail_ = xs_tail
      val sgn = compare<a> (x, pvt, cmp)
    in
      if sgn <= 0 then let
        val r1 = r1 + 1
        val () = xs_tail := res1
        prval() = fold@(xs)
      in
        partition<a> (xs_tail_, pvt, r1, xs, res2, cmp)
      end else let
        val () = xs_tail := res2
        prval() = fold@(xs)
      in
        partition<a> (xs_tail_, pvt, r1, res1, xs, cmp)
      end // end of [if]
    end (* end of [list_vt_cons] *)
  | ~list_vt_nil ((*void*)) => (r1, res1, res2)
) (* end of [partition] *)
```

The implementation of partition is tail-recursive. Given a linear list and a pivot, partition returns a tuple (r1, res1, res2) such that res1 contains every element in the list that is less than or equal to the pivot, res2 contains the rest, and r1 is the length of res1. The way in which the nodes of the given linear list are moved into res1 and res2 is quite an interesting aspect of this implementation.

By making use of takeout\_node\_at and partition, we can readily implement quickSort as follows:

```
implement
{a}(*tmp*)
quickSort
  (xs, cmp) = let
//
fun sort{n:nat}
  xs: list_vt (a, n), n: int n
 : list_vt (a, n) =
  if n > 10 then let
    val n2 = half (n)
    var xs = xs
    val nx = takeout_node_at<a> (xs, n2)
    val+list_vt_cons (pvt, nx_next) = nx
    val (n1, xs1, xs2) =
    partition<a> (xs, pvt, 0, list_vt_nil, list_vt_nil, cmp)
    val xs1 = sort (xs1, n1)
    val xs2 = sort (xs2, n - 1 - n1)
    val() = nx_next := xs2
    prval() = fold@(nx)
  in
    list_vt_append (xs1, nx)
  end else insertionSort<a> (xs, cmp)
) (* end of [sort] *)
//
in
  sort (xs, list_vt_length (xs))
end // end of [quickSort]
```

Note that the pivot for each round is taken from the middle of the list being sorted, which can be time-consuming as taking out a node from the middle of a list is O(n)-time. This issue can be addressed by always choosing the first element to be the pivot. However, doing so can often lead to degenerated  $O(n^2)$ -time performance of quick-sort in practice.

Please find the entire code in this section plus some additional code for testing *on-line*.

## **Linear Binary Search Trees**

A binary search tree with respect to a given ordering is a binary tree such that the value stored in each node inside the tree is greater than or equal to those stored in the left child of the node and less than or equal to those stored in the right child of the node. Binary search trees are a common data structure for implementing finite maps.

A family of binary trees are said to be balanced if there is a fixed constant C (for the entire family) such that the ratio between the length of a longest path and the length of a shortest path is bounded by C for every tree in the family. For instance, common examples of balanced binary trees include AVL trees and red-black trees. Finite maps based on balanced binary search trees support guaranteed log-time insertion and deletion operations, that is, the time to complete such an operation is  $O(\log(n))$  in the worst case, where n is the size of the map.

In this section, I am to implement several basic operations on linear binary search trees, further illustrating some use of dataviewtypes. Let us first declare as follows a dataviewtype bstree\_vt for linear binary (search) trees:

```
datavtype
bstree_vt (a:t@ype+, int) =
   | bstree_vt_nil (a, 0) of ()
   | {n1,n2:nat}
    bstree_vt_cons (a, n1+n2+1) of (bstree_vt (a, n1), a, bstree_vt (a, n2))
// end of [bstree_vt]
```

Note that the integer index of <code>bstree\_vt</code> captures the size information of a binary (search) tree. There are two constructors <code>bstree\_vt\_cons</code> and <code>bstree\_vt\_nil</code> associated with <code>bstree\_vt</code>. It should be pointed out that the tree created by <code>bstree\_vt\_nil</code> is empty and thus not a leaf, which on the other hand is a node whose left and right children are both empty. As a simple example, the following function template <code>size</code> computes the size of a given tree:

```
fun{
  a:t@ype
} size{n:nat} .<n>.
(
    t: !bstree_vt (a, n)
) : int (n) =
    case+ t of
    | bstree_vt_nil () => 0
    | bstree_vt_cons
        (tl, _, tr) => 1 + size (tl) + size (tr)
```

```
// end of [size]
```

Assume that we have a binary search tree with repect to some ordering. If a predicate P on the elements stored in the tree possesses the property that P(x1) implies P(x2) whenever x1 is less than x2 (according to the ordering), then we can locate the least element in the tree that satisfies the predicate P by employing so-called binary search as is demonstrated in the following implementation of search:

```
fun{
a:t@ype
} search
  {n:nat} .<n>.
  t: !bstree_vt (a, n), P: (&a) -<cloref> bool
) : Option_vt (a) =
  case+ t of
  | @bstree_vt_cons
      (tl, x, tr) =>
      if P(x) then let
        val res = search (tl, P)
        val res = (
          case+ res of
          | ~None_vt () => Some_vt (x) | _ => res
        ) : Option_vt (a)
      in
        fold@ (t); res
      end else let
        val res = search (tr, P) in fold@ (t); res
      end // end of [if]
  | @bstree_vt_nil () => (fold@ (t); None_vt ())
// end of [search]
```

Clearly, if the argument t of search ranges over a family of balanced trees, then the time-complexity of search is O(log(n)) (assuming that P is O(1)).

Let us next see some code implementing an operation that inserts a given element into a binary search tree:

```
fun{
a:t@ype
} insert{n:nat} .<n>.
(
   t: bstree_vt (a, n), x0: &a, cmp: cmp(a)
) : bstree_vt (a, n+1) =
```

```
case+ t of
  | @bstree_vt_cons
      (tl, x, tr) \Rightarrow let
      val sgn = compare<a> (x0, x, cmp)
    in
      if sgn <= 0 then let
        val () = tl := insert (tl, x0, cmp)
      in
        fold@ (t); t
      end else let
        val () = tr := insert (tr, x0, cmp)
      in
        fold@ (t); t
      end (* end of [if] *)
    end // end of [bstree_vt_cons]
  | ~bstree_vt_nil () =>
      bstree_vt_cons (bstree_vt_nil, x0, bstree_vt_nil)
    // end of [bstree_vt_nil]
// end of [insert]
```

When inserting an element, the function template <code>insert</code> extends the given tree with a new leaf node containing the element, and this form of insertion is often referred to as leaf-insertion. There is another form of insertion often referred to as root-insertion, which always puts at the root position the new node containing the inserted element. The following function template <code>insertRT</code> is implemented to perform a standard root-insertion operation:

```
fun{
a:t@ype
} insertRT{n:nat} .<n>.
  t: bstree_vt (a, n), x0: &a, cmp: cmp(a)
) : bstree_vt (a, n+1) =
  case+ t of
  | @bstree_vt_cons
      (tl, x, tr) \Rightarrow let
      val sgn = compare<a> (x0, x, cmp)
    in
      if sgn <= 0 then let
        val tl_=insertRT(tl, x0, cmp)
        val+@bstree_vt_cons (_, tll, tlr) = tl_
        val() = tl := tlr
        prval() = fold@(t)
        val() = tlr := t
      in
        fold@ (tl_); tl_
```

```
end else let
    val tr_ = insertRT (tr, x0, cmp)
    val+@bstree_vt_cons (trl, _, trr) = tr_
    val () = tr := trl
    prval () = fold@ (t)
    val () = trl := t
    in
        fold@ (tr_); tr_
        end
    end // end of [bstree_vt_cons]
| ~bstree_vt_nil () =>
        bstree_vt_cons (bstree_vt_nil, x0, bstree_vt_nil)
    // end of [bstree_vt_nil]
```

The code immediately following the first recursive call to  $\frac{1}{1}$  performs a right tree rotation. Let us use T(tl, x, tr) for a tree such that its root node contains the element x and its left and right children are tl and tr, respectively. Then a right rotation turns T(T(tll, xl, tlr), x, tr) into T(tll, xl, T(tlr, x, tr)). The code immediately following the second recursive call to  $\frac{1}{1}$  performs a left tree rotation, which turns T(tl, x, T(trl, xr, trr)) into T(T(tl, x, tlr), xr, trr).

To further illustrate tree rotations, I present as follows two function templates <a href="Irotate">Irotate</a> and <a href="Irotate">Irotate</a> and <a href="Irotate">Irotate<

```
fn{
a:t@ype
} lrotate
  {l,l_tl,l_x,l_tr:addr}
  {nl, nr: int | nl >= 0; nr > 0}
  pf_tl: bstree_vt (a, nl) @ l_tl
 pf_x: a @ 1_x
 pf_tr: bstree_vt (a, nr) @ l_tr
| t: bstree_vt_cons_unfold (1, l_tl, l_x, l_tr)
, p_tl: ptr l_tl
 p_tr: ptr l_tr
) : bstree_vt (a, 1+nl+nr) = let
  val tr = !p_tr
  val+@bstree_vt_cons (trl, _, trr) = tr
  val () = !p_tr := trl
  prval() = fold@(t); val() = trl := t
in
  fold@ (tr); tr
end // end of [lrotate]
```

```
fn{
a:t@ype
} rrotate
  {1,1_t1,1_x,1_tr:addr}
  {nl, nr: int | nl > 0; nr >= 0}
  pf_tl: bstree_vt (a, nl) @ l_tl
, pf_x: a @ l_x
 pf_tr: bstree_vt (a, nr) @ l_tr
 t: bstree_vt_cons_unfold (1, l_tl, l_x, l_tr)
 p_tl: ptr l_tl
 p_tr: ptr l_tr
) : bstree_vt (a, 1+nl+nr) = let
  val tl = !p_tl
  val+@bstree\_vt\_cons(tll, x, tlr) = tl
  val () = !p_tl := tlr
  prval() = fold@(t); val() = tlr := t
in
  fold@ (tl); tl
end // end of [rrotate]
```

Given 4 addresses L0, L1, L2 and L3, the type <code>bstree\_vt\_cons\_unfold(L0, L1, L2, 13)</code> is for a tree node created by a call to <code>bstree\_vt\_cons</code> such that the node is located at L0 and the three arguments of <code>bstree\_vt\_cons</code> are located at L1, L2 and L3, and the proofs for the at-views associated with L1, L2 and L3 are put in the store for currently available proofs.

The function template <u>insertRT</u> for root-insertion can now be implemented as follows by making direct use of <u>lrotate</u> and <u>rrotate</u>:

```
fun{
a:t@ype
} insertRT {n:nat} .<n>.
(
    t: bstree_vt (a, n), x0: &a, cmp: cmp(a)
) : bstree_vt (a, n+1) =
    case+ t of
| @bstree_vt_cons
        (t1, x, tr) => let
        prval pf_x = view@x
        prval pf_t1 = view@t1
        prval pf_tr = view@tr
        val sgn = compare<a> (x0, x, cmp)
        in
        if sgn <= 0 then let</pre>
```

I would like to point out that neither insert nor insertRT is tail-recursive. While it is straightforward to give the former a tail-recursive implementation, there is no direct way to do the same to the latter. In order to implement root-insertion in a tail-recursive manner, we are in need of binary search trees with parental pointers (so as to allow each node to gain direct access to its parent), which can be done with dataviews but not with dataviewtypes.

Please find the entire code in this section plus some additional code for testing *on-line*.

### Transition from Datatypes to Dataviewtypes

Many programmers are likely to find it a rather involved task to write code manipulating values of dataviewtypes. When handling a complex data structure, I myself often try to first use a datatype to model the data structure and implement some functionalities of the data structure based the datatype. I then change the datatype into a corresponding dataviewtype and modify the implementation accordingly to make it work with the dataviewtype. I now present as follows an implementation of linear red-black trees that is directly based on a previous *implementation of functional red-black trees*, illustrating concretely a kind of gradual transition from datatypes to dataviewtypes that can greatly reduce the level of difficulty one may otherwise encounter in an attempt to program with dataviewtypes directly.

The following declaration of dataviewtype <a href="rbtree">rbtree</a> is identical to the previous declaration of datatype <a href="rbtree">rbtree</a> except the keyword <a href="datatype">datavtype</a> being now used instead of the keyword <a href="datatype">datatype</a>:

```
#define BLK 0; #define RED 1
sortdef clr = {c:int | 0 <= c; c <= 1}

datavtype rbtree
(
    a: t@ype+, int(*c*), int(*bh*), int(*v*)
) = // element type, color, black height, violations
    | rbtree_nil (a, BLK, 0, 0) of ((*void*))
    | {c,cl,cr:clr}{bh:nat}{v:int}
        {c==BLK && v==0 || c == RED && v==cl+cr}
        rbtree_cons (a, c, bh+1-c, v) of (int c, rbtree0 (a, cl, bh), a, rbtree0 (a, cr// end of [rbtree]</pre>
where rbtree0 (a:t@ype, c:int, bh:int) = rbtree (a, c, bh, 0)
```

At the first sight, the following function template <a href="insfix\_1">insfix\_1</a> is greatly more involved that a previous version of the same name (for manipulating functional red-black trees):

```
fn{
a:t@ype
} insfix_l // right rotation
    {cl,cr:clr}
    {bh:nat}{v:nat}
    {l,l_c,l_tl,l_x,l_tr:addr}
(
    pf_c: int(BLK) @ l_c
, pf_tl: rbtree (a, cl, bh, v) @ l_tl
```

```
, pf_x: a @ l_x
 pf_tr: rbtree (a, cr, bh, 0) @ l_tr
\mid t: rbtree_cons_unfold (1, 1_c, 1_t1, 1_x, 1_tr)
 p_tl: ptr (l_tl)
) : [c:clr] rbtree0 (a, c, bh+1) = let
  #define B BLK
  #define R RED
  #define nil rbtree_nil
  #define cons rbtree_cons
in
  case+ !p_tl of
  \mid @cons (cl as R, tll as @cons (cll as R, _, _, _), _, tlr) => let
//
      val() = cll := B
      prval() = fold@(tll)
//
      val tl = !p_tl
      val () = !p_tl := tlr
      prval() = fold@(t)
      val() = tlr := t
//
    in
      fold@ (tl); tl
    end // end of [cons (R, cons (R, ...), ...)]
    @cons (cl as R, tll, _, tlr as @cons (clr as R, tlrl, _, tlrr)) => let
//
      val tl = !p_tl
      val () = !p_tl := tlrr
      prval() = fold@(t)
      val () = tlrr := t
//
      val tlr_ = tlr
      val() = tlr := tlrl
      val() = cl := B
      prval() = fold@(tl)
      val () = tlrl := tl
//
    in
      fold@ (tlr_); tlr_
    end // end of [cons (R, ..., cons (R, ...))]
  | _ (*rest-of-cases*) =>> (fold@ (t); t)
end // end of [insfix_1]
```

However, I would like to point out that the interface for the above insfix\_1 is a *direct* translation of
the interface for the previous insfix\_1. In other words, the previously captured relation between a tree
being rotated and the one obtained from applying insfix\_1 to it also holds in the setting of linear red-

black trees. The very same statement can be made about the following function template insfix\_r, which is precisely a mirror image of insfix\_1:

```
fn{
a:t@ype
} insfix_r // left rotation
  {cl,cr:clr}
  {bh:nat}{v:nat}
  \{1,1_c,1_t1,1_x,1_tr:addr\} (
  pf_c: int(BLK) @ l_c
, pf_tl: rbtree (a, cl, bh, 0) @ l_tl
, pf_x: a @ l_x
, pf_tr: rbtree (a, cr, bh, v) @ l_tr
\mid t: rbtree_cons_unfold (l, l_c, l_tl, l_x, l_tr)
 p_tr: ptr (l_tr)
) : [c:clr] rbtree0 (a, c, bh+1) = let
  #define B BLK
  #define R RED
  #define nil rbtree_nil
  #define cons rbtree_cons
in
  case+ !p_tr of
  \mid @cons (cr as R, trl, \_, trr as @cons (crr as R, \_, \_, \_)) => let
//
      val() = crr := B
      prval () = fold@ (trr)
//
      val tr = !p_tr
      val () = !p_tr := trl
      prval() = fold@(t)
      val() = trl := t
//
    in
      fold@ (tr); tr
    end // end of [cons (R, ..., cons (R, ...))]
    @cons (cr as R, trl as @cons (crr as R, trll, _, trlr), _, trr) => let
//
      val tr = !p_tr
      val () = !p_tr := trll
      prval() = fold@(t)
      val () = trll := t
//
      val trl_ = trl
      val () = trl := trlr
      val() = cr := B
      prval() = fold@(tr)
```

```
val () = trlr := tr

//
   in
     fold@ (trl_); trl_
   end // end of [cons (R, cons (R, ...), ...)]
   |_ (*rest-of-cases*) =>> (fold@ (t); t)
end // end of [insfix_r]
```

As can be expected, the following function template <a href="rbtree\_insert">rbtree\_insert</a> is essentially a direct translation of the one of the same name for inserting an element into a functional red-black tree:

extern

```
fun{a:t@ype}
rbtree_insert
  {c:clr}{bh:nat}
  t: rbtree0 (a, c, bh), x0: &a, cmp: cmp a
) : [bh1:nat] rbtree0 (a, BLK, bh1)
implement{a}
rbtree_insert
  (t, x0, cmp) = let
//
#define B BLK
#define R RED
#define nil rbtree_nil
#define cons rbtree_cons
//
fun ins
  {c:clr}{bh:nat} .<bh,c>.
  t: rbtree0 (a, c, bh), x0: &a
) : [cl:clr; v:nat | v <= c] rbtree (a, cl, bh, v) =
(
  case+ t of
  | @cons (
      c, tl, x, tr
    ) => let
      prval pf_c = view@c
      prval pf_tl = view@tl
      prval pf_x = view@x
      prval pf_tr = view@tr
      val sgn = compare<a> (x0, x, cmp)
    in
      if sgn < 0 then let
        val [cl:int,v:int] tl_=ins (tl, x0)
```

```
val () = tl := tl_
      in
        if (c = B)
        then (
          insfix_l<a>
             (pf_c, pf_tl, pf_x, pf_tr | t, addr@tl)
          // end of [insfix_1]
        ) else let
          val () = c := R in fold@\{a\}\{...\}\{...\}\{cl\}(t); t
        end // end of [if]
      end else if sgn > 0 then let
        val [cr:int, v:int] tr_{-} = ins (tr, x0)
        val () = tr := tr_
      in
        if (c = B)
        then (
          insfix_r<a>
             (pf_c, pf_tl, pf_x, pf_tr | t, addr@tr)
          // end of [insfix_r]
        ) else let
          val () = c := R in fold@{a}{..}{..}{cr}(t); t
        end // end of [if]
      end else (fold@{a}{..}{..}{0} (t); t)
    end // end of [cons]
  | \sim nil () = cons\{a\}\{...\}\{0\}(R, nil, x0, nil)
) (* end of [ins] *)
//
val t = ins(t, x0)
//
in
//
case+ t of @cons(c as R, _{-}, _{-}, _{-}) => (c := B; fold@ (t); t) | _{-} =>> t
end // end of [rbtree_insert]
```

I literally implemented the above <a href="rbtree\_insert">rbtree\_insert</a> by making a copy of the previous implementation of <a href="rbtree\_insert">rbtree\_insert</a> for functional red-black trees and then properly modifying it to make it pass typechecking. Although this process of copying-and-modifying is difficult to be described formally, it is fairly straightforward to follow in practice as it is almost entirely guided by the error messages received during typechecking.

Please find the entire code in this section plus some additional code for testing *on-line*. A challenging as well as rewarding exercise is for the reader to implement an operation that deletes an element from a given linear red-black tree.

# Chapter 16. Abstract Views and Viewtypes

I have so far given a presentation of views that solely focuses on at-views and the views built on top of at-views. This is largely due to at-views being the form of most widely used views in practice and also being the first form of views supported in ATS. However, other forms of views can be readily introduced into ATS abstractly. Even in a case where a view can be defined based on at-views (or other forms of views), one may still want to introduce it as an abstract view (accompanied with certain proof functions for performing view-changes). Often what the programmer really needs is to figure out *conceptually* whether abstractly defined views and proof functions for manipulating them actually make sense. This is a bit like arguing whether a function is computable: There is rarely a need, if at all, to actually encode the function as a Turing-machine to prove its being computable. IMHO, learning proper use of abstract views and abstract viewtypes is a necessary step for one to take in order to employ linear types effectively in practice to deal with resource-related programming issues.

## Simple Linear Objects

Objects in the physical world are conspicuously linear: They cannot be created from nothing or simply go vanished by turning into nothing. Thus, it is only natural to assign linear types to values that represent physical objects. I choose the name *simple linear object* here to refer to a linear value representing an object of some sort that does not contain built-in mechanism for supporting inheritance.

Let us now take a look at a concrete example of simple linear object. The following code presents an interface for a timer (that is, stopwatch):

```
absvtype timer_vtype
vtypedef timer = timer_vtype
//
fun timer_new (): timer
fun timer_free (x: timer): void
fun timer_start (x: !timer): void
fun timer_finish (x: !timer): void
fun timer_pause (x: !timer): void
fun timer_resume (x: !timer): void
fun timer_resume (x: !timer): void
fun timer_get_ntick (x: !timer): uint
fun timer_reset (x: !timer): void
//
```

The state of a timer is given the record type timer\_struct defined as follows:

```
typedef
timer_struct = @{
    started= bool // the timer has started
, running= bool // the timer is running
    // the tick number recorded when the timer
, ntick_beg= uint // was turned on last time
, ntick_acc= uint // the number of accumulated ticks
} (* end of [timer_struct] *)
///
```

The following linear datatype timer is declared for timers, and the abstract type timer\_vtype is assumed to equal timer:

```
//
datavtype timer =
```

```
TIMER of (timer_struct)
//
assume timer_vtype = timer
//
```

Various functions on timers can now be readily implemented. Let us first see the code for creating and freeing timers:

```
implement
timer_new() = let
//
val timer = TIMER(_)
val TIMER (x) = timer
//
val () = x.started := false
val () = x.running := false
val () = x.ntick_beg := 0u
val () = x.ntick_acc := 0u
//
prval () = fold@ (timer)
//
in
  timer
end // end of [timer_new]
implement
timer_free (timer) =
  let val ~TIMER _ = timer in (*nothing*) end
// end of [timer_free]
```

The function for starting a timer can be implemented as follows:

```
implement
timer_start
  (timer) = let
  val+@TIMER(x) = timer
  val () = x.started := true
  val () = x.running := true
  val () = x.ntick_beg := the_current_tick_get ()
  val () = x.ntick_acc := 0u
  prval () = fold@ (timer)
in
  // nothing
end // end of [timer_start]
```

where the\_current\_tick\_get is a function for reading the current time (represented as a number of ticks):

```
extern fun the_current_tick_get (): uint
```

A timer can be stopped or paused. The function for stopping a timer can be implemented as follows:

```
implement
timer_finish
  (timer) = let
  val+@TIMER(x) = timer
  val () = x.started := false
  val() =
  if x.running then
  {
    val() = x.running := false
    val () = x.ntick_acc :=
      x.ntick_acc + the_current_tick_get () - x.ntick_beg
  } (* end of [val] *)
  prval () = fold@ (timer)
in
  // nothing
end // end of [timer_finish]
```

A timer can be paused and then resumed. The following code implements the functions for pausing and resuming a timer:

```
implement
timer_pause
  (timer) = let
  val+@TIMER(x) = timer
  val() =
  if x.running then
  {
    val() = x.running := false
    val () = x.ntick_acc :=
      x.ntick_acc + the_current_tick_get () - x.ntick_beg
  } (* end of [val] *)
  prval() = fold@(timer)
in
  // nothing
end // end of [timer_pause]
implement
timer_resume
```

```
(timer) = let
val+@TIMER(x) = timer
val () =
  if x.started && ~(x.running) then
{
    val () = x.running := true
    val () = x.ntick_beg := the_current_tick_get ()
  } (* end of [if] *) // end of [val]
  prval () = fold@ (timer)
in
    // nothing
end // end of [timer_resume]
```

As can be expected, the amount of time between the point where a timer is paused and the point where the timer is resumed is not counted.

It is also possible to reset a timer by calling the function timer\_reset:

```
implement
timer_reset
  (timer) = let
  val+@TIMER(x) = timer
  val () = x.started := false
  val () = x.running := false
  val () = x.ntick_beg := 0u
  val () = x.ntick_acc := 0u
  prval () = fold@ (timer)
in
  // nothing
end // end of [timer_reset]
```

In order to read the time accumulated by a timer, the function timer\_get\_ntick can be called:

```
implement
timer_get_ntick
  (timer) = let
  val+@TIMER(x) = timer
  var ntick: uint = x.ntick_acc
  val () =
  if x.running then (
    ntick := ntick + the_current_tick_get () - x.ntick_beg
  ) (* end of [if] *) // end of [val]
  prval () = fold@ (timer)
in
  ntick
```

```
end // end of [timer_get_ntick]
```

A straightforward approach to implementing <a href="the\_current\_tick\_get">the\_current\_tick\_get</a> can be based directly on the function <a href="clock\_gettime">clock\_gettime</a>:

```
local
staload "libc/SATS/time.sats"

in (* in-of-local *)

implement
the_current_tick_get () = let
   var tv: timespec // uninitialized
   val err = clock_gettime (CLOCK_REALTIME, tv)
   val ((*void*)) = assertloc (err >= 0)
   prval ((*void*)) = opt_unsome{timespec}(tv)
in
   $UNSAFE.cast2uint(tv.tv_sec)
end // end of [the_current_tick_get]
```

Note that the library flag -lrt may be needed in order to have link-time access to clock\_gettime as the function is in librt.

Please find *on-line* the entirety of the code presented in this section plus some testing code.

### **Memory Allocation and Deallocation**

The issue of memory allocation and deallocation is of paramount importance in systems programming, where garabage collection (GC) at run-time may not even be allowed. Handling memory management safely and efficiently is a long standing problem of great challenge in programming, and its novel solution in ATS is firmly rooted in the paradigm of programming with theorem-proving (PwTP).

The following function malloc\_gc is available in ATS for memory allocation:

```
fun malloc_gc
    {n:nat}(n: size_t n)
    : [l:agz] (b0ytes n @ l, mfree_gc_v (l) | ptr l)
// end of [malloc_gc]
```

The sort agz is a subset sort defined for addresses that are not null:

```
sortdef agz = {a:addr | a > null} // [gz] for great-than-zero
```

Given an integer N, the type <code>b@ytes(N)</code> is a shorthand for <code>@[byte?][N]</code>, which is for an array of N uninitialized bytes. Therefore, the at-view <code>b@ytes(N)@L</code> is the same as the array-view <code>array\_v(byte?, L, N)</code>, where L is a memory location. The view constructor <code>mfree\_gc\_v</code> is abstract. For a given location L, the view <code>mfree\_gc\_v(L)</code> stands for a form of capability that allows allocated memory at location L to be freed (or reclaimed) by the following function <code>mfree\_gc</code>:

```
fun mfree_gc
    {1:addr}{n:nat}
    (pfat: b0ytes(n) @ 1, pfgc: mfree_gc_v (l) | p: ptr l): void
// end of [free_gc]
```

Note that mfree\_gc\_v(L) is so far the first form of view we have encountered that is not built on top of any at-views.

In practice, it is rather cumbersome to deal with bytes directly. The function ptr\_alloc is available for allocating memory to store a single value (of certain type) and the function ptr\_free for deallocating such memory:

```
fun{a:vt0p}
ptr_alloc ()
   :<> [l:agz] (a? @ l, mfree_gc_v (l) | ptr l)
```

```
// end of [ptr_alloc]
fun ptr_free
  {a:t@ype}{1:addr}
  (pfgc: mfree_gc_v (1), pfat: a @ 1 | p: ptr 1):<> void = "mac#%"
// end of [ptr_free]
```

In addition, the function <a href="mailto:array\_ptr\_alloc">array\_ptr\_alloc</a> is for allocating memory to store an array of values (of certain type), and the function <a href="mailto:array\_ptr\_free">array\_ptr\_free</a> is for deallocating such memory:

```
fun{a:vt0p}
array_ptr_alloc
    {n:int}
(
    asz: size_t n
) : [1:agz]
(
    array_v (a?, 1, n), mfree_gc_v (1) | ptr 1
) // end of [array_ptr_alloc]

fun{}
array_ptr_free
    {a:vt0p}{1:addr}{n:int}
(
    array_v (a?, 1, n), mfree_gc_v (1) | ptr 1
) : void // end of [array_ptr_free]
```

I now give a realistic and interesting example involving both array allocation and deallocation. The following two functions templates <a href="msort1">msort1</a> and <a href="msort2">msort2</a> perform merge-sort on a given array:

```
typedef cmp (a:t@ype) = (&a, &a) -> int

extern
fun{
   a:t@ype
} msort1 {n:nat}
        (A: &(@[a][n]), n: size_t n, B: &(@[a?][n]), cmp: cmp(a)): void
// end of [msort1]

extern
fun{
   a:t@ype
} msort2 {n:nat}
        (A: &(@[a][n]), n: size_t n, B: &(@[a?][n]) >> @[a][n], cmp: cmp(a)): void
// end of [msort2]
```

It is well-known that merging two sorted segments of a given array requires additional space. When msort1 is called on arrays A and B, the array A is the one to be sorted and the array B is some kind of scratch area needed to perform merging (of sorted array segments). When a call to msort1 returns, the sorted version of A is still sotred in A. What msort2 does is similar but the sorted version of A is stored in B when a call to msort2 returns. As a good exercise, I suggest that the interested reader take the effort to give a mutually recursive implementation of msort1 and msort2. An implementation of merge-sort based on msort1 can be readily given as follows:

```
extern
fun{
a:t@ype
} mergeSort{n:nat}
  (A: \&(@[a][n]), n: size_t n, cmp: cmp(a)): void
// end of [mergeSort]
implement
{a}(*tmp*)
mergeSort
  (A, n, cmp) = let
  val (pfat, pfgc | p) = array_ptr_alloc<a> (n)
  val((*void*)) = msort1(A, n, !p, cmp)
  val ((*void*)) = array_ptr_free (pfat, pfgc | p)
in
  // nothing
end // end of [mergeSort]
```

Clearly, an array is first allocated (to be used as a scratch area) and then deallocated after it is no longer needed.

It is also allowed for a function to allocate memory on its call-stack by calling a special function alloca, which is given the following type in ATS:

```
(*
staload "libc/SATS/alloa.sats"
*)
fun alloca
   {dummy:addr}{n:int} (
   pf: void@dummy | n: size_t (n)
) : [l:addr] (bytes(n) @ l, bytes(n) @ l -> void@dummy | ptr(l))
```

The type assigned to alloca makes it extremely unlikely for someone to unintentionally write well-typed code in ATS that may erroneourly attempt to access memory obtained from calling alloca after

the calling function has returned.

The following function <code>array\_ptr\_alloca\_tsz</code> is the same as <code>alloca</code> dynamically but it is given a type that is often more convenient to use:

```
fun
array_ptr_alloca_tsz
    {a:vt0p}{dummy:addr}{n:int}
(
    pf: void@dummy | asz: size_t(n), tsz: sizeof_t(a)
) : [l:addr] (array(a?,n)@l, array(a?,n)@l -> void@dummy | ptr(l))
```

As an example, the function template mergeSort implemented above can also be implemented as follows:

```
implement
{a}(*tmp*)
mergeSort
  (A, n, cmp) = let
  val tsz = sizeof<a>
  var dummy: void = ()
  prval pf = view@dummy
  val (
    pfat, fpfat | p
  ) = array_ptr_alloca_tsz{a}(pf | n, tsz)
  val ((*void*)) = msort1<a> (A, n, !p, cmp)
  prval ((*void*)) = view@dummy := fpfat (pfat)
in
  // nothing
end // end of [mergeSort]
```

where the array used as a scratch area during merge-sort is allocated on the call-stack of mergeSort. While this implementation of mergeSort may seem interesting, it is actually inferior to the previous implementation as calling alloca to allocate a large chunk of memory can readily lead to a crash for which the cause is often very difficult to determine. In general, choosing alloca over malloc is difficult to justify, and any call to the former should be scrutinized.

The entire implementation of merge-sort on arrays plus some testing code is available *on-line*.

# **Example: Array-Based Circular Buffers**

Array-based circular buffers are of common use in practice. For instance, in a typical client/server model, a circular buffer can be employed to hold requests issued by multiple clients that are then processed by the server according to the first-in-first-out (FIFO) policy. In a case where each request needs to be given a priority (chosen from a fixed set), a circular buffer can be created for each priority to hold requests of that particular priority.

Let us declare a linear abstract type (that is, abstract viewtype) as follows for values representing circular buffers:

```
absvtype
cbuf0bj (a:vt@ype+, m:int, n: int) = ptr
```

Such values are considered simple linear objects (as inheritance is not an issue to be dealt with in this setting). Given a viewtype VT and two integers M and N, the viewtype <a href="cbuf0bj(VT, M, N)">cbuf0bj(VT, M, N)</a> is for a given buffer of maximal capacity M that currently holds N elements of the type VT.

Some properties on the parameters of <a href="cbuf0bj">cbuf0bj</a> can be captured by introducing the following proof function:

```
//
prfun
lemma_cbuf0bj_param
    {a:vt0p}{m,n:int}
    (buf: !cbuf0bj(a, m, n)): [m>=n; n>=0] void
//
```

The interface for the following two function templates indicates that they can be called to compute the capacity and current size of a buffer:

```
fun{a:vt0p}
cbuf0bj_get_cap
    {m,n:int} (buf: !cbuf0bj(a, m, n)): size_t(m)

//
fun{a:vt0p}
cbuf0bj_get_size
    {m,n:int}(buf: !cbuf0bj(a, m, n)): size_t(n)

//
```

While it is straightforward to use  ${\tt cbuf0bj\_get\_cap}$  and  ${\tt cbuf0bj\_get\_size}$  to tell whether a buffer is

currently empty or full, a direct approach is likely to be more efficient. The following two function templates check for the emptiness and fullness of a given circular buffer:

```
fun{a:vt0p}
cbuf0bj_is_empty
   {m,n:int}(buf: !cbuf0bj(a, m, n)): bool(n==0)
//
fun{a:vt0p}
cbuf0bj_is_full
   {m,n:int}(buf: !cbuf0bj(a, m, n)): bool(m==n)
//
```

The functions for creating and destroying circular buffers are named <a href="mailto:cbuf0bj\_new">cbuf0bj\_new</a> and <a href="mailto:cbuf0bj\_new">cbuf0bj\_new</a> and <a href="mailto:c

```
fun{a:vt0p}
cbuf0bj_new
  {m:pos}(m: size_t(m)): cbuf0bj(a, m, 0)

//
fun cbuf0bj_free
  {a:vt0p}{m:int}(buf: cbuf0bj(a, m, 0)): void
//
```

Note that a buffer can be freed only if it contains no elements as an element (of some viewtype) may contain resources. If elements in a buffer are of some (non-linear) type, then the following function can be called to clear out all the elements stored in the buffer:

```
fun
cbufObj_clear
  {a:t@ype}{m,n:int}
  (buf: !cbufObj(a, m, n) >> cbufObj(a, m, 0)): void
// end of [cbufObj_clear]
```

The next two functions are for inserting/removing an element into/from a given buffer, which are probably the most frequently used operations on buffers:

```
fun{a:vt0p}
cbuf0bj_insert
   {m,n:int | n < m}
(
   buf: !cbuf0bj(a, m, n) >> cbuf0bj(a, m, n+1), x: a
```

```
) : void // end of [cbuf0bj_insert]
//
fun{a:vt0p}
cbuf0bj_remove
   {m, n:int | n > 0}
   (buf: !cbuf0bj(a, m, n) >> cbuf0bj(a, m, n-1)): (a)
//
```

Please find on-line the file *circbuf.sats* containing the entirety of the interface for functions creating, destroying and manipulating circular buffers.

There are many simple and practical ways to implement the abstract type <code>cbuf0bj</code> and the functions declared in *circbuf.sats*. In the file *circbuf.dats*, I give an implementation that employs four pointers p\_beg, p\_end, p\_frst and p\_last to represent a circular buffer: p\_beg and p\_end are the starting and finishing addresses of the underline array, respectively, and p\_frst and p\_last are the starting addresses of the occupied and unoccupied segments (in the array), respectively. What is special about this implementation is its employing a style of programming that deliberately eschews the need for proof construction. While code written in this style is not guaranteed to be type-safe, the style can nonetheless be of great practical value in a setting where constructing formal proofs is deemed too costly a requirement to be fully fulfilled. Anyone who tries to give a type-safe implementation for the functions declared in *circbuf.sats* should likely find some genuine appreciation for this point.

In the file *circbuf2.dats*, I give another implementation in which a circular buffer is represented as a pointer p\_beg plus three integers m, n and f: p\_beg points to the starting location of the underline array, m is the size of the array (that is, the capacity of the buffer), n is the number of elements currently stored in the buffer and f is the total number of elements that have so far been removed from the buffer. Again, proof construction is delibrately eschewed in this implementation.

### Locking and Unlocking

In concurrent programming, the issue of safely locking and unlocking shared resources is both essential and challenging. I am to demonstrate in this section concretely and convincingly that linear types can be used with great effectiveness to address this issue.

Let us first introduce a linear abstract type shared as follows:

```
absvtype shared(a:vtype) = ptr
```

Given a viewtype VT (for some resources), a value of the type shared(VT) is essentially a boxed record containing a resource of the type VT plus a lock (or several) of some kind. The following function shared\_make is called to turn a resource into a shared resource:

```
fun shared_make{a:vtype}(x: a): shared(a)
```

Notice that the type <code>shared(VT)</code> itself is linear. In terms of implementation, there is usually a reference count inside a linear shared resource that is protected by a spin-lock. The functions <code>shared\_ref</code> and <code>shared\_unref</code> are for increasing and descreasing the reference count inside a shared resource:

```
fun shared_ref{a:vtype}(!shared(a)): shared(a)
fun shared_unref{a:vtype}(shared(a)): Option_vt(a)
```

If the reference count of a shared resource is 1, then calling <a href="mailto:shared\_unref">shared\_unref</a> on the shared resource frees the memory used in its representation and then returns the resource stored inside it.

The function shared\_lock acquires the resource from a given shared resource and the function 
shared\_unlock does the opposite:

```
//
absview locked_v
//
fun shared_lock{a:vtype}(!shared(a)): (locked_v | a)
fun shared_unlock{a:vtype}(locked_v | !shared(a), x: a): void
//
```

Note that the abstract view locked\_v is introduced for linear proofs that are meant to remind the programmer that a shared resoure needs to be released after it is acquired.

As can be expected, a shared resource can be implemented as a boxed tuple consisting of a spin-lock,

a reference count and a pointer (referring to the stored resource):

```
//
datavtype
shared_ (a:vtype) =
   SHARED of (spin1_vt(*lock*), int(*count*), ptr)
//
assume shared = shared_
//
```

Note that the type spin1\_vt is for linear spin-locks. The function shared\_ref is implemented as follows:

```
implement
shared_ref
  {a}(sh) = let
//
val+@SHARED
  (spin, count, _) = sh
//
val
spin = // for temp. use
  unsafe_spin_vt2t(spin)
//
val
(pf \mid ()) = spin_lock(spin)
val c0 = count
val() = count := c0 + 1
val ((*void*)) = spin_unlock(pf | spin)
prval ((*void*)) = fold@sh
//
in
  $UN.castvwtp1{shared(a)}(sh)
end // end of [shared_ref]
```

Clearly, the implementation makes use of several unsafe casts. An implementation without such casts would be highly involved even if it could be done. The spin-lock must be acquired before the binding between and the integer stored in count is formed for otherwise a race condition can appear. The function <a href="mailto:shared\_unref">shared\_unref</a> is implemented as follows:

```
implement
shared_unref
  {a}(sh) = let
//
```

```
val+@SHARED
  (spin, count, _) = sh
//
val
spin = // for temp. use
  unsafe_spin_vt2t(spin)
11
val
(pf | ()) = spin_lock(spin)
val c0 = count
val() = count := c0 - 1
val ((*void*)) = spin_unlock(pf | spin)
prval ((*void*)) = fold@sh
//
in
//
if
c0 <= 1
then let
  val+\sim SHARED(spin, _, x) = sh
  val ((*freed*)) = spin_vt_destroy(spin)
in
  Some_{vt}(\$UN.castvwtp0{a}(x))
end // end of [then]
else let
  prval () = $UN.cast2void(sh) in None_vt()
end // end of [else]
//
end // end of [shared_unref]
```

In the case where the reference count is 1, then the shared resource is freed, the spin-lock in it is destroyed, and the resource in it is returned.

The functions shared\_lock and shared\_unlock are implemented as follows:

```
implement
shared_lock
   {a}(sh) = let
//
val+@SHARED(spin, _, x) = sh
//
val
spin =
   unsafe_spin_vt2t(spin)
//
val
```

```
(pf | ()) = spin_lock(spin)
//
val x0 = $UN.castvwtp0{a}(x)
//
prval () = fold@sh
//
in
    ($UN.castview0(pf) | x0)
end // end of [shared_lock]
```

```
implement
shared_unlock
  {a}(pf | sh, x0) = let
//
val+@SHARED(spin, _, x) = sh
//
val
spin =
  unsafe_spin_vt2t(spin)
val () = x := $UN.castvwtp0{ptr}(x0)
//
val() =
  spin_unlock($UN.castview0(pf) | spin)
//
prval () = fold@sh
//
in
  // nothing
end // end of [shared_unlock]
```

In the case of shared\_lock, please notice that the content stored in the variable x is read out after the spin-lock is acquired. This is crucial for otherwise a race condition can readily appear. In the case of shared\_unlock, the content of the variable x is updated before the acquired spin-lock is released.

Please find on-line the file *shared\_vt.dats* containing the entirety of the code presented in this section. In addition, the file also contains an implementation of three threads that move in locked steps: thread 0 moves; thread 1 moves; thread 2 moves; thread 2 moves; thread 2 moves; etc.

### Linear Channels for Asynchronous IPC

In this section, I will present an implementation of linear channels to support asynchronous communication between threads. This is also a very fitting occasion for me to advocate what I often refer to as *programmer-centric* program verification.

A communication channel between threads is essentially a queue wrapped in some kind of protection mechanism needed for guarding against race conditions. Assume that a queue is of a fixed capacity, that is, the capacity of the queue is fixed after its creation. If the queue is full, then inserting an element into it results in a failure. If the queue is empty, then removing an element from it results in a failure. In order to prevent inserting into a full queue or removing from an empty queue, I could first introduce a linear abstract type for queues as follows:

```
absvtype
queue_vtype(a:vt@ype+, int(*m*), int(*n*))
vtypedef queue(a:vt@ype,m:int,n:int) = queue_vtype(a,m,n)
```

where the type queue(VT,M,N) is for a queue of capacity M that currently contains N elements of type VT. Then the functions for inserting into and removing from a queue are expected to be given the following interface:

```
fun{a:vt0p}
queue_insert
   {m, n:nat | m > n}
   (!queue(a, m, n) >> queue(a, m, n+1), a): void
//
fun{a:vt0p}
queue_remove
   {m, n:nat | n > 0}(!queue(a, m, n) >> queue(a, m, n-1)): (a)
//
```

The presented abstract type queue can indeed work very well for the task of implementing linear channels. However, I will not continue with this version of queue further for I intend to present a style of program verification that is less rigorous but far more flexible.

Following is another version of abstract type queue:

```
absvtype
queue_vtype(a:vt@ype+, int(*id*)) = ptr
```

```
//
vtypedef
queue(a:vt0p, id:int) = queue_vtype(a, id)
vtypedef queue(a:vt0p) = [id:int] queue(a, id)
//
```

Given a viewtype VT and an integer ID, <code>queue(VT,ID)</code> is for a queue containing elements of the type VT that can be uniquely identified with the integer ID. So one may think of ID as some form of stamp. The following declared function <code>queue\_isnil</code> is for testing whether a given queue is empty:

```
//
absprop ISNIL(id:int, b:bool)
//
fun
{a:vt0p}
queue_isnil{id:int}(!queue(a, id)): [b:bool] (ISNIL(id, b) | bool(b))
//
```

Given an integer ID, a proof of the prop <code>ISNIL(ID,true)</code> (<code>ISNIL(ID,false)</code>) means that the queue uniquely identified by ID is (not) empty. Similarly, the following declared function <code>queue\_isful</code> is for testing whether a given queue is full:

```
//
absprop ISFUL(id:int, b:bool)
//
fun
{a:vt0p}
queue_isful{id:int}(!queue(a, id)): [b:bool] (ISFUL(id, b) | bool(b))
//
```

Given an integer ID, a proof of the prop <code>ISFUL(ID,true)</code> (<code>ISFUL(ID,false)</code>) means that the queue uniquely identified by ID is (not) full.

The functions <a href="queue\_insert">queue\_insert</a> and <a href="queue\_remove">queue\_remove</a> for inserting into and removing from a given queue can now be given the following interface:

```
extern
fun
{a:vt0p}
queue_insert
   {id:int}
(
```

```
ISFUL(id, false)
| xs: !queue(a, id) >> queue(a, id2), x: a
) : #[id2:int] void
//
extern
fun
{a:vt0p}
queue_remove
    {id:int}
(
    ISNIL(id, false) | xs: !queue(a, id) >> queue(a, id2)
) : #[id2:int] a // end-of-fun
///
```

Note that either inserting an element into a queue or removing an element from a queue assigns a new stamp to the queue. This is essential for interpreting ISNIL and ISFUL in the manner presented above.

In order to call <code>queue\_insert</code> on a given queue, one needs to have a proof attesting to the queue being not full. Such a proof is obtained if calling <code>queue\_isful</code> on the queue returns false. Similarly, in order to call <code>queue\_remove</code> on a given queue, one can first call <code>queue\_isnil</code> on the queue to obtain a proof attesting to the queue being not empty.

What is really of concern here is not to actually verify that queue\_isnil and queue\_isful have the

interface assigned to them. Instead, the focus is on ensuring that <code>queue\_insert</code> is never applied to a full queue and <code>queue\_remove</code> is never applied to an empty queue under the assumption that <code>queue\_isnil</code> and <code>queue\_isful</code> have the assigned interface. I refer to this form of program verification as being <code>programmer-centric</code> because its correctness is not formally established in an objective manner. I

myself find that programmer-centric programm verification is very flexible and effective in practice. If we believe that constructing informal mathematical proofs can help one check whether the proven statements are valid, then it is only natural to believe that programmer-centric program verification can also help one check whether verified programs are correct.

Let us now start to implement linear channels for asynchronous communication between threads. First, let us declare a linear abstract type <a href="channel">channel</a> as follows:

```
absvtype channel_vtype(a:vt@ype+) = ptr
vtypedef channel(a:vt0p) = channel_vtype(a)
```

The function for inserting an element into a channel is given the following interface:

```
fun{a:vt0p} channel_insert (!channel(a), a): void
```

The caller of <a href="mailto:channel\_insert">channel\_insert</a> is blocked if the channel is full. Similarly, the function for removing an element from a channel is given the following interface:

```
fun{a:vt0p} channel_remove (chan: !channel(a)): (a)
```

The caller of channel\_remove is blocked if the channel is empty.

Let a channel be represented as follows:

```
//
datavtype
channel_ =
10, 11, 12, 13: agz
} CHANNEL of
@{
  cap=intGt(0)
  spin=spin_vt(10)
  rfcnt=intGt(0)
  mutex=mutex_vt(l1)
  CVisnil=condvar_vt(12)
 CVisful=condvar_vt(13)
 queue=ptr // deqarray
} (* end of [channel] *)
//
assume channel_vtype(a:vt0p) = channel_
//
```

There are 7 fields in the record representing a channel; the cap field stores an integer indicating the (fixed) capacity of the channel; the spin field stores a spin-lock for protecting the reference count in the field of the name rfcnt; the mutex field stores a mutex for protecting the queue in the field of the name queue; the field cvisnil stores a conditional variable for the situation where a caller (holding the mutex) wants to wait for the condition that the queue becomes not empty; the field cvisful stores a conditional variable for the situation where a caller (holding the mutex) wants to wait for the condition that the queue becomes not full.

The function channel\_insert is given the following implementation:

```
implement
{a}(*tmp*)
channel_insert
  (chan, x0) = let
//
```

```
val+CHANNEL
    {10,11,12,13}(ch) = chan

val mutex = unsafe_mutex_vt2t(ch.mutex)
val (pfmut | ()) = mutex_lock (mutex)
val xs =
    $UN.castvwtp0{queue(a)}((pfmut | ch.queue))
val ((*void*)) = channel_insert2<a> (chan, xs, x0)
prval pfmut = $UN.castview0{locked_v(l1)}(xs)
val ((*void*)) = mutex_unlock (pfmut | mutex)
//
in
    // nothing
end // end of [channel_insert]
```

where the auxiliary function <a href="mailto:channel\_insert2">channel\_insert2</a> is given the following interface:

```
fun{a:vt0p}
channel_insert2
  (!channel(a), !queue(a) >> _, a): void
```

Please note that <a href="mailto:channel\_insert2">channel\_insert2</a> is called when the caller is holding the mutex inside the channel.

Following is an implementation for channel\_insert2:

implement

```
{a}(*tmp*)
channel_insert2
  (chan, xs, x0) = let
11
val+CHANNEL
  \{10,11,12,13\}(ch) = chan
//
val (pf | isful) = queue_isful (xs)
//
in
//
if
isful
then let
  prval
  (pfmut, fpf) =
  __assert () where
  {
    extern
    praxi __assert (): vtakeout0(locked_v(l1))
  }
```

```
val mutex = unsafe_mutex_vt2t(ch.mutex)
  val CVisful = unsafe_condvar_vt2t(ch.CVisful)
  val ((*void*)) = condvar_wait (pfmut | CVisful, mutex)
  prval ((*void*)) = fpf (pfmut)
in
  channel_insert2 (chan, xs, x0)
end // end of [then]
else let
  val isnil = queue_isnil (xs)
  val ((*void*)) = queue_insert (pf | xs, x0)
  val ((*void*)) =
  if isnil.1
    then condvar_broadcast(unsafe_condvar_vt2t(ch.CVisnil))
  // end of [if]
in
  // nothing
end // end of [else]
//
end // end of [channel_insert2]
```

The logic behind <code>channel\_insert2</code> can be explained as follows. If the queue in the given channel is full, the caller calls <code>condvar\_wait</code> to release the mutex it holds and then wait on the conditional variable stored in the field <code>cvisful</code> of the channel; after the caller regains the mutex after being awoken by a signal sent to the conditional variable, it calls <code>channel\_insert2</code> recursively. If the queue in the given channel is not full, then the caller insert a given element into the queue stored in the field <code>queue</code> and then returns. Note that <code>channel\_insert2</code> is a tail-recursive function that essentially corresponds to a standard while-loop often appearing in C code for handling the wait on a conditional variable.

By following the above implementation for <a href="mailto:channel\_insert">channel\_insert</a> (and <a href="mailto:channel\_insert">channel\_insert</a>), it should be pretty straightforward for one to figure out an implementation for <a href="mailto:channel\_remove">channel\_remove</a>. I leave it as an exercise.

Please find on-line the file *channel\_vt.dats* containing the entirety of the code presented in this section plus some code for testing.

# V. Programming with Function Templates

#### **Table of Contents**

17. From Genericity to Late-Binding

# Chapter 17. From Genericity to Late-Binding

The support for function templates in ATS is deeply ingrained in the design and implementation of ATS. Primarily, function templates are meant to provide a general approach to code reuse in ATS that is highly flexible (in terms of applicability) while incurring minimal run-time overhead if any. Both ATSPRE (that is, ATSLIB/prelude) and ATSLIB/libats are nearly entirely template-based, and the templates in these libraries are for use by **atsopt** to generate C code that implements template instances in the ATS source being compiled. The library files of ATS for linking (libatslib.a and libatslib.so) are minimal, and they are not even necessary for compiling ATS source into executable binaries.

The code employed for illustration in this chapter plus some additional code for testing is available *on-line*.

### **Genericity of Template Implementations**

As is briefly explained in Part I of the book, function templates can be seen as a natural solution to the problem of supporting parametric polymorphism in the presence of native unboxed data. However, function templates can do much more than just supporting parametric polymorphism. Let myprint be a function template of the following interface:

```
fun{a:t@ype} myprint (x: a): void
```

Given a value, myprint is supposed to print out some kind of representation for this value. For example, we can implement myprint as follows:

```
implement{a} myprint (x) = print_string "?"
```

This implementation of myprint is often referred to as a (fully) generic template implementation due to no restriction being imposed on the template parameter. Following is another way to code the same implementation:

```
implement(a) myprint<a> (x) = print_string "?"
```

Clearly, the above generic implementation of myprint is unsatisfactory as it outputs no specific information on a given value. We may want to implement myprint as follows for only values of the type int:

```
implement myprint<int> (x) = print_int (x)
```

where <code>print\_int</code> is called to print out a given integer. This implementation of <code>myprint</code> is often referred to as a specific template implementation due to the template parameter being bound to a specific type (that is, <code>int</code> in this case). The following code implements <code>myprint</code> for list-values (that is, values of type <code>List(T)</code> for some type T):

```
implement(a)
myprint<List(a)> (xs) =
    case+ xs of
| list_nil () => ()
| list_cons (x, xs) =>
        (myprint<a> (x); myprint<List(a)> (xs))
```

This implementation of myprint is often referred to as a partially generic template implementation. In

order for an instance of myprint to use this implementation, the template parameter for the instance must be of the form List(T) for some type T. As an example, the following code calls an instance of myprint to print out a list of two integer lists:

```
(*
** The output is "0123401234"
*)
val ys = $list{int}(0,1,2,3,4)
val yss = $list{List(int)}(ys, ys)
val ((*void*)) = myprint<List(List(int))> (yss)
val ((*void*)) = print_newline((*void*))
```

Implementations of a function template can be ordered according to an obvious partial ordering referred to as genericity ordering: The genericity of one implementation is less than or equal to that of another one if the former implementation is an instance of the latter one. Please note that the first-fit (instead of best-fit) strategy is employed to locate the template implementation needed for compiling a given template instance. More specifically, locating the template implementation for a particular template instance follows the standard principle of lexical scoping to search for the first one that is available for use.

In practice, there is quite a bit of subtlety in locating a template implementation for a template instance. Let myprint2 be a function template of the following interface:

```
fun{a:t@ype} myprint2 (x: a): int
```

Following is a partially generic implementation of myprint2:

```
implement(a)
myprint2<List(a)> (xs) =
    case+ xs of
    list_nil () => ()
    list_cons (x, xs) =>
        (myprint<a> (x); 1 + myprint2 (xs))
//
```

This template implementation actually behaves very differently from what one might have expected. Note that the template parameter of the called instance of <a href="majorint2">myprint2</a> in the body of the implementation is synthesized to be a type of the form <a href="list(a, N)">list(a, N)</a> for some static term N (of the sort <a href="int">int</a>). As this form can never match <a href="List(T)">List(T)</a> for any type T, the called instance of the template <a href="myprint2">myprint2</a> cannot be

compiled according to the given template implementation of <a href="myprint2">myprint2</a>. This issue can be readily fixed by passing explicity the type <a href="List(a">List(a</a>) (as a template parameter) to the called instance of <a href="myprint2">myprint2</a>:

```
implement(a)
myprint2<List(a)> (xs) =
    case+ xs of
    list_nil () => ()
    list_cons (x, xs) =>
        (myprint<a> (x); 1 + myprint2<List(a)> (xs))
//
```

The instance <code>myprint2<List(a)></code> in this example is often referred to as a recursive instance. In general, it is a good programming practice to *avoid* using recursive instances. For example, the following equivalent implementation of <code>myprint2</code> makes no use of recursive instances:

```
//
implement(a)
myprint2<List(a)>
  (xs) = let
//
fun
aux
(xs: List(a)): int =
//
case+ xs of
| list_nil () => 0
| list_cons (x, xs) \Rightarrow (myprint < a > (x); 1 + aux(xs))
//
in
  aux (xs)
end // end of [myprint2<List(a)>]
//
```

Please find on-line the file *myprint.dats* containing the entirety of the code presented in this section plus some testing code.

# **Example: Generic Operations on Numbers**

There are many types of numbers in ATS. With function templates, we can greatly enhance code sharing in numerical computation. For example, we can give a generic implementation of matrix multiplication of the following interface:

```
fun
{a:t@ype}
matrix_mul
    {p,q,r:int}
(
    p: int(p)
, q: int(q)
, r: int(r)
, A: &matrix(a, p, q)
, B: &matrix(a, q, r)
, C: &matrix(a?, p, r) >> matrix(a, p, r)
) : void // end of [matrix_mul]
```

and then use it to immediately obtain implementations of matrix multiplication for matrices of integers, matrices of floating point numbers, matrices of floating point complex numbers, etc. This approach is clearly far superior to relying on error-prone macros in C.

Let us take a look at a concrete example involving generic operations on numbers. The following code gives a standard implementation of the factorial function:

```
//
extern
fun fact(n: int): int
//
implement
fact(n) =
   if n > 0 then n * fact(n-1) else 1
// end of [fact]
//
```

When applied to 100, fact is likely to return 0. This can be easily understood as the true value of the factorial of 100 is a multiple of  $2^{32}$  and the multiplication operation on integers of the type int is probably modulo  $2^{32}$ . Suppose that we want to replace this multiplication operation with the one on floating point numbers of double precision. This can be done by implementing a slight variant of fact as follows

```
//
extern
fun factd(n: int): double

implement
factd(n) =
   if n > 0 then n * factd(n-1) else 1.0
// end of [factd]
//
```

When applied to 100, <code>factd</code> should return a large floating point number. Obviously, there is a great deal of code duplication between the implementations of <code>fact</code> and <code>factd</code>. We can readily eliminate this duplication by introducing a generic implementation of the factorial function as follows:

```
//
extern
fun{a:t@ype} gfact(n: int): a
//
implement
{a}(*tmp*)
gfact(n) = (
//
if n > 0
then gmul_int_val<a>(n, gfact<a>(n-1))
else gnumber_int<a>(1)
//
) (* end of [gfact] *)
//
```

With a bit of help from the support for overloading in ATS, we can rewrite gfact as follows:

```
implement
{a}(*tmp*)
gfact(n) = let
//
overload * with gmul_int_val
//
in
//
if n > 0
then n * gfact<a>(n-1) else gnumber_int<a>(1)
//
end (* end of [gfact] *)
```

We can now implement fact and factd as follows:

```
implement fact(n) = gfact<int>(n)
implement factd(n) = gfact<double>(n)
//
```

There is support in ATS based on the GNU multiple precision arithmetic library (GMPLIB) for integers of unlimited precision. The following code presents a way to compute the true value of the factorial of 100:

```
//
staload _(*T*) =
"{$LIBATSHWXI}/intinf/DATS/intinf_t.dats"
staload _(*VT*) =
"{$LIBATSHWXI}/intinf/DATS/intinf_vt.dats"
//
staload GINTINF =
"{$LIBATSHWXI}/intinf/DATS/gintinf_t.dats"
//
typedef intinf = $GINTINF.intinf
overload print with $GINTINF.print_intinf
//
val () =
println! ("gfact<intinf>(100) = ", gfact<intinf>(100))
//
```

I only list some leading digits of the result:

```
gfact<intinf>(100) = 933262154439441526816992388562667[...omitted...]
```

Please find on-line the file *gnumber.dats* containing the entirety of the code presented in this section plus some testing code.

# Templates as a Special Form of Functors

Many uses of higher-order functions can be readily replaced with function templates in ATS. In particular, higher-order functions are often implemented in ATS based on the corresponding function templates. Let us start with a concrete example. Following is a standard implementation of list mapping as a higher-order function (template):

```
//
extern
fun
{a:t@ype}
{b:t@ype}
list_map_fun{n:nat}
  (xs: list(a, n), f: a -> b): list_vt(b, n)
//
implement
{a}{b}
list_map_fun (xs, f) = let
//
fun
aux{n:nat}
  (xs: list(a, n)): list_vt(b, n) =
case+ xs of
| list_nil () => list_vt_nil ()
 list\_cons(x, xs) \Rightarrow list\_vt\_cons(f(x), aux(xs))
//
in
  aux(xs)
end // end of [list_map_fun]
//
```

Given a list of cerntain length and a function (which is envless), <code>list\_map\_fun</code> returns a linear list of the same length. Unfortunately, <code>list\_map\_fun</code> cannot be called on a list and a closure-function. We certainly can implement a variant of <code>list\_map\_fun</code> of the following interface by essentially duplicating the implementation of <code>list\_map\_fun</code>:

```
//
extern
fun
{a:t@ype}
{b:t@ype}
```

```
list_map_cloref{n:nat}
  (xs: list(a, n), f: a -<cloref1> b): list_vt(b, n)
//
```

While <code>list\_map\_cloref</code> can be called on a list and a closure-function, the closure-function that is formed at run-time to be passed to a call to <code>list\_map\_cloref</code> most likely becomes garbage immediately after the call returns. Without garbage collection (GC), the memory for storing the closure is leaked. We surely have many good reasons for avoiding using a higher-order function like <code>list\_map\_cloref</code> when doing embedded programming in ATS.

A proper way to implement list mapping (as I see it) is given as follows:

```
//
extern
fun
{a:t@ype}
{b:t@ype}
list_map{n:nat}
  (xs: list(a, n)): list_vt(b, n)
//
extern
fun
{a:t@ype}{b:t@ype} list_map$fopr(x: a): b
//
implement
{a}{b}
list_map(xs) = let
//
fun
aux{n:nat}
  (xs: list(a, n)): list_vt(b, n) =
case+ xs of
| list_nil () => list_vt_nil ()
| list_cons (x, xs) => list_vt_cons (list_map$fopr<a><b>(x), aux(xs))
) (* end of [aux] *)
//
in
  aux(xs)
end // end of [list_map]
//
```

The function template list\_map is given in a style that is often referred to as being functorial:
list\_map can be thought of as a functor in Standard ML that applies to a module consisting of a single

function <code>list\_map\$fopr</code>. In SML, each argument of a functor, which itself is a module, needs to be constructed and then passed to the functor explcitly. In ATS, the template implementation needed for compiling a particular template instance is located through a search procedure (that follows the standard principle of lexical scoping).

With list\_map, we can implement both list\_map\_fun and list\_map\_cloref as follows in a straightforward manner:

```
implement
{a}{b}
list_map_fun(xs, f) = let
implement list_mapfopr<a><b>(x) = f(x)
//
in
  list_map<a><b> (xs)
end // end of [list_map_fun]
(* ***** ***** *)
implement
{a}{b}
list_map_cloref(xs, f) = let
//
implement list_mapfopr<a><b>(x) = f(x)
//
in
  list_map<a><b> (xs)
end // end of [list_map_cloref]
```

For those who are familiar with functors in SML, the implementation of <a href="list\_map\_cloref">list\_map\_cloref</a> should clearly remind them of functor application.

Please find on-line the file *list\_map.dats* containing the entirety of the code presented in this section plus some testing code.

# **Example: Templates for Loop Construction**

Beginners in functional programming (FP) who have already acquired some knowledge of imperative programming often ask about ways to construct for-loops and while-loops in FP. A commonly given answer is that loop constructs are unnecessary in FP as they can be readily replaced with higher-order functions. Let us first see some thorny issues with this answer.

The following code in C implements a function that returns the sum of the first n natural numbers when applied to a natural number n:

```
int
tally (int n) {
  int i, res;
  for (i = 0, res = 0; i < n; i += 1) res += i;
  return res;
}</pre>
```

This function tally can be given the following equivalent implementation in ATS:

```
fun
tally
(
    n: int
) : int = loop (0, 0) where
{
    fun loop (i: int, res: int): int =
        if i < n then loop (i + 1, res + i) else res
}</pre>
```

where the tail-recursive function loop is just a translation of the for-loop in C.

When someone claims that loop constructs can be replaced with higher-order functions, he or she probably means to construct loops with a function like the following one:

```
fun
for_loop
(
   count: int, limit: int, fwork: (int) -<cloref1> void
) : void = (
   if count < limit
      then (fwork(count); for_loop(count+1, limit, fwork)) else ()
// end of [if]
) (* end of [for_loop] *)</pre>
```

For example, the following function tally2 is directly based on for\_loop:

```
fun
tally2
(
    n: int
) : int = let
    val res = ref<int> (0)
in
    for_loop (0, n, lam (i) => !res := !res + i); !res
end // end of [tally2]
```

While both tally and tally2 return the same result when applied to a given natural number, they behave very differently at run-time. In particular, each call to tally2 creates a (persistent) reference on heap for temporary use; the reference becomes garbage immediately after the call returns. Compared to tally, tally2 is inefficient both time-wise and memory-wise.

To eliminate the need for reference creation in tally2, we turn for\_loop into the following function template for\_loop2:

```
fun{
env:t@ype
} for_loop2
(
    count: int, limit: int
, env: &env >> _, fwork: (int, &env >> _) -<cloref1> void
) : void = (
    if
    count < limit
    then (
        fwork(count, env); for_loop2<env> (count+1, limit, env, fwork)
) else ()
// end of [if]
) (* end of [for_loop2] *)
```

We can further turn tally2 into the following tally3 based on for\_loop2:

```
fun
tally3
(
    n: int
) : int = let
    var res: int = 0
in
```

```
for_loop2<int> (0, n, res, lam (i, res) => res := res + i); res
end // end of [tally3]
```

While tally3 improves upon tally2, it is still a bit unsatisfactory. Clearly, the closure function formed before tally3 calls for\_loop2 becomes garbage immediately after the call returns. It is plausible to expect that an optimizing C compiler (e.g., gcc and clang) can eliminate the need for actual closure formation when it compiles on the C code generated from ATS source, but there is no guarantee. In order to have such a guarantee, we can evolve for\_loop2 into the following function template for\_loop3:

```
fun{
env:t@ype
} for_loop3
(
   count: int, limit: int, env: &env >> _
) : void = (
   if
   count < limit
   then (
      for_loop3$fwork<env>(count, env); for_loop3<env>(count+1, limit, env)
) else ()
// end of [if]
) (* end of [for_loop3] *)
```

where for\_loop3\$fwork is given the interface below:

```
fun{
env:t@ype
} for_loop3$fwork(count: int, env: &env >> _): void
```

Finally, we can turn tally3 into tally4 as follows:

fun

```
tally4
(
    n: int
) : int = let
//
var res: int = 0
//
implement
for_loop3$fwork<int> (i, res) = res := res + i
//
in
```

```
for_loop3<int> (0, n, res); res
end // end of [tally4]
```

By inspecting the C code generated by **atsopt** from compiling tally4, we can see that the C code is essentially equivalent to the implementation of tally in C (given at the beginning of this section).

By now, the reader probably agrees with me if I say the statement should at least be considered grossly inaccurate that claims loop constructs in FP can be readily replaced with higher-order functions. Please find on-line the file *loopcons.dats* containing the entirety of the code presented in this section plus some testing code.

# Template-Based Support for Late-Binding

When asked about the meaning of object-oriented programming (OOP), Alan Kay once said that OOP to him meant only messaging, local retention and protection and hiding of state-process, and extreme late-binding of all things.

In ATS, function templates can provide a highly flexible approach to supporting late-binding (of function calls). Let us first take a look at a simple example to see why late-binding can be so desirable. The following code declares a datatype <code>intfloat</code> such that each value of this declared type represents either an integer or a floating point number (of double precision):

```
datatype
intfloat =
  INT of int | FLOAT of double
//
```

In order to print values of the type intfloat, we can implement print\_intfloat as follows:

```
fun
print_intfloat
  (x: intfloat): void =
(
case+ x of
| INT(int) => print_int(int)
| FLOAT(float) => print_double(float)
)
///
```

where <code>print\_int</code> and <code>print\_double</code> are monomorphic functions for printing an integer and a floating point number (of double precision), respectively. There are certainly many different ways to print integers and floating point numbers, but <code>print\_intfloat</code> only uses a particular one for integers (via <code>print\_int</code>) and a particular one for floating point numbers (via <code>print\_double</code>). One possibility of avoiding this form of extreme inflexibility is to define a higher-order function <code>fprint\_intfloat</code> as follows:

```
//
fun
fprint_intfloat
(
```

```
x: intfloat
, print_int: int -> void
, print_double: double -> void
) : void =
(
case+ x of
| INT(int) => print_int(int)
| FLOAT(float) => print_double(float)
)
///
```

With <code>fprint\_intfloat</code>, one can decide to choose implementations for <code>print\_int</code> and <code>print\_double</code> at a later stage. In this regard, I say that higher-order functions can support a form of late-binding. However, using higher-order functions in such a manner is not without serious problems. Basically, any function that calls <code>print\_int</code> either directly or indirectly needs to be turned into a higher-order function, and the same applies to functions calling <code>print\_double</code> as well. This style of programming with extensive use of higher-order functions can soon become extremely unwieldy when the number of functions grows large that need to be treated like <code>print\_int</code> and <code>print\_double</code>.

Instead of using higher-order functions, we can rely on template functions to support late-binding (of function calls). For example, the following code implements a template function tprint\_intfloat for printing values of the type intfloat:

//

```
extern
fun{}
tprint_int(int): void
extern
fun{}
tprint_double(double): void
extern
fun{}
tprint_intfloat(intfloat): void
//
  ***** ***** * )
//
implement
tprint_int<> (x) = print_int(x)
implement
tprint_double<> (x) = print_double(x)
  ***** ***** * )
```

```
implement
tprint_intfloat<> (x) =
(
case+ x of
| INT(int) => tprint_int<> (int)
| FLOAT(float) => tprint_double<> (float)
)
//
```

Please note that the default implementations for <a href="tprint\_int">tprint\_int</a> and <a href="tprint\_double">tprint\_double</a> are based on <a href="print\_int">print\_double</a> are based on <a href="print\_int">print\_int</a> and <a href="print\_double">print\_double</a> are based on <a href="print\_int">print\_int</a>

```
//
val () = (
   tprint_intfloat<> (INT(0)); print_newline()
) (* end of [val] *)
//
val () = (
   tprint_intfloat<> (FLOAT(1.0)); print_newline()
) (* end of [val] *)
//
```

where the first line consists of the string "0" and the second one the string "1.000000". The following code also outputs two lines:

```
local
//
implement
tprint_int<> (x) = print! ("INT(", x, ")")
implement
tprint_double<> (x) = print! ("FLOAT(", x, ")")
//
in (* in-of-local *)
//
val() = (
  tprint_intfloat<> (INT(0)); print_newline()
) (* end of [val] *)
//
val() = (
 tprint_intfloat<> (FLOAT(1.0)); print_newline()
) (* end of [val] *)
//
end // end of [local]
```

where the first line consists of the string "INT(0)" and the second one the string "FLOAT(1.000000)").

In the latter case, the calls to template instances <a href="tprint\_int">tprint\_int</a> and <a href="tprint\_double">tprint\_double</a> are compiled according to the implementations for <a href="tprint\_int">tprint\_int</a> and <a href="tprint\_double">tprint\_double</a> given between the keywords local and <a href="in-"int">local</a> and <a href="in-"int">in</a>.

Please find on-line the file *intfloat.dats* containing the entirety of the code presented in this section plus some testing code.

Done.